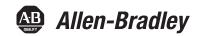

# **PowerFlex 520-Series Adjustable Frequency AC Drive**

PowerFlex 523 Catalog Number 25A PowerFlex 525 Catalog Number 25B

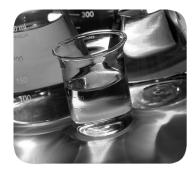

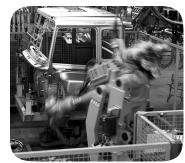

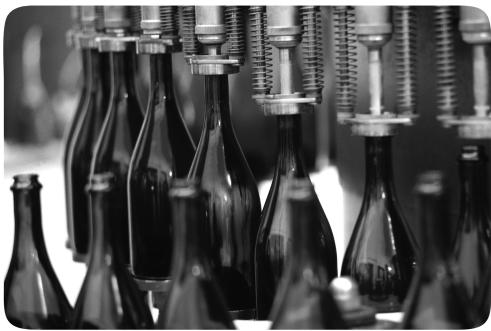

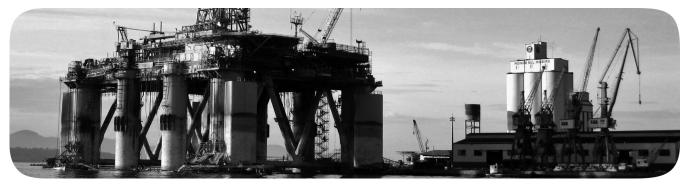

Original Instructions

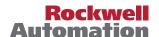

# **Important User Information**

Solid-state equipment has operational characteristics differing from those of electromechanical equipment. Safety Guidelines for the Application, Installation and Maintenance of Solid State Controls (publication SGI-1.1 available from your local Rockwell Automation® sales office or online at <a href="http://www.rockwellautomation.com/literature/">http://www.rockwellautomation.com/literature/</a>) describes some important differences between solid-state equipment and hard-wired electromechanical devices. Because of this difference, and also because of the wide variety of uses for solid-state equipment, all persons responsible for applying this equipment must satisfy themselves that each intended application of this equipment is acceptable.

In no event will Rockwell Automation, Inc. be responsible or liable for indirect or consequential damages resulting from the use or application of this equipment.

The examples and diagrams in this manual are included solely for illustrative purposes. Because of the many variables and requirements associated with any particular installation, Rockwell Automation, Inc. cannot assume responsibility or liability for actual use based on the examples and diagrams.

No patent liability is assumed by Rockwell Automation, Inc. with respect to use of information, circuits, equipment, or software described in this manual.

Reproduction of the contents of this manual, in whole or in part, without written permission of Rockwell Automation, Inc., is prohibited.

Throughout this manual, when necessary, we use notes to make you aware of safety considerations.

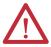

**WARNING:** Identifies information about practices or circumstances that can cause an explosion in a hazardous environment, which may lead to personal injury or death, property damage, or economic loss.

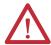

**ATTENTION:** Identifies information about practices or circumstances that can lead to personal injury or death, property damage, or economic loss. Attentions help you identify a hazard, avoid a hazard, and recognize the consequence.

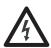

**SHOCK HAZARD:** Labels may be on or inside the equipment, for example, a drive or motor, to alert people that dangerous voltage may be present.

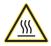

**BURN HAZARD:** Labels may be on or inside the equipment, for example, a drive or motor, to alert people that surfaces may reach dangerous temperatures.

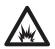

**ARC FLASH HAZARD:** Labels may be on or inside the equipment, for example, a motor control center, to alert people to potential Arc Flash. Arc Flash will cause severe injury or death. Wear proper Personal Protective Equipment (PPE). Follow ALL Regulatory requirements for safe work practices and for Personal Protective Equipment (PPE).

**IMPORTANT** 

Identifies information that is critical for successful application and understanding of the product.

Allen-Bradley, Rockwell Automation, Rockwell Software, PowerFlex, Connected Components Workbench, Studio 5000, Studio 5000 Logix Designer, DriveTools SP, AppView, CustomView, QuickView, MainsFree Programming, PointStop, and TechConnect are trademarks of Rockwell Automation, Inc.

Trademarks not belonging to Rockwell Automation are property of their respective companies.

This manual contains new and updated information.

# New and Updated Information

This table contains the changes made to this revision.

| Торіс                                                                                                    | Page                                |
|----------------------------------------------------------------------------------------------------|-------------------------------------|
| Added Warning table for Motor Cable Length Restrictions                                                                                | <u>32</u>                           |
| Updated Maximum Control Wire Recommendations information on noise immunity                                                             | <u>36</u>                           |
| Updated Start Method and Stop Method tables for PowerFlex 523 drives                                                                   | <u>37</u>                           |
| Updated Start Method and Stop Method tables for PowerFlex 525 drives                                                                   | 40                                  |
| Added Important table for EMC category C3 installation information                                                                     | <u>52</u>                           |
| Updated Additional Installation Requirements table for meeting EMC                                                                     | <u>53</u>                           |
| Updated Recommended Placement of EMC Cores table                                                                                       | <u>54</u>                           |
| Added software version requirement for Automatic Device Configuration (ADC) support                                                    | <u>60</u>                           |
| Added new parameter d392 [RdyBit Mode Act]                                                                                             | <u>67</u> , <u>106</u> , <u>142</u> |
| Added new parameter A574 [RdyBit Mode Cfg]                                                                                             | <u>67, 129, 142</u>                 |
| Updated descriptions of options for parameter P040 [Autotune]                                                                          | <u>78</u>                           |
| Updated description of PointStop for option 10 and 11 of parameter P045 [Stop Mode]                                                    | <u>79</u>                           |
| Added Important table to parameter P046, P048, P050 [Start Source x]                                                                   | 80                                  |
| Updated entries for Maximum Output column of parameter t088 [Analog Out Sel] from "200% Drive Rated FLA" to "200% Drive Rated Current" | 89                                  |
| Added table of recommended minimum Encoder PPR to parameter A536 [Encoder PPR]                                                         | 122                                 |
| Updated Intermittent Overload specification for PowerFlex 523                                                                          | <u>158</u>                          |
| Added catalog numbers for replacement EMC cores                                                                                        | 170                                 |
| Updated I/O Terminals C1 and C2 wiring information on noise immunity                                                                   | 190                                 |
| Added recommended Ethernet cables to description of Appendix H                                                                         | 235                                 |
| General maintenance updates                                                                                                    | Throughout manual                   |

| Summary of Ch | ıanqes |  |
|---------------|--------|--|
|---------------|--------|--|

Notes:

|                            | Preface                                            |    |
|----------------------------|----------------------------------------------------|----|
| <b>Overview</b>            | Who Should Use this Manual                         | 9  |
|                            | Recommended Documentation                          | 9  |
|                            | Manual Conventions                                 | 10 |
|                            | Drive Frame Sizes                                  | 11 |
|                            | General Precautions                                | 12 |
|                            | Catalog Number Explanation                         | 13 |
|                            | Chapter 1                                          |    |
| Installation/Wiring        | Mounting Considerations                            | 15 |
| -                          | AC Supply Source Considerations                    | 19 |
|                            | General Grounding Requirements                     | 20 |
|                            | Fuses and Circuit Breakers                         | 22 |
|                            | Power and Control Module                           | 27 |
|                            | Control Module Cover                               | 30 |
|                            | Power Module Terminal Guard                        | 30 |
|                            | Power Wiring                                       | 31 |
|                            | Power Terminal Block                               | 34 |
|                            | Common Bus/Precharge Notes                         | 35 |
|                            | I/O Wiring                                         | 35 |
|                            | Control I/O Terminal Block                         | 36 |
|                            | Start and Speed Reference Control                  | 46 |
|                            | CE Conformity                                      | 49 |
|                            | Chapter 2                                          |    |
| Start Up                   | Prepare for Drive Start-Up                         | 55 |
| •                          | Display and Control Keys                           |    |
|                            | Viewing and Editing Parameters                     | 59 |
|                            | Drive Programming Tools                            |    |
|                            | Language Support                                   | 60 |
|                            | Smart Start-Up with Basic Program Group Parameters |    |
|                            | LCD Display with QuickView                         | 63 |
|                            | Using the USB Port                                 | 63 |
|                            | Chapter 3                                          |    |
| Programming and Parameters | About Parameters                                   | 65 |
| 3                          | Parameter Groups                                   | 66 |
|                            | Basic Display Group                                |    |
|                            | Basic Program Group                                |    |
|                            | Terminal Block Group                               |    |
|                            | Communications Group                               |    |
|                            | Logic Group                                        |    |
|                            | Advanced Display Group                             |    |
|                            | Advanced Program Group                             |    |
|                            | Network Parameter Group                            |    |

|                                                                | Modified Parameter Group  Fault and Diagnostic Group.  AppView Parameter Groups  CustomView Parameter Group.  Parameter Cross Reference by Name                                                                                                    | 130<br>138<br>139                             |
|----------------------------------------------------------------|----------------------------------------------------------------------------------------------------|-----------------------------------------------|
|                                                                | Chapter 4                                                                                                    |                                               |
| Troubleshooting                                                | Drive Status Faults Fault Descriptions. Common Symptoms and Corrective Actions                                                                                                    | 145<br>147                                    |
|                                                                | Appendix A                                                                                                    |                                               |
| Supplemental Drive Information                                 | Certifications                                                                                                    | 156<br>157                                    |
|                                                                | Appendix B                                                                                                    |                                               |
| Accessories and Dimensions                                     | Product Selection Product Dimensions. Optional Accessories and Kits.                                                                                                    | 173                                           |
|                                                                | Appendix C                                                                                                    |                                               |
| RS485 (DSI) Protocol                                           | Network Wiring Parameter Configuration Supported Modbus Function Codes Writing (06) Logic Command Data Writing (06) Comm Frequency Command. Reading (03) Logic Status Data. Reading (03) Drive Error Codes Reading (03) Drive Operational Values Reading (03) and Writing (06) Drive Parameters Additional Information. | 190<br>191<br>191<br>193<br>193<br>195<br>196 |
|                                                                | Appendix D                                                                                                    |                                               |
| Velocity StepLogic, Basic Logic and<br>Timer/Counter Functions | Velocity StepLogic Using Timed Steps Velocity StepLogic Using Basic Logic Functions Timer Function Counter Function Velocity StepLogic Parameters                                                                                                    | 198<br>199<br>200                             |

|                                | Appendix E                                      |       |
|--------------------------------|-------------------------------------------------|-------|
| Encoder/Pulse Train Usage and  | Encoder and Pulse Train Usage                   | . 203 |
| Position StepLogic Application | Wiring Notes                                    |       |
| . o                            | Positioning Overview                            |       |
|                                | Common Guidelines for All Applications          |       |
|                                | Positioning Operation                           | . 206 |
|                                | Homing Routine                                  | . 210 |
|                                | Encoder and Position Feedback                   | . 211 |
|                                | Use Over Communications                         | . 212 |
|                                | Setup Notes.                                    | . 213 |
|                                | Appendix F                                      |       |
| PID Set Up                     | PID Loop                                        | . 215 |
| •                              | PID Reference and Feedback                      |       |
|                                | Analog PID Reference Signals                    |       |
|                                | Appendix G                                      |       |
| Safe-Torque-Off Function       | PowerFlex 525 Safe-Torque-Off Overview          | . 223 |
| 1                              | EC Type Examination Certification               |       |
|                                | EMC Instructions                                |       |
|                                | Using PowerFlex 525 Safe-Torque-Off             | . 224 |
|                                | Safety Concept                                  |       |
|                                | Enabling PowerFlex 525 Safe-Torque-Off          | . 227 |
|                                | Wiring                                          | . 227 |
|                                | PowerFlex 525 Safe-Torque-Off Operation         | . 227 |
|                                | Verify Operation                                | . 228 |
|                                | Connection Examples                             |       |
|                                | PowerFlex 525 Certification for Safe-Torque-Off | . 233 |
|                                | Appendix H                                      |       |
| EtherNet/IP                    | Establishing A Connection With EtherNet/IP      | . 235 |
|                                | Appendix I                                      |       |
| Control Diagrams               | Induction Motor Tuning Diagrams                 | . 237 |
| ,                              | Adjusting Speed Control Parameters              |       |

| Iau | le o | LU | ıııı | IILS |
|-----|------|----|------|------|

Notes:

# **Overview**

The purpose of this manual is to provide you with the basic information needed to install, start-up and troubleshoot the PowerFlex® 520-Series Adjustable Frequency AC Drive.

| For information on         | See page  |
|----------------------------|-----------|
| Who Should Use this Manual | 9         |
| Recommended Documentation  | 9         |
| Manual Conventions         | <u>10</u> |
| <u>Drive Frame Sizes</u>   | <u>11</u> |
| General Precautions        | <u>12</u> |
| Catalog Number Explanation | <u>13</u> |

# **Who Should Use this Manual**

This manual is intended for qualified personnel. You must be able to program and operate Adjustable Frequency AC Drive devices. In addition, you must have an understanding of the parameter settings and functions.

# Recommended Documentation

All the recommended documentation listed in this section is available online at <a href="http://www.rockwellautomation.com/literature/">http://www.rockwellautomation.com/literature/</a>.

The following publications provide general drive information:

| Title                                                                                      | Publication    |  |
|--------------------------------------------------------------------------------------------|----------------|--|
| Wiring and Grounding Guidelines for Pulse Width Modulated (PWM) AC Drives                  | DRIVES-IN001   |  |
| Preventive Maintenance of Industrial Control and Drive System Equipment                    | DRIVES-TD001   |  |
| Safety Guidelines for the Application, Installation and Maintenance of Solid State Control | <u>SGI-1.1</u> |  |
| A Global Reference Guide for Reading Schematic Diagrams                                    | 100-2.10       |  |
| Guarding Against Electrostatic Damage                                                      | 8000-4.5.2     |  |

The following publications provide specific PowerFlex 520-Series information on drive installation, features, specifications, and service:

| Title                                            | Publication      |
|--------------------------------------------------|------------------|
| PowerFlex 520-Series AC Drive Specifications     | <u>520-TD001</u> |
| PowerFlex Dynamic Braking Resistor Calculator    | PFLEX-AT001      |
| PowerFlex AC Drives in Common Bus Configurations | DRIVES-AT002     |

The following publications provide specific Network Communications information:

| Title                                               | Publication         |
|-----------------------------------------------------|---------------------|
| PowerFlex 525 Embedded EtherNet/IP Adapter          | <u>520COM-UM001</u> |
| PowerFlex 25-COMM-D DeviceNet Adapter               | <u>520C0M-UM002</u> |
| PowerFlex 25-COMM-E2P Dual-Port EtherNet/IP Adapter | <u>520COM-UM003</u> |
| PowerFlex 25-COMM-P PROFIBUS DPV1 Adapter           | 520C0M-UM004        |

# **Manual Conventions**

- In this manual we refer to PowerFlex 520-Series Adjustable Frequency AC Drive as; drive, PowerFlex 520-series, PowerFlex 520-series drive or PowerFlex 520-series AC drive.
- Specific drives within the PowerFlex 520-series may be referred to as:
  - PowerFlex 523, PowerFlex 523 drive or PowerFlex 523 AC drive.
  - PowerFlex 525, PowerFlex 525 drive or PowerFlex 525 AC drive.
- Parameter numbers and names are shown in this format:

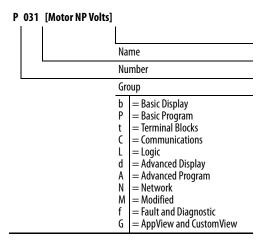

• The following words are used throughout the manual to describe an action:

| Words      | Meaning                                |  |  |
|------------|----------------------------------------|--|--|
| Can        | Possible, able to do something         |  |  |
| Cannot     | Not possible, not able to do something |  |  |
| May        | Permitted, allowed                     |  |  |
| Must       | Unavoidable, you must do this          |  |  |
| Shall      | Required and necessary                 |  |  |
| Should     | Recommended                            |  |  |
| Should Not | Not Recommended                        |  |  |

• The Studio 5000° Engineering and Design Environment combines engineering and design elements into a common environment. The first element in the Studio 5000 environment is the Logix Designer application. The Studio 5000 Logix Designer™ application is the rebranding of RSLogix™ 5000 software and will continue to be the product to program Logix 5000 controllers for discrete, process, batch, motion, safety, and drive-based solutions. The Studio 5000 environment is the foundation for the future of Rockwell Automation engineering design tools and capabilities. It is the one place for design engineers to develop all the elements of their control system.

# **Drive Frame Sizes**

Similar PowerFlex 520-series drive sizes are grouped into frame sizes to simplify spare parts ordering, dimensioning, etc. A cross reference of drive catalog numbers and their respective frame sizes is provided in <u>Appendix B</u>.

## **General Precautions**

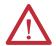

**ATTENTION:** The drive contains high voltage capacitors which take time to discharge after removal of mains supply. Before working on drive, ensure isolation of mains supply from line inputs [R, S, T (L1, L2, L3)]. Wait three minutes for capacitors to discharge to safe voltage levels. Failure to do so may result in personal injury or death.

Darkened display LEDs is not an indication that capacitors have discharged to safe voltage levels.

**ATTENTION:** Only qualified personnel familiar with adjustable frequency AC drives and associated machinery should plan or implement the installation, start-up and subsequent maintenance of the system. Failure to comply may result in personal injury and/or equipment damage.

**ATTENTION:** This drive contains ESD (Electrostatic Discharge) sensitive parts and assemblies. Static control precautions are required when installing, testing, servicing or repairing this assembly. Component damage may result if ESD control procedures are not followed. If you are not familiar with static control procedures, reference A-B publication 8000-4.5.2, "Guarding Against Electrostatic Damage" or any other applicable ESD protection handbook.

**ATTENTION:** An incorrectly applied or installed drive can result in component damage or a reduction in product life. Wiring or application errors, such as undersizing the motor, incorrect or inadequate AC supply, or excessive ambient temperatures may result in malfunction of the system.

**ATTENTION:** The bus regulator function is extremely useful for preventing nuisance overvoltage faults resulting from aggressive decelerations, overhauling loads, and eccentric loads. However, it can also cause either of the following two conditions to occur.

- 1. Fast positive changes in input voltage or imbalanced input voltages can cause uncommanded positive speed changes;
- 2. Actual deceleration times can be longer than commanded deceleration times However, a "Stall Fault" is generated if the drive remains in this state for 1 minute. If this condition is unacceptable, the bus regulator must be disabled (see parameter A550 [Bus Reg Enable]). In addition, installing a properly sized dynamic brake resistor will provide equal or better performance in most cases.

**ATTENTION:** Risk of injury or equipment damage exists. Drive does not contain user-serviceable components. Do not disassemble drive chassis.

# **Catalog Number Explanation**

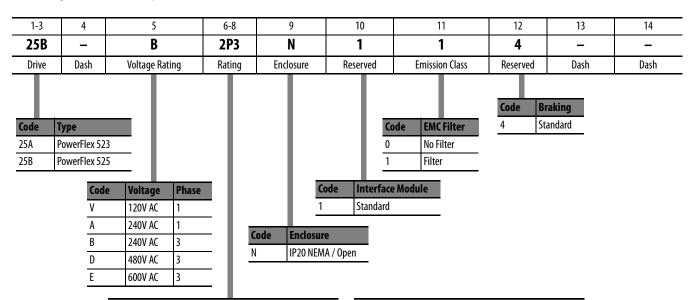

| Output Current @ 1 Phase, 100120V Input |      |       |      |      |      |      |
|-----------------------------------------|------|-------|------|------|------|------|
| Code                                    | Amps | Frame | ND   |      | HD   |      |
|                                         |      |       | HP   | kW   | HP   | kW   |
| 1P6 <sup>(1)</sup>                      | 1.6  | A     | 0.25 | 0.2  | 0.25 | 0.2  |
| 2P5                                     | 2.5  | A     | 0.5  | 0.4  | 0.5  | 0.4  |
| 4P8                                     | 4.8  | В     | 1.0  | 0.75 | 1.0  | 0.75 |
| 6P0                                     | 6.0  | В     | 1.5  | 1.1  | 1.5  | 1.1  |

| Output             | Current @ | 1 Phase, | 2002 | 240V In | put  |      |
|--------------------|-----------|----------|------|---------|------|------|
| Code               | Amps      | Frame    | ND   |         | HD   |      |
|                    |           |          | HP   | kW      | HP   | kW   |
| 1P6 <sup>(1)</sup> | 1.6       | A        | 0.25 | 0.2     | 0.25 | 0.2  |
| 2P5                | 2.5       | Α        | 0.5  | 0.4     | 0.5  | 0.4  |
| 4P8                | 4.8       | Α        | 1.0  | 0.75    | 1.0  | 0.75 |
| 8P0                | 8.0       | В        | 2.0  | 1.5     | 2.0  | 1.5  |
| 011                | 11.0      | В        | 3.0  | 2.2     | 3.0  | 2.2  |

| Output (           | Current @ | 3Phase, 2 | 20024 | 40V Inp | ut   |      |
|--------------------|-----------|-----------|-------|---------|------|------|
| Code               | Amps      | Frame     | ND    |         | HD   |      |
|                    |           |           | HP    | kW      | HP   | kW   |
| 1P6 <sup>(1)</sup> | 1.6       | Α         | 0.25  | 0.2     | 0.25 | 0.2  |
| 2P5                | 2.5       | Α         | 0.5   | 0.4     | 0.5  | 0.4  |
| 5P0                | 5.0       | Α         | 1.0   | 0.75    | 1.0  | 0.75 |
| 8P0                | 8.0       | Α         | 2.0   | 1.5     | 2.0  | 1.5  |
| 011                | 11.0      | Α         | 3.0   | 2.2     | 3.0  | 2.2  |
| 017                | 17.5      | В         | 5.0   | 4.0     | 5.0  | 4.0  |
| 024                | 24.0      | C         | 7.5   | 5.5     | 7.5  | 5.5  |
| 032                | 32.2      | D         | 10.0  | 7.5     | 10.0 | 7.5  |
| 048 <sup>(2)</sup> | 48.3      | E         | 15.0  | 11.0    | 10.0 | 7.5  |
| 062 <sup>(2)</sup> | 62.1      | E         | 20.0  | 15.0    | 15.0 | 11.0 |

| Output (           | Current @ | 3 Phase, | 3804 | 80V Inp | ut   |      |
|--------------------|-----------|----------|------|---------|------|------|
| Code               | Amps      | Frame    | ND   |         | HD   |      |
|                    |           |          | HP   | kW      | HP   | kW   |
| 1P4                | 1.4       | Α        | 0.5  | 0.4     | 0.5  | 0.4  |
| 2P3                | 2.3       | Α        | 1.0  | 0.75    | 1.0  | 0.75 |
| 4P0                | 4.0       | Α        | 2.0  | 1.5     | 2.0  | 1.5  |
| 6P0                | 6.0       | Α        | 3.0  | 2.2     | 3.0  | 2.2  |
| 010                | 10.5      | В        | 5.0  | 4.0     | 5.0  | 4.0  |
| 013                | 13.0      | C        | 7.5  | 5.5     | 7.5  | 5.5  |
| 017                | 17.0      | C        | 10.0 | 7.5     | 10.0 | 7.5  |
| 024                | 24.0      | D        | 15.0 | 11.0    | 15.0 | 11.0 |
| 030 <sup>(2)</sup> | 30.0      | D        | 20.0 | 15.0    | 15.0 | 11.0 |
| 037 <sup>(2)</sup> | 37.0      | E        | 25.0 | 18.5    | 20.0 | 15.0 |
| 043 <sup>(2)</sup> | 43.0      | E        | 30.0 | 22.0    | 25.0 | 18.5 |
|                    |           |          |      |         |      |      |

| Output C           | urrent @ | 3 Phase, | 5256 | 00V Inp | ut   |      |
|--------------------|----------|----------|------|---------|------|------|
| Code               | Amps     | Frame    | ND   |         | HD   |      |
|                    |          |          | HP   | kW      | HP   | kW   |
| 0P9                | 0.9      | Α        | 0.5  | 0.4     | 0.5  | 0.4  |
| 1P7                | 1.7      | Α        | 1.0  | 0.75    | 1.0  | 0.75 |
| 3P0                | 3.0      | Α        | 2.0  | 1.5     | 2.0  | 1.5  |
| 4P2                | 4.2      | Α        | 3.0  | 2.2     | 3.0  | 2.2  |
| 6P6                | 6.6      | В        | 5.0  | 4.0     | 5.0  | 4.0  |
| 9P9                | 9.9      | C        | 7.5  | 5.5     | 7.5  | 5.5  |
| 012                | 12.0     | C        | 10.0 | 7.5     | 10.0 | 7.5  |
| 019                | 19.0     | D        | 15.0 | 11.0    | 15.0 | 11.0 |
| 022 <sup>(2)</sup> | 22.0     | D        | 20.0 | 15.0    | 15.0 | 11.0 |
| 027 <sup>(2)</sup> | 27.0     | Е        | 25.0 | 18.5    | 20.0 | 15.0 |
| 032 <sup>(2)</sup> | 32.0     | Е        | 30.0 | 22.0    | 25.0 | 18.5 |

<sup>(1)</sup> This rating is only available for PowerFlex 523 drives.

<sup>(2)</sup> Normal and Heavy Duty ratings are available for this drive.

Notes:

# Installation/Wiring

This chapter provides information on mounting and wiring the PowerFlex 520-series drives.

| For information on                | See page  |
|-----------------------------------|-----------|
| Mounting Considerations           | <u>15</u> |
| AC Supply Source Considerations   | <u>19</u> |
| General Grounding Requirements    | <u>20</u> |
| Fuses and Circuit Breakers        | <u>22</u> |
| Power and Control Module          | <u>27</u> |
| Control Module Cover              | <u>30</u> |
| Power Module Terminal Guard       | <u>30</u> |
| Power Wiring                      | <u>31</u> |
| Power Terminal Block              | <u>34</u> |
| Common Bus/Precharge Notes        | <u>35</u> |
| I <u>/O Wiring</u>                | <u>35</u> |
| Control I/O Terminal Block        | <u>36</u> |
| Start and Speed Reference Control | <u>46</u> |
| <u>CE Conformity</u>              | <u>49</u> |

Most start-up difficulties are the result of incorrect wiring. Every precaution must be taken to assure that the wiring is done as instructed. All items must be read and understood before the actual installation begins.

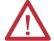

**ATTENTION:** The following information is merely a guide for proper installation. Rockwell Automation cannot assume responsibility for the compliance or the noncompliance to any code, national, local or otherwise for the proper installation of this drive or associated equipment. A hazard of personal injury and/or equipment damage exists if codes are ignored during installation.

# **Mounting Considerations**

• Mount the drive upright on a flat, vertical and level surface.

| Frame | Screw Size    | Screw Torque              |
|-------|---------------|---------------------------|
| A     | M5 (#1024)    | 1.561.96 Nm (1417 lb-in.) |
| В     | M5 (#1024)    | 1.561.96 Nm (1417 lb-in.) |
| С     | M5 (#1024)    | 1.561.96 Nm (1417 lb-in.) |
| D     | M5 (#1024)    | 2.452.94 Nm (2226 lb-in.) |
| E     | M8 (5/16 in.) | 6.07.4 Nm (5365 lb-in.)   |

• Protect the cooling fan by avoiding dust or metallic particles.

- Do not expose to a corrosive atmosphere.
- Protect from moisture and direct sunlight.

# **Minimum Mounting Clearances**

See Appendix B for mounting dimensions.

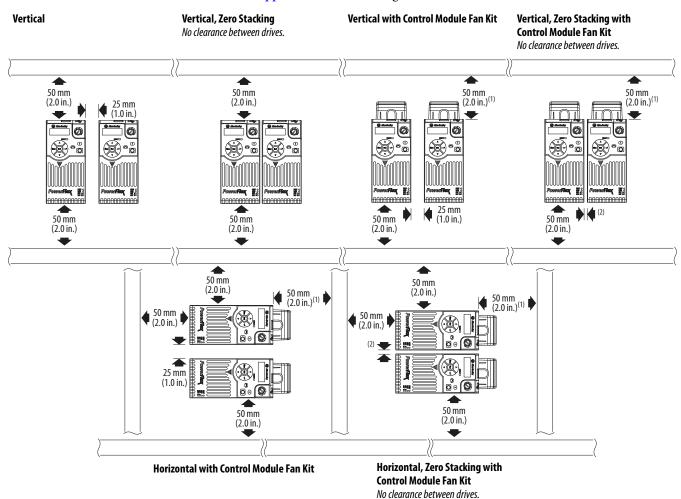

- (1) For Frame E with Control Module Fan Kit only, clearance of 95 mm (3.7 in.) is required.
- (2) For Frame E with Control Module Fan Kit only, clearance of 12 mm (0.5 in.) is required.

# **Ambient Operating Temperatures**

See Appendix B for option kits.

| Mounting                                                                | Enclosure Rating <sup>(1)</sup> | Ambient Tem    | perature            |                                 |                                                                |
|-------------------------------------------------------------------------|---------------------------------|----------------|---------------------|---------------------------------|----------------------------------------------------------------|
|                                                                         |                                 | Minimum        | Maximum (No Derate) | Maximum (Derate) <sup>(2)</sup> | Maximum with Control Module Fan Kit (Derate) <sup>(3)(5)</sup> |
| Vertical                                                                | IP 20/Open Type                 |                | 50 °C (122 °F)      | 60 °C (140 °F)                  | 70 °C (158 °F)                                                 |
|                                                                         | IP 30/NEMA 1/UL Type 1          |                | 45 °C (113 °F)      | 55 °C (131 °F)                  | -                                                              |
| Vertical, Zero Stacking                                                 | IP 20/Open Type                 |                | 45 °C (113 °F)      | 55 °C (131 °F)                  | 65 °C (149 °F)                                                 |
|                                                                         | IP 30/NEMA 1/UL Type 1          | -20 °C (-4 °F) | 40 °C (104 °F)      | 50 °C (122 °F)                  | -                                                              |
| Horizontal with<br>Control Module Fan Kit <sup>(4)(5)</sup>             | IP 20/Open Type                 |                | 50 °C (122 °F)      | -                               | 70 °C (158 °F)                                                 |
| Horizontal, Zero Stacking with Control Module Fan Kit <sup>(4)(5)</sup> | IP 20/Open Type                 |                | 45 °C (113 °F)      | -                               | 65 °C (149 °F)                                                 |

- (1) IP 30/NEMA 1/UL Type 1 rating requires installation of the PowerFlex 520-Series IP 30/NEMA 1/UL Type 1 option kit, catalog number 25-JBAx.
- (2) For catalogs 25x-D1P4N104 and 25x-E0P9N104, the temperature listed under the Maximum (Derate) column is reduced by 5 °C (9 °F) for all mounting methods.
- (3) For catalogs 25x-D1P4N104 and 25x-E0P9N104, the temperature listed under the Maximum with Control Module Fan Kit (Derate) column is reduced by 10 °C (18 °F) for vertical and vertical with zero stacking mounting methods only.
- (4) Catalogs 25x-D1P4N104 and 25x-E0P9N104 cannot be mounted using either of the horizontal mounting methods.
- (5) Requires installation of the PowerFlex 520-Series Control Module Fan Kit, catalog number 25-FANx-70C.

## **Current Derating Curves**

#### **Vertical Mounting**

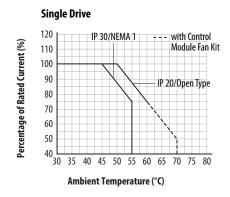

#### **Zero Stacking** 120 IP 30/NEMA 1 with Control Percentage of Rated Current (%) Module Fan Ki 110 100 90 IP 20/Open Type 80 70 60 50 40 30 35 40 45 50 55 60 65 70 75 80 Ambient Temperature (°C)

#### **Horizontal/Floor Mounting**

#### **Single Drive** 120 with Control Percentage of Rated Current (%) Module Fan Kit 110 100 90 IP 20/Open Type 80 70 60 50 40\_ 40 45 50 55 60 65 70 75 80 Ambient Temperature (°C)

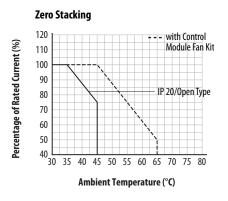

### Derating Guidelines for High Altitude

The drive can be used without derating at a maximum altitude of 1000 m (3300 ft). If the drive is used above 1000 m (3300 ft):

- Derate the maximum ambient temperature by 5 °C (9 °F) for every additional 1000 m (3300 ft), subject to limits listed in the <u>Altitude Limit</u> (<u>Based on Voltage</u>) table below.
   Or
- Derate the output current by 10% for every additional 1000 m (3300 ft), up to 3000 m (9900 ft), subject to limits listed in the <u>Altitude Limit</u> (<u>Based on Voltage</u>) table below.

#### Altitude Limit (Based on Voltage)

| Drive Rating    | Center Ground (Wye Neutral) | Corner Ground, Impedance<br>Ground, or Ungrounded |
|-----------------|-----------------------------|---------------------------------------------------|
| 100120V 1-Phase | 6000 m                      | 6000 m                                            |
| 200240V 1-Phase | 2000 m                      | 2000 m                                            |
| 200240V 3-Phase | 6000 m                      | 2000 m                                            |
| 380480V 3-Phase | 4000 m                      | 2000 m                                            |
| 525600V 3-Phase | 2000 m                      | 2000 m                                            |

#### **High Altitude**

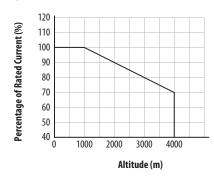

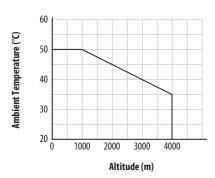

#### **Debris Protection**

Take precautions to prevent debris from falling through the vents of the drive housing during installation.

# Storage

- Store within an ambient temperature range of -40...85 $^{\circ}$ C $^{(1)}$ .
- Store within a relative humidity range of 0...95%, noncondensing.
- Do not expose to a corrosive atmosphere.
- (1) The maximum ambient temperature for storing a Frame E drive is 70  $^{\circ}$ C.

# AC Supply Source Considerations

# **Ungrounded Distribution Systems**

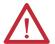

**ATTENTION:** PowerFlex 520-series drives contain protective MOVs that are referenced to ground. These devices must be disconnected if the drive is installed on an ungrounded or resistive grounded distribution system.

**ATTENTION:** Removing MOVs in drives with an embedded filter will also disconnect the filter capacitor from earth ground.

### Disconnecting MOVs

To prevent drive damage, the MOVs connected to ground shall be disconnected if the drive is installed on an ungrounded distribution system (IT mains) where the line-to-ground voltages on any phase could exceed 125% of the nominal line-to-line voltage. To disconnect these devices, remove the jumper shown in the diagrams below.

- 1. Turn the screw counterclockwise to loosen.
- 2. Pull the jumper completely out of the drive chassis.
- 3. Tighten the screw to keep it in place.

#### **Jumper Location (Typical)**

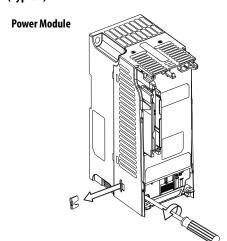

**IMPORTANT** Tighten screw after jumper removal.

#### **Phase to Ground MOV Removal**

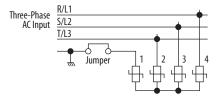

## **Input Power Conditioning**

The drive is suitable for direct connection to input power within the rated voltage of the drive (see <u>page 157</u>). Listed in the <u>Input Power Conditions</u> table below are certain input power conditions which may cause component damage or reduction in product life. If any of these conditions exist, install one of the devices listed under the heading Corrective Action on the line side of the drive.

#### **IMPORTANT**

Only one device per branch circuit is required. It should be mounted closest to the branch and sized to handle the total current of the branch circuit.

#### **Input Power Conditions**

| Input Power Condition                                               | Corrective Action                                                         |
|---------------------------------------------------------------------|---------------------------------------------------------------------------|
| Low Line Impedance (less than 1% line reactance)                    | <ul> <li>Install Line Reactor<sup>(2)</sup></li> </ul>                    |
| Greater than 120 kVA supply transformer                             | or Isolation Transformer                                                  |
| Line has power factor correction capacitors                         | Install Line Reactor <sup>(2)</sup>                                       |
| Line has frequent power interruptions                               | or Isolation Transformer                                                  |
| Line has intermittent noise spikes in excess of 6000V (lightning)   |                                                                           |
| Phase to ground voltage exceeds 125% of normal line to line voltage | Remove MOV jumper to ground.                                              |
| Ungrounded distribution system                                      | or Install Isolation Transformer with<br>grounded secondary if necessary. |
| 240V open delta configuration (stinger leg) <sup>(1)</sup>          | <ul> <li>Install Line Reactor<sup>(2)</sup></li> </ul>                    |

- (1) For drives applied on an open delta with a middle phase grounded neutral system, the phase opposite the phase that is tapped in the middle to the neutral or earth is referred to as the "stinger leg," "high leg," "red leg," etc. This leg should be identified throughout the system with red or orange tape on the wire at each connection point. The stinger leg should be connected to the center Phase B on the reactor. See <u>Bulletin 1321-3R Series Line Reactors on page 171</u> for specific line reactor part numbers.
- (2) See Appendix B for accessory ordering information.

# General Grounding Requirements

The drive Safety Ground - (PE) must be connected to system ground. Ground impedance must conform to the requirements of national and local industrial safety regulations and/or electrical codes. The integrity of all ground connections should be periodically checked.

#### **Typical Grounding**

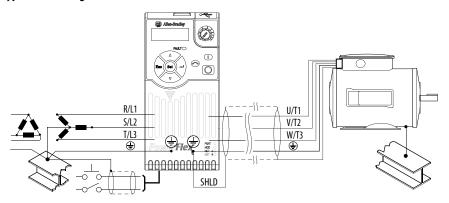

## **Ground Fault Monitoring**

If a system ground fault monitor (RCD) is to be used, only Type B (adjustable) devices should be used to avoid nuisance tripping.

# Safety Ground -⊕ (PE)

This is the safety ground for the drive that is required by code. One of these points must be connected to adjacent building steel (girder, joist), a floor ground rod or bus bar. Grounding points must comply with national and local industrial safety regulations and/or electrical codes.

#### **Motor Ground**

The motor ground must be connected to one of the ground terminals on the drive.

#### Shield Termination - SHLD

Either of the safety ground terminals located on the power terminal block provides a grounding point for the motor cable shield. The **motor cable** shield connected to one of these terminals (drive end) should also be connected to the motor frame (motor end). Use a shield terminating or EMI clamp to connect the shield to the safety ground terminal. The earthing plate or conduit box option may be used with a cable clamp for a grounding point for the cable shield.

When shielded cable is used for **control and signal wiring**, the shield should be grounded at the source end only, not at the drive end.

## **RFI Filter Grounding**

Using a drive with filter may result in relatively high ground leakage currents. Therefore, the **filter must only be used in installations with grounded AC supply systems and be permanently installed and solidly grounded** (bonded) to the building power distribution ground. Ensure that the incoming supply neutral is solidly connected (bonded) to the same building power distribution ground. Grounding must not rely on flexible cables and should not include any form of plug or socket that would permit inadvertent disconnection. Some local codes may require redundant ground connections. The integrity of all connections should be periodically checked.

# **Fuses and Circuit Breakers**

The PowerFlex 520-series drive does not provide branch short circuit protection. This product should be installed with either input fuses or an input circuit breaker. National and local industrial safety regulations and/or electrical codes may determine additional requirements for these installations.

The tables found on pages 23...26 provide recommended AC line input fuse and circuit breaker information. See Fusing and Circuit Breakers below for UL and IEC requirements. Sizes listed are the recommended sizes based on 40 °C (104 °F) and the U.S. N.E.C. Other country, state or local codes may require different ratings.

## **Fusing**

The recommended fuse types are listed in the tables found on pages <u>23...26</u>. If available current ratings do not match those listed in the tables provided, choose the next higher fuse rating.

- IEC BS88 (British Standard) Parts 1 & 2<sup>(1)</sup>, EN60269-1, Parts 1 & 2, type GG or equivalent should be used.
- UL UL Class CC, T, RK1, or J should be used.

#### **Circuit Breakers**

The "non-fuse" listings in the tables found on pages <u>23...26</u> include inverse time circuit breakers, instantaneous trip circuit breakers (motor circuit protectors) and 140M self-protected combination motor controllers. If one of these is chosen as the desired protection method, the following requirements apply:

- IEC Both types of circuit breakers and 140M self-protected combination motor controllers are acceptable for IEC installations.
- UL Only inverse time circuit breakers and the specified 140M selfprotected combination motor controllers are acceptable for UL installations.

Bulletin 140M (Self-Protected Combination Controller)/UL489 Circuit Breakers

When using Bulletin 140M or UL489 rated circuit breakers, the guidelines listed below must be followed in order to meet the NEC requirements for branch circuit protection.

- Bulletin 140M can be used in single motor applications.
- Bulletin 140M can be used up stream from the drive without the need for fuses.

Typical designations include, but may not be limited to the following;
 Parts 1 & 2: AC, AD, BC, BD, CD, DD, ED, EFS, EF, FF, FG, GF, GG, GH.

# Fuses and Circuit Breakers for PowerFlex 520-Series Drives

100...120V 1-Phase Input Protection Devices – Frames A...B

| Catalog No.  |                                                                          | Outpr | Output Ratings | ngs  |        | Ra     | Input<br>Ratings              |       | <u>م</u> | Э                          | Applicati | IEC Applications (Non-UL)         |           |          | UL Applications                                                                                           |                                     |                           |                         |
|--------------|--------------------------------------------------------------------------|-------|----------------|------|--------|--------|-------------------------------|-------|----------|----------------------------|-----------|-----------------------------------|-----------|----------|----------------------------------------------------------------------------------------------------|-------------------------------------|---------------------------|-------------------------|
| PF 523       | PF 525                                                                   | 9     | _              | 유    |        |        | _:                            | ه د:− | zic a    | N go                       | es (Ratin | Fuses (Rating)   Circuit Breakers | ıkers     |          | Fuses (Max. Rating)                                                                                       | <b>Circuit Breakers</b>             |                           | Min.                    |
|              |                                                                          | 壬     | нР кw нР кw    | Η    | ΚN     | sqmA   | KVA Amps                      | (1)S( | נופש     | stnov<br>Jeta)<br><u>≅</u> | n. Max    | Min. Max. 140U/140G 140M          | 140M      |          | Class / Catalog No.                                                                                       | 140U/140G 140M <sup>(2)(3)(4)</sup> | 140M <sup>(2)(3)(4)</sup> | Endosure<br>Vol. (in.³) |
| 25A-V1P6N104 | ı                                                                        | 0.25  | 0.2            | 0.25 | 0.2    | 3.0 9. | 0.25 0.2 0.25 0.2 1.6 0.8 6.4 | A     | 100      | )-(00 10                   | 16        | 140U-D6D2-                        | B80 140M  | -C2E-B63 | 100-C09 10 16 140U-D6D2-B80 140M-C2E-B63 CLASS RK5, CC, J, or T / DLS-R-15   140U-D6D2-B80   140M-C2E-B63 | 140U-D6D2-B80                       | 140M-C2E-B63              | 1                       |
| 25A-V2P5N104 | SA-V2P5N104 25B-V2P5N104 0.5 0.4 0.5 0.4 2.5 1.3 9.6                     | 0.5   | 0.4            | 0.5  | 0.4 2  | .5 1.3 | 3 9.6                         | A     | 100      | 100-C17                    | 70        |                                   | .C12 140M | -C2E-C10 | 140U-D6D2-C12                                                                                             | 140U-D6C2-C12                       | 140M-C2E-C10              | ı                       |
| 25A-V4P8N104 | :5A-V4P8N104   25B-V4P8N104   1.0   0.75   1.0   0.75   4.8   2.5   19.2 | 1.0   | 0.75           | 1.0  | 0.75 4 | .8 2.5 | 5 19.2                        | В     | 100      | 100-C23 25                 | 40        | 140U-D6D2-                        | .C25 140M | -D8E-C20 | 140U-D6D2-C25   140M-D8E-C20   CLASS RK5, CC, J, or T / DLS-R-40   140U-D6D2-C25   140M-D8E-C20           | 140U-D6D2-C25                       | 140M-D8E-C20              | 1                       |
| 25A-V6P0N104 | 25A-V6P0N104   25B-V6P0N104   1.5   1.1   1.5   1.1   6.0   3.2   24.0   | 1.5   | 1.1            | 1.5  | 1.1    | .0 3.2 | 24.0                          |       | 100      | B 100-C23 32               | 20        | 140U-D6D2-                        | .C30 140M | -F8E-C25 | 50   140U-D6D2-C30   140M-F8E-C25   CLASS RK5, CC, J, or T / DLS-R-50   140U-D6D2-C30   140M-F8E-C25      | 140U-D6D2-C30                       | 140M-F8E-C25              | 1                       |

200...240V 1-Phase Input Protection Devices – Frames A...B

| Catalog No.  |                                                                  | Outpi | Output Ratings    | ngs  |                       | 도 꼾     | Input<br>Ratings | ð          | ,             |      | olications | IEC Applications (Non-UL)       |                            | UL Applications                                                                                 |                              |                           |                         |
|--------------|------------------------------------------------------------------|-------|-------------------|------|-----------------------|---------|------------------|------------|---------------|------|------------|---------------------------------|----------------------------|-------------------------------------------------------------------------------------------------|------------------------------|---------------------------|-------------------------|
| PF 523       | PF 525                                                           | P     |                   | 유    |                       |         | :                | 2!S 8      | ictor<br>N go |      | Rating)    | Fuses (Rating) Circuit Breakers |                            | Fuses (Max. Rating)                                                                             | <b>Circuit Breakers</b>      |                           | Min.                    |
|              |                                                                  | 壬     | ΚM                | 윺    | ΚN                    | sqmA    | KAP Ambs         | E.<br>Fram | Stno2         | Min. | Мах.       | 140U/140G                       | 140M                       | Class / Catalog No.                                                                             | 140U/140G                    | 140M <sup>(2)(3)(4)</sup> | Endosure<br>Vol. (in.³) |
| 25A-A1P6N104 | 1                                                                | 0.25  | 0.25 0.2 0.25 0.2 | 0.25 | 0.2                   | 1.6 1.4 | 1.4 5.3          | А          | 100-001       | 9    | 10         | 140U-D6D2-C10                   | 140M-C2E-B63               | 140U-D6D2-C10   140M-CZE-B63   CLASS RK5, CC, J, or T / DLS-R-15   140U-D6D2-C10   140M-CZE-B63 | 140U-D6D2-C10                | 140M-C2E-B63              |                         |
| 25A-A1P6N114 | 1                                                                | 0.25  | 0.2               | 0.25 | 0.25 0.2 0.25 0.2 1.6 | .6 1.4  | 4 5.3            | А          | 100-001       | 9    | 10         | 140U-D6D2-C10                   | 140U-D6D2-C10 140M-C2E-B63 | CLASS RK5, CC, J, or T / DLS-R-15 140U-D6D2-C10 140M-C2E-B63                                    | 140U-D6D2-C10                | 140M-C2E-B63              |                         |
| 25A-A2P5N104 | 25A-A2PSN104 25B-A2PSN104 0.5 0.4 0.5 0.4 2.5                    | 0.5   | 0.4               | 0.5  | 0.4 2.                | .5 1.   | 1.7 6.5          | A          | 100-001       | 10   | 16         | 140U-D6D2-C10                   | 140M-C2E-C10               | 140U-D6D2-C10   140M-C2E-C10   CLASS RK5, CC, J, or T / DLS-R-15   140U-D6D2-C10   140M-C2E-C10 | 140U-D6D2-C10                | 140M-C2E-C10              |                         |
| 25A-A2P5N114 | 25A-A2P5N114 25B-A2P5N114 0.5 0.4 0.5 0.4 2.5                    | 0.5   | 0.4               | 0.5  | 0.4 2.                | .5 1.7  | 7 6.5            | А          | 100-C09 10    | 10   | 16         | 140U-D6D2-C10                   | 140M-C2E-C10               | CLASS RK5, CC, J, or T / DLS-R-15 140U-D6D2-C10                                                 | 140U-D6D2-C10                | 140M-C2E-C10              |                         |
| 25A-A4P8N104 | 25A-A4P8N104 25B-A4P8N104 1.0 0.75 1.0 0.75 4.8                  | 1.0   | 0.75              | 1.0  | 0.75                  | .8 2.8  | 8 10.7           | A          | 100-C12 16    | 16   | 25         | 140U-D6D2-C15                   | 140M-C2E-C16               | 140U-D6D2-C15   140M-C2E-C16   CLASS RK5, CC, J, or T / DLS-R-25   140U-D6D2-C15   140M-C2E-C16 | 140U-D6D2-C15                | 140M-C2E-C16              |                         |
| 25A-A4P8N114 | 25A-A4P8N114 25B-A4P8N114 1.0 0.75 1.0 0.75 4.8 2.8              | 1.0   | 0.75              | 1.0  | 0.75                  | .8 2.6  | 8 10.7           | А          | 100-C12 16    | 16   | 25         | 140U-D6D2-C15                   | 140M-C2E-C16               | CLASS RK5, CC, J, or T / DLS-R-25   140U-D6D2-C15   140M-C2E-C16                                | 140U-D6D2-C15                | 140M-C2E-C16              |                         |
| 25A-A8P0N104 | 25A-A8P0N104 25B-A8P0N104 2.0 1.5 2.0 1.5 8.0                    | 2.0   | 1.5               | 2.0  | 1.5 8                 | .0 4.8  | 8 18.0           | В          | 100-C23 25    | 25   | 40         | 140U-D6D2-C25                   | 140M-F8E-C25               | 140U-D6D2-C25 140M-F8E-C25 CLASS CC, J, or T / 40                                               | 140U-D6D2-C25 140M-F8E-C25   | 140M-F8E-C25              |                         |
| 25A-A8P0N114 | 25A-A8P0N114 25B-A8P0N114 2.0 1.5 2.0 1.5 8.0 4.8                | 2.0   | 1.5               | 2.0  | 1.5 8                 | .0 4.   | 8 18.0           | В          | 100-C23 25    | 25   | 40         | 140U-D6D2-C25                   | 140M-F8E-C25               | CLASS CC, J, or T / 40                                                                          | 140U-D6D2-C25   140M-F8E-C25 | 140M-F8E-C25              |                         |
| 25A-A011N104 | 25A-A011N104   25B-A011N104   3.0   2.2   3.0   2.2   11.0   6.0 | 3.0   | 2.2               | 3.0  | 2.2                   | 1.0 6.1 | 0 22.9           | В          | 100-C37 32    | 32   | 20         | 140G-G6C3-C35                   | 140M-F8E-C25               | 140G-G6C3-C35   140M-F8E-C25   CLASS CC, J, or T / 50                                           | ı                            | 140M-F8E-C25              |                         |
| 25A-A011N114 | 25A-A011N114   25B-A011N114   3.0   2.2   3.0   2.2   11.0   6.0 | 3.0   | 2.2               | 3.0  | 2.2                   | 1.0 6.1 | 0 22.9           | В          | 100-C37 32    | 32   | 20         | 140G-G6C3-C35                   | 140M-F8E-C25               | CLASS CC, J, or T / 50                                                                          | ı                            | 140M-F8E-C25              |                         |

When the drive is controlling motors with lower amp ratings, refer to the drive nameplate for drive input current rating.

The AIC ratings of the Bulletin 140M Motor Protector Circuit Breakers may vary. See Bulletin 140M Motor Protection Circuit Breakers Application Rating £ 3 £

Bulletin 140M with adjustable current range should have the current trip set to the minimum range that the device will not trip.

Manual Self-Protected (Type E) Combination Motor Controller, UL listed for 480Y/277 and 600Y/347 AC input. Not UL listed for use on 480Y or 600V Delta/Delta, comer ground, or high-resistance ground systems.

# Fuses and Circuit Breakers for PowerFlex 520-Series Drives (continued)

200...240V 3-Phase Input Protection Devices – Frames A...E

|                                                                             |              | סמים | Output Katings | ngs    |                           | Ra           | Input<br>Ratings           | 97    |                      | IEC Applications (Non-UL) | tions (N | on-UL)                            |                              | UL Applications                                                                                 |                              |                           |                         |
|-----------------------------------------------------------------------------|--------------|------|----------------|--------|---------------------------|--------------|----------------------------|-------|----------------------|---------------------------|----------|-----------------------------------|------------------------------|-------------------------------------------------------------------------------------------------|------------------------------|---------------------------|-------------------------|
| PF 523 P                                                                    | PF 525       | QN   | _              | 유      |                           |              | :                          | zi2 a | _                    | ses (Ratir                | ng) Ci   | Fuses (Rating)   Circuit Breakers |                              | Fuses (Max. Rating)                                                                             | <b>Circuit Breakers</b>      |                           | Min.                    |
|                                                                             |              | 묲    | ΚW             | HP k   | KM                        | sqmA<br>Avva | Max<br>Amps <sup>(2)</sup> | Fram  | stno)<br>lists)<br>≅ | n. Ma                     | ж. 14    | Min. Max. 140U/140G               | 140M                         | Class / Catalog No.                                                                             | 140U/140G                    | 140M <sup>(3)(4)(5)</sup> | Endosure<br>Vol. (in.³) |
| 25A-B1P6N104 —                                                              |              | 0.25 | 0.2            | 0.25 0 | 0.25 0.2 0.25 0.2 1.6 0.9 | 6 0.5        | 1.9                        | A 1   | 100-C09 3            | 9                         | 14       | 140U-D6D3-B30                     | 140M-C2E-B25                 | 140M-C2E-B25   CLASS RK5, CC, J, or T / DLS-R-15   140U-D6D3-B30   140M-C2E-B25                 | 140U-D6D3-B30                | 140M-C2E-B25              | ı                       |
| 25A-B2P5N104 25B-B2P5N104 0.5 0.4 0.5 0.4 2.5                               | :58-B2P5N104 | 0.5  | 0.4            | 0.5 0  | .4 2.                     | 5 1.2        | 2.7                        | A 1   | 9 600-001            | 9                         | 14       | :0U-D6D3-B40                      | 140M-C2E-B40                 | 140U-D6D3-B40   140M-CZE-B40   CLASS RKS, CC, J, or T / DLS-R-6   140U-D6D3-B40   140M-CZE-B40  | 140U-D6D3-B40                | 140M-C2E-B40              | ı                       |
| 25A-BSP0N104   25B-BSP0N104   1.0   0.75   1.0   0.75   5.0   2.7           | :58-B5P0N104 | 1.0  | 0.75           | 1.0 0  | .75 5.                    | 0 2.7        | 5.8                        | A 1   | 01 600-001           | 16                        |          | 140U-D6D3-B80                     | 140M-C2E-B63                 | CLASS RK5, CC, J, or T / DLS-R-15   140U-D6D3-B80                                               | 140U-D6D3-B80                | 140M-C2E-B63              | ı                       |
| 25A-B8P0N104 25B-B8P0N104 2.0 1.5 2.0 1.5 8.0 4.3                           | :5B-B8P0N104 | 2.0  | 1.5            | 2.0 1  | .5 8.                     | 0 4.3        | 5.6                        | A 1   | 100-C17              | 70                        |          | :0U-D6D3-C10                      | 140M-C2E-C10                 | 140U-D6D3-C10   140M-CZE-C10   CLASS RKS, CC, J, or T / DLS-R-20   140U-D6D3-C10   140M-CZE-C10 | 140U-D6D3-C10                | 140M-C2E-C10              | ı                       |
| 25A-B011N104 25B-B011N104 3.0 2.2 3.0 2.2 11.0 6.3                          | :58-B011N104 | 3.0  | 2.2            | 3.0 2  | .2 11                     | .0 6.3       | 13.8                       | A 1   | 100-C23 20           | 32                        |          | :0U-D6D3-C15                      | 140U-D6D3-C15   140M-C2E-C16 | CLASS RK5, CC, J, or T / DLS-R-30   140U-D6D3-C15   140M-C2E-C16                                | 140U-D6D3-C15                | 140M-C2E-C16              | ı                       |
| 25A-B017N104 25B-B017N104 5.0 4.0 5.0 4.0 17.5 9.6                          | :58-B017N104 | 5.0  | 4.0            | 5.0 4  | .0 17                     | .5 9.6       | 21.1                       | B 1   | 100-C23 32           | 45                        |          | :0U-D6D3-C25                      | 140M-F8E-C25                 | 140U-D6D3-C25   140M-F8E-C25   CLASS CC, J, or T / 45                                           | 140U-D6D3-C25   140M-F8E-C25 | 140M-F8E-C25              | ı                       |
| 25A-B024N104 25B-B024N104 7.5 5.5 7.5 5.5 24.0 12.2                         | :58-B024N104 | 7.5  | 5.5            | 7.5 5  | .5 24                     | 12.          | .2 26.6                    | C 1   | 100-C37 35           | 63                        | 14       | 1406-66C3-C35                     | 140M-F8E-C32                 | CLASS CC, J, or T / 60                                                                          | ı                            | 140M-F8E-G32              | ı                       |
| 25A-B032N104   25B-B032N104   10.0   7.5   10.0   7.5   32.2   15.9   34.8  | :58-B032N104 | 10.0 | 7.5            | 10.0   | .5 32                     | .2 15.       |                            | D 1   | D 100-C43 45         | 70                        | 14       | 09)-5099-50                       | 140M-F8E-C45                 | 140G-G6C3-C60 140M-F8E-C45 CLASS RK5, CC, J, or T / DLS-R-70                                    | ı                            | 140M-F8E-C45              | ı                       |
| 25A-B048N104   25B-B048N104   15.0   11.0   10.0   7.5   48.3   20.1   44.0 | 25B-B048N104 | 15.0 | 11.0           | 10.01  | .5 48                     | 1.3 20.      | 1 44.0                     | E 1   | 100-C60 63           | 06                        |          | 06-6663-070                       | 140G-G6C3-C70   140M-F8E-C45 | CLASS CC, J, or T / 90                                                                          | ı                            | 140M-F8E-C45              | 1416.0 <sup>(6)</sup>   |
| 25A-B062N104   25B-B062N104   20.0   15.0   11.0   62.1   25.6   56.0       | 35B-B062N104 | 20.0 | 15.0           | 15.0 1 | 1.0 62                    | .1 25.       | .6 56.0                    | E 1   | 100-C72 70           | 125                       |          | 140G-G6C3-C90                     | 1                            | CLASS CC, J, or T / 125                                                                         | ı                            | 1                         | I                       |

Normal Duty (ND) and Heavy Duty (HD) ratings are available for this drive.

When the drive is controlling motors with lower amp ratings, refer to the drive nameplate for drive input current rating.

The AIC ratings of the Bulletin 140M Motor Protector Circuit Breakers may vary. See <u>Bulletin 140M Motor Protection Circuit Breakers Application Ratings</u>

Bulletin 140M with adjustable current range should have the current trip set to the minimum range that the device will not trip.

When using a Manual SIF Protected (Type E) Combination Motor Controller with this drive power rating, the drive must be installed in a ventilated or non-ventilated enclosure with the minimum volume specified in this column. Application specific thermal Manual Self-Protected (Type E) Combination Motor Controller, UL listed for 480Y/277 and 600Y/347 AC input. Not UL listed for use on 480Y or 600V Delta/Delta, corner ground, or high-resistance ground systems. (5) (4) (2) (6)

considerations may require a larger enclosure.

# Fuses and Circuit Breakers for PowerFlex 520-Series Drives (continued)

380...480V 3-Phase Input Protection Devices — Frames A...E

| Catalog No. <sup>(1)</sup> |                                                                       | Out pr | Output Ratings | ings      |          | = ==      | Input<br>Ratings |                            | a     | .0                   | C Applic | cations ( | IEC Applications (Non-UL)         |              | UL Applications                   |                         |                           |                         |
|----------------------------|-----------------------------------------------------------------------|--------|----------------|-----------|----------|-----------|------------------|----------------------------|-------|----------------------|----------|-----------|-----------------------------------|--------------|-----------------------------------|-------------------------|---------------------------|-------------------------|
| PF 523                     | PF 525                                                                | Q      |                | 유         |          |           |                  |                            | ZIC A | N go                 | ıses (Ra | ting)     | Fuses (Rating)   Circuit Breakers |              | Fuses (Max. Rating)               | <b>Gircuit Breakers</b> |                           | Min.                    |
|                            |                                                                       | Η      | ΚW             | Ŧ         | kΜ       | sqmA      | KAY<br>FAY       | Max<br>Amps <sup>(2)</sup> | Frame | stno)<br>Jets)<br> ≅ | Min.     | Max.      | 140U/140G                         | 140M         | Class / Catalog No.               | 140U/140G               | 140M <sup>(3)(4)(5)</sup> | Endosure<br>Vol. (in.³) |
| 25A-D1P4N104               | 25A-D1P4N104   25B-D1P4N104   0.5                                     | 0.5    | 0.4            | 0.5       | 0.4      | 1.4       | 1.7 1.           | 1.9 A                      |       | 100-C09 3            | 9        |           | 140U-D6D3-B30                     | 140M-C2E-B25 | CLASS RK5, CC, J, or T / DLS-R-6  | ı                       | 140M-C2E-B25              | ı                       |
| 25A-D1P4N114               | 25A-D1P4N114 25B-D1P4N114 0.5                                         |        | 0.4            | 0.5       | 0.4      | 1.4 1     | 1.7 1.9          | 9 A                        |       | 100-C09 3            | 9        |           | 140U-D6D3-B30 140M-C2E-B25        | 140M-C2E-B25 | CLASS RK5, CC, J, or T / DLS-R-6  | ı                       | 140M-C2E-B25              | ı                       |
| 25A-D2P3N104               | 25A-D2P3N104 25B-D2P3N104 1.0                                         |        | 0.75 1.0       |           | 0.75 2.3 |           | 2.9 3.2          | 2 A                        |       | 100-001              |          | . 01      | 140U-D6D3-B60 140M-C2E-B40        | 140M-C2E-B40 | CLASS RK5, CC, J, or T / DLS-R-10 | ı                       | 140M-C2E-B40              | 1                       |
| 25A-D2P3N114               | 25A-D2P3N114   25B-D2P3N114   1.0                                     |        | 0.75 1.0       |           | 0.75 2.3 |           | 2.9 3.2          | 2 A                        |       | 100-001              |          | . 01      | 140U-D6D3-B60   140M-C2E-B40      | 140M-C2E-B40 | CLASS RK5, CC, J, or T / DLS-R-10 | ı                       | 140M-C2E-B40              | ı                       |
| 25A-D4P0N104               | 25A-D4P0N104 25B-D4P0N104 2.0                                         |        | 1.5            | 2.0       | 1.5 4    | 4.0 5     | 5.2 5.7          | 7 A                        |       | 100-C09 10           |          | . 91      | 140U-D6D3-B60 140M-C2E-B63        | 140M-C2E-B63 | CLASS RK5, CC, J, or T / DLS-R-15 | 1                       | 140M-C2E-B63              | ı                       |
| 25A-D4P0N114               | 25A-D4P0N114   25B-D4P0N114   2.0                                     |        | 1.5            | 2.0       | 1.5 4    | 4.0 5     | 5.2 5.7          | 7 A                        |       | 100-001              |          | . 91      | 140U-D6D3-B60   140M-C2E-B63      | 140M-C2E-B63 | CLASS RK5, CC, J, or T / DLS-R-15 | ı                       | 140M-C2E-B63              | ı                       |
| 25A-D6P0N104               | 25A-D6P0N104 25B-D6P0N104 3.0                                         |        | 2.2            | 3.0       | 2.2 6    | 9 0.9     | 6.9 7.5          | 5 A                        |       | 100-C09 10           |          | . 91      | 140U-D6D3-C10 140M-C2E-C10        | 140M-C2E-C10 | CLASS RK5, CC, J, or T / DLS-R-15 | ı                       | 140M-C2E-C10              | 1                       |
| 25A-D6P0N114               | 25A-D6P0N114 25B-D6P0N114 3.0                                         |        | 2.2            | 3.0       | 2.2 6    | 9 0.9     | 6.9 7.5          | 5 A                        |       | 100-C09 10           |          | . 91      | 140U-D6D3-C10 140M-C2E-C10        | 140M-C2E-C10 | CLASS RK5, CC, J, or T / DLS-R-15 | ı                       | 140M-C2E-C10              | ı                       |
| 25A-D010N104               | 25A-D010N104   25B-D010N104   5.0                                     |        | 4.0            | 2.0       | 4.0 1    | 10.5 12.6 |                  | 13.8 B                     |       | 100-C23 20           |          | . 35      | 140U-D6D3-C15   140M-C2E-C16      | 140M-C2E-C16 | CLASS RK5, CC, J, or T / DLS-R-30 |                         | 140M-C2E-C16              | ı                       |
| 25A-D010N114               | 25A-D010N114 25B-D010N114 5.0                                         |        | 4.0            | 2.0       | 4.0 1    | 10.5 12.6 | 2.6 1.           | 13.8 B                     |       | 100-C23 20           |          | . 35      | 140U-D6D3-C15 140M-C2E-C16        | 140M-C2E-C16 | CLASS RK5, CC, J, or T / DLS-R-30 | ı                       | 140M-C2E-C16              | 1                       |
| 25A-D013N104               | 25A-D013N104 25B-D013N104 7.5                                         |        | 5.5            | 7.5       | 5.5      | 13.0      | 14.1 15          | 15.4 C                     | 10    | 100-C23 20           |          | 35        | 140U-D6D3-C25                     | 140M-D8E-C20 | CLASS CC, J, or T/35              | ı                       | 140M-D8E-C20              | ı                       |
| 25A-D013N114               | 25A-D013N114   25B-D013N114   7.5                                     |        | 5.5            | 7.5       | 5.5      | 13.0      | 14.1 15          | 15.4 (                     | 10    | 100-C23 20           |          | 35        | 140U-D6D3-C25   140M-D8E-C20      | 140M-D8E-C20 | CLASS CC, J, or T / 35            | ı                       | 140M-D8E-C20              | ı                       |
| 25A-D017N104               | 25A-D017N104   25B-D017N104   10.0   7.5                              | 10.0   |                | 10.0 7.5  |          | 17.0      | 16.8 18.4        | 3.4 (                      | 10    | 100-C23 25           |          | . 40      | 140U-D6D3-C25                     | 140M-D8E-C20 | CLASS CC, J, or T / 40            | ı                       | 140M-D8E-C20              | ı                       |
| 25A-D017N114               | 25A-D017N114   25B-D017N114   10.0   7.5                              | 10.0   |                | 10.0 7.5  |          | 17.0 16.8 | 18 18            | 18.4 (                     | 10    | 100-C23 25           |          | . 40      | 140U-D6D3-C25   140M-D8E-C20      | 140M-D8E-C20 | CLASS CC, J, or T / 40            | ı                       | 140M-D8E-C20              | ı                       |
| 25A-D024N104               | 25A-D024N104 25B-D024N104 15.0                                        | 15.0   | 11.0           | 15.0      | 11.0     | 24.0   2  | 24.1   26        | 26.4 D                     |       | 100-C37 35           |          | . 69      | 140G-G6C3-C40                     | 140M-F8E-C32 | CLASS CC, J, or T / 60            | ı                       | 140M-F8E-C32              | 656.7 <sup>(6)</sup>    |
| 25A-D024N114               | 25A-D024N114   25B-D024N114   15.0   11.0   15.0   11.0   24.0   24.1 | 15.0   | 11.0           | 15.0      | 11.0 2   | 4.0 2     | 14.1 Zt          | 26.4 D                     |       | 100-C37 35           |          | . 63      | 140G-G6C3-C40                     | 140M-F8E-C32 | CLASS CC, J, or T / 60            | _                       | 140M-F8E-C32              | 656.7 <sup>(6)</sup>    |
| 25A-D030N104               | 25A-D030N104   25B-D030N104                                           | 20.0   | 20.0 15.0 15.0 | 15.0      | 11.0 3   | 30.0      | 30.2 33          | 33.0 D                     |       | 100-C43 45           |          | 70        | 140G-G6C3-C50                     | 140M-F8E-C45 | CLASS CC, J, or T / 70            | _                       | 140M-F8E-C45              | 656.7 <sup>(6)</sup>    |
| 25A-D030N114               | 25A-D030N114   25B-D030N114   20.0   15.0   15.0   11.0               | 20.0   | 15.0           | 15.0      |          | 30.0      | 30.2 33          | 33.0 D                     |       | 100-C43 45           |          | 70        | 140G-G6C3-C50                     | 140M-F8E-C45 | CLASS CC, J, or T / 70            | _                       | 140M-F8E-C45              | 656.7 <sup>(6)</sup>    |
| 25A-D037N114               | 25A-D037N114   25B-D037N114                                           | 25.0   | 25.0 18.5      | 20.0 15.0 |          | 37.0 3    | 30.8 33          | 33.7 E                     |       | 100-C43 45           |          | 70        | 140G-G6C3-C50                     | 140M-F8E-C45 | CLASS CC, J, or T / 70            | _                       | 140M-F8E-C45              | 1                       |
| 25A-D043N114               | 25A-D043N114   25B-D043N114   30.0   22.0   25.0   18.5   43.0   35.6 | 30.0   | 22.0           | 25.0      | 18.5 4   | 3.0 3     | 35.6 38          | 38.9 E                     |       | 100-C60 50           |          | . 08      | 140G-G6C3-C60   140M-F8E-C45      | 140M-F8E-C45 | CLASS CC, J, or T / 80            | 1                       | 140M-F8E-C45              | ı                       |

Normal Duty (ND) and Heavy Duty (HD) ratings are available for this drive.

When the drive is controlling motors with lower amp ratings, refer to the drive nameplate for drive input current rating.

The AIC ratings of the Bulletin 140M Motor Protector Circuit Breakers may vary. See Bulletin 140M Motor Protection Circuit Breakers Application Ratings

Bulletin 140M with adjustable current range should have the current trip set to the minimum range that the device will not trip.

Manual Self-Protected (Type E) Combination Motor Controller, UL listed for 480Y/277 and 600Y/347 AC input. Not UL listed for use on 480Y or 600V Delta/Delta, comer ground, or high-resistance ground systems. (5) (4) (2) (9)

When using a Manual Self-Protected (Type E) Combination Motor Controller with this drive power rating, the drive must be installed in a ventilated or non-ventilated enclosure with the minimum volume specified in this column. Application specific thermal considerations may require a larger enclosure.

# Fuses and Circuit Breakers for PowerFlex 520-Series Drives (continued)

525...600V 3-Phase Input Protection Devices – Frames A...E

| Catalog No. <sup>(1)</sup> |                                                                              | Outpr | Output Ratings | gg    |        | Input<br>Ratin | Input<br>Ratings           | Ð     | .0             | IEC Appl | ications | IEC Applications (Non-UL)       |                              | UL Applications                                                  |                         |                                  |                         |
|----------------------------|------------------------------------------------------------------------------|-------|----------------|-------|--------|----------------|----------------------------|-------|----------------|----------|----------|---------------------------------|------------------------------|------------------------------------------------------------------|-------------------------|----------------------------------|-------------------------|
| PF 523                     | PF 525                                                                       | Q     | Ŧ              | 유     |        |                | ;                          | zi2 ə | od N           | Fuses (R | ating)   | Fuses (Rating) Circuit Breakers |                              | Fuses (Max. Rating)                                              | <b>Circuit Breakers</b> |                                  | Min.                    |
|                            |                                                                              | 윺     | KW HI          | HP KW |        | KVA            | Max<br>Amps <sup>(2)</sup> | Frame | stno)<br>Jete) | Min.     | Мах.     | 140U/140G                       | 140M                         | Class / Catalog No.                                              | 140U/140G               | <b>140M</b> <sup>(3)(4)(5)</sup> | Endosure<br>Vol. (in.³) |
| 25A-E0P9N104               | :5A-E0P9N104   25B-E0P9N104   0.5   0.4   0.5   0.4                          | 0.5   | 0.4 0.         | .5 0. | .4 0.9 | 1.4            | 1.2                        | А     | 100-C09 3      | 3        | 9        | 140U-D6D3-B20                   | 140M-C2E-B25                 | 140U-D6D3-B20   140M-C2E-B25   CLASS RK5, CC, J, or T / DLS-R-6  | ı                       | 140M-C2E-B25                     |                         |
| 25A-E1P7N104               | :5A-E1P7N104 25B-E1P7N104 1.0 0.75 1.0 0.75 1.7 2.6                          | 1.0   | 0.75 1.        | .0 0. | 75 1., | 7 2.6          | 2.3                        | Α     | 100-C09 3      | 3        | 9        | 140U-D6D3-B30                   | 140M-C2E-B25                 | 140U-D6D3-B30 140M-C2E-B25 CLASS RK5, CC, J, or T / DLS-R-6      | ı                       | 140M-C2E-B25                     | 1                       |
| 25A-E3P0N104               | 25A-E3P0N104 25B-E3P0N104 2.0 1.5 2.0 1.5 3.0 4.3                            | 2.0   | 1.5 2.         | .0 1. | 5 3.0  | 4.3            | 3.8                        | А     | 100-001        | 9        | 10       | 140U-D6D3-B50                   | 140M-C2E-B40                 | 140U-D6D3-B50   140M-C2E-B40   CLASS RK5, CC, J, or T / DLS-R-10 | ı                       | 140M-C2E-B40                     | 1                       |
| 25A-E4P2N104               | 25A-E4P2N104   25B-E4P2N104   3.0   2.2   3.0   2.2   4.2   6.1              | 3.0   | 2.2 3.         | .0 2. | 2 4.   | 6.1            | 5.3                        | А     | 100-C09 10     |          | 16       | 140U-D6D3-B80                   | 140M-C2E-B63                 | 140U-D6D3-B80   140M-C2E-B63   CLASS RK5, CC, J, or T / DLS-R-15 | ı                       | 140M-D8E-B63                     | 1                       |
| 25A-E6P6N104               | 25A-E6P6N104 25B-E6P6N104 5.0 4.0 5.0 4.0 6.6                                | 5.0   | 4.0 5.         | .0 4. | 0 6.t  | 9.1            | 8.0                        | В     | 100-001        |          | 70       | 140U-D6D3-C10                   | 140M-C2E-C10                 | 140U-D6D3-C10   140M-C2E-C10   CLASS RK5, CC, J, or T / DLS-R-20 | ı                       | 140M-D8E-C10                     | ı                       |
| 25A-E9P9N104               | 25A-E9P9N104   25B-E9P9N104   7.5   5.5   7.5   5.9   9.9                    | 7.5   | 5.5 7.         | .5 5. | 5 9.9  | 12.8           | 11.2                       | J     | 100-C16 16     |          | 25       | 140U-D6D3-C15                   | 140M-C2E-C16                 | 140U-D6D3-C15   140M-C2E-C16   CLASS RK5, CC, J, or T / DLS-R-25 | ı                       | 140M-D8E-C16 <sup>(6)</sup>      | 1                       |
| 25A-E012N104               | 25A-E012N104   25B-E012N104   10.0   7.5   10.0   7.5   12.0   15.4   13.5   | 10.0  | 7.5 10         | 0.0   | 5 12   | 0 15.4         | 13.5                       | J     | 100-C23 20     |          | 32       | 140U-D6D3-C20                   | 140M-C2E-C16                 | 140U-D6D3-C20   140M-C2E-C16   CLASS RK5, CC, J, or T / DLS-R-30 | ı                       | 140M-D8E-C16                     | 1                       |
| 25A-E019N104               | 258-E019N104 15.0 11.0 15.0 11.0 19.0 27.4 24.0                              | 15.0  | 11.0 1!        | 5.0   | 1.0 19 | 0 27.4         | 1 24.0                     | D     | 100-C30 32     |          | 20       | 140G-G6C3-C30   140M-F8E-C25    |                              | CLASS CC, J, or T / 50                                           | ı                       | 140M-F8E-C25                     | $656.7^{(7)}$           |
| 25A-E022N104               | 25A-E022N104   25B-E022N104   20.0   15.0   15.0   11.0   22.0   31.2        | 20.0  | 15.0 15        | 5.0 1 | 1.0 22 | 0 31.2         | 27.3                       | D     | 100-C30 35     |          | 63       | 140G-G6C3-C35                   | 140M-F8E-C32                 | 140G-G6C3-C35   140M-F8E-C32   CLASS CC, J, or T / 60            | 1                       | 140M-F8E-C32                     | 656.7 <sup>(7)</sup>    |
| 25A-E027N104               | 28.2 27.0 28.2 24.7 25.0 18.5 20.0 15.0 27.0 28.2 24.7                       | 25.0  | 18.5 20        | 0.0   | 5.0 27 | 0 28.2         | 24.7                       | Е     | 100-C30 35     | 35       | 20       | 140G-G6C3-C35                   | 140G-G6C3-C35   140M-F8E-C32 | CLASS CC, J, or T / 50                                           | 1                       | 140M-F8E-C32                     | 1416.0 <sup>(7)</sup>   |
| 25A-E032N104               | 25A-E032N104   25B-E032N104   30.0   22.0   25.0   18.5   32.0   33.4   29.2 | 30.0  | 22.0 25        | 5.0 1 | 3.5 32 | 0 33.4         | 1 29.2                     | E     | 100-C37 40     |          | 63       | 140G-G6C3-C50                   | 140M-F8E-C32                 | 140G-G6C3-C50   140M-F8E-C32   CLASS CC, J, or T / 60            | 1                       | 140M-F8E-C32                     | 1416.0 <sup>(7)</sup>   |

Normal Duty (ND) and Heavy Duty (HD) ratings are available for this drive.

When the drive is controlling motors with lower amp ratings, refer to the drive nameplate for drive input current rating.

The AIC ratings of the Bulletin 140M Motor Protector Circuit Breakers may vary. See <u>Bulletin 140M Motor Protection Circuit Breakers Application Ratings</u>

Bulletin 140M with adjustable current range should have the current trip set to the minimum range that the device will not trip.

Manual Self-Protected (Type E) Combination Motor Controller, UL listed for 480Y/277 and 600Y/347 AC input. Not UL listed for use on 480Y or 600V Delta/Delta, comer ground, or high-resistance ground systems. (5) (2) (3) (7) (4) (4) (7) (9) (7)

When used with the 140M circuit breaker, the 25A-E9P9104 must be installed in a ventilated or non-ventilated endosure with the minimum size of 457.2 x 457.2 x 269.8 mm (18 x 18 x 10.62 in.).

When using a Manual SIF Protected (Type E) Combination Motor Controller with this drive power rating, the drive must be installed in a vertilated or non-ventilated enclosure with the minimum volume specified in this column. Application specific thermal considerations may require a larger enclosure.

# **Power and Control Module**

PowerFlex 520-series drives consist of a Power Module and Control Module.

Separating the Power and Control Module

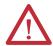

**ATTENTION:** Perform this action only when drive is NOT powered.

1. Press and hold down the catch on both sides of the frame cover, then pull out and swing upwards to remove (Frames B...E only).

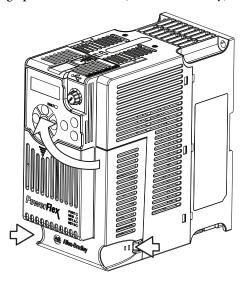

2. Press down and slide out the top cover of the Control Module to unlock it from the Power Module.

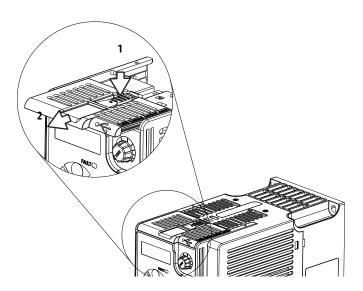

**3.** Hold the sides and top of the Control Module firmly, then pull out to separate it from the Power Module.

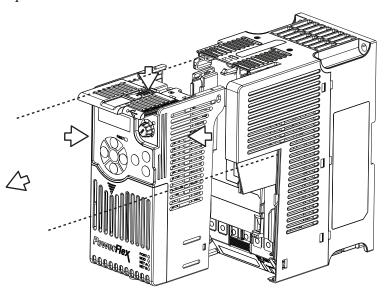

# Connecting the Power and Control Module

1. Align the connectors on the Power Module and Control Module, then push the Control Module firmly onto the Power Module.

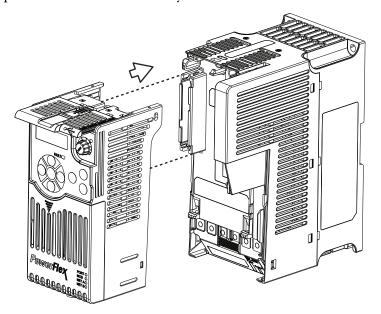

**2.** Push the top cover of the Control Module towards the Power Module to lock it.

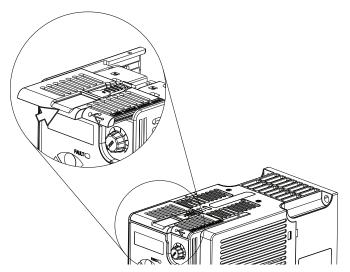

**3.** Insert the catch at the top of the frame cover into the Power Module, then swing the frame cover to snap the side catches onto the Power Module (Frames B...E only).

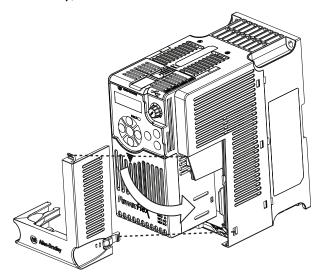

# **Control Module Cover**

To access the control terminals, DSI port, and Ethernet port, the front cover must be removed. To remove:

- 1. Press and hold down the arrow on the front of the cover.
- 2. Slide the front cover down to remove from the Control Module.

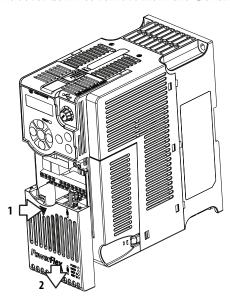

Re-attach the front cover when wiring is complete.

# Power Module Terminal Guard

To access the power terminals, the terminal guard must be removed. To remove:

1. Press and hold down the catch on both sides of the frame cover, then pull out and swing upwards to remove (Frames B...E only).

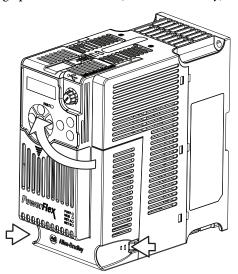

- 2. Press and hold down the locking tab on the terminal guard.
- 3. Slide the terminal guard down to remove from the Power Module.

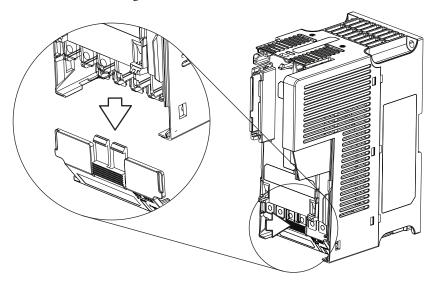

Re-attach the terminal guard when wiring is complete.

To access the power terminals for Frame A, you need to separate the Power and Control Modules. See <u>Separating the Power and Control Module on page 27</u> for instructions.

# **Power Wiring**

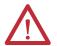

**ATTENTION:** National Codes and standards (NEC, VDE, BSI, etc.) and local codes outline provisions for safely installing electrical equipment. Installation must comply with specifications regarding wire types, conductor sizes, branch circuit protection and disconnect devices. Failure to do so may result in personal injury and/or equipment damage.

**ATTENTION:** To avoid a possible shock hazard caused by induced voltages, unused wires in the conduit must be grounded at both ends. For the same reason, if a drive sharing a conduit is being serviced or installed, all drives using this conduit should be disabled. This will help minimize the possible shock hazard from "cross coupled" power leads.

# Motor Cable Types Acceptable for 100...600 Volt Installations

A variety of cable types are acceptable for drive installations. For many installations, unshielded cable is adequate, provided it can be separated from sensitive circuits. As an approximate guide, allow a spacing of 0.3 m (1 ft) for every 10 m (32.8 ft) of length. In all cases, long parallel runs must be avoided. Do not use cable with an insulation thickness less than 15 mils (0.4 mm/0.015 in.). Do not route more than three sets of motor leads in a single conduit to minimize "cross talk". If more than three drive/motor connections per conduit are required, shielded cable must be used.

UL installations above 50 °C ambient must use 600V, 90 °C wire. UL installations in 50 °C ambient must use 600V, 75 °C or 90 °C wire. UL installations in 40 °C ambient should use 600V, 75 °C or 90 °C wire. Use copper wire only. Wire gauge requirements and recommendations are based on 75 °C. Do not reduce wire gauge when using higher temperature wire.

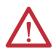

**WARNING:** The distance between the drive and motor must not exceed the maximum cable length stated in the Motor Cable Length Restrictions Tables in "Wiring and Grounding Guide, (PWM) AC Drives," publication <u>DRIVES-IN001</u>.

#### Unshielded

THHN, THWN or similar wire is acceptable for drive installation in dry environments provided adequate free air space and/or conduit fill rates limits are provided. Any wire chosen must have a minimum insulation thickness of 15 mils and should not have large variations in insulation concentricity.

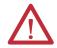

**ATTENTION:** Do not use THHN or similarly coated wire in wet areas.

#### Shielded/Armored Cable

Shielded cable contains all of the general benefits of multi-conductor cable with the added benefit of a copper braided shield that can contain much of the noise generated by a typical AC Drive. Strong consideration for shielded cable should be given in installations with sensitive equipment such as weigh scales, capacitive proximity switches and other devices that may be affected by electrical noise in the distribution system. Applications with large numbers of drives in a similar location, imposed EMC regulations or a high degree of communications / networking are also good candidates for shielded cable.

Shielded cable may also help reduce shaft voltage and induced bearing currents for some applications. In addition, the increased impedance of shielded cable may help extend the distance that the motor can be located from the drive without the addition of motor protective devices such as terminator networks. Refer to Reflected Wave in "Wiring and Grounding Guide, (PWM) AC Drives," publication <a href="DRIVES-IN001">DRIVES-IN001</a>.

Consideration should be given to all of the general specifications dictated by the environment of the installation, including temperature, flexibility, moisture characteristics and chemical resistance. In addition, a braided shield should be included and be specified by the cable manufacturer as having coverage of at least 75%. An additional foil shield can greatly improve noise containment.

A good example of recommended cable is Belden\* 295xx (xx determines gauge). This cable has four (4) XLPE insulated conductors with a 100% coverage foil and an 85% coverage copper braided shield (with drain wire) surrounded by a PVC jacket.

Other types of shielded cable are available, but the selection of these types may limit the allowable cable length. Particularly, some of the newer cables twist 4 conductors of THHN wire and wrap them tightly with a foil shield. This construction can greatly increase the cable charging current required and reduce the overall drive performance. Unless specified in the individual distance tables as tested with the drive, these cables are not recommended and their performance against the lead length limits supplied is not known.

#### **Recommended Shielded Wire**

| Location                         | Rating/Type                                                                                       | Description                                                                                                    |
|----------------------------------|---------------------------------------------------------------------------------------------------|----------------------------------------------------------------------------------------------------|
| Standard (Option 1)              | 600V, 90 °C (194 °F) XHHW2/RHW-2<br>Anixter B209500-B209507, Belden<br>29501-29507, or equivalent | <ul> <li>Four tinned copper conductors with XLPE insulation.</li> <li>Copper braid/aluminum foil combination shield and tinned copper drain wire.</li> <li>PVC jacket.</li> </ul>                         |
| Standard (Option 2)              | Tray rated 600V, 90 °C (194 °F)<br>RHH/RHW-2 Anixter OLF-7xxxxx or<br>equivalent                  | Three tinned copper conductors with XLPE insulation. Times in mile single helical copper tape (25% overlap min.) with three bare copper grounds in contact with shield. PVC jacket.                       |
| Class I & II;<br>Division I & II | Tray rated 600V, 90 °C (194 °F)<br>RHH/RHW-2 Anixter 7V-7xxxx-3G or<br>equivalent                 | Three bare copper conductors with XLPE insulation and impervious corrugated continuously welded aluminum armor. Black sunlight resistant PVC jacket overall. Three copper grounds on #10 AWG and smaller. |

#### **Reflected Wave Protection**

The drive should be installed as close to the motor as possible. Installations with long motor cables may require the addition of external devices to limit voltage reflections at the motor (reflected wave phenomena). Refer to Reflected Wave in "Wiring and Grounding Guide, (PWM) AC Drives," publication <u>DRIVES-IN001</u>.

The reflected wave data applies to all carrier frequencies 2...16 kHz.

For 240V ratings and lower, reflected wave effects do not need to be considered.

# **Output Disconnect**

The drive is intended to be commanded by control input signals that will start and stop the motor. A device that routinely disconnects then reapplies output power to the motor for the purpose of starting and stopping the motor should not be used. If it is necessary to disconnect power to the motor with the drive outputting power, an auxiliary contact should be used to simultaneously disable drive (Aux Fault or Coast to Stop).

# **Power Terminal Block**

#### **Power Terminal Block**

#### Frame A, B, C & D

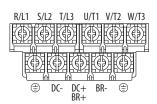

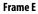

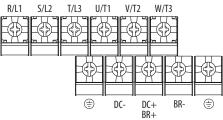

| Terminal         | Description                                                                      |
|------------------|----------------------------------------------------------------------------------|
| R/L1, S/L2       | 1-Phase Input Line Voltage Connection                                            |
| R/L1, S/L2, T/L3 | 3-Phase Input Line Voltage Connection                                            |
| U/T1, V/T2, W/T3 | Motor Phase Connection = Switch any two motor leads to change forward direction. |
| DC+, DC-         | DC Bus Connection (except for 110V 1-Phase)                                      |
| BR+, BR-         | Dynamic Brake Resistor Connection                                                |
| <u></u>          | Safety Ground - PE                                                               |

#### **IMPORTANT**

Terminal screws may become loose during shipment. Ensure that all terminal screws are tightened to the recommended torque before applying power to the drive.

#### **Power Terminal Block Wire Specifications**

| Frame | Maximum Wire Size <sup>(1)</sup> | Minimum Wire Size <sup>(1)</sup> | Torque                        |
|-------|----------------------------------|----------------------------------|-------------------------------|
| Α     | 5.3 mm <sup>2</sup> (10 AWG)     | 0.8 mm <sup>2</sup> (18 AWG)     | 1.762.16 Nm (15.619.1 lb-in.) |
| В     | 8.4 mm <sup>2</sup> (8 AWG)      | 2.1 mm <sup>2</sup> (14 AWG)     | 1.762.16 Nm (15.619.1 lb-in.) |
| C     | 8.4 mm <sup>2</sup> (8 AWG)      | 2.1 mm <sup>2</sup> (14 AWG)     | 1.762.16 Nm (15.619.1 lb-in.) |
| D     | 13.3 mm <sup>2</sup> (6 AWG)     | 5.3 mm <sup>2</sup> (10 AWG)     | 1.762.16 Nm (15.619.1 lb-in.) |
| E     | 26.7 mm <sup>2</sup> (3 AWG)     | 8.4 mm <sup>2</sup> (8 AWG)      | 3.093.77 Nm (27.333.4 lb-in.) |

<sup>(1)</sup> Maximum/minimum sizes that the terminal block will accept – these are not recommendations.

# Common Bus/Precharge Notes

If drives are used with a disconnect switch to the common DC bus, then an auxiliary contact on the disconnect must be connected to a digital input of the drive. The corresponding input (parameter t062, t063, t065...t068 [DigIn TermBlk xx]) must be set to 30, "Precharge En" This provides the proper precharge interlock, guarding against possible damage to the drive when connected to a common DC bus.

# I/O Wiring

## **Motor Start/Stop Precautions**

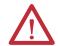

**ATTENTION:** A contactor or other device that routinely disconnects and reapplies the AC line to the drive to start and stop the motor can cause drive hardware damage. The drive is designed to use control input signals that will start and stop the motor. If used, the input device must not exceed one operation per minute or drive damage can occur.

**ATTENTION:** The drive start/stop control circuitry includes solid-state components. If hazards due to accidental contact with moving machinery or unintentional flow of liquid, gas or solids exist, an additional hardwired stop circuit may be required to remove the AC line to the drive. When the AC line is removed, there will be a loss of any inherent regenerative braking effect that might be present - the motor will coast to a stop. An auxiliary braking method may be required. Alternatively, use the drive's safety input function.

Important points to remember about I/O wiring:

- Always use copper wire.
- Wire with an insulation rating of 600V or greater is recommended.
- Control and signal wires should be separated from power wires by at least 0.3 m (1 ft).

#### **IMPORTANT**

I/O terminals labeled "Common" are not referenced to the safety ground (PE) terminal and are designed to greatly reduce common mode interference.

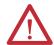

**ATTENTION:** Driving the 4-20 mA analog input from a voltage source could cause component damage. Verify proper configuration prior to applying input signals.

# Signal and Control Wire Types

Recommendations are for 50 °C ambient temperature. 75 °C wire must be used for 60 °C ambient temperature. 90 °C wire must be used for 70 °C ambient temperature.

#### **Recommended Signal Wire**

| Signal Type/<br>Where Used | Belden Wire Type(s) <sup>(1)</sup><br>(or equivalent) | Description                                                                            | Min. Insulation<br>Rating |
|----------------------------|-------------------------------------------------------|----------------------------------------------------------------------------------------|---------------------------|
| Analog I/O & PTC           | 8760/9460                                             | 0.750 mm <sup>2</sup> (18 AWG), twisted pair,<br>100% shield with drain <sup>(2)</sup> | 300V,<br>60 °C (140 °F)   |
| Remote Pot                 | 8770                                                  | 0.750 mm <sup>2</sup> (18 AWG), 3 conductor, shielded                                  |                           |
| Encoder/Pulse I/O          | 9728/9730                                             | 0.196 mm <sup>2</sup> (24 AWG), individually shielded pairs                            |                           |

<sup>(1)</sup> Stranded or solid wire.

#### Recommended Control Wire for Digital I/O

| Туре       | Wire Type(s)                                                             | Description                                            | Min. Insulation<br>Rating |
|------------|--------------------------------------------------------------------------|--------------------------------------------------------|---------------------------|
| Unshielded | Per US NEC or applicable national or local code                          | _                                                      | 300V,<br>60 °C (140 °F)   |
| Shielded   | Multi-conductor shielded<br>cable such as Belden 8770<br>(or equivalent) | 0.750 mm <sup>2</sup> (18 AWG), 3 conductor, shielded. |                           |

#### **Maximum Control Wire Recommendations**

Do not exceed control wiring length of 30 m (100 ft). Control signal cable length is highly dependent on electrical environment and installation practices. To improve noise immunity, the I/O terminal block Common may be connected to ground terminal/protective earth.

# **Control I/O Terminal Block**

#### **Control I/O Terminal Block Wire Specifications**

| Frame | Maximum Wire Size <sup>(1)</sup> | Minimum Wire Size <sup>(1)</sup> | Torque                      |
|-------|----------------------------------|----------------------------------|-----------------------------|
| AE    | 1.3 mm <sup>2</sup> (16 AWG)     | 0.13 mm <sup>2</sup> (26 AWG)    | 0.710.86 Nm (6.27.6 lb-in.) |

<sup>(1)</sup> Maximum/minimum sizes that the terminal block will accept – these are not recommendations.

<sup>(2)</sup> If the wires are short and contained within a cabinet which has no sensitive circuits, the use of shielded wire may not be necessary, but is always recommended.

## PowerFlex 523 Control I/O Terminal Block

## PowerFlex 523 Control I/O Wiring Block Diagram

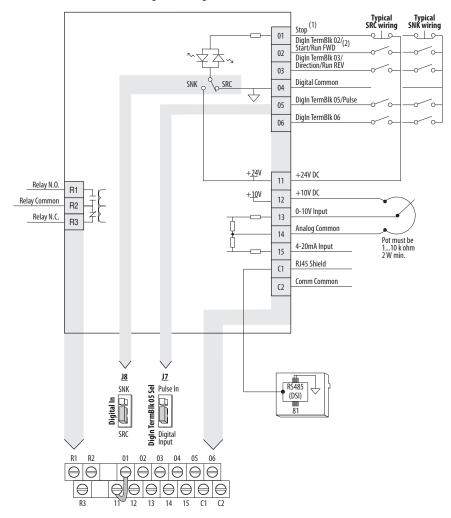

## Control I/O Wiring Block Diagram Notes

(1) See <u>Digital Input Selection for Start Source on page 47</u> for more information on configuring the digital inputs.

**IMPORTANT** I/O Terminal 01 is always a stop input. The stopping mode is determined by the drive setting. See the tables below for more information.

| Start Method                      | Stop Method                             |             |  |
|-----------------------------------|-----------------------------------------|-------------|--|
| P046, P048, P050 [Start Source x] | I/O Terminal 01 Stop                    | Normal Stop |  |
| 1 "Keypad"                        | Coast                                   | Per P045    |  |
| 2 "DigIn TrmBlk"                  | See t062, t063 [Digln TermBlk xx] below | [Stop Mode] |  |
| 3 "Serial/DSI"                    | Coast                                   |             |  |
| 4 "Network Opt"                   | Coast                                   |             |  |
| 5 "Ethernet/IP" (1)               | Coast                                   |             |  |

<sup>(1)</sup> Setting is specific to PowerFlex 525 drives only.

| Start Method                  | Stop Method                   |                         |  |
|-------------------------------|-------------------------------|-------------------------|--|
| t062, t063 [DigIn TermBlk xx] | I/O Terminal 01 Stop          | Normal Stop             |  |
| 48 "2-Wire FWD"               | t064 [2-Wire Mode] is set to: | Per P045<br>[Stop Mode] |  |
| 49 "3-Wire Start"             | Per P045 [Stop Mode]          |                         |  |
| 50 "2-Wire REV"               | t064 [2-Wire Mode] is set to: |                         |  |
| 51 "3-Wire Dir"               | Per P045 [Stop Mode]          |                         |  |

## **IMPORTANT**

The drive is shipped with a jumper installed between I/O Terminals 01 and 11. Remove this jumper when using I/O Terminal 01 as a stop or enable input.

(2) Two wire control shown. For three wire control use a momentary input  $_{\odot}^{\perp}_{\odot}$  on I/O Terminal 02 to command a start. Use a maintained input  $_{\odot}^{\prime}_{\odot}$  for I/O Terminal 03 to change direction.

## **Control I/O Terminal Designations**

| No. | Signal                             | Default       | Description                                                                                                    | Parameter                                                        |
|-----|------------------------------------|---------------|----------------------------------------------------------------------------------------------------|------------------------------------------------------------------|
| R1  | Relay N.O.                         | Fault         | Normally open contact for output relay.                                                                                                    | t076                                                             |
| R2  | Relay Common                       | Fault         | Common for output relay.                                                                                                    | 10/0                                                             |
| R3  | Relay N.C.                         | Motor Running | Normally closed contact for output relay.                                                                                                    | <u>t081</u>                                                      |
| 01  | Stop                               | Coast         | Three wire stop. However, it functions as a stop under all input modes and cannot be disabled.                                                                                                    | P045 <sup>(2)</sup>                                              |
| 02  | DigIn TermBlk 02/<br>Start/Run FWD | Run FWD       | Used to initiate motion and also can be used as a programmable digital input. It can be programmed with t062 [Digln TermBlk 02] as three wire (Start/Dir with Stop) or two wire (Run FWD/Run REV) control. Current consumption is 6 mA. | P045, P046,<br>P048, P050,<br>A544, t062                         |
| 03  | DigIn TermBlk 03/<br>Dir/Run REV   | Run REV       | Used to initiate motion and also can be used as a programmable digital input. It can be programmed with t063 [Digln TermBlk 03] as three wire (Start/Dir with Stop) or two wire (Run FWD/Run REV) control. Current consumption is 6 mA. | <u>t063</u>                                                      |
| 04  | Digital Common                     | -             | Return for digital I/O. Electrically isolated (along with the digital I/O) from the rest of the drive.                                                                                                    | _                                                                |
| 05  | DigIn TermBlk 05/<br>Pulse In      | Preset Freq   | Program with t065 [DigIn TermBlk 05]. Also functions as a Pulse<br>Train input for reference or speed feedback. The maximum<br>frequency is 100 kHz. Current consumption is 6 mA.                                                       | <u>t065</u>                                                      |
| 06  | DigIn TermBlk 06                   | Preset Freq   | Program with t066 [Digln TermBlk 06].<br>Current consumption is 6 mA.                                                                                                    | <u>t066</u>                                                      |
| 11  | +24V DC                            | _             | Referenced to Digital Common.<br>Drive supplied power for digital inputs.<br>Maximum output current is 100 mA.                                                                                                    | -                                                                |
| 12  | +10V DC                            | _             | Referenced to Analog Common.<br>Drive supplied power for 010V external potentiometer.<br>Maximum output current is 15 mA.                                                                                                    | <u>P047</u> , <u>P049</u>                                        |
| 13  | 0-10V In <sup>(1)</sup>            | Not Active    | For external 0-10V (unipolar) input supply or potentiometer wiper. Input impedance: $\label{eq:continuous} \mbox{Voltage source} = 100 \ \mbox{k} \Omega \\ \mbox{Allowable potentiometer resistance range} = 110 \ \mbox{k} \Omega$    | P047, P049,<br>t062, t063,<br>t065, t066,<br>t093, A459,<br>A471 |
| 14  | Analog Common                      | _             | Return for the analog I/O. Electrically isolated (along with the analog I/O) from the rest of the drive.                                                                                                    | _                                                                |

## **Control I/O Terminal Designations**

| No.        | Signal                   | Default    | Description                                                                                                    | Parameter                                               |
|------------|--------------------------|------------|----------------------------------------------------------------------------------------------------|---------------------------------------------------------|
| 15         | 4-20mA In <sup>(1)</sup> | Not Active | For external 4-20 mA input supply. Input impedance = 250 $\Omega$                                                                                                    | P047, P049,<br>t062, t063,<br>t065, t066,<br>A459, A471 |
| <b>C</b> 1 | C1                       | _          | This terminal is tied to the RJ-45 port shield. Tie this terminal to a clean ground in order to improve noise immunity when using external communication peripherals. | -                                                       |
| <b>C2</b>  | C2                       | _          | This is the signal common for the communication signals.                                                                                                    | _                                                       |

<sup>(1)</sup> Only one analog frequency source may be connected at a time. If more than one reference is connected at the same time, an undetermined frequency reference will result.

## PowerFlex 525 Control I/O Terminal Block

## PowerFlex 525 Control I/O Wiring Block Diagram

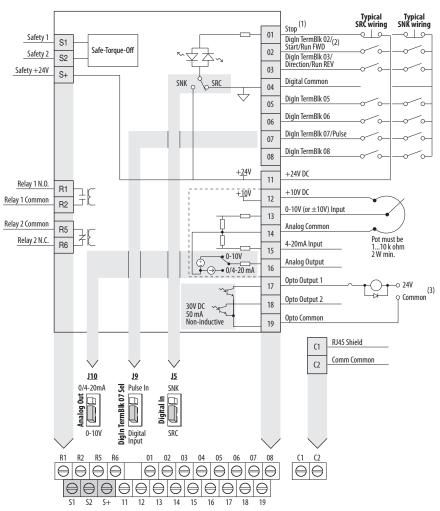

<sup>(2)</sup> See Footnote (1) on page 37.

## Control I/O Wiring Block Diagram Notes

(1) See <u>Digital Input Selection for Start Source on page 47</u> for more information on configuring the digital inputs.

# **IMPORTANT** I/O Terminal 01 is always a stop input. The stopping mode is determined by the drive setting. See the tables below for more information.

| Start Method                      | Stop Method                             |             |  |
|-----------------------------------|-----------------------------------------|-------------|--|
| P046, P048, P050 [Start Source x] | I/O Terminal 01 Stop                    | Normal Stop |  |
| 1 "Keypad"                        | Coast                                   | Per P045    |  |
| 2 "DigIn TrmBIk"                  | See t062, t063 [Digln TermBlk xx] below | [Stop Mode] |  |
| 3 "Serial/DSI"                    | Coast                                   |             |  |
| 4 "Network Opt"                   | Coast                                   |             |  |
| 5 "EtherNet/IP"                   | Coast                                   |             |  |

| Start Method                  | Stop Method                   | Stop Method             |  |  |
|-------------------------------|-------------------------------|-------------------------|--|--|
| t062, t063 [DigIn TermBlk xx] | I/O Terminal 01 Stop          | Normal Stop             |  |  |
| 48 "2-Wire FWD"               | t064 [2-Wire Mode] is set to: | Per P045<br>[Stop Mode] |  |  |
| 49 "3-Wire Start"             | Per P045 [Stop Mode]          |                         |  |  |
| 50 "2-Wire REV"               | t064 [2-Wire Mode] is set to: |                         |  |  |
| 51 "3-Wire Dir"               | Per P045 [Stop Mode]          |                         |  |  |

# **IMPORTANT** The drive is shipped with a jumper installed between I/O Terminals 01 and 11. Remove this jumper when using I/O Terminal 01 as a stop or enable input.

## **Control I/O Terminal Designations**

| No. | Signal                             | Default       | Description                                                                                                    | Parameter                                |
|-----|------------------------------------|---------------|----------------------------------------------------------------------------------------------------|------------------------------------------|
| R1  | Relay 1 N.O.                       | Fault         | Normally open contact for output relay.                                                                                                    | t076                                     |
| R2  | Relay 1 Common                     | Fault         | Common for output relay.                                                                                                    | 1070                                     |
| R5  | Relay 2 Common                     | Motor Running | Common for output relay.                                                                                                    | t081                                     |
| R6  | Relay 2 N.C.                       | Motor Running | Normally closed contact for output relay.                                                                                                    | 1001                                     |
| 01  | Stop                               | Coast         | Three wire stop. However, it functions as a stop under all input modes and cannot be disabled.                                                                                                    | P045 <sup>(1)</sup>                      |
| 02  | Digln TermBlk 02/<br>Start/Run FWD | Run FWD       | Used to initiate motion and also can be used as a programmable digital input. It can be programmed with t062 [Digln TermBlk 02] as three wire (Start/Dir with Stop) or two wire (Run FWD/Run REV) control. Current consumption is 6 mA. | P045, P046,<br>P048, P050,<br>A544, t062 |
| 03  | Digln TermBlk 03/<br>Dir/Run REV   | Run REV       | Used to initiate motion and also can be used as a programmable digital input. It can be programmed with t063 [Digln TermBlk 03] as three wire (Start/Dir with Stop) or two wire (Run FWD/Run REV) control. Current consumption is 6 mA. | <u>t063</u>                              |
| 04  | Digital Common                     | -             | Return for digital I/O. Electrically isolated (along with the digital I/O) from the rest of the drive.                                                                                                    | _                                        |
| 05  | DigIn TermBlk 05                   | Preset Freq   | Program with t065 [Digln TermBlk 05].<br>Current consumption is 6 mA.                                                                                                    | <u>t065</u>                              |

<sup>(2)</sup> Two wire control shown. For three wire control use a momentary input  $_{\odot}^{\perp}_{\odot}$  on I/O Terminal 02 to command a start. Use a maintained input  $_{\odot}^{\prime}_{\odot}$  for I/O Terminal 03 to change direction.

<sup>(3)</sup> When using an opto output with an inductive load such as a relay, install a recovery diode parallel to the relay as shown, to prevent damage to the output.

## **Control I/O Terminal Designations**

| No.        | Signal                        | Default                                 | Description                                                                                                    | Parameter                                                        |
|------------|-------------------------------|-----------------------------------------|----------------------------------------------------------------------------------------------------|------------------------------------------------------------------|
| 06         | DigIn TermBlk 06              | Preset Freq                             | Program with t066 [DigIn TermBlk 06].                                                                                                    | <u>t066</u>                                                      |
|            |                               |                                         | Current consumption is 6 mA.                                                                                                    |                                                                  |
| 07         | DigIn TermBlk 07/<br>Pulse In | Start Source 2<br>+ Speed<br>Reference2 | Program with t067 [DigIn TermBlk 07]. Also functions as a Pulse Train input for reference or speed feedback. The maximum frequency is 100 kHz. Current consumption is 6 mA.                                     | <u>t067</u>                                                      |
| 80         | DigIn TermBlk 08              | Jog Forward                             | Program with t068 [DigIn TermBlk 08].<br>Current consumption is 6 mA.                                                                                                    | <u>t068</u>                                                      |
| <b>C</b> 1 | C1                            | _                                       | This terminal is tied to the RJ-45 port shield. Tie this terminal to a clean ground in order to improve noise immunity when using external communication peripherals.                                           | -                                                                |
| C2         | C2                            | _                                       | This is the signal common for the communication signals.                                                                                                    | _                                                                |
| S1         | Safety 1                      | _                                       | Safety input 1. Current consumption is 6 mA.                                                                                                    | _                                                                |
| S2         | Safety 2                      | _                                       | Safety input 2. Current consumption is 6 mA.                                                                                                    | _                                                                |
| S+         | Safety +24V                   | -                                       | $\pm$ 24V supply for safety circuit. Internally tied to the $\pm$ 24V DC source (Pin 11).                                                                                                    | _                                                                |
| 11         | +24V DC                       | _                                       | Referenced to Digital Common.<br>Drive supplied power for digital inputs.<br>Maximum output current is 100 mA.                                                                                                  | -                                                                |
| 12         | +10V DC                       | -                                       | Referenced to Analog Common. Drive supplied power for 010V external potentiometer. Maximum output current is 15 mA.                                                                                             | <u>P047</u> , <u>P049</u>                                        |
| 13         | ±10V In                       | Not Active                              | For external 0-10V (unipolar) or $\pm$ 10V (bipolar) input supply or potentiometer wiper. Input impedance:  Voltage source = 100 k $\Omega$ Allowable potentiometer resistance range = 110 k $\Omega$           | P047, P049,<br>t062, t063,<br>t065, t066,<br>t093, A459,<br>A471 |
| 14         | Analog Common                 | _                                       | Return for the analog I/O. Electrically isolated (along with the analog I/O) from the rest of the drive.                                                                                                    | _                                                                |
| 15         | 4-20mA In                     | Not Active                              | For external 4-20 mA input supply. Input impedance = 250 $\Omega$                                                                                                    | P047, P049,<br>t062, t063,<br>t065, t066,<br>A459, A471          |
| 16         | Analog Output                 | OutFreq 0-10                            | The default analog output is 0-10V. To convert a current value, change the Analog Output jumper to 0-20 mA. Program with t088 [Analog Out Sel]. Maximum analog value can be scaled with t089 [Analog Out High]. | <u>t088</u> , <u>t089</u>                                        |
| 17         | Opto Output 1                 | Motor Running                           | ning Program with t069 [Opto Out1 Sel].                                                                                                    |                                                                  |
|            |                               |                                         | Each Opto-Output is rated 30V DC 50 mA (Non-inductive).                                                                                                    |                                                                  |
| 18         | Opto Output 2                 | At Frequency                            | Program with t072 [Opto Out1 Sel]. Each Opto-Output is rated 30V DC 50 mA (Non-inductive).                                                                                                    | <u>t072</u> , <u>t073</u> ,<br><u>t075</u>                       |
| 19         | Opto Common                   | _                                       | The emitters of the Optocoupler Outputs (1 and 2) are tied together at Optocoupler Common. Electrically isolated from the rest of the drive.                                                                    |                                                                  |

<sup>(1)</sup> See Footnote (1) on page 37.

## **I/O Wiring Examples**

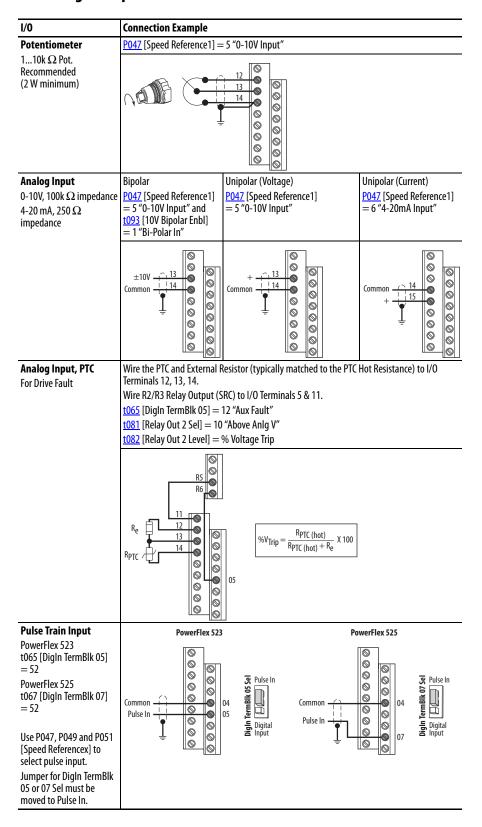

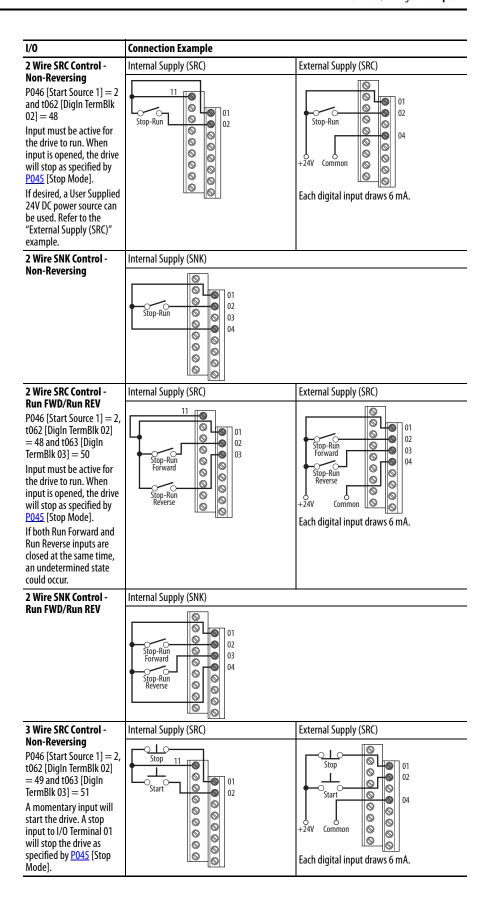

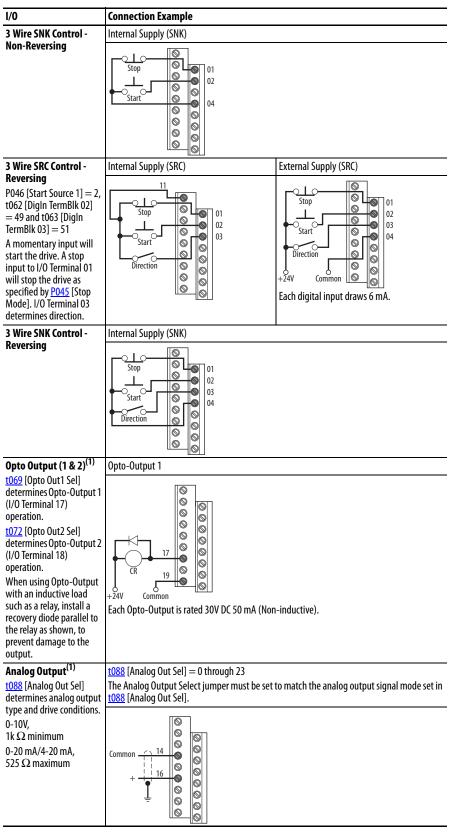

<sup>(1)</sup> Feature is specific to PowerFlex 525 drives only.

## **Typical Multiple Drive Connection Examples**

#### Input/Output **Connection Example Multiple Digital Input** 02 02 02 04 Connections 00000000 Customer Inputs can be 0000 0000 wired per External Supply (SRC). 7777 Optional Ground Connection When connecting a single input such as Run, Stop, Reverse or Preset Speeds to multiple drives, it is important to connect I/O Terminal O4 common together for all drives. If they are to be tied into another common (such as earth ground or separate apparatus ground) only one point of the daisy chain of I/O Terminal 04 should be connected. **ATTENTION:** I/O Common terminals should **not** be tied together when using SNK (Internal Supply) mode. In SNK mode, if power is removed from one drive, inadvertent operation of other drives that share the same I/O Common connection may occur. **Multiple Analog** Connections

7777 Optional Ground Connection

for the analog signal to be read correctly.

When connecting a single potentiometer to multiple drives it is important to connect I/O Terminal 14 common together for all drives. I/O Terminal 14 common and I/O Terminal 13 (potentiometer wiper) should be daisy-chained to each drive. All drives must be powered up

# Start and Speed Reference Control

## **Start Source and Speed Reference Selection**

The start and drive speed command can be obtained from a number of different sources. By default, start source is determined by <u>P046</u> [Start Source 1] and drive speed source is determined by <u>P047</u> [Speed Reference 1]. However, various inputs can override this selection, See below for the override priority.

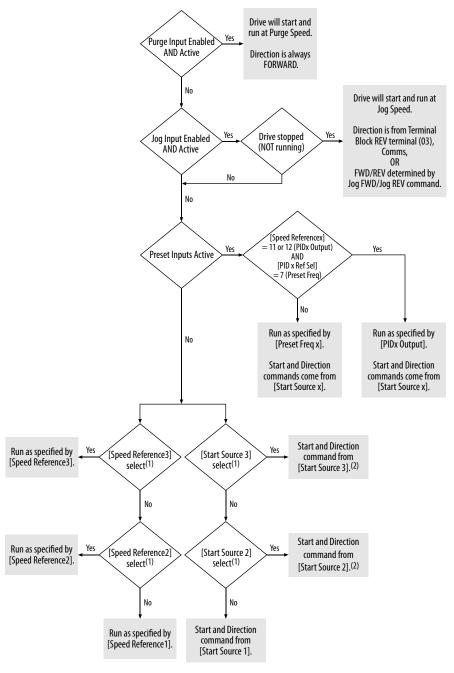

- (1) [Start Source 2/3] and [Speed Reference2/3] can be selected by the control terminal block or communication commands.
- (2) See <u>Digital Input Selection for Start Source on page 47</u> for information on selecting the correct digital input.

## Digital Input Selection for Start Source

If  $\underline{P046}$ ,  $\underline{P048}$  or  $\underline{P050}$  [Start Source x] has been set to 2, "DigIn TermBlk", then  $\underline{t062}$  and  $\underline{t063}$  [DigIn TermBlk xx] must be configured for 2-Wire or 3-Wire control for the drive to function properly.

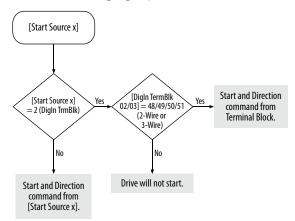

## **Accel/Decel Selection**

The Accel/Decel rate can be obtained by a variety of methods. The default rate is determined by <u>P041</u> [Accel Time 1] and <u>P042</u> [Decel Time 1]. Alternative Accel/Decel rates can be made through digital inputs, communications and/or parameters. See below for the override priority.

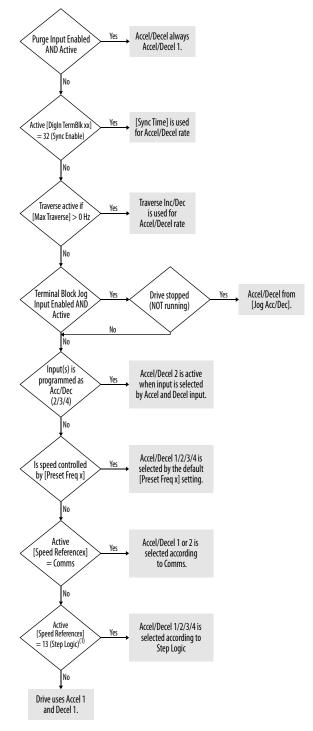

(1) Setting is specific to PowerFlex 525 drives only.

# **CE Conformity**

Compliance with the Low Voltage Directive and Electromagnetic Compatibility Directive has been demonstrated using harmonized European Norm (EN) standards published in the Official Journal of the European Communities. PowerFlex 520-series drives comply with the EN standards listed below when installed according to the installation instructions in this manual.

CE Declarations of Conformity are available online at: <a href="http://www.rockwellautomation.com/products/certification/">http://www.rockwellautomation.com/products/certification/</a>.

## Low Voltage Directive (2006/95/EC)

• EN 61800-5-1 Adjustable speed electrical power drive systems – Part 5-1: Safety requirements – Electrical, thermal and energy.

### Pollution Degree Ratings According to EN 61800-5-1

| Pollution<br>Degree | Description                                                                                                    |
|---------------------|----------------------------------------------------------------------------------------------------|
| 1                   | No pollution or only dry, non-conductive pollution occurs. The pollution has no influence.                                                                                    |
| 2                   | Normally, only non-conductive pollution occurs. Occasionally, however, a temporary conductivity caused by condensation is to be expected, when the drive is out of operation. |

## EMC Directive (2004/108/EC)

 EN 61800-3:2004 +A1:2012 – Adjustable speed electrical power drive systems - Part 3: EMC requirements and specific test methods

# **Machinery Directive (2006/42/EC)**

- EN ISO 13849-1:2008 Safety of machinery Safety related parts of control systems -Part 1: General principles for design
- EN 62061:2005 Safety of machinery Functional safety of safetyrelated electrical, electronic and programmable electronic control systems
- EN 60204-1:2006 Safety of machinery Electrical equipment of machines Part 1: General requirements
- EN 61800-5-2:2007 Adjustable speed electrical power drive systems Part 5-2: Safety requirement Functional

Refer to  $\underline{\text{Appendix }G}$  for installation consideration related to Machinery Directive.

### **General Considerations**

- For CE compliance, drives must satisfy installation requirements related to both EN 61800-5-1 and EN 61800-3 provided in this document.
- PowerFlex 520-series drives must be installed in a pollution degree 1 or 2
  environment to be compliant with the CE LV Directive. See <u>Pollution</u>
  <u>Degree Ratings According to EN 61800-5-1 on page 49</u> for descriptions of
  each pollution degree rating.

- PowerFlex 520-series drives comply with the EMC requirements of EN 61800-3 when installed according to good EMC practices and the instructions provided in this document. However, many factors can influence the EMC compliance of an entire machine or installation, and compliance of the drive itself does not ensure compliance of all applications.
- PowerFlex 520-series drives are not intended to be used on public low-voltage networks which supply domestic premises. Without additional mitigation, radio frequency interference is expected if used on such a network. The installer is responsible for taking measures such as a supplementary line filter and enclosure (see Connections and Grounding on page 52) to prevent interference, in addition to the installation requirements of this document.

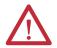

**ATTENTION:** NEMA/UL Open Type drives must either be installed in a supplementary enclosure or equipped with a "NEMA Type 1 Kit" to be CE compliant with respect to protection against electrical shock.

- PowerFlex 520-series drives generate harmonic current emissions on the AC supply system. When operated on a public low-voltage network it is the responsibility of the installer or user to ensure that applicable requirements of the distribution network operator have been met. Consultation with the network operator and Rockwell Automation may be necessary.
- If the optional NEMA 1 kit is not installed, the drive must be installed in an enclosure with side openings less than 12.5 mm (0.5 in.) and top openings less than 1.0 mm (0.04 in.) to maintain compliance with the LV Directive.
- The motor cable should be kept as short as possible in order to avoid electromagnetic emission as well as capacitive currents.
- Use of line filters in ungrounded systems is not recommended.
- In CE installations, input power must be a Balanced Wye with Center Ground configuration for EMC compliance.

#### Installation Requirements Related to EN 61800-5-1 and the Low Voltage Directive

- 600V PowerFlex 520-series drives can only be used on a "center grounded" supply system for altitudes up to and including 2000 m (6562 ft).
- When used at altitudes above 2000 m (6562 ft) up to a maximum of 4800 m (15,748 ft), PowerFlex 520-series drives of voltage classes up to 480V may not be powered from a "corner-earthed" supply system in order to maintain compliance with the CE LV Directive. See <u>Derating</u> <u>Guidelines for High Altitude on page 18</u>.

 PowerFlex 520-series drives produce leakage current in the protective earthing conductor which exceeds 3.5 mA AC and/or 10 mA DC. The minimum size of the protective earthing (grounding) conductor used in the application must comply with local safety regulations for high protective earthing conductor current equipment.

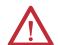

**ATTENTION:** PowerFlex 520-series drives produce DC current in the protective earthing conductor which may reduce the ability of RCD's (residual current-operated protective devices) or RCM's (residual current-operated monitoring devices) of type A or AC to provide protection for other equipment in the installation. Where an RCD or RCM is used for protection in case of direct or indirect contact, only an RCD or RCM of Type B is allowed on the supply side of this product.

## Installation Requirements Related to EN 61800-3 and the EMC Directive

- The drive must be earthed (grounded) as described in <u>Connections and</u> <u>Grounding on page 52</u>. See <u>General Grounding Requirements on page 20</u> for additional grounding recommendations.
- Output power wiring to the motor must employ cables with a braided shield providing 75% or greater coverage, or the cables must be housed in metal conduit, or equivalent shield must be provided. Continuous shielding must be provided from the drive enclosure to the motor enclosure. Both ends of the motor cable shield (or conduit) must terminate with a low-impedance connection to earth.
  - a. The cable shield must be clamped to a properly installed "EMC Plate" for the drive. Kit number 25-EMC1-Fx.

Drive Frames A...E: At the drive end of the motor, either

- b. The cable shield or conduit must terminate in a shielded connector installed in an EMC plate, conduit box, or similar.
- At the motor end, the motor cable shield or conduit must terminate in a shielded connector which must be properly installed in an earthed motor wiring box attached to the motor. The motor wiring box cover must be installed and earthed.
- All control (I/O) and signal wiring to the drive must use cable with a braided shield providing 75% or greater coverage, or the cables must be housed in metal conduit, or equivalent shielding must be provided. When shielded cable is used, the cable shield should be terminated with a low impedance connection to earth at only one end of the cable, preferably the end where the receiver is located. When the cable shield is terminated at the drive end, it may be terminated either by using a shielded connector in conjunction with a conduit plate or conduit box, or the shield may be clamped to an "EMC plate."
- Motor cabling must be separated from control and signal wiring wherever possible.

 Maximum motor cable length must not exceed the maximum length indicated in <u>PowerFlex 520-Series RF Emission Compliance and</u> <u>Installation Requirements on page 52</u> for compliance with radio frequency emission limits for the specific standard and installation environment.

## **Connections and Grounding**

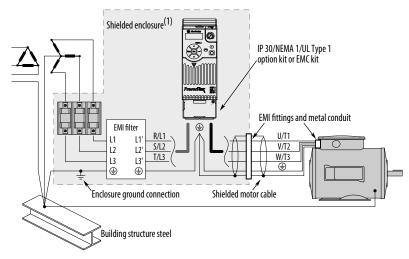

(1) Some installations require a shielded enclosure. Keep wire length as short as possible between the enclosure entry point and the

PowerFlex 520-Series RF Emission Compliance and Installation Requirements

| Filter Type             | Standard/Limits                                                 |                                                                                           |                                                                                           |  |  |
|-------------------------|-----------------------------------------------------------------|-------------------------------------------------------------------------------------------|-------------------------------------------------------------------------------------------|--|--|
|                         | EN61800-3 Category C1<br>EN61000-6-3<br>CISPR11 Group 1 Class B | EN61800-3 Category C2<br>EN61000-6-4<br>CISPR11 Group 1 Class A<br>(Input power ≤ 20 kVA) | EN61800-3 Category C3<br>(I ≤ 100 A)<br>CISPR11 Group 1 Class A<br>(Input power > 20 kVA) |  |  |
| Internal                | -                                                               | 10 m (33 ft)                                                                              | 20 m (66 ft)                                                                              |  |  |
| External <sup>(1)</sup> | 30 m (16 ft)                                                    | 100 m (328 ft)                                                                            | 100 m (328 ft)                                                                            |  |  |

<sup>(1)</sup> See Appendix B for more information on optional external filters.

## Additional Installation Requirements

This section provides information on additional requirements for Class C1 and C2 installation, such as enclosures and EMC cores.

| IMPORTANT | EMC cores are included with:  • drives that have an internal EMC filter (25x-xxxxN114) |
|-----------|----------------------------------------------------------------------------------------|
|           | external EMC filter accessory kit (25-RFxxx)                                           |
| IMPORTANT | An enclosure, shielded input cable, and EMC cores are not required to meet             |
|           | class C3 requirements.                                                                 |

## **Additional Installation Requirements**

| Frame | Class C1             |                                      |                                            | Class C2                 |                                      |                                            |
|-------|----------------------|--------------------------------------|--------------------------------------------|--------------------------|--------------------------------------|--------------------------------------------|
| Size  | Enclosure            | Conduit or Shielded<br>Cable @ Input | EMC Cores Required (Included with product) | Enclosure                | Conduit or Shielded<br>Cable @ Input | EMC Cores Required (Included with product) |
| 10012 | OV AC (-15%, +10%) - | - 1-Phase Input with Ex              | ternal EMC Filter, 0120V 1-Pha             | se Output                | •                                    |                                            |
| Α     | No                   | No                                   | No                                         | No                       | No                                   | No                                         |
| В     | No                   | No                                   | No                                         | No                       | No                                   | No                                         |
| 20024 | OV AC (-15%, +10%) - | - 1-Phase Input with Ex              | ternal EMC Filter, 0230V 3-Pha             | se Output                |                                      |                                            |
| A     | Yes                  | Yes                                  | No                                         | No                       | No                                   | Input/Output                               |
| В     | Yes                  | Yes                                  | Output only                                | No                       | No                                   | Input/Output                               |
| 20024 | OV AC (-15%, +10%) - | - 1-Phase Input with In              | ternal EMC Filter, 0230V 3-Phas            | se Output <sup>(1)</sup> |                                      |                                            |
| A     | *                    | *                                    | *                                          | Yes                      | No                                   | No                                         |
| В     | *                    | *                                    | *                                          | Yes                      | No                                   | No                                         |
| 20024 | OV AC (-15%, +10%) - | - 3-Phase Input with Ex              | ternal EMC Filter, 0230V 3-Pha             | se Output                |                                      |                                            |
| Α     | Yes                  | Yes                                  | Output only                                | No                       | No                                   | Input/Output                               |
| В     | Yes                  | Yes                                  | Output only                                | No                       | No                                   | Input/Output                               |
| C     | Yes                  | Yes                                  | Output only                                | No                       | No                                   | Input/Output                               |
| D     | Yes                  | Yes                                  | No                                         | No                       | No                                   | Input only                                 |
| E     | Yes                  | Yes                                  | Output only                                | No                       | No                                   | Input only                                 |
| 38048 | OV AC (-15%, +10%) - | - 3-Phase Input with Ex              | ternal EMC Filter, 0460V 3-Pha             | se Output                |                                      |                                            |
| A     | Yes                  | Yes                                  | No                                         | No                       | No                                   | Input/Output                               |
| В     | Yes                  | Yes                                  | No                                         | No                       | No                                   | Input/Output                               |
| C     | Yes                  | Yes                                  | No                                         | No                       | No                                   | Input only                                 |
| D     | Yes                  | Yes                                  | Output only                                | No                       | No                                   | Input/Output                               |
| E     | Yes                  | Yes                                  | No                                         | Yes                      | No                                   | Input/Output                               |
| 38048 | OV AC (-15%, +10%) - | - 3-Phase Input with In              | ternal EMC Filter, 0460V 3-Phas            | se Output <sup>(1)</sup> |                                      |                                            |
| Α     | *                    | *                                    | *                                          | No                       | No                                   | Input/Output                               |
| В     | *                    | *                                    | *                                          | No                       | No                                   | Input/Output                               |
| C     | *                    | *                                    | *                                          | No                       | No                                   | Input/Output                               |
| D     | *                    | *                                    | *                                          | No                       | No                                   | Input/Output                               |
| Е     | *                    | *                                    | *                                          | No                       | No                                   | Input/Output                               |
| 52560 | OV AC (-15%, +10%) - | - 3-Phase Input with Ex              | ternal EMC Filter, 0575V 3-Pha             | se Output                |                                      |                                            |
| Α     | Yes                  | Yes                                  | No                                         | No                       | No                                   | Input/Output                               |
| В     | Yes                  | Yes                                  | No                                         | No                       | No                                   | Input/Output                               |
| C     | Yes                  | Yes                                  | No                                         | No                       | No                                   | Input/Output                               |
| D     | Yes                  | Yes                                  | No                                         | No                       | No                                   | Input/Output                               |
| E     | Yes                  | Yes                                  | No                                         | Yes                      | No                                   | No                                         |

<sup>(1)</sup> An (\*) indicates that EMC requirements are not met.

## **Recommended Placement of EMC Cores**

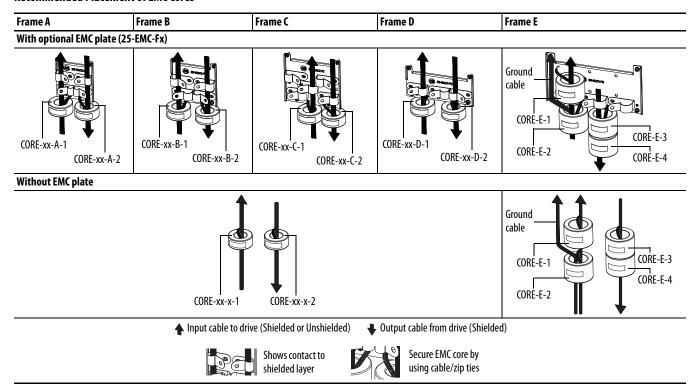

## **IMPORTANT**

The ground cable/shield for both input and output must pass through the EMC core(s), except for the following:

- Frame E drives with internal filters where the grounded input cable must not pass through EMC CORE-E-1.
- 600V drives with external filters where the grounded output cable must not pass through the EMC core(s).

## **Recommended Placement of EMC Cores Relative to External Filter**

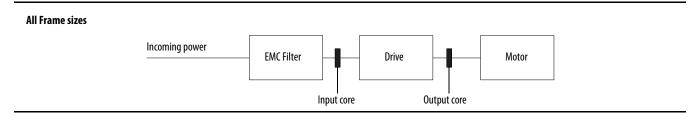

# **Start Up**

This chapter describes how to start up the PowerFlex 520-series drive. To simplify drive setup, the most commonly programmed parameters are organized in a single Basic Program Group.

| For information on                                 | See page  |
|----------------------------------------------------|-----------|
| Prepare for Drive Start-Up                         | <u>55</u> |
| <u>Display and Control Keys</u>                    | <u>58</u> |
| <u>Viewing and Editing Parameters</u>              | <u>59</u> |
| <u>Drive Programming Tools</u>                     | <u>60</u> |
| Smart Start-Up with Basic Program Group Parameters | <u>61</u> |
| LCD Display with QuickView                         | <u>63</u> |
| Using the USB Port                                 | <u>63</u> |

**IMPORTANT** 

Read the *General Precautions* section before proceeding.

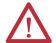

**ATTENTION:** Power must be applied to the drive to perform the following start-up procedures. Some of the voltages present are at incoming line potential. To avoid electric shock hazard or damage to equipment, only qualified service personnel should perform the following procedure. Thoroughly read and understand the procedure before beginning. If an event does not occur while performing this procedure, **Do Not Proceed. Remove All Power** including user supplied control voltages. User supplied voltages may exist even when main AC power is not applied to the drive. Correct the malfunction before continuing.

# Prepare for Drive Start-Up Drive Startup Task List

- 1. Disconnect and lock out power to the machine.
- 2. Verify that AC line power at the disconnect device is within the rated value of the drive.
- **3.** If replacing a drive, verify the current drive's catalog number. Verify all options installed on the drive.
- **4.** Verify that any digital control power is 24 volts.
- 5. Inspect grounding, wiring, connections, and environmental compatibility.

6. Verify that the Sink (SNK)/Source (SRC) jumper is set to match your control wiring scheme. See the <u>PowerFlex 523 Control I/O Wiring Block Diagram on page 37</u> and <u>PowerFlex 525 Control I/O Wiring Block Diagram on page 39</u> for location.

#### **IMPORTANT**

The default control scheme is Source (SRC). The Stop terminal is jumpered to allow starting from the keypad or comms. If the control scheme is changed to Sink (SNK), the jumper must be removed from I/O Terminals 01 and 11 and installed between I/O Terminals 01 and 04.

- 7. Wire I/O as required for the application.
- **8.** Wire the power input and output terminals.
- **9.** Confirm that all inputs are connected to the correct terminals and are secure.
- **10.** Collect and record motor nameplate and encoder or feedback device information. Verify motor connections.
  - Is the motor uncoupled?
  - What direction will the motor need to turn for the application?
- 11. Verify the input voltage to the drive. Verify if the drive is on a grounded system. Ensure the MOV jumpers are in the correct position. See AC Supply Source Considerations on page 19 for more information.
- 12. Apply power and reset the drive and communication adapters to factory default settings. To reset the drive, see parameter P053 [Reset to Defalts]. To reset the communication adapters, see the user manual of the adapter for more information.
- **13.** Configure the basic program parameters related to the motor. See <u>Smart Start-Up with Basic Program Group Parameters on page 61.</u>
- **14.** Complete the autotune procedure for the drive. See parameter <u>P040</u> [Autotune] for more information.
- 15. If you are replacing a drive and have a backup of the parameter settings obtained using the USB utility application, use the USB utility application to apply the backup to the new drive. See <u>Using the USB Port on page 63</u> for more information.

Otherwise, set the necessary parameters for your application using the LCD keypad interface, Connected Components Workbench, or RSLogix or Logix Designer if using an Add-on Profile through EtherNet/IP.

- Configure the communication parameters needed for the application (node number, IP address, Datalinks in and out, communication rate, speed reference, start source, and so on). Record these settings for your reference.
- Configure the other drive parameters needed for the drive analog and digital I/O to work correctly. Verify the operation. Record these settings for your reference.

- **16.** Verify the drive and motor perform as specified.
  - Verify that the Stop input is present or the drive will not start.

# **IMPORTANT** If I/O Terminal 01 is used as a stop input, the jumper between I/O Terminals 01 and 11 must be removed.

- Verify the drive is receiving the speed reference from the correct place and that the reference is scaled correctly.
- Verify the drive is receiving start and stop commands correctly.
- Verify input currents are balanced.
- Verify motor currents are balanced.
- 17. Save a backup of the drive settings using the USB utility application. See <u>Using the USB Port on page 63</u> for more information.

## Start, Stop, Direction and Speed Control

Factory default parameter values allow the drive to be controlled from the keypad. No programming is required to start, stop, change direction and control speed directly from the keypad.

**IMPORTANT** To disable reverse operation, see A544 [Reverse Disable].

If a fault appears on power up, see <u>Fault Descriptions on page 147</u> for an explanation of the fault code.

## Variable Torque Fan/Pump Applications

For improved motor tuning performance when using a premium efficient motor on a variable torque loading SVC mode, set A530 [Boost Select] to 2 "35.0, VT".

# **Display and Control Keys**

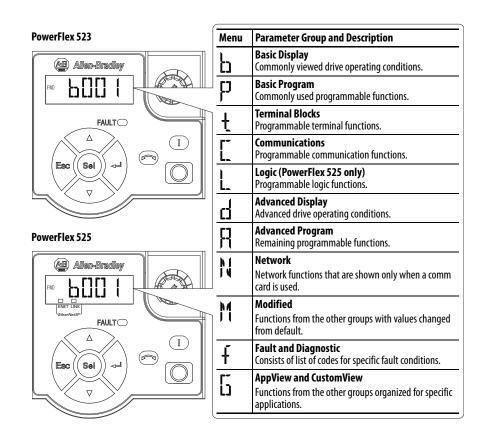

## **Control and Navigation Keys**

| Display                   | Display State          | Description                                                                                    |
|---------------------------|------------------------|------------------------------------------------------------------------------------------------|
| ENET (PowerFlex 525 only) | Off                    | Adapter is not connected to the network.                                                       |
|                           | Steady                 | Adapter is connected to the network and drive is controlled through Ethernet.                  |
|                           | Flashing               | Adapter is connected to the network but drive is not controlled through Ethernet.              |
| LINK (PowerFlex 525 only) | Off                    | Adapter is not connected to the network.                                                       |
|                           | Steady                 | Adapter is connected to the network but not transmitting data.                                 |
|                           | Flashing               | Adapter is connected to the network and transmitting data.                                     |
| LED                       | LED State              | Description                                                                                    |
| FAULT                     | Flashing Red           | Indicates drive is faulted.                                                                    |
| Кеу                       | Name                   | Description                                                                                    |
| $\triangle$               | Up Arrow<br>Down Arrow | Scroll through user-selectable display parameters or groups. Increment values.                 |
| Esc                       | Escape                 | Back one step in programming menu. Cancel a change to a parameter value and exit Program Mode. |
| Sel                       | Select                 | Advance one step in programming menu. Select a digit when viewing parameter value.             |
|                           | Enter                  | Advance one step in programming menu. Save a change to a parameter value.                      |

| Key | Name          | Description                                                                                                    |
|-----|---------------|----------------------------------------------------------------------------------------------------|
|     | Reverse       | Used to reverse direction of the drive. Default is active. Controlled by parameters P046, P048 and P050 [Start Source x] and A544 [Reverse Disable]. |
|     | Start         | Used to start the drive. Default is active.<br>Controlled by parameters P046, P048 and P050 [Start Source x].                                        |
|     | Stop          | Used to stop the drive or clear a fault. This key is always active. Controlled by parameter P045 [Stop Mode].                                        |
|     | Potentiometer | Used to control speed of drive. Default is active. Controlled by parameters P047, P049 and P051 [Speed Referencex].                                  |

# Viewing and Editing Parameters

The following is an example of basic integral keypad and display functions. This example provides basic navigation instructions and illustrates how to program a parameter.

| Ste | р                                                                                                    | Key(s)                  | Example Display                                                                                                    |
|-----|----------------------------------------------------------------------------------------------------|-------------------------|----------------------------------------------------------------------------------------------------|
| 1.  | When power is applied, the last user-selected Basic Display Group parameter number is briefly displayed with flashing characters. The display then defaults to that parameter's current value. (Example shows the value of b001 [Output Freq] with the drive stopped.) |                         | PND HERTZ                                                                                                    |
| 2.  | Press Esc to display the Basic Display Group parameter number shown on power-up. The parameter number will flash.                                                                                                    | Esc                     |                                                                                                    |
| 3.  | Press Esc to enter the parameter group list. The parameter group letter will flash.                                                                                                    | Esc                     | FNO LITTLE I                                                                                                    |
| 4.  | Press the Up Arrow or Down Arrow to scroll through the group list (b, P, t, C, L, d, A, f and Gx).                                                                                                    | $\triangle$ or $\nabla$ | FMD DIE                                                                                                    |
| 5.  | Press Enter or Sel to enter a group. The right digit of the last viewed parameter in that group will flash.                                                                                                    | or Sel                  | PVO PIJI                                                                                                    |
| 6.  | Press the Up Arrow or Down Arrow to scroll through the parameter list.                                                                                                    | $\triangle$ or $\nabla$ | FMD PII                                                                                                    |
| 7.  | Press Enter to view the value of the parameter.                                                                                                    |                         | FWD J J VOLTS                                                                                                    |
|     | Or<br>Press Esc to return to the parameter list.                                                                                                    | 4                       |                                                                                                    |
| 8.  | Press Enter or Sel to enter Program Mode and edit the value. The right digit will flash and the word Program on the LCD display will light up.                                                                                                    | or Sel                  | FWD PROPRIES                                                                                                    |
| 9.  | Press the Up Arrow or Down Arrow to change the parameter value.                                                                                                    | $\triangle$ or $\nabla$ | FWD LICENSER AND PROPER AND PROPER AND PROPER AND PROPER AND PROPER AND PROPERTY AND PROPERTY AN |

| Ste | р                                                                                                    | Key(s)   | Example Display |
|-----|----------------------------------------------------------------------------------------------------|----------|-----------------|
| 10. | If desired, press Sel to move from digit to digit or bit to bit. The digit or bit that you can change will flash.                                                                                                    | Sel      | FWO PRISERAM    |
| 11. | Press Esc to cancel a change and exit Program Mode. Or Press Enter to save a change and exit Program Mode. The digit will stop flashing and the word Program on the LCD display will turn off.                                             | Esc or 🗇 | or FND COLIS    |
| 12. | Press Esc to return to the parameter list. Continue to press Esc to back out of the programming menu. If pressing Esc does not change the display, then b001 [Output Freq] is displayed. Press Enter or Sel to enter the group list again. | Esc      | FNO FJ[]        |

# **Drive Programming Tools**

Some features in the PowerFlex 520-series drive are not supported by older configuration software tools. It is strongly recommended that customers using such tools migrate to RSLogix 5000 (version 17.0 or greater) or Logix Designer (version 21.0 or greater) with Add-On-Profile (AOP), or Connected Components Workbench (version 5.0 or greater) to enjoy a richer, full-featured configuration experience. For Automatic Device Configuration (ADC) support, RSLogix 5000 version 20.0 or greater is required.

| Description                                    | Catalog Number/Release Version |
|------------------------------------------------|--------------------------------|
| Connected Components Workbench <sup>(1)</sup>  | Version 5.0 or greater         |
| Logix Designer                                 | Version 21.0 or greater        |
| RSLogix 5000                                   | Version 17.0 or greater        |
| Built-in USB software tool                     | -                              |
| Serial Converter Module <sup>(2)</sup>         | 22-SCM-232                     |
| USB Converter Module <sup>(2)</sup>            | 1203-USB                       |
| Remote Panel Mount, LCD Display <sup>(2)</sup> | 22-HIM-C2S                     |
| Remote Handheld, LCD Display <sup>(2)</sup>    | 22-HIM-A3                      |

- Available as a free download at <a href="http://ab.rockwellautomation.com/programmable-controllers/connected-components-workbench-software">http://ab.rockwellautomation.com/programmable-controllers/connected-components-workbench-software</a>.
- (2) Does not support the new dynamic parameter groups (AppView, CustomView), and CopyCat functionality is limited to the linear parameter list.

# **Language Support**

| Language           | Keypad/LCD Display | RSLogix 5000/<br>Logix Designer | Connected Components<br>Workbench |
|--------------------|--------------------|---------------------------------|-----------------------------------|
| English            | Υ                  | Υ                               | Υ                                 |
| French             | Υ                  | Υ                               | Υ                                 |
| Spanish            | Υ                  | Υ                               | Υ                                 |
| Italian            | Υ                  | Υ                               | Υ                                 |
| German             | Υ                  | Υ                               | Υ                                 |
| Japanese           | -                  | Υ                               | -                                 |
| Portuguese         | Υ                  | Υ                               | -                                 |
| Chinese Simplified | -                  | Υ                               | Υ                                 |
| Korean             | -                  | Υ                               | _                                 |

| Language               | Keypad/LCD Display | RSLogix 5000/<br>Logix Designer | Connected Components<br>Workbench |
|------------------------|--------------------|---------------------------------|-----------------------------------|
| Polish <sup>(1)</sup>  | Υ                  | -                               | -                                 |
| Turkish <sup>(1)</sup> | Υ                  | -                               | -                                 |
| Czech <sup>(1)</sup>   | Υ                  | -                               | -                                 |

<sup>(1)</sup> Due to a limitation of the LCD Display, some of the characters for Polish, Turkish, and Czech will be modified.

# Smart Start-Up with Basic Program Group Parameters

The PowerFlex 520-series drive is designed so that start up is simple and efficient. The Basic Program Group contains the most commonly used parameters. See <a href="Programming and Parameters on page 65">Programming and Parameters on page 65</a> for detailed descriptions of the parameters listed here, as well as the full list of available parameters.

= Stop drive before changing this parameter.

PF 525 = Parameter is specific to PowerFlex 525 drives only.

| No.    | Parameter                                                 | Min/Max                                        | Display/Options                                                                                                    | Default               |
|--------|-----------------------------------------------------------|------------------------------------------------|----------------------------------------------------------------------------------------------------|-----------------------|
| P030   | [Language]                                                | 1/15                                           | 1 = English                                                                                                    | 1                     |
|        | Selects the language Important: The sett is power cycled. | displayed.<br>ing takes effect after the drive | 2 = Français 3 = Español 4 = Italiano 5 = Deutsch 6 = Reserved 7 = Português 8 = Reserved 9 = Reserved 10 = Reserved 11 = Reserved 12 = Polish 13 = Reserved 14 = Turkish 15 = Czech |                       |
| P031   |                                                           |                                                | 1V                                                                                                    | Based on Drive Rating |
|        | Sets the motor name                                       | plate rated volts.                             |                                                                                                    |                       |
| P032   | [Motor NP Hertz]                                          | 15/500 Hz                                      | 1 Hz                                                                                                    | 60 Hz                 |
|        | Sets the motor name                                       | plate rated frequency.                         |                                                                                                    |                       |
| P033   | [Motor OL Current]                                        | 0.0/(Drive Rated Amps x 2)                     | 0.1 A                                                                                                    | Based on Drive Rating |
|        | Sets the motor name                                       | plate overload current.                        |                                                                                                    |                       |
| P034   | [Motor NP FLA]                                            | 0.0/(Drive Rated Amps x 2)                     | 0.1 A                                                                                                    | Drive Rated Amps      |
|        | Sets the motor name                                       | plate FLA.                                     |                                                                                                    |                       |
| P035   | [Motor NP Poles]                                          | 2/40                                           | 1                                                                                                    | 4                     |
|        | Sets the number of p                                      | oles in the motor.                             |                                                                                                    |                       |
| P036   | [Motor NP RPM]                                            | 0/24000 rpm                                    | 1 rpm                                                                                                    | 1750 rpm              |
|        | Sets the rated namer                                      | olate rpm of motor.                            |                                                                                                    |                       |
| P037   | [Motor NP Power]                                          | 0.00/Drive Rated Power                         | 0.01 kW                                                                                                    | Drive Rated Power     |
| PF 525 | Sets the motor name regulator.                            | plate power. Used in PM                        |                                                                                                    |                       |
| P038   | [Voltage Class] 2/3                                       |                                                | 2 = "480V"                                                                                                    | 3                     |
|        | Sets the voltage class to 600V drives.                    | of 600V drives. Only applicable                | 3 = "600V"                                                                                                    |                       |
| P039   | [Torque Perf Mode]                                        | 0/3                                            | 0 = "V/Hz"                                                                                                    | 1                     |
|        | Selects the motor co                                      | ntrol mode.                                    | 1 = "SVC"<br>2 = "Econom <u>iz</u> e"                                                                                                    |                       |
|        | (1) Setting is specific                                   | to PowerFlex 525 drives only.                  | 3 = "Vector" <sup>(1)</sup>                                                                                                    |                       |

Stop drive before changing this parameter.

PF 525 = Parameter is specific to PowerFlex 525 drives only.

| No.                    | Parameter                                                                 | Min/Max                                                                                                    | Display/Options                                                                                                    | Default                                                                |  |
|------------------------|---------------------------------------------------------------------------|----------------------------------------------------------------------------------------------------|----------------------------------------------------------------------------------------------------|------------------------------------------------------------------------|--|
| P040                   | [Autotune]                                                                | 0/2                                                                                                    | 0 = "Ready/Idle"                                                                                                    | 0                                                                      |  |
|                        | Enables a static (not s spinning) autotune.                               | pinning) or dynamic (motor                                                                                                    | 1 = "Static Tune"<br>2 = "Rotate Tune"                                                                                                    |                                                                        |  |
| P041                   | [Accel Time 1]                                                            | 0.00/600.00 s                                                                                                    | 0.01 s                                                                                                    | 10.00 s                                                                |  |
|                        | Sets the time for the of [Maximum Freq].                                  | drive to accel from 0 Hz to                                                                                                    |                                                                                                    |                                                                        |  |
| P042                   | [Decel Time 1]                                                            | 0.00/600.00 s                                                                                                    | 0.01 s                                                                                                    | 10.00 s                                                                |  |
|                        | Sets the time for the or Freq] to 0 Hz.                                   | drive to decel from [Maximum                                                                                                    |                                                                                                    |                                                                        |  |
| P043                   | [Minimum Freq]                                                            | 0.00/500.00 Hz                                                                                                    | 0.01 Hz                                                                                                    | 0.00 Hz                                                                |  |
|                        | Sets the lowest freque                                                    | ency the drive outputs.                                                                                                    |                                                                                                    |                                                                        |  |
| P044                   | [Maximum Freq]                                                            | 0.00/500.00 Hz                                                                                                    | 0.01 Hz                                                                                                    | 60.00 Hz                                                               |  |
|                        | Sets the highest frequ                                                    | ency the drive outputs.                                                                                                    |                                                                                                    |                                                                        |  |
| P045                   | [Stop Mode]                                                               | 0/11                                                                                                    | $0 = \text{``Ramp, CF''}^{(1)}$                                                                                                    | 0                                                                      |  |
|                        | The stopping mode is setting.  Important: The drive installed between I/O | inal 01 is always a stop input.<br>determined by the drive<br>e is shipped with a jumper<br>Terminals 01 and 11. Remove<br>ng I/O Terminal 01 as a stop or | 1 = "Coast, CF"(1)<br>2 = "DC Brake, CF"(1)<br>3 = "DCBrkAuto, CF"(1)<br>4 = "Ramp"<br>5 = "Coast"<br>6 = "DC Brake"<br>7 = "DC BrakeAuto"<br>8 = "Ramp+EM B, CF"(1)<br>9 = "Ramp+EM Brk"<br>10 = "PointStp, CF"(1)<br>11 = "PointStop"                                                                                        |                                                                        |  |
| P046,                  | [Start Source 1] 1/5                                                      |                                                                                                    | 1 = "Keypad" <sup>(1)</sup>                                                                                                    | P046 = 1                                                               |  |
| P048,<br>P050          | drive unless overriden<br>P050 [Start Source 3].                          | everse key is also active unless                                                                                                    | 2 = "Digln TrmBlk" <sup>(2)</sup><br>3 = "Serial/DSI"<br>4 = "Network Opt"<br>5 = "Ethernet/IP" <sup>(3)</sup>                                                                                                    | P048 = 2<br>P050 = 3 (PowerFlex 523)<br>5 (PowerFlex 525)              |  |
|                        | , -                                                                       | selected, ensure that the digital                                                                                                    |                                                                                                    |                                                                        |  |
|                        | inputs are properly                                                       | •                                                                                                    |                                                                                                    |                                                                        |  |
| D0 17                  |                                                                           | o PowerFlex 525 drives only.                                                                                                    | 4                                                                                                    | D0.47 4                                                                |  |
| P047,<br>P049,<br>P051 | overridden by P049 [S<br>[Speed Reference3].                              | 1/16 I command of the drive unless peed Reference2] or P051 o PowerFlex 525 drives only.                                                                   | 1 = "Drive Pot"<br>2 = "Keypad Freq"<br>3 = "Serial/DSI"<br>4 = "Network Opt"<br>5 = "0-10V Input"<br>6 = "4-20mA Input"<br>7 = "Preset Freq"<br>8 = "Anlg In Mult"(1)<br>9 = "MOP"<br>10 = "Pulse Input"<br>11 = "PID1 Output"<br>12 = "PID2 Output"(1)<br>13 = "Step Logic"(1)<br>14 = "Encoder"(1)<br>15 = "Ethernet/ P"(1) | P047 = 1<br>P049 = 5<br>P051 = 3 (PowerFlex 523)<br>15 (PowerFlex 525) |  |
| P052                   | [Average kWh Cost]                                                        | 0.00/655.35                                                                                                    | 16 = "Positioning" <sup>(1)</sup> 0.01                                                                                                    | 0.00                                                                   |  |
| 1 032                  | Sets the average cost                                                     |                                                                                                    | 0.01                                                                                                    | 0.00                                                                   |  |
| P053                   | [Reset To Defalts]                                                        | 0/3                                                                                                    | 0 = "Ready/Idle"                                                                                                    | 0                                                                      |  |
| 0003                   | Resets parameters to                                                      | their factory defaults values.<br>Id, the value of this parameter                                                                                          | 1 = "Param Reset"<br>2 = "Factory Rset"<br>3 = "Power Reset"                                                                                                    | U                                                                      |  |

# LCD Display with QuickView

QuickView<sup>™</sup> enables text to scroll across the LCD display of the PowerFlex 520-series drive. This allows you to easily configure parameters, troubleshoot faults and view diagnostic items without using a separate device.

Use parameter A556 [Text Scroll] to set the speed at which the text scrolls across the display. Select 0 "Off" to turn off text scrolling. See Language Support on page 60 for the languages supported by the PowerFlex 520-series drive.

# **Using the USB Port**

The PowerFlex 520-series drive has a USB port that connects to a PC for the purpose of upgrading drive firmware or uploading/downloading a parameter configuration.

**IMPORTANT** 

To use the USB feature of the PowerFlex 520-series drive, Microsoft .Net Framework 2.0 and Windows XP or later is required.

## **MainsFree Programming**

The MainsFree™ programming feature allows you to quickly configure your PowerFlex 520-series drive without having to power up the control module or install additional software. Simply connect the control module to your PC with a USB Type B cable and you can download a parameter configuration to your drive. You can also easily upgrade your drive with the latest firmware.

#### Connecting a PowerFlex 520-series drive to a PC

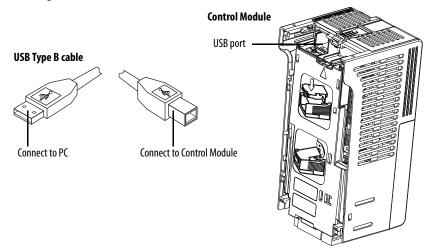

When connected, the drive appears on the PC and contains two files:

- GUIDE.PDF
   This file contains links to relevant product documentation and software downloads.
- PF52XUSB.EXE
   This file is an application to flash upgrade firmware or upload/download a parameter configuration.

It is not possible to delete these files or add more to the drive.

Double-click on the PF52XUSB.EXE file to launch the USB utility application. The main menu is displayed. Follow the program instructions to upgrade the firmware or upload/download configuration data.

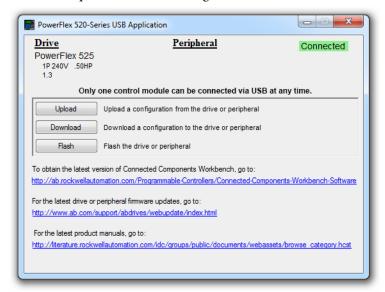

### **IMPORTANT**

Make sure your PC is powered by an AC power outlet or has a fully charged battery before starting any operation. This prevents the operation from terminating before completion due to insufficient power.

# Limitation in Downloading .pf5 Configuration Files with the USB Utility Application

Before downloading a .pf5 configuration file using the USB utility application, parameter C169 [MultiDrv Sel] in the destination drive must match the incoming configuration file. If it does not, set the parameter manually to match and then cycle drive power.

This means you cannot apply a multi-drive configuration using the USB utility application to a drive in single mode (parameter C169 [MultiDrv Sel] set to 0 "Disabled"), or apply a single mode configuration to a drive in multi-drive mode.

# **Programming and Parameters**

This chapter provides a complete listing and description of the PowerFlex 520-series drive parameters. Parameters are programmed (viewed/edited) using either the drive's built-in keypad, RSLogix 5000 version 17.0 or greater, Logix Designer version 21.0 or greater, or Connected Components Workbench version 5.0 or greater software. The Connected Components Workbench software can be used offline (through USB) to upload parameter configurations to the drive or online (through Ethernet connection).

Limited functionality is also available when using the Connected Components Workbench software online (through DSI and serial converter module), a legacy external HIM, or legacy software online (DriveTools SP™). When using these methods, the parameter list can only be displayed linearly, and there is no access to communications option card programming.

| For information on                | See page   |
|-----------------------------------|------------|
| About Parameters                  | <u>65</u>  |
| Parameter Groups                  | <u>66</u>  |
| Basic Display Group               | 71         |
| Basic Program Group               | <u>76</u>  |
| Terminal Block Group              | 82         |
| Communications Group              | <u>94</u>  |
| <u>Logic Group</u>                | 100        |
| Advanced Display Group            | <u>103</u> |
| Advanced Program Group            | 107        |
| Network Parameter Group           | 130        |
| Modified Parameter Group          | <u>130</u> |
| Fault and Diagnostic Group        | 130        |
| AppView Parameter Groups          | 138        |
| CustomView Parameter Group        | 139        |
| Parameter Cross Reference by Name | 140        |

## **About Parameters**

To configure a drive to operate in a specific way, drive parameters may have to be set. Three types of parameters exist:

## • ENUM

ENUM parameters allow a selection from 2 or more items. Each item is represented by a number.

### • Numeric Parameters

These parameters have a single numerical value (0.1V).

### • Bit Parameters

Bit parameters have five individual digits associated with features or conditions. If the digit is 0, the feature is off or the condition is false. If the digit is 1, the feature is on or the condition is true.

Some parameters are marked as follows.

Stop drive before changing this parameter.

327 = 32 bit parameter. Parameters marked 32 bit will have two parameter numbers ([Step Units x] and [Step Units F x]) when using RS485 communications and programming software. The second parameter number is shown only in the Parameter Groups and Parameter Cross Reference by Name tables for reference.

PF 525 = Parameter is specific to PowerFlex 525 drives only.

# **Parameter Groups**

For an alphabetical listing of parameters, see <u>Parameter Cross Reference by Name on page 140</u>.

| Basic Display                                                                                                    |      | Output Voltage                  | b004 | Control Source                  | b012 | Elapsed Run Time                | b019 | Accum CO2 Sav                 | b026 |
|----------------------------------------------------------------------------------------------------|------|---------------------------------|------|---------------------------------|------|---------------------------------|------|-------------------------------|------|
| 4                                                                                                    |      | DC Bus Voltage                  | b005 | Contrl In Status                | b013 | Average Power                   | b020 | Drive Temp                    | b027 |
| ( <del>b</del> )                                                                                                    |      | Drive Status                    | b006 | Dig In Status                   | b014 | Elapsed kWh                     | b021 | Control Temp                  | b028 |
| (3)                                                                                                    |      | Fault 1 Code                    | b007 | Output RPM                      | b015 | Elapsed MWh                     | b022 | Control SW Ver                | b029 |
| Output Freq                                                                                                    | b001 | Fault 2 Code                    | b008 | Output Speed                    | b016 | Energy Saved                    | b023 |                               |      |
| Commanded Freq                                                                                                    | b002 | Fault 3 Code                    | b009 | Output Power                    | b017 | Accum kWh Sav                   | b024 |                               |      |
| Output Current                                                                                                    | b003 | Process Display                 | b010 | Power Saved                     | b018 | Accum Cost Sav                  | b025 |                               |      |
| Basic Program                                                                                                    |      | Motor NP Hertz                  | P032 | Voltage Class                   | P038 | Maximum Freq                    | P044 | Start Source 3                | P050 |
| M                                                                                                    |      | Motor OL Current                | P033 | Torque Perf Mode                | P039 | Stop Mode                       | P045 | Speed Reference3              | P051 |
| $\bigcap q$                                                                                                    |      | Motor NP FLA                    | P034 | Autotune                        | P040 | Start Source 1                  | P046 | Average kWh Cost              | P052 |
|                                                                                                    |      | Motor NP Poles                  | P035 | Accel Time 1                    | P041 | Speed Reference1                | P047 | Reset To Defalts              | P053 |
| Language                                                                                                    | P030 | Motor NP RPM                    | P036 | Decel Time 1                    | P042 | Start Source 2                  | P048 |                               |      |
| Motor NP Volts                                                                                                    | P031 | Motor NP Power                  | P037 | Minimum Freq                    | P043 | Speed Reference2                | P049 |                               |      |
| Terminal Blocks                                                                                                    |      | Digln TermBlk 07 <sup>(1)</sup> | t067 | Relay 1 On Time                 | t079 | Analog Out High <sup>(1)</sup>  | t089 | Anlg Loss Delay               | t098 |
| de la companya de la companya della companya della companya de la companya della companya della |      | DigIn TermBlk 08 <sup>(1)</sup> | t068 | Relay 1 Off Time                | t080 | Anlg Out Setpt <sup>(1)</sup>   | t090 | Analog In Filter              | t099 |
| 1                                                                                                    |      | Opto Out1 Sel <sup>(1)</sup>    | t069 | Relay Out2 Sel <sup>(1)</sup>   | t081 | Anlg In 0-10V Lo                | t091 | Sleep-Wake Sel                | t100 |
|                                                                                                    |      | Opto Out1 Level <sup>(1)</sup>  | t070 | Relay Out2 Level <sup>(1)</sup> | t082 | Anlg In 0-10V Hi                | t092 | Sleep Level                   | t101 |
| DigIn TermBlk 02                                                                                                    | t062 | Opto Out2 Sel <sup>(1)</sup>    | t072 | Relay 2 On Time <sup>(1)</sup>  | t084 | 10V Bipolar Enbl <sup>(1)</sup> | t093 | Sleep Time                    | t102 |
| DigIn TermBlk 03                                                                                                    | t063 | Opto Out2 Level <sup>(1)</sup>  | t073 | Relay 2 Off Time <sup>(1)</sup> | t085 | Anlg In V Loss                  | t094 | Wake Level                    | t103 |
| 2-Wire Mode                                                                                                    | t064 | Opto Out Logic <sup>(1)</sup>   | t075 | EM Brk Off Delay                | t086 | Anlg In4-20mA Lo                | t095 | Wake Time                     | t104 |
| DigIn TermBlk 05                                                                                                    | t065 | Relay Out1 Sel                  | t076 | EM Brk On Delay                 | t087 | Anlg In4-20mA Hi                | t096 | Safety Open En <sup>(1)</sup> | t105 |
| DigIn TermBlk 06                                                                                                    | t066 | Relay Out1 Level                | t077 | Analog Out Sel <sup>(1)</sup>   | t088 | Anlg In mA Loss                 | t097 |                               |      |
| Communications                                                                                                    |      | EN Addr Sel <sup>(1)</sup>      | C128 | EN Gateway Cfg 3 <sup>(1)</sup> | C139 | EN Data In 1 <sup>(1)</sup>     | C153 | Opt Data In 4                 | C164 |
| M                                                                                                    |      | EN IP Addr Cfg 1 <sup>(1)</sup> | C129 | EN Gateway Cfg 4 <sup>(1)</sup> | C140 | EN Data In 2 <sup>(1)</sup>     | C154 | Opt Data Out 1                | C165 |
| 1                                                                                                    |      | EN IP Addr Cfg 2 <sup>(1)</sup> | C130 | EN Rate Cfg <sup>(1)</sup>      | C141 | EN Data In 3 <sup>(1)</sup>     | C155 | Opt Data Out 2                | C166 |
| C.                                                                                                    |      | EN IP Addr Cfg 3 <sup>(1)</sup> | C131 | EN Comm Flt Actn <sup>(1)</sup> | C143 | EN Data In 4 <sup>(1)</sup>     | C156 | Opt Data Out 3                | C167 |
| Comm Write Mode                                                                                                    | C121 | EN IP Addr Cfg 4 <sup>(1)</sup> | C132 | EN Idle Flt Actn <sup>(1)</sup> | C144 | EN Data Out 1 <sup>(1)</sup>    | C157 | Opt Data Out 4                | C168 |
| Cmd Stat Select <sup>(1)</sup>                                                                                                    | C122 | EN Subnet Cfg 1 <sup>(1)</sup>  | C133 | EN Flt Cfg Logic <sup>(1)</sup> | C145 | EN Data Out 2 <sup>(1)</sup>    | C158 | MultiDrv Sel                  | C169 |
| RS485 Data Rate                                                                                                    | C123 | EN Subnet Cfg 2 <sup>(1)</sup>  | C134 | EN Flt Cfg Ref <sup>(1)</sup>   | C146 | EN Data Out 3 <sup>(1)</sup>    | C159 | Drv 1 Addr                    | C171 |
| RS485 Node Addr                                                                                                    | C124 | EN Subnet Cfg 3 <sup>(1)</sup>  | C135 | EN Flt Cfg DL 1 <sup>(1)</sup>  | C147 | EN Data Out 4 <sup>(1)</sup>    | C160 | Drv 2 Addr                    | C172 |
| Comm Loss Action                                                                                                    | C125 | EN Subnet Cfg 4 <sup>(1)</sup>  | C136 | EN Flt Cfg DL 2 <sup>(1)</sup>  | C148 | Opt Data In 1                   | C161 | Drv 3 Addr                    | C173 |
| Comm Loss Time                                                                                                    | C126 | EN Gateway Cfg 1 <sup>(1)</sup> | C137 | EN Flt Cfg DL 3 <sup>(1)</sup>  | C149 | Opt Data In 2                   | C162 | Drv 4 Addr                    | C174 |
| RS485 Format                                                                                                    | C127 | EN Gateway Cfg 2 <sup>(1)</sup> | C138 | EN Flt Cfg DL 4 <sup>(1)</sup>  | C150 | Opt Data In 3                   | C163 | DSI I/O Cfg                   | C175 |

<sup>(1)</sup> Parameter is specific to PowerFlex 525 drives only.

| Logic <sup>(1)</sup>                                                                                                    |       | Stp Logic 2                     | L182         | Stp Logic Time 0                     | L190         | Stp Logic Time 6             | L196         | Step Units 4                    | L208         |
|----------------------------------------------------------------------------------------------------|-------|---------------------------------|--------------|--------------------------------------|--------------|------------------------------|--------------|---------------------------------|--------------|
| Logic                                                                                                    |       | Stp Logic 3                     | L102<br>L183 | Stp Logic Time 1                     | L190<br>L191 | Stp Logic Time 7             | L190         | Step Units 5                    | L208<br>L210 |
| 1                                                                                                    |       |                                 |              | · -                                  |              | Step Units 0                 |              | Step Units 6                    |              |
| Li.                                                                                                    |       | Stp Logic 4<br>Stp Logic 5      | L184<br>L185 | Stp Logic Time 2<br>Stp Logic Time 3 | L192<br>L193 | Step Units 1                 | L200<br>L202 | Step Units 7                    | L212<br>L214 |
| Stp Logic 0                                                                                                    | L180  | Stp Logic 6                     | L186         | Stp Logic Time 3                     | L193         | Step Units 1                 | L202         | Step offits /                   | LZ 14        |
| , ,                                                                                                    | L180  | , ,                             | L100<br>L187 |                                      | L194<br>L195 | •                            | L204<br>L206 |                                 |              |
| Stp Logic 1                                                                                                    | LIOI  | Stp Logic 7                     |              | Stp Logic Time 5                     |              | Step Units 3                 |              |                                 | lann         |
| Advanced Display                                                                                                    |       | Elapsed Time-hr                 | d362         | Motor OL Level                       | d369         | Torque Current               | d382         | Units Traveled H <sup>(1)</sup> | d388         |
|                                                                                                    |       | Elapsed Time-min                | d363         | Slip Hz Meter                        | d375         | PID1 Fdbk Displ              | d383         | Units Traveled L <sup>(1)</sup> | d389         |
| $\setminus g \setminus$                                                                                                    |       | Counter Status                  | d364         | Speed Feedback                       | d376         | PID1 Setpnt Disp             | d384         | Fiber Status                    | d390         |
| 4 1 1 2 2 2 2 2                                                                                                    | 12.60 | Timer Status                    | d365         | Encoder Speed <sup>(1)</sup>         | d378         | PID2 Fdbk Displ              | d385         | Stp Logic Status <sup>(1)</sup> | d391         |
| Analog In 0-10V                                                                                                    | d360  | Drive Type                      | d367         | DC Bus Ripple                        | d380         | PID2 Setpnt Disp             | d386         | RdyBit Mode Act <sup>(1)</sup>  | d392         |
| Analog In 4-20mA                                                                                                    | d361  | Testpoint Data                  | d368         | Output Powr Fctr                     | d381         | Position Status              | d387         |                                 |              |
| Advanced Program                                                                                                    |       | DB Resistor Sel                 | A437         | PID 2 Trim Hi <sup>(1)</sup>         | A468         | Motor Lx <sup>(1)</sup>      | A500         | Compensation                    | A547         |
| The same of the same of the sa |       | DB Threshold                    | A438         | PID 2 Trim Lo <sup>(1)</sup>         | A469         | Speed Reg Sel                | A509         | Power Loss Mode                 | A548         |
| ( B)                                                                                                    |       | S Curve %                       | A439         | PID 2 Trim Sel <sup>(1)</sup>        | A470         | Freq 1                       | A510         | Half Bus Enable                 | A549         |
|                                                                                                    |       | PWM Frequency                   | A440         | PID 2 Ref Sel <sup>(1)</sup>         | A471         | Freq 1 BW                    | A511         | Bus Reg Enable                  | A550         |
| Preset Freq 0                                                                                                    | A410  | Droop Hertz@ FLA <sup>(1)</sup> | A441         | PID 2 Fdback Sel <sup>(1)</sup>      | A472         | Freq 2                       | A512         | Fault Clear                     | A551         |
| Preset Freq 1                                                                                                    | A411  | Accel Time 2                    | A442         | PID 2 Prop Gain <sup>(1)</sup>       | A473         | Freq 2 BW                    | A513         | Program Lock                    | A552         |
| Preset Freq 2                                                                                                    | A412  | Decel Time 2                    | A443         | PID 2 Integ Time <sup>(1)</sup>      | A474         | Freq 3                       | A514         | Program Lock Mod                | A553         |
| Preset Freq 3                                                                                                    | A413  | Accel Time 3                    | A444         | PID 2 Diff Rate <sup>(1)</sup>       | A475         | Freq 3 BW                    | A515         | Drv Ambient Sel                 | A554         |
| Preset Freq 4                                                                                                    | A414  | Decel Time 3                    | A445         | PID 2 Setpoint <sup>(1)</sup>        | A476         | Freq 1 Kp                    | A521         | Reset Meters                    | A555         |
| Preset Freq 5                                                                                                    | A415  | Accel Time 4                    | A446         | PID 2 Deadband <sup>(1)</sup>        | A477         | Freq 1 Ki                    | A522         | Text Scroll                     | A556         |
| Preset Freq 6                                                                                                    | A416  | Decel Time 4                    | A447         | PID 2 Preload <sup>(1)</sup>         | A478         | Freq 2 Kp                    | A523         | Out Phas Loss En                | A557         |
| Preset Freq 7                                                                                                    | A417  | Skip Frequency 1                | A448         | PID 2 Invert Err <sup>(1)</sup>      | A479         | Freq 2 Ki                    | A524         | Positioning Mode <sup>(1)</sup> | A558         |
| Preset Freq 8 <sup>(1)</sup>                                                                                                    | A418  | Skip Freq Band 1                | A449         | Process Disp Lo                      | A481         | Freq 3 Kp                    | A525         | Counts Per Unit <sup>(1)</sup>  | A559         |
| Preset Freq 9 <sup>(1)</sup>                                                                                                    | A419  | Skip Frequency 2                | A450         | Process Disp Hi                      | A482         | Freq 3 Ki                    | A526         | Enh Control Word <sup>(1)</sup> | A560         |
| Preset Freq 10 <sup>(1)</sup>                                                                                                    | A420  | Skip Freq Band 2                | A451         | Testpoint Sel                        | A483         | Boost Select                 | A530         | Home Save <sup>(1)</sup>        | A561         |
| Preset Freq 11 <sup>(1)</sup>                                                                                                    | A421  | Skip Frequency 3 <sup>(1)</sup> | A452         | Current Limit 1                      | A484         | Start Boost                  | A531         | Find Home Freq <sup>(1)</sup>   | A562         |
| Preset Freq 12 <sup>(1)</sup>                                                                                                    | A422  | Skip Freq Band 3 <sup>(1)</sup> | A453         | Current Limit 2 <sup>(1)</sup>       | A485         | Break Voltage                | A532         | Find Home Dir <sup>(1)</sup>    | A563         |
| Preset Freq 13 <sup>(1)</sup>                                                                                                    | A423  | Skip Frequency 4 <sup>(1)</sup> | A454         | Shear Pin1 Level                     | A486         | Break Frequency              | A533         | Encoder Pos Tol <sup>(1)</sup>  | A564         |
| Preset Freq 14 <sup>(1)</sup>                                                                                                    | A424  | Skip Freq Band 4 <sup>(1)</sup> | A455         | Shear Pin 1 Time                     | A487         | Maximum Voltage              | A534         | Pos Reg Filter <sup>(1)</sup>   | A565         |
| Preset Freq 15 <sup>(1)</sup>                                                                                                    | A425  | PID 1 Trim Hi                   | A456         | Shear Pin2 Level <sup>(1)</sup>      | A488         | Motor Fdbk Type (1)          | A535         | Pos Reg Gain <sup>(1)</sup>     | A566         |
| Keypad Freq                                                                                                    | A426  | PID 1 Trim Lo                   | A457         | Shear Pin 2 Time <sup>(1)</sup>      | A489         | Encoder PPR <sup>(1)</sup>   | A536         | Max Traverse                    | A567         |
| MOP Freq                                                                                                    | A427  | PID 1 Trim Sel                  | A458         | Load Loss Level <sup>(1)</sup>       | A490         | Pulse In Scale               | A537         | Traverse Inc                    | A568         |
| MOP Reset Sel                                                                                                    | A428  | PID 1 Ref Sel                   | A459         | Load Loss Time <sup>(1)</sup>        | A491         | Ki Speed Loop <sup>(1)</sup> | A538         | Traverse Dec                    | A569         |
| MOP Preload                                                                                                    | A429  | PID 1 Fdback Sel                | A460         | Stall Fault Time                     | A492         | Kp Speed Loop <sup>(1)</sup> | A539         | P Jump                          | A570         |
| MOP Time                                                                                                    | A430  | PID 1 Prop Gain                 | A461         | Motor OL Select                      | A493         | Var PWM Disable              | A540         | Sync Time                       | A571         |
| Jog Frequency                                                                                                    | A431  | PID 1 Integ Time                | A462         | Motor OL Ret                         | A494         | Auto Rstrt Tries             | A541         | Speed Ratio                     | A572         |
| Jog Accel/Decel                                                                                                    | A432  | PID 1 Diff Rate                 | A463         | Drive OL Mode                        | A495         | Auto Rstrt Delay             | A542         | Mtr Options Cfg                 | A573         |
| Purge Frequency                                                                                                    | A433  | PID 1 Setpoint                  | A464         | IR Voltage Drop                      | A496         | Start At PowerUp             | A543         | RdyBit Mode Cfg <sup>(1)</sup>  | A574         |
| DC Brake Time                                                                                                    | A434  | PID 1 Deadband                  | A465         | Flux Current Ref                     | A497         | Reverse Disable              | A544         | , ,                             |              |
| DC Brake Level                                                                                                    | A435  | PID 1 Preload                   | A466         | Motor Rr <sup>(1)</sup>              | A498         | Flying Start En              | A545         |                                 |              |
| DC Brk Time@Strt                                                                                                    | A436  | PID 1 Invert Err                | A467         | Motor Lm <sup>(1)</sup>              | A499         | FlyStrt CurLimit             | A546         |                                 |              |

## Network

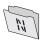

This group contains parameters for the network option card that is installed.

See the network option card's user manual for more information on the available parameters.

## Modified

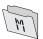

This group contains parameters that have their values changed from the factory default.

When a parameter has its default value changed, it is automatically added to this group. When a parameter has its value changed back to the factory default, it is automatically removed from this group.

<sup>(1)</sup> Parameter is specific to PowerFlex 525 drives only.

|      |                                                                                                    |                                                                                                    | 783                                                                                                    |                                                                                                    | (8)                                                                                                    |                                                                                                    |                                                                                                    |                                                                                                    |
|------|----------------------------------------------------------------------------------------------------|----------------------------------------------------------------------------------------------------|----------------------------------------------------------------------------------------------------|----------------------------------------------------------------------------------------------------|----------------------------------------------------------------------------------------------------|----------------------------------------------------------------------------------------------------|----------------------------------------------------------------------------------------------------|----------------------------------------------------------------------------------------------------|
|      | Fault 5 Time-min                                                                                                    | F625                                                                                                    | Fault10 Current <sup>(1)</sup>                                                                                                    | F650                                                                                                    | EN Rate Act <sup>(1)</sup>                                                                                                    | F685                                                                                                    | Drv 1 Reference                                                                                                    | F710                                                                                                    |
|      |                                                                                                    | F626                                                                                                    | Fault 1 BusVolts                                                                                                    | F651                                                                                                    | DSI I/O Act                                                                                                    | F686                                                                                                    | Drv 1 Logic Sts                                                                                                    | F711                                                                                                    |
|      |                                                                                                    | F627                                                                                                    | Fault 2 BusVolts                                                                                                    | F652                                                                                                    | HW Addr 1 <sup>(1)</sup>                                                                                                    | F687                                                                                                    | Drv 1 Feedback                                                                                                    | F712                                                                                                    |
|      |                                                                                                    | F628                                                                                                    | Fault 3 BusVolts                                                                                                    | F653                                                                                                    | HW Addr 2 <sup>(1)</sup>                                                                                                    | F688                                                                                                    | Drv 2 Logic Cmd                                                                                                    | F713                                                                                                    |
| F604 | Fault 9 Time-min <sup>(1)</sup>                                                                                                    | F629                                                                                                    | Fault 4 BusVolts                                                                                                    | F654                                                                                                    |                                                                                                    | F689                                                                                                    | Drv 2 Reference                                                                                                    | F714                                                                                                    |
| F605 | Fault10 Time-min <sup>(1)</sup>                                                                                                    | F630                                                                                                    | Fault 5 BusVolts                                                                                                    | F655                                                                                                    |                                                                                                    | F690                                                                                                    | Drv 2 Logic Sts                                                                                                    | F715                                                                                                    |
| F606 | Fault 1 Freq                                                                                                    | F631                                                                                                    | Fault 6 BusVolts <sup>(1)</sup>                                                                                                    | F656                                                                                                    | HW Addr 5 <sup>(1)</sup>                                                                                                    | F691                                                                                                    | Drv 2 Feedback                                                                                                    | F716                                                                                                    |
| F607 | Fault 2 Freq                                                                                                    | F632                                                                                                    | Fault 7 BusVolts <sup>(1)</sup>                                                                                                    | F657                                                                                                    | HW Addr 6 <sup>(1)</sup>                                                                                                    | F692                                                                                                    | Drv 3 Logic Cmd                                                                                                    | F717                                                                                                    |
| F608 | Fault 3 Freq                                                                                                    | F633                                                                                                    | Fault 8 BusVolts <sup>(1)</sup>                                                                                                    | F658                                                                                                    | EN IP Addr Act 1 <sup>(1)</sup>                                                                                                    | F693                                                                                                    | Drv 3 Reference                                                                                                    | F718                                                                                                    |
| F609 | Fault 4 Freq                                                                                                    | F634                                                                                                    | Fault 9 BusVolts <sup>(1)</sup>                                                                                                    | F659                                                                                                    | EN IP Addr Act 2 <sup>(1)</sup>                                                                                                    | F694                                                                                                    | Drv 3 Logic Sts                                                                                                    | F719                                                                                                    |
| F610 | Fault 5 Freq                                                                                                    | F635                                                                                                    | Fault10 BusVolts <sup>(1)</sup>                                                                                                    | F660                                                                                                    | EN IP Addr Act 3 <sup>(1)</sup>                                                                                                    | F695                                                                                                    | Drv 3 Feedback                                                                                                    | F720                                                                                                    |
| F611 |                                                                                                    | F636                                                                                                    | Status @ Fault 1                                                                                                    | F661                                                                                                    | EN IP Addr Act 4 <sup>(1)</sup>                                                                                                    | F696                                                                                                    | Drv 4 Logic Cmd                                                                                                    | F721                                                                                                    |
| F612 | Fault 7 Freq <sup>(1)</sup>                                                                                                    | F637                                                                                                    | Status @ Fault 2                                                                                                    | F662                                                                                                    | EN Subnet Act 1 <sup>(1)</sup>                                                                                                    | F697                                                                                                    | Drv 4 Reference                                                                                                    | F722                                                                                                    |
| F613 |                                                                                                    | F638                                                                                                    | Status @ Fault 3                                                                                                    | F663                                                                                                    | EN Subnet Act 2 <sup>(1)</sup>                                                                                                    | F698                                                                                                    | Drv 4 Logic Sts                                                                                                    | F723                                                                                                    |
| F614 | Fault 9 Freq <sup>(1)</sup>                                                                                                    | F639                                                                                                    | Status @ Fault 4                                                                                                    | F664                                                                                                    | EN Subnet Act 3 <sup>(1)</sup>                                                                                                    | F699                                                                                                    | Drv 4 Feedback                                                                                                    | F724                                                                                                    |
| F615 | Fault10 Freq <sup>(1)</sup>                                                                                                    | F640                                                                                                    | Status @ Fault 5                                                                                                    | F665                                                                                                    | EN Subnet Act 4 <sup>(1)</sup>                                                                                                    | F700                                                                                                    | EN Rx Overruns <sup>(1)</sup>                                                                                                    | F725                                                                                                    |
| F616 | Fault 1 Current                                                                                                    | F641                                                                                                    | Status @ Fault 6 <sup>(1)</sup>                                                                                                    | F666                                                                                                    | EN Gateway Act 1 <sup>(1)</sup>                                                                                                    | F701                                                                                                    | EN Rx Packets <sup>(1)</sup>                                                                                                    | F726                                                                                                    |
| F617 | Fault 2 Current                                                                                                    | F642                                                                                                    | Status @ Fault 7 <sup>(1)</sup>                                                                                                    | F667                                                                                                    | EN Gateway Act 2 <sup>(1)</sup>                                                                                                    | F702                                                                                                    | EN Rx Errors <sup>(1)</sup>                                                                                                    | F727                                                                                                    |
| F618 | Fault 3 Current                                                                                                    | F643                                                                                                    | Status @ Fault 8 <sup>(1)</sup>                                                                                                    | F668                                                                                                    | EN Gateway Act 3 <sup>(1)</sup>                                                                                                    | F703                                                                                                    | EN Tx Packets <sup>(1)</sup>                                                                                                    | F728                                                                                                    |
| F619 | Fault 4 Current                                                                                                    | F644                                                                                                    | Status @ Fault 9 <sup>(1)</sup>                                                                                                    | F669                                                                                                    | EN Gateway Act 4 <sup>(1)</sup>                                                                                                    | F704                                                                                                    | EN Tx Errors <sup>(1)</sup>                                                                                                    | F729                                                                                                    |
| F620 | Fault 5 Current                                                                                                    | F645                                                                                                    | Status @ Fault10 <sup>(1)</sup>                                                                                                    | F670                                                                                                    | Drv 0 Logic Cmd                                                                                                    | F705                                                                                                    | EN Missed IO Pkt <sup>(1)</sup>                                                                                                    | F730                                                                                                    |
| F621 | Fault 6 Current <sup>(1)</sup>                                                                                                    | F646                                                                                                    | Comm Sts - DSI                                                                                                    | F681                                                                                                    | Drv 0 Reference                                                                                                    | F706                                                                                                    | DSI Errors                                                                                                    | F731                                                                                                    |
| F622 | Fault 7 Current <sup>(1)</sup>                                                                                                    | F647                                                                                                    | Comm Sts - Opt                                                                                                    | F682                                                                                                    | Drv O Logic Sts                                                                                                    | F707                                                                                                    |                                                                                                    |                                                                                                    |
| F623 | Fault 8 Current <sup>(1)</sup>                                                                                                    | F648                                                                                                    | Com Sts-Emb Enet <sup>(1)</sup>                                                                                                    | F683                                                                                                    | Drv 0 Feedback                                                                                                    | F708                                                                                                    |                                                                                                    |                                                                                                    |
| F624 | Fault 9 Current <sup>(1)</sup>                                                                                                    | F649                                                                                                    | EN Addr Src <sup>(1)</sup>                                                                                                    | F684                                                                                                    | Drv 1 Logic Cmd                                                                                                    | F709                                                                                                    |                                                                                                    |                                                                                                    |
|      | F605<br>F606<br>F607<br>F608<br>F609<br>F610<br>F611<br>F612<br>F613<br>F614<br>F615<br>F616<br>F617<br>F618<br>F619<br>F620<br>F621<br>F622<br>F623 | Fault 6 Time-min <sup>(1)</sup> Fault 7 Time-min <sup>(1)</sup> Fault 8 Time-min <sup>(1)</sup> Fault 8 Time-min <sup>(1)</sup> F604 Fault 9 Time-min <sup>(1)</sup> F605 Fault 10 Time-min <sup>(1)</sup> F606 Fault 1 Freq F607 Fault 2 Freq F608 Fault 3 Freq F610 Fault 5 Freq F611 Fault 6 Freq <sup>(1)</sup> F612 Fault 7 Freq <sup>(1)</sup> F613 Fault 8 Freq <sup>(1)</sup> F614 Fault 9 Freq <sup>(1)</sup> F615 Fault 1 Current F617 Fault 2 Current F618 Fault 3 Current F619 Fault 4 Current F620 Fault 5 Current F621 Fault 6 Current F622 Fault 7 Current F623 Fault 8 Current F623 Fault 8 Current | Fault 6 Time-min <sup>(1)</sup> F626 Fault 7 Time-min <sup>(1)</sup> F627 Fault 8 Time-min <sup>(1)</sup> F628 F604 Fault 9 Time-min <sup>(1)</sup> F629 F605 Fault 10 Time-min <sup>(1)</sup> F630 F606 Fault 1 Freq F631 F607 Fault 2 Freq F632 F608 Fault 3 Freq F633 F609 Fault 4 Freq F634 F610 Fault 5 Freq F635 F611 Fault 6 Freq <sup>(1)</sup> F636 F612 Fault 7 Freq <sup>(1)</sup> F637 F613 Fault 9 Freq <sup>(1)</sup> F638 F614 Fault 9 Freq <sup>(1)</sup> F640 F616 Fault 1 Current F641 F617 Fault 2 Current F642 F618 Fault 3 Current F643 F619 Fault 5 Current F644 F620 Fault 5 Current F645 F621 Fault 6 Current <sup>(1)</sup> F646 F622 Fault 7 Current <sup>(1)</sup> F646 F623 Fault 8 Current <sup>(1)</sup> F647 F623 Fault 8 Current <sup>(1)</sup> F646 | Fault 6 Time-min <sup>(1)</sup> Fault 7 Time-min <sup>(1)</sup> Fault 8 Time-min <sup>(1)</sup> F628 Fault 3 BusVolts F604 Fault 9 Time-min <sup>(1)</sup> F629 Fault 4 BusVolts F605 Fault 10 Time-min <sup>(1)</sup> F630 Fault 5 BusVolts F606 Fault 1 Freq F631 Fault 6 BusVolts <sup>(1)</sup> F607 Fault 2 Freq F632 Fault 7 BusVolts <sup>(1)</sup> F608 Fault 3 Freq F633 Fault 8 BusVolts <sup>(1)</sup> F609 Fault 4 Freq F634 Fault 9 BusVolts <sup>(1)</sup> F610 Fault 5 Freq F635 Fault 10 BusVolts <sup>(1)</sup> F611 Fault 6 Freq <sup>(1)</sup> F636 Status @ Fault 1 F612 Fault 7 Freq <sup>(1)</sup> F637 Status @ Fault 2 F613 Fault 8 Freq <sup>(1)</sup> F638 Status @ Fault 2 F615 Fault 10 Freq <sup>(1)</sup> F639 Status @ Fault 3 F614 Fault 9 Freq <sup>(1)</sup> F640 Status @ Fault 5 F616 Fault 1 Current F641 Status @ Fault 6 <sup>(1)</sup> F617 Fault 2 Current F642 Status @ Fault 8 <sup>(1)</sup> F618 Fault 3 Current F643 F644 Status @ Fault 8 <sup>(1)</sup> F659 Fault 4 Current F645 F646 Comm Sts - DSI F622 Fault 7 Current <sup>(1)</sup> F647 Comm Sts - Opt F623 Fault 8 Current <sup>(1)</sup> F648 Com Sts - Emb Enet <sup>(1)</sup> | Fault 6 Time-min <sup>(1)</sup> F626 Fault 1 BusVolts Fault 7 Time-min <sup>(1)</sup> F627 Fault 2 BusVolts F653 F604 Fault 9 Time-min <sup>(1)</sup> F628 Fault 3 BusVolts F654 F605 Fault 10 Time-min <sup>(1)</sup> F629 Fault 4 BusVolts F655 F606 Fault 1 Freq F631 Fault 6 BusVolts F656 F607 Fault 2 Freq F632 Fault 7 BusVolts <sup>(1)</sup> F657 F608 Fault 3 Freq F633 Fault 8 BusVolts <sup>(1)</sup> F658 F609 Fault 4 Freq F634 Fault 9 BusVolts <sup>(1)</sup> F659 F610 Fault 5 Freq F635 Fault 10 BusVolts <sup>(1)</sup> F660 F611 Fault 6 Freq <sup>(1)</sup> F636 Status @ Fault 1 F661 F612 Fault 7 Freq <sup>(1)</sup> F637 Status @ Fault 2 F662 F618 Fault 9 Freq <sup>(1)</sup> F639 Status @ Fault 3 F663 F614 Fault 9 Freq <sup>(1)</sup> F639 Status @ Fault 4 F664 F615 Fault 1 Current F640 Status @ Fault 5 F665 F616 Fault 2 Current F641 Status @ Fault 8 F642 Fault 8 F643 Fault 8 F644 Fault 9 F664 F665 F665 F666 Fault 1 Current F647 Status @ Fault 8 F667 F668 Fault 3 Current F648 Status @ Fault 9 F669 F620 Fault 5 Current F645 Status @ Fault 9 F670 F621 Fault 6 Current <sup>(1)</sup> F646 Comm Sts - DSI F681 F622 Fault 7 Current <sup>(1)</sup> F647 Comm Sts - DDI F682 F623 Fault 8 Current <sup>(1)</sup> F648 Com Sts - Emb Enet <sup>(1)</sup> | Fault 6 Time-min <sup>(1)</sup> Fault 7 Time-min <sup>(1)</sup> Fault 8 Time-min <sup>(1)</sup> Fault 8 Time-min <sup>(1)</sup> F628 Fault 3 BusVolts F653 HW Addr 2 <sup>(1)</sup> F604 Fault 9 Time-min <sup>(1)</sup> F629 Fault 4 BusVolts F654 HW Addr 3 <sup>(1)</sup> F605 Fault 10 Time-min <sup>(1)</sup> F630 Fault 5 BusVolts F655 HW Addr 4 <sup>(1)</sup> F606 Fault 1 Freq F631 Fault 6 BusVolts F656 HW Addr 5 <sup>(1)</sup> F607 Fault 2 Freq F632 Fault 7 BusVolts F657 HW Addr 6 <sup>(1)</sup> F668 Fault 3 Freq F633 Fault 8 BusVolts F658 EN IP Addr Act 1 <sup>(1)</sup> F609 Fault 4 Freq F634 Fault 9 BusVolts F659 FAULT 5 Freq F635 Fault 10 BusVolts F659 FAULT 6 Freq F631 Fault 6 Freq F632 Fault 10 BusVolts F659 FAULT 6 Freq F633 Fault 8 BusVolts F659 FAULT 6 Freq F634 FAULT 9 BusVolts F659 FAULT 6 Freq F659 FAULT 6 Freq F630 FAULT 7 Freq F631 F631 FAULT 8 Freq F633 FAULT 8 BusVolts F659 FAULT 6 Freq F659 FAULT 6 Freq F630 FAULT 7 Freq F631 F631 F632 FAULT 7 Freq F633 FAULT 8 Freq F634 F635 FAULT 8 Freq F636 F636 FAULT 7 Freq F637 F638 FAULT 8 Freq F638 FAULT 8 Freq F639 FAULT 9 Freq F639 FAULT 8 Freq F639 FAULT 9 Freq F630 F631 F631 F633 FAULT 8 Freq F633 FAULT 8 Freq F634 F635 FAULT 9 Freq F636 F636 FAULT 7 Freq F637 FAULT 9 Freq F638 FAULT 9 Freq F639 FAULT 9 Freq F639 FAULT 9 Freq F639 FAULT 1 Freq F640 F640 F640 FAULT 9 Freq F641 F641 F641 F642 FAULT 9 Freq F643 FAULT 9 Freq F644 F664 F666 FOULT 1 Freq F667 F667 FOULT 1 Freq F668 FOULT 1 Freq F668 FOULT 1 Freq F669 FOULT 1 Freq F669 FOULT 1 Freq F660 FOULT 1 Freq F660 FOULT | Fault 6 Time-min <sup>(1)</sup> F626 Fault 1 BusVolts F651 DSI I/O Act F686 Fault 7 Time-min <sup>(1)</sup> F627 Fault 2 BusVolts F652 HW Addr 1 <sup>(1)</sup> F687 Fault 8 Time-min <sup>(1)</sup> F628 Fault 3 BusVolts F653 HW Addr 2 <sup>(1)</sup> F688 F604 Fault 9 Time-min <sup>(1)</sup> F629 Fault 4 BusVolts F654 HW Addr 3 <sup>(1)</sup> F689 F605 Fault 10 Time-min <sup>(1)</sup> F630 Fault 5 BusVolts F655 HW Addr 4 <sup>(1)</sup> F690 F606 Fault 1 Freq F631 Fault 6 BusVolts F656 HW Addr 5 <sup>(1)</sup> F691 F607 Fault 2 Freq F632 Fault 7 BusVolts F657 HW Addr 6 <sup>(1)</sup> F692 F608 Fault 3 Freq F633 Fault 8 BusVolts F658 EN IP Addr Act 1 <sup>(1)</sup> F693 F609 Fault 4 Freq F634 Fault 9 BusVolts <sup>(1)</sup> F658 EN IP Addr Act 1 <sup>(1)</sup> F693 F609 Fault 5 Freq F635 Fault10 BusVolts <sup>(1)</sup> F650 EN IP Addr Act 2 <sup>(1)</sup> F694 F610 Fault 5 Freq F636 Status @ Fault 1 F661 EN IP Addr Act 4 <sup>(1)</sup> F695 F611 Fault 6 Freq <sup>(1)</sup> F636 Status @ Fault 2 F662 EN Subnet Act 1 <sup>(1)</sup> F697 F613 Fault 8 Freq <sup>(1)</sup> F638 Status @ Fault 3 F663 EN Subnet Act 2 <sup>(1)</sup> F698 F614 Fault 9 Freq <sup>(1)</sup> F639 Status @ Fault 4 F664 EN Subnet Act 2 <sup>(1)</sup> F698 F615 Fault10 Freq <sup>(1)</sup> F630 Status @ Fault 4 F664 EN Subnet Act 2 <sup>(1)</sup> F698 F615 Fault 1 Current F640 Status @ Fault 5 F665 EN Subnet Act 2 <sup>(1)</sup> F700 F616 Fault 2 Current F641 Status @ Fault 8 <sup>(1)</sup> F668 EN Gateway Act 1 <sup>(1)</sup> F701 F619 Fault 2 Current F644 Status @ Fault 8 <sup>(1)</sup> F668 EN Gateway Act 3 <sup>(1)</sup> F703 F619 Fault 4 Current F644 Status @ Fault 9 <sup>(1)</sup> F669 EN Gateway Act 4 <sup>(1)</sup> F700 F610 Fault 5 Current F641 Status @ Fault 9 <sup>(1)</sup> F662 Fault 6 Current F643 Status @ Fault 9 <sup>(1)</sup> F664 EN Gateway Act 4 <sup>(1)</sup> F700 F616 Fault 6 Current F645 Status @ Fault 9 <sup>(1)</sup> F667 EN Gateway Act 4 <sup>(1)</sup> F704 F620 Fault 6 Current F644 Status @ Fault 9 <sup>(1)</sup> F668 EN Gateway Act 4 <sup>(1)</sup> F704 F620 Fault 6 Current F641 Comm Sts - Obt F622 Fault 7 Current F642 Status @ Fault 10 <sup>(1)</sup> F663 Drv 0 Logic Cmd F705 F623 Fault 8 Current F644 Comm Sts - Obt F685 F685 EN Drv 0 Logic Sts F707 | Fault 6 Time-min <sup>(1)</sup> F626 Fault 1 BusVolts F651 DSI I/O Act F686 Drv 1 Logic Sts Fault 7 Time-min <sup>(1)</sup> F627 Fault 2 BusVolts F652 HW Addr 1 <sup>(1)</sup> F687 Drv 1 Feedback Fault 8 Time-min <sup>(1)</sup> F628 Fault 3 BusVolts F653 HW Addr 2 <sup>(1)</sup> F688 Drv 2 Logic Cmd F604 Fault 9 Time-min <sup>(1)</sup> F629 Fault 4 BusVolts F654 HW Addr 3 <sup>(1)</sup> F689 Drv 2 Reference F605 Fault 1 Freq F631 Fault 5 BusVolts F655 HW Addr 4 <sup>(1)</sup> F690 Drv 2 Logic Sts F606 Fault 1 Freq F631 Fault 6 BusVolts <sup>(1)</sup> F655 HW Addr 4 <sup>(1)</sup> F690 Drv 2 Logic Cmd F607 Fault 2 Freq F631 Fault 8 BusVolts <sup>(1)</sup> F656 HW Addr 5 <sup>(1)</sup> F691 Drv 2 Feedback F607 Fault 3 Freq F633 Fault 8 BusVolts <sup>(1)</sup> F657 HW Addr 6 <sup>(1)</sup> F692 Drv 3 Logic Cmd F608 Fault 3 Freq F633 Fault 8 BusVolts <sup>(1)</sup> F659 EN IP Addr Act 1 <sup>(1)</sup> F693 Drv 3 Reference F609 Fault 4 Freq F634 Fault 9 BusVolts <sup>(1)</sup> F659 EN IP Addr Act 2 <sup>(1)</sup> F694 Drv 3 Logic Sts F610 Fault 5 Freq F635 Fault 10 BusVolts <sup>(1)</sup> F660 EN IP Addr Act 3 <sup>(1)</sup> F695 Drv 3 Feedback F611 Fault 6 Freq <sup>(1)</sup> F636 Status @ Fault 1 F661 EN IP Addr Act 4 <sup>(1)</sup> F696 Drv 4 Logic Cmd F612 Fault 7 Freq <sup>(1)</sup> F638 Status @ Fault 2 F662 EN Subnet Act 1 <sup>(1)</sup> F697 Drv 4 Reference F613 Fault 8 Freq <sup>(1)</sup> F638 Status @ Fault 3 F663 EN Subnet Act 1 <sup>(1)</sup> F699 Drv 4 Logic Sts F614 Fault 9 Freq <sup>(1)</sup> F639 Status @ Fault 4 F664 EN Subnet Act 2 <sup>(1)</sup> F699 Drv 4 Feedback F615 Fault 10 Freq <sup>(1)</sup> F639 Status @ Fault 6 <sup>(1)</sup> F666 EN Gateway Act 1 <sup>(1)</sup> F700 EN Rx Overruns <sup>(1)</sup> F616 Fault 1 Current F641 Status @ Fault 6 <sup>(1)</sup> F666 EN Gateway Act 2 <sup>(1)</sup> F702 EN Rx Errors <sup>(1)</sup> F618 Fault 2 Current F643 Status @ Fault 10 <sup>(1)</sup> F668 EN Gateway Act 3 <sup>(1)</sup> F702 EN Rx Errors <sup>(1)</sup> F619 Fault 4 Current F644 Status @ Fault 10 <sup>(1)</sup> F669 EN Gateway Act 3 <sup>(1)</sup> F702 EN Rx Errors <sup>(1)</sup> F619 Fault 4 Current F645 Status @ Fault 10 <sup>(1)</sup> F668 EN Gateway Act 3 <sup>(1)</sup> F704 EN Tx Errors <sup>(1)</sup> F620 Fault 5 Current F645 Status @ Fault 10 <sup>(1)</sup> F662 Drv 0 Logic Cmd F705 EN Missed IO Pkt <sup>(1)</sup> F621 Fault 6 Current <sup>(1)</sup> F646 Comm Sts - DSI F681 Drv 0 Reference F706 DSI Errors F706 F707 F708 F708 F707 F708 F708 F708 F7 |

<sup>(1)</sup> Parameter is specific to PowerFlex 525 drives only.

# **AppView Parameter Groups**

PowerFlex 520-series drives include various AppView<sup>™</sup> parameter groups that groups certain parameters together for quick and easy access based on different types of applications. See <u>AppView Parameter Groups on page 138</u> for more information.

| Conveyor                        |      | Motor NP Volts   | P031 | Decel Time 1     | P042 | DigIn TermBlk 03 | t063 | Anlg In mA Loss  | t097 |
|---------------------------------|------|------------------|------|------------------|------|------------------|------|------------------|------|
| 4                               |      | Motor NP Hertz   | P032 | Minimum Freq     | P043 | Opto Out1 Sel    | t069 | Slip Hz Meter    | d375 |
| 15.1                            |      | Motor OL Current | P033 | Maximum Freq     | P044 | Relay Out1 Sel   | t076 | Preset Freq 0    | A410 |
| 31                              |      | Motor NP FLA     | P034 | Stop Mode        | P045 | Anlg In 0-10V Lo | t091 | Jog Frequency    | A431 |
| Language                        | P030 | Motor NP Poles   | P035 | Start Source 1   | P046 | Anlg In 0-10V Hi | t092 | Jog Accel/Decel  | A432 |
| Output Freq                     | b001 | Autotune         | P040 | Speed Reference1 | P047 | Anlg In4-20mA Lo | t095 | S Curve %        | A439 |
| Commanded Freq                  | b002 | Accel Time 1     | P041 | DigIn TermBlk 02 | t062 | Anlg In4-20mA Hi | t096 | Reverse Disable  | A544 |
| Mixer                           |      | Commanded Freq   | b002 | Motor NP Poles   | P035 | Stop Mode        | P045 | Anlg In4-20mA Lo | t095 |
| L.                              |      | Output Current   | b003 | Autotune         | P040 | Start Source 1   | P046 | Anlg In4-20mA Hi | t096 |
| $\widetilde{ ec{c_i}\partial }$ |      | Motor NP Volts   | P031 | Accel Time 1     | P041 | Speed Reference1 | P047 | Anlg In mA Loss  | t097 |
| (3)(.)                          |      | Motor NP Hertz   | P032 | Decel Time 1     | P042 | Relay Out1 Sel   | t076 | Preset Freq 0    | A410 |
| Language                        | P030 | Motor OL Current | P033 | Minimum Freq     | P043 | Anlg In 0-10V Lo | t091 | Stall Fault Time | A492 |
| Output Freq                     | b001 | Motor NP FLA     | P034 | Maximum Freq     | P044 | Anlg In 0-10V Hi | t092 |                  |      |
| Compressor                      |      | Motor NP Hertz   | P032 | Maximum Freq     | P044 | Anlg In 0-10V Lo | t091 | Start At PowerUp | A543 |
| M                               |      | Motor OL Current | P033 | Stop Mode        | P045 | Anlg In 0-10V Hi | t092 | Reverse Disable  | A544 |
| $ \widetilde{\mathcal{E}_{i}} $ |      | Motor NP FLA     | P034 | Start Source 1   | P046 | Anlg In4-20mA Lo | t095 | Power Loss Mode  | A548 |
| 3.1                             |      | Motor NP Poles   | P035 | Speed Reference1 | P047 | Anlg In4-20mA Hi | t096 | Half Bus Enable  | A549 |
| Language                        | P030 | Autotune         | P040 | Relay Out1 Sel   | t076 | Anlg In mA Loss  | t097 |                  |      |
| Output Freq                     | b001 | Accel Time 1     | P041 | Analog Out Sel   | t088 | Preset Freq 0    | A410 |                  |      |
| Commanded Freq                  | b002 | Decel Time 1     | P042 | Analog Out High  | t089 | Auto Rstrt Tries | A541 |                  |      |
| Motor NP Volts                  | P031 | Minimum Freq     | P043 | Anlg Out Setpt   | t090 | Auto Rstrt Delay | A542 |                  |      |

| Centrifugal Pump                |      | Motor OL Current | P033 | Start Source 1   | P046 | Anlg In4-20mA Hi | t096 | PID 1 Diff Rate  | A463   |
|---------------------------------|------|------------------|------|------------------|------|------------------|------|------------------|--------|
| ~~~                             |      | Motor NP FLA     | P034 | Speed Reference1 | P047 | Anlg In mA Loss  | t097 | PID 1 Setpoint   | A464   |
| (:11)                           |      | Motor NP Poles   | P035 | Relay Out1 Sel   | t076 | Preset Freq 0    | A410 | PID 1 Deadband   | A465   |
| UT                              |      | Autotune         | P040 | Analog Out Sel   | t088 | PID 1 Trim Hi    | A456 | PID 1 Preload    | A466   |
| Language                        | P030 | Accel Time 1     | P041 | Analog Out High  | t089 | PID 1 Trim Lo    | A457 | Auto Rstrt Tries | A541   |
| Output Freq                     | b001 | Decel Time 1     | P042 | Anlg Out Setpt   | t090 | PID 1 Ref Sel    | A459 | Auto Rstrt Delay | A542   |
| Commanded Freq                  | b002 | Minimum Freq     | P043 | Anlg In 0-10V Lo | t091 | PID 1 Fdback Sel | A460 | Start At PowerUp | A543   |
| Motor NP Volts                  | P031 | Maximum Freq     | P044 | Anlg In 0-10V Hi | t092 | PID 1 Prop Gain  | A461 | Reverse Disable  | A544   |
| Motor NP Hertz                  | P032 | Stop Mode        | P045 | Anlg In4-20mA Lo | t095 | PID 1 Integ Time | A462 |                  |        |
| Blower/Fan                      |      | Motor OL Current | P033 | Start Source 1   | P046 | Anla In4-20mA Hi | t096 | PID 1 Diff Rate  | A463   |
| ~~                              |      | Motor NP FLA     | P034 | Speed Reference1 | P047 | Anlg In mA Loss  | t097 | PID 1 Setpoint   | A464   |
| (65)                            |      | Motor NP Poles   | P035 | Relay Out1 Sel   | t076 | Preset Freq 0    | A410 | PID 1 Deadband   | A465   |
| (02)                            |      | Autotune         | P040 | Analog Out Sel   | t088 | PID 1 Trim Hi    | A456 | PID 1 Preload    | A466   |
| Language                        | P030 | Accel Time 1     | P041 | Analog Out High  | t089 | PID 1 Trim Lo    | A457 | Auto Rstrt Tries | A541   |
| Output Freq                     | b001 | Decel Time 1     | P042 | Anlg Out Setpt   | t090 | PID 1 Ref Sel    | A459 | Auto Rstrt Delay | A542   |
| Commanded Freq                  | b002 | Minimum Freq     | P043 | Anlg In 0-10V Lo | t091 | PID 1 Fdback Sel | A460 | Start At PowerUp | A543   |
| Motor NP Volts                  | P031 | Maximum Freq     | P044 | Anla In 0-10V Hi | t092 | PID 1 Prop Gain  | A461 | Reverse Disable  | A544   |
| Motor NP Hertz                  | P032 | Stop Mode        | P045 | Anlg In4-20mA Lo | t095 | PID 1 Integ Time | A462 | Flying Start En  | A545   |
| Extruder                        |      | Motor NP Hertz   | P032 | Stop Mode        | P045 | Anlg In4-20mA Lo | t095 | Encoder PPR      | A536   |
| LACIGUE!                        |      | Motor OL Current | P033 | Start Source 1   | P046 | Anlg In4-20mA Hi | t096 | Pulse In Scale   | A537   |
| (i.i.)                          |      | Motor NP FLA     | P034 | Speed Reference1 | P047 | Anlg In mA Loss  | t097 | Ki Speed Loop    | A538   |
| $\mathcal{L}_{\mathcal{G}}$     |      | Motor NP Poles   | P035 | Relay Out1 Sel   | t076 | Slip Hz Meter    | d375 | Kp Speed Loop    | A539   |
| Language                        | P030 | Autotune         | P040 | Analog Out Sel   | t088 | Speed Feedback   | d376 | Power Loss Mode  | A548   |
| Output Freq                     | b001 | Accel Time 1     | P041 | Analog Out High  | t089 | Encoder Speed    | d378 | Half Bus Enable  | A549   |
| Commanded Freq                  | b002 | Decel Time 1     | P042 | Anlg Out Setpt   | t090 | Preset Freg 0    | A410 | Hall bas Ellable | 713 17 |
| Output Current                  | b003 | Minimum Freg     | P043 | Anlg In 0-10V Lo | t091 | Stall Fault Time | A492 |                  |        |
| Motor NP Volts                  | P031 | Maximum Freq     | P044 | Anlg In 0-10V Hi | t092 | Motor Fdbk Type  | A535 |                  |        |
| Positioning <sup>(1)</sup>      |      | Stop Mode        | P045 | Stp Logic 5      | L185 | Step Units 6     | L212 | Jog Accel/Decel  | A432   |
|                                 |      | Start Source 1   | P046 | Stp Logic 6      | L186 | Step Units 7     | L214 | DB Threshold     | A438   |
| 15.57                           |      | Speed Reference1 | P047 | Stp Logic 7      | L187 | Slip Hz Meter    | d375 | S Curve %        | A439   |
| 01                              |      | DigIn TermBlk 02 | t062 | Stp Logic Time 0 | L190 | Speed Feedback   | d376 | Motor Fdbk Type  | A535   |
| Language                        | P030 | DigIn TermBlk 03 | t063 | Stp Logic Time 1 | L191 | Encoder Speed    | d378 | Encoder PPR      | A536   |
| Output Freq                     | b001 | DigIn TermBlk 05 | t065 | Stp Logic Time 2 | L192 | Units Traveled H | d388 | Pulse In Scale   | A537   |
| Commanded Freq                  | b002 | DigIn TermBlk 06 | t066 | Stp Logic Time 3 | L193 | Units Traveled L | d389 | Ki Speed Loop    | A538   |
| Motor NP Volts                  | P031 | Opto Out1 Sel    | t069 | Stp Logic Time 4 | L194 | Preset Freq 0    | A410 | Kp Speed Loop    | A539   |
| Motor NP Hertz                  | P032 | Opto Out2 Sel    | t072 | Stp Logic Time 5 | L195 | Preset Freq 1    | A411 | Bus Reg Enable   | A550   |
| Motor OL Current                | P033 | Relay Out1 Sel   | t076 | Stp Logic Time 6 | L196 | Preset Freq 2    | A412 | Positioning Mode | A558   |
| Motor NP FLA                    | P034 | EM Brk Off Delay | t086 | Stp Logic Time 7 | L197 | Preset Freq 3    | A413 | Counts Per Unit  | A559   |
| Motor NP Poles                  | P035 | EM Brk On Delay  | t087 | Step Units 0     | L200 | Preset Freq 4    | A414 | Enh Control Word | A560   |
| Autotune                        | P040 | Stp Logic 0      | L180 | Step Units 1     | L202 | Preset Freq 5    | A415 | Find Home Freq   | A562   |
| Accel Time 1                    | P041 | Stp Logic 1      | L181 | Step Units 2     | L204 | Preset Freq 6    | A416 | Find Home Dir    | A563   |
| Decel Time 1                    | P042 | Stp Logic 2      | L182 | Step Units 3     | L206 | Preset Freq 7    | A417 | Encoder Pos Tol  | A564   |
| Minimum Freq                    | P043 | Stp Logic 3      | L183 | Step Units 4     | L208 | Preset Freq 8    | A418 | Pos Reg Filter   | A565   |
| Maximum Freq                    | P044 | Stp Logic 4      | L184 | Step Units 5     | L210 | Jog Frequency    | A431 | Pos Reg Gain     | A566   |
| Textile/Fiber                   |      | Motor NP FLA     | P034 | DigIn TermBlk 02 | t062 | Slip Hz Meter    | d375 | Max Traverse     | A567   |
| 4                               |      | Motor NP Poles   | P035 | DigIn TermBlk 03 | t063 | Fiber Status     | d390 | Traverse Inc     | A568   |
| $\sqrt{\mathcal{B}\mathcal{J}}$ |      | Autotune         | P040 | Opto Out1 Sel    | t069 | Preset Freq 0    | A410 | Traverse Dec     | A569   |
| (00)                            |      | Accel Time 1     | P041 | Opto Out2 Sel    | t072 | Jog Frequency    | A431 | P Jump           | A570   |
| Language                        | P030 | Decel Time 1     | P042 | Relay Out1 Sel   | t076 | Jog Accel/Decel  | A432 | Sync Time        | A571   |
| Output Freq                     | b001 | Minimum Freq     | P043 | Anlg In 0-10V Lo | t091 | S Curve %        | A439 | Speed Ratio      | A572   |
| Commanded Freq                  | b002 | Maximum Freq     | P044 | Anlg In 0-10V Hi | t092 | Reverse Disable  | A544 | •                |        |
| Motor NP Volts                  | P031 | Stop Mode        | P045 | Anlg In4-20mA Lo | t095 | Power Loss Mode  | A548 |                  |        |
| Motor NP Hertz                  | P032 | Start Source 1   | P046 | Anlg In4-20mA Hi | t096 | Half Bus Enable  | A549 |                  |        |
| Motor OL Current                | P033 | Speed Reference1 | P047 | Anlg In mA Loss  | t097 | Bus Reg Enable   | A550 |                  |        |

<sup>(1)</sup> This AppView parameter group is specific to PowerFlex 525 drives only.

# **CustomView Parameter Group**

PowerFlex 520-series drives include a CustomView<sup>™</sup> parameter group for you to store frequently used parameters for your application. See <u>CustomView</u> <u>Parameter Group on page 139</u> for more information.

## **Custom Group**

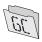

This group can store up to 100 parameters.

# **Basic Display Group**

### b001 [Output Freq]

Related Parameter(s): <u>b002</u>, <u>b010</u>, <u>P043</u>, <u>P044</u>, <u>P048</u>, <u>P050</u>, <u>P052</u>

Output frequency present at T1, T2 & T3 (U, V & W). Does not include slip frequency.

| Values | Default: | Read Only           |
|--------|----------|---------------------|
|        | Min/Max: | 0.00/[Maximum Freq] |
|        | Display: | 0.01 Hz             |

### b002 [Commanded Freq]

Related Parameter(s): <u>b001</u>, <u>b013</u>, <u>P043</u>, <u>P044</u>, <u>P048</u>, <u>P050</u>, <u>P052</u>

Value of the active frequency command even if the drive is not running.

| IMPO   | RTANT    | The frequency command can come from a number of sources. See <u>Start and Speed Reference Control on page 46</u> for more information. |
|--------|----------|----------------------------------------------------------------------------------------------------|
| Values | Default: | Read Only                                                                                                    |
|        | Min/Max: | 0.00/[Maximum Freq]                                                                                                    |
|        | Display: | 0.01 Hz                                                                                                    |

### b003 [Output Current]

Output current present at T1, T2 & T3 (U, V & W).

| Values   | Default: | Read Only                   |  |  |
|----------|----------|-----------------------------|--|--|
| Min/Max: |          | 0.00/(Drive Rated Amps x 2) |  |  |
| Display: |          | 0.01 A                      |  |  |

## b004 [Output Voltage]

Related Parameter(s): P031, A530, A534

Output voltage present at T1, T2 & T3 (U, V & W).

| Values | Default: | Read Only             |
|--------|----------|-----------------------|
|        | Min/Max: | 0.0/Drive Rated Volts |
|        | Display: | 0.1V                  |

## b005 [DC Bus Voltage]

Filtered DC bus voltage level of the drive.

| Values | Default: | Read Only |
|--------|----------|-----------|
|        | Min/Max: | 0/1200VDC |
|        | Display: | 1VDC      |

b006 [Drive Status] Related Parameter(s): A544

Present operating condition of the drive.

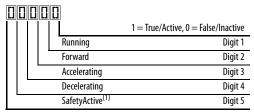

(1) Setting is specific to PowerFlex 525 drives only.

| Values | Default: | Read Only   |
|--------|----------|-------------|
|        | Min/Max: | 00000/11111 |
|        | Display: | 00000       |

## **Basic Display Group** (continued)

b007 [Fault 1 Code] b008 [Fault 2 Code] b009 [Fault 3 Code] Related Parameter(s): F604-F610

Related Parameter(s): b001, A481, A482

A code that represents a drive fault. Codes appear in these parameters in the order they occur (<u>b007</u> [Fault 1 Code] = the most recent fault). Repetitive faults are only recorded once. See <u>Fault and Diagnostic Group</u> for more information.

| Values | Default: | Read Only |
|--------|----------|-----------|
|        | Min/Max: | F0/F127   |
|        | Display: | FO FO     |

### b010 [Process Display]

32 bit parameter.

Output frequency scaled by [Process Disp Hi] and [Process Disp Lo].

|        | , , , , , , , , , , , , , , , , , , , , |           |  |
|--------|-----------------------------------------|-----------|--|
| Values | Default:                                | Read Only |  |
|        | Min/Max:                                | 0/9999    |  |
|        | Display:                                | 1         |  |

#### b012 [Control Source]

Related Parameter(s): <u>P046</u>, <u>P047</u>, <u>P048</u>, <u>P049</u>, <u>P050</u>, <u>P051</u>, <u>t062</u>, <u>t063</u>, <u>t065</u>-<u>t068</u>, <u>L180</u>-<u>L187</u>, <u>A410</u>-<u>A425</u>

Active source of the Start Command and Frequency Command. Normally defined by the settings of <u>P046</u>, <u>P048</u>, <u>P050</u> [Start Source x] and <u>P047</u>, <u>P049</u>, <u>P051</u> [Speed Referencex]. See <u>Start and Speed Reference Control on page 46</u> for more information.

| Start Command Source Digit 1  1 = Keypad  2 = DigIn TrmBlk (Parameters <u>t062,t063,t065-t068</u> )  3 = Serial/DSI                                                                                                    |
|----------------------------------------------------------------------------------------------------|
| 5 = Settar (05)<br>4 = Network Opt <sup>(1)</sup><br>5 = EtherNet/IP <sup>(2)</sup>                                                                                                    |
| Frequency Command Source 00 = Other 01 = Drive Pot 02 = Keypad 03 = Serial/DSI 04 = Network Opt <sup>(1)</sup> 05 = 0-10V Input 06 = 4-20mA Input 07 = Preset Freq (Parameters <u>A410-A425</u> ) 08 = Anlg In Mult <sup>(2)</sup> 09 = MOP 10 = Pulse Input 11 = PID1 Output 12 = PID2 Output <sup>(2)</sup> 13 = Step Logic (Parameters <u>L180-L187</u> ) <sup>(1)</sup> 14 = Encoder <sup>(2)</sup> 15 = EtherNet/IP <sup>(2)</sup> 16 = Positioning <sup>(2)</sup> |
| Frequency Command Source Digit 4 0 = Other (Digit 2 & 3 are used. Digit 4 is not shown.) 1 = Jog 2 = Purge                                                                                                    |
| Not Used                                                                                                    |

### Example

| Display reads | Description                                                                     |
|---------------|---------------------------------------------------------------------------------|
| 2004          | Start source comes from Network Opt and Frequency source is Purge.              |
| 113           | Start source comes from Serial/DSI and Frequency source comes from PID1 Output. |
| 155           | Start source and Frequency source comes from EtherNet/IP.                       |
| 052           | Start source comes from DigIn TrmBlk and Frequency source from 0-10V Input.     |
| 011           | Start source comes from Keypad and Frequency source comes from Drive Pot.       |

- Select this setting if using the optional PowerFlex 25-COMM-E2P, 25-COMM-D, or 25-COMM-P adapters as the Start source and/or Frequency source.
- (2) Setting is specific to PowerFlex 525 drives only.

| Values | Default: | Read Only |
|--------|----------|-----------|
|        | Min/Max: | 0000/2165 |
|        | Display: | 0000      |

Related Parameter(s): b002, P044, P045

# **Basic Display Group** (continued)

#### b013 [Contrl In Status]

State of the digital terminal blocks 1...3 and DB transistor.

**IMPORTANT** 

Actual control commands may come from a source other than the control terminal block.

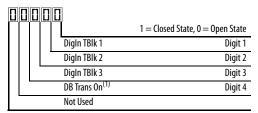

(1) The DB Transistor "on" indication must have a 0.5 s hysteresis. It will turn on and stay on for at least 0.5 s every time the DB transistor is turned on.

| Values | Default: | Read Only |
|--------|----------|-----------|
|        | Min/Max: | 0000/1111 |
|        | Display: | 0000      |

**b014** [Dig In Status] Related Parameter(s): <u>t065-t068</u>

State of the programmable digital inputs.

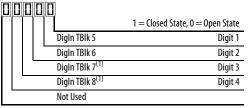

(1) Setting is specific to PowerFlex 525 drives only.

| Values | Default: | Read Only |
|--------|----------|-----------|
|        | Min/Max: | 0000/1111 |
|        | Display: | 0000      |

b015 [Output RPM] Related Parameter(s): P035

Current output frequency in rpm. Scale is based on P035 [Motor NP Poles].

| Values | Default: | Read Only   |
|--------|----------|-------------|
|        | Min/Max: | 0/24000 rpm |
|        | Display: | 1 rpm       |

b016 [Output Speed] Related Parameter(s): P044

Current output frequency in %. Scale is 0% at 0.00 Hz to 100% at  $\frac{P044}{1}$  [Maximum Freq].

| Values | Default: | Read Only  |
|--------|----------|------------|
|        | Min/Max: | 0.0/100.0% |
|        | Display: | 0.1%       |

**b017** [**Output Power**] Related Parameter(s): <u>b018</u>

Output power present at T1, T2 & T3 (U, V & W).

| Values | Default: | Read Only                    |
|--------|----------|------------------------------|
|        | Min/Max: | 0.00/(Drive Rated Power x 2) |
|        | Display: | 0.01 kW                      |

# **Basic Display Group** (continued)

| Power Saved]                                                                                              |                                                                                                    | Related Parameter(s): b017                                                                                           |
|----------------------------------------------------------------------------------------------------|----------------------------------------------------------------------------------------------------|----------------------------------------------------------------------------------------------------|
| eous power savings of using                                                                               | this drive compared to an across the line starter.                                                                                                    |                                                                                                    |
| Default:                                                                                                  | Read Only                                                                                                    |                                                                                                    |
| Min/Max:                                                                                                  | 0.00/655.35 kW                                                                                                    |                                                                                                    |
| Display:                                                                                                  | 0.01 kW                                                                                                    |                                                                                                    |
| Slancad Dun timal                                                                                         |                                                                                                    | Dolated Davameter(c), AFFE                                                                                           |
| -                                                                                                    | nauver Time is displayed in 10 hours increments                                                                                                    | Related Parameter(s): A555                                                                                           |
|                                                                                                    |                                                                                                    |                                                                                                    |
|                                                                                                    | <u> </u>                                                                                                    |                                                                                                    |
|                                                                                                    |                                                                                                    |                                                                                                    |
| Display:                                                                                                  | 1 = 10 111                                                                                                    |                                                                                                    |
| Average Power]                                                                                            |                                                                                                    | Related Parameter(s): A555                                                                                           |
| oower used by the motor sind                                                                              | ce the last reset of the meters.                                                                                                    |                                                                                                    |
| Default:                                                                                                  | Read Only                                                                                                    |                                                                                                    |
| Min/Max:                                                                                                  | 0.00/(Drive Rated Power x 2)                                                                                                    |                                                                                                    |
| Display:                                                                                                  | 0.01 kW                                                                                                    |                                                                                                    |
|                                                                                                    |                                                                                                    |                                                                                                    |
| Elapsed kWh]                                                                                              |                                                                                                    | Related Parameter(s): b022                                                                                           |
| ited output energy of the dri                                                                             | ve. When the maximum value of this parameter is reached, it resets to zero and b022 [Elapsed MWh] is incremente                                                                                                    | d.                                                                                                    |
| Default:                                                                                                  | Read Only                                                                                                    |                                                                                                    |
| Min/Max:                                                                                                  | 0.0/100.0 kWh                                                                                                    |                                                                                                    |
| Display:                                                                                                  | 0.1 kWh                                                                                                    |                                                                                                    |
|                                                                                                    |                                                                                                    |                                                                                                    |
| =                                                                                                    |                                                                                                    | Related Parameter(s): <u>b021</u>                                                                                    |
|                                                                                                    |                                                                                                    |                                                                                                    |
|                                                                                                    | · · · · · · · · · · · · · · · · · · ·                                                                                                    |                                                                                                    |
|                                                                                                    |                                                                                                    |                                                                                                    |
| Display:                                                                                                  | 0.1 MWh                                                                                                    |                                                                                                    |
|                                                                                                    |                                                                                                    |                                                                                                    |
|                                                                                                    |                                                                                                    | Dalatad Davamatau(a), AFFI                                                                                           |
| Energy Saved]                                                                                             | a company of the supergraph of the contents of the last week of the supergraph of                                                                                                    | Related Parameter(s): A555                                                                                           |
| rgy savings of using this driv                                                                            | e compared to an across the line starter since the last reset of the meters.                                                                                                    | Related Parameter(s): A555                                                                                           |
| rgy savings of using this driv<br>Default:                                                                | Read Only                                                                                                    | Related Parameter(s): <u>A55:</u>                                                                                    |
| rgy savings of using this driv  Default:  Min/Max:                                                        | Read Only 0.0/6553.5 kWh                                                                                                    | Related Parameter(s): A555                                                                                           |
| rgy savings of using this driv<br>Default:                                                                | Read Only                                                                                                    | Related Parameter(s): <u>A555</u>                                                                                    |
| rgy savings of using this driv  Default:  Min/Max:  Display:                                              | Read Only 0.0/6553.5 kWh                                                                                                    |                                                                                                    |
| rgy savings of using this driv  Default:  Min/Max:  Display:  Accum kWh Sav]                              | Read Only 0.0/6553.5 kWh 0.1 kWh                                                                                                    |                                                                                                    |
| rgy savings of using this driv  Default:  Min/Max:  Display:  Accum kWh Sav]  roximate accumulated energy | Read Only 0.0/6553.5 kWh 0.1 kWh  gy savings of the drive compared to using an across the line starter.                                                                                                    | Related Parameter(s): <u>A55</u> :  Related Parameter(s): <u>b02</u> :                                               |
| rgy savings of using this driv  Default:  Min/Max:  Display:  Accum kWh Sav]                              | Read Only 0.0/6553.5 kWh 0.1 kWh                                                                                                    |                                                                                                    |
|                                                                                                    | Default: Min/Max: Display:  Iapsed Run time] ted time drive is outputting Default: Min/Max: Display:  verage Power] ower used by the motor sin Default: Min/Max: Display:  Iapsed kWh] ted output energy of the dri Default: Min/Max: Display:  Iapsed kWh] ted output energy of the dri Default: Min/Max: Display: | Default: Read Only Min/Max: 0.00/655.35 kW Display: 0.01 kW    Note that the properties of the meters of the meters. |

# **Basic Display Group** (continued)

**b025** [Accum Cost Sav] Related Parameter(s): <u>b024</u>, <u>P052</u>, <u>A555</u>

Total approximate accumulated cost savings of the drive compared to using an across the line starter.

| Values | Default: | Read Only  |
|--------|----------|------------|
|        | Min/Max: | 0.0/6553.5 |
|        | Display: | 0.1        |

**b026** [Accum CO2 Sav] Related Parameter(s): A555

Total approximate accumulated CO2 savings of the drive compared to using an across the line starter.

| Values | Default: | Read Only     |
|--------|----------|---------------|
|        | Min/Max: | 0.0/6553.5 kg |
|        | Display: | 0.1 kg        |

#### b027 [Drive Temp]

Present operating temperature of the drive heatsink (inside module).

| Values | Default: | Read Only |
|--------|----------|-----------|
|        | Min/Max: | 0/120 °C  |
|        | Display: | 1°(       |

# b028 [Control Temp]

Present operating temperature of the drive control.

| Values | Default: | Read Only |  |
|--------|----------|-----------|--|
|        | Min/Max: | 0/120°C   |  |
|        | Display: | 1°C       |  |

# b029 [Control SW Ver]

Current drive firmware version.

| Values | Default: | Read Only    |
|--------|----------|--------------|
|        | Min/Max: | 0.000/65.535 |
|        | Display: | 0.001        |

# **Basic Program Group**

| P030 [La    | angu | ıage]                                           |                               | Language Support       |                                 |                                      |
|-------------|------|-------------------------------------------------|-------------------------------|------------------------|---------------------------------|--------------------------------------|
| Selects the | lang | guage displayed. A reset or power cycle is requ | ired after selection is made. | Keypad/<br>LCD Display | RSLogix 5000/<br>Logix Designer | Connected<br>Components<br>Workbench |
| Options     | 1    | English (Default)                               |                               | Υ                      | Υ                               | Υ                                    |
|             | 2    | Français                                        |                               | Υ                      | Υ                               | Υ                                    |
|             | 3    | Español                                         |                               | Υ                      | Υ                               | Υ                                    |
|             | 4    | Italiano                                        |                               | Υ                      | Υ                               | Υ                                    |
|             | 5    | Deutsch                                         |                               | Υ                      | Υ                               | Υ                                    |
|             | 6    | Japanese                                        |                               | -                      | Υ                               | -                                    |
|             | 7    | Português                                       |                               | Υ                      | Υ                               | -                                    |
|             | 8    | Chinese Chinese                                 | Simplified                    | -                      | Υ                               | Υ                                    |
|             | 9    | Reserved                                        |                               |                        |                                 |                                      |
|             | 10   | Reserved                                        |                               |                        |                                 |                                      |
|             | 11   | Korean                                          |                               | -                      | Υ                               | _                                    |
|             | 12   | Polish <sup>(1)</sup>                           |                               | Υ                      | _                               | _                                    |
|             | 13   | Reserved                                        |                               |                        |                                 |                                      |
|             | 14   | Furkish <sup>(1)</sup>                          |                               | Υ                      | _                               | _                                    |
|             | 15   | czech <sup>(1)</sup>                            |                               | Υ                      | _                               | _                                    |

<sup>(1)</sup> Due to a limitation of the LCD Display, some of the characters for Polish, Turkish, and Czech will be modified.

#### P031 [Motor NP Volts]

Stop drive before changing this parameter.

Sets the motor nameplate rated volts.

| Values | Default: | Drive Rated Volts                                                                     |
|--------|----------|---------------------------------------------------------------------------------------|
|        | Min/Max: | 10V (for 230V Drives), 20V (for 460V Drives), 25V (for 600V Drives)/Drive Rated Volts |
|        | Display: | 1V                                                                                    |

#### P032 [Motor NP Hertz]

Stop drive before changing this parameter.

Sets the motor nameplate rated frequency.

| Values | Default: | 60 Hz     |
|--------|----------|-----------|
|        | Min/Max: | 15/500 Hz |
|        | Display: | 1 Hz      |

#### P033 [Motor OL Current]

Related Parameter(s): t069, t072, t076, t081, A484, A485, A493

Related Parameter(s): <u>b004</u>, <u>A530</u>, <u>A531</u>, <u>A532</u>, <u>A533</u>

Related Parameter(s): <u>A493</u>, <u>A530</u>, <u>A531</u>, <u>A532</u>, <u>A533</u>

Sets the motor name plate overload current. Used to determine motor overload conditions and can be set from 0.1 A to 200% of drive rated current.

| IMPORTANT |          | The drive will fault on an F007 "Motor Overload" if the value of this parameter is exceeded by 150% for 60 s. |  |  |
|-----------|----------|----------------------------------------------------------------------------------------------------|--|--|
| Values    | Default: | Drive Rated Amps                                                                                              |  |  |
|           | Min/Max: | 0.0/(Drive Rated Amps x 2)                                                                                    |  |  |
|           | Display: | 0.1 A                                                                                                    |  |  |

Related Parameter(s): P040, A530, A531, A532, A533

# **Basic Program Group** (continued)

P034 [Motor NP FLA] Related Parameter(s): P040

Sets the motor nameplate FLA. Used to assist the Autotune routine and motor control.

| Values | Default: | Based on Drive Rating      |
|--------|----------|----------------------------|
|        | Min/Max: | 0.1/(Drive Rated Amps x 2) |
|        | Display: | 0.1 A                      |

#### P035 [Motor NP Poles] Related Parameter(s): <u>b015</u>

Sets the number of poles in the motor.

| Values | Default: | 4    |  |
|--------|----------|------|--|
|        | Min/Max: | 2/40 |  |
|        | Display: | 1    |  |

#### P036 [Motor NP RPM]

Stop drive before changing this parameter.

Sets the rated nameplate rpm of the motor. Used to calculate the rated slip of the motor. To reduce the slip frequency, set this parameter closer to the motor synchronous speed.

| Values | Default: | 1750 rpm    |
|--------|----------|-------------|
|        | Min/Max: | 0/24000 rpm |
|        | Display: | 1 rpm       |

#### P037 [Motor NP Power]

PF 525 PowerFlex 525 only.

Sets the motor nameplate power. Used in PM regulator.

| Values | Default: | Drive Rated Power      |
|--------|----------|------------------------|
|        | Min/Max: | 0.00/Drive Rated Power |
|        | Display: | 0.01 kW                |

#### P038 [Voltage Class]

Stop drive before changing this parameter.

Sets the voltage class of 600V drives. Only applicable to 600V drives.

|         | - | • • • • • • • • • • • • • • • • • • • • |
|---------|---|-----------------------------------------|
| Options | 2 | "480V"                                  |
|         | 3 | "600V" (Default)                        |

## P039 [Torque Perf Mode]

Stop drive before changing this parameter.

Selects the motor control mode.

| Options | 0 | "V/Hz"                  |
|---------|---|-------------------------|
|         | 1 | "SVC" (Default)         |
|         | 2 | "Economize"             |
|         | 3 | "Vector" <sup>(1)</sup> |

<sup>(1)</sup> Setting is specific to PowerFlex 525 drives only.

# **Basic Program Group** (continued)

#### P040 [Autotune]

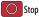

Stop drive before changing this parameter.

Enables a static (not spinning) or dynamic (motor spinning) autotune to automatically set the motor parameters. Start must be pressed to begin the routine. After the routine is complete the parameter resets to a zero. A failure (such as if a motor is not connected) results in an Autotune Fault.

## **IMPORTANT**

All motor parameters in the Basic Program group must be set before running the routine. If a start command is not given (or a stop command is given) within 30 s, the parameter automatically returns to a zero and an Autotune Fault occurs.

Related Parameter(s): P034, P039, A496, A497

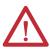

ATTENTION: Rotation of the motor in an undesired direction can occur during this procedure. To guard against possible injury and/or equipment damage, it is recommended that the motor be disconnected from the load before proceeding.

| Options | 0 | "Ready/Idle" (Default) |                                                                                                    |
|---------|---|------------------------|----------------------------------------------------------------------------------------------------|
|         | 1 | "Static Tune"          | A temporary command that initiates a non-rotational motor stator resistance test for the best possible automatic setting of A496 [IR Voltage Drop]. A start command is required following initiation of this setting. The parameter returns to 0 "Ready/Idle" following the test, at which time another start transition is required operate the drive in normal mode. Used when motor cannot be uncoupled from the load.                                                                                                  |
|         | 2 | "Rotate Tune"          | A temporary command that initiates a "Static Tune" followed by a rotational test for the best possible automatic setting of <u>A497</u> [Flux Current Ref]. A start command is required following initiation of this setting. The parameter returns to 0 "Ready/Idle" following the test, at which time another start transition is required to operate the drive in normal mode. Important: Used when motor is uncoupled from the load. Results may not be valid if a load is coupled to the motor during this procedure. |

P041 [Accel Time 1] Related Parameter(s): P044, A439

Sets the time for the drive to accelerate from 0 Hz to P044 [Maximum Freq].

Accel Rate = [Maximum Freq] / [Accel Time x]

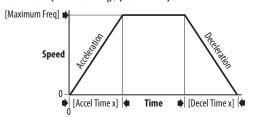

| Values | Default: | 10.00 s       |
|--------|----------|---------------|
|        | Min/Max: | 0.00/600.00 s |
|        | Display: | 0.01 s        |

#### P042 [Decel Time 1] Related Parameter(s): P044, A439

Sets the time for the drive to decelerate from P044 [Maximum Freq] to 0 Hz.

Decel Rate = [Maximum Freq] / Decel Time x]

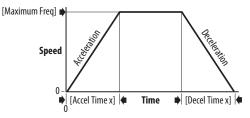

| Values | Default: | 10.00 s       |
|--------|----------|---------------|
|        | Min/Max: | 0.00/600.00 s |
|        | Display: | 0.01 s        |

Related Parameter(s): <u>b001</u>, <u>b002</u>, <u>b013</u>, <u>P044</u>, <u>A530</u>, <u>A531</u>

# **Basic Program Group** (continued)

#### P043 [Minimum Freq]

Stop drive before changing this parameter.

Sets the lowest frequency the drive outputs.

| Values | Default: | 0.00 Hz        |
|--------|----------|----------------|
|        | Min/Max: | 0.00/500.00 Hz |
|        | Display: | 0.01 Hz        |

#### P044 [Maximum Freq]

Stop drive before changing this parameter.

Sets the highest frequency the drive outputs.

Related Parameter(s): <u>b001</u>, <u>b002</u>, <u>b013</u>, <u>b016</u>, <u>P043</u>, <u>A530</u>, <u>A531</u>

| IMPO   | RTANT    | This value must be greater than the value set in P043 [Minimum Freq]. |
|--------|----------|-----------------------------------------------------------------------|
| Values | Default: | 60.00 Hz                                                              |
|        | Min/Max: | 0.00/500.00 Hz                                                        |
|        | Display: | 0.01 Hz                                                               |

#### P045 [Stop Mode]

Related Parameter(s): t086, t087, A434, A435, A550

Determines the stopping mode used by the drive when a stop is initiated.

| Options | 0  | "Ramp, CF" (Default) | Ramp to Stop. Stop command clears                                                                                                    | s active fault.                                                                                                    |  |
|---------|----|----------------------|----------------------------------------------------------------------------------------------------|----------------------------------------------------------------------------------------------------|--|
|         | 1  | "Coast, CF"          | Coast to Stop. Stop command clears active fault.                                                                                                    |                                                                                                    |  |
|         | 2  | "DC Brake, CF"       | DC Injection Braking Stop. Stop command clears active fault.                                                                                                    |                                                                                                    |  |
|         | 3  | "DC BrkAuto,CF"      | to,CF"  DC Injection Braking Stop with Auto Shutoff.  Standard DC Injection Braking for value set in <u>A434</u> [DC Brake Time]. OR  Drive shuts off if the drive detects that the motor is stopped. |                                                                                                    |  |
|         |    |                      | Stop command clears active fault.                                                                                                    |                                                                                                    |  |
|         | 4  | "Ramp"               | Ramp to Stop.                                                                                                    |                                                                                                    |  |
|         | 5  | "Coast"              | Coast to Stop.                                                                                                    |                                                                                                    |  |
|         | 6  | "DC Brake"           | DC Injection Braking Stop.                                                                                                    |                                                                                                    |  |
|         | 7  | "DC BrakeAuto"       | DC Injection Braking Stop with Auto Shutoff.  • Standard DC Injection Braking for value set in <u>A434</u> [DC Brake Time]. OR  • Drive shuts off if the drive detects that the motor is stopped.     |                                                                                                    |  |
|         | 8  | "Ramp+EM B,CF"       | Ramp to Stop with EM Brake Control. Stop command clears active fault.                                                                                                    |                                                                                                    |  |
|         | 9  | "Ramp+EM Brk"        | Ramp to Stop with EM Brake Control.                                                                                                    |                                                                                                    |  |
|         | 10 | "PointStp,CF"        | PointStop. Stop command clears active fault.                                                                                                    | Provides a method to stop at a constant distance instead of a fixed rate.  When a Stop command is given, the distance required for the machine to travel to                                                                                                    |  |
|         | 11 | "PointStop"          | PointStop.                                                                                                    | standstill based on the programmed maximum speed and deceleration time is calculated. If the drive is running slower than the maximum speed, the function will apply a calculated deceleration time that allows the machine to travel to standstill in the same distance based on the current speed. |  |
|         |    |                      |                                                                                                    | It is recommended to use braking resistors or set A550 [Bus Reg Enable] to 0 "Disabled" for                                                                                                    |  |

It is recommended to use braking resistors or set <u>A550</u> [Bus Reg Enable] to 0 "Disabled" for better performance.

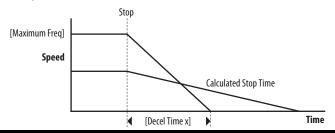

# **Basic Program Group** (continued)

P046 [Start Source 1] P048 [Start Source 2]

P050 [Start Source 3]

Stop drive before changing this parameter.

Configures the start source of the drive. Changes to these inputs take effect as soon as they are entered. P046 [Start Source 1] is the factory default start source unless overridden. See Start and Speed Reference Control on page 46 for more information.

#### **IMPORTANT**

For all settings except when t064 [2-Wire Mode] is set to 1 "Level Sense", the drive must receive a leading edge from the start input for the drive to start after a stop input, loss of power, or fault condition.

Related Parameter(s): b012, t064, C125

Related Parameter(s): <a href="#c125">C125</a>

| Options | Options 1 "Keypad" [Start Source 1] default |                              | [Start Source 1] default                   |
|---------|---------------------------------------------|------------------------------|--------------------------------------------|
|         | 2                                           | "DigIn TrmBIk"               | [Start Source 2] default                   |
|         | 3                                           | "Serial/DSI"                 | [Start Source 3] default for PowerFlex 523 |
|         | 4                                           | "Network Opt" <sup>(1)</sup> |                                            |
|         | 5                                           | "EtherNet/IP" <sup>(2)</sup> | [Start Source 3] default for PowerFlex 525 |

- (1) Select this setting if using the optional PowerFlex 25-COMM-E2P, 25-COMM-D, or 25-COMM-P adapters as the start source.
- (2) Setting is specific to PowerFlex 525 drives only.

P047 [Speed Reference1] P049 [Speed Reference2]

P051 [Speed Reference3]

Selects the source of speed command for the drive. Changes to these inputs take effect as soon as they are entered. PO47 [Speed Reference1] is the factory default speed reference

See Start and Speed Reference Control on page 46 for more information.

|                |    | became reference control on page in |                                              |
|----------------|----|-------------------------------------|----------------------------------------------|
| <b>Options</b> | 1  | "Drive Pot"                         | [Speed Reference1] default                   |
|                | 2  | "Keypad Freq"                       |                                              |
|                | 3  | "Serial/DSI"                        | [Speed Reference3] default for PowerFlex 523 |
|                | 4  | "Network Opt" <sup>(1)</sup>        |                                              |
|                | 5  | "0-10V Input"                       | [Speed Reference2] default                   |
|                | 6  | "4-20mA Input"                      |                                              |
|                | 7  | "Preset Freq"                       |                                              |
|                | 8  | "Anlg In Mult" <sup>(2)</sup>       |                                              |
|                | 9  | "MOP"                               |                                              |
|                | 10 | "Pulse Input"                       |                                              |
|                | 11 | "PID1 Output"                       |                                              |
|                | 12 | "PID2 Output" <sup>(2)</sup>        |                                              |
|                | 13 | "Step Logic" <sup>(2)</sup>         |                                              |
|                | 14 | "Encoder" <sup>(2)</sup>            |                                              |
|                | 15 | "EtherNet/IP" <sup>(2)</sup>        | [Speed Reference3] default for PowerFlex 525 |
|                | 16 | "Positioning" <sup>(2)</sup>        | Referencing from A558 [Positioning Mode]     |

- (1) Select this setting if using the optional PowerFlex 25-COMM-E2P, 25-COMM-D, or 25-COMM-P adapters as the speed reference.
- (2) Setting is specific to PowerFlex 525 drives only.

# P052 [Average kWh Cost]

Sets the av

| Values | Default: |
|--------|----------|
|        | Min/Max: |

| Average kWh Cost]     | Related Parameter(s): <u>b025</u> |
|-----------------------|-----------------------------------|
| average cost per kWh. |                                   |

| Default: | 0.00        |  |
|----------|-------------|--|
| Min/Max: | 0.00/655.35 |  |
| Display: | 0.01        |  |

# **Basic Program Group** (continued)

#### P053 [Reset To Defalts]

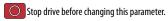

Resets all parameters to their factory default values. After a Reset command, the value of this parameter returns to zero.

# Parameters that are NOT Reset when P053 = 1

| Parameter               | Parameter               | Parameter                       |
|-------------------------|-------------------------|---------------------------------|
| P030 [Language]         | C138 [EN Gateway Cfg 2] | C159 [EN Data Out 3]            |
| C121 [Comm Write Mode]  | C139 [EN Gateway Cfg 3] | C160 [EN Data Out 4]            |
| C122 [Cmd Stat Select]  | C140 [EN Gateway Cfg 4] | C161 [Opt Data In 1]            |
| C123 [RS485 Data Rate]  | C141 [EN Rate Cfg]      | C162 [Opt Data In 2]            |
| C124 [RS485 Node Addr]  | C143 [EN Comm Flt Actn] | C163 [Opt Data In 3]            |
| C124 [Comm Loss Action] | C144 [EN Idle Flt Actn] | C164 [Opt Data In 4]            |
| C126 [Comm Loss Time]   | C145 [EN Flt Cfg Logic] | C165 [Opt Data Out 1]           |
| C127 [RS485 Format]     | C146 [EN Flt Cfg Ref]   | C166 [Opt Data Out 2]           |
| C128 [EN Addr Sel]      | C147 [EN Flt Cfg DL 1]  | C167 [Opt Data Out 3]           |
| C129 [EN IP Addr Cfg 1] | C148 [EN Flt Cfg DL 2]  | C168 [Opt Data Out 4]           |
| C130 [EN IP Addr Cfg 2] | C149 [EN Flt Cfg DL 3]  | C169 [MultiDrv Sel]             |
| C131 [EN IP Addr Cfg 3] | C150 [EN Flt Cfg DL 4]  | C171 [Drv 1 Addr]               |
| C132 [EN IP Addr Cfg 4] | C153 [EN Data In 1]     | C172 [Drv 2 Addr]               |
| C133 [EN Subnet Cfg 1]  | C154 [EN Data In 2]     | C173 [Drv 3 Addr]               |
| C134 [EN Subnet Cfg 2]  | C155 [EN Data In 3]     | C174 [Drv 4 Addr]               |
| C135 [EN Subnet Cfg 3]  | C156 [EN Data In 4]     | C175 [DSI I/O Cfg]              |
| C136 [EN Subnet Cfg 4]  | C157 [EN Data Out 1]    | GC [Parameters in Custom Group] |
| C137 [EN Gateway Cfg 1] | C158 [EN Data Out 2]    |                                 |

# Parameters that are Reset when P053 = 3

| Parameter Name          |
|-------------------------|
| P031 [Motor NP Volts]   |
| P033 [Motor OL] Current |
| P034 [Motor NP FLA]     |
| P035 [Motor NP Poles]   |
| P038 [Voltage Class]    |
| A435 [DC Brake Level]   |
| A484 [Current Limit 1]  |
| A485 [Current Limit 2]  |
| A486 [Shear Pin1 Level] |
| A488 [Shear Pin2 Level] |
| A490 [Load Loss Level]  |
| A496 [IR Voltage Drop]  |
| A497 [Flux Current Ref] |
| A530 [Boost Select]     |
| A531 [Start Boost]      |
| A532 [Break Voltage]    |
| A533 [Break Frequency]  |
| A534 [Maximum] Voltage  |

| Options | 0 | "Ready/Idle" (Default) |                                                                                        |
|---------|---|------------------------|----------------------------------------------------------------------------------------|
|         | 1 | "Param Reset"          | Does not reset custom groups, parameter P030 [Language], and communication parameters. |
|         | 2 | "Factory Rset"         | Restore drive to factory condition.                                                    |
|         | 3 | "Power Reset"          | Resets only power parameters. Can be used when swapping power modules.                 |

# **Terminal Block Group**

t062 [DigIn TermBlk 02] t063 [DigIn TermBlk 03] t065 [DigIn TermBlk 05] t066 [DigIn TermBlk 06] [DigIn TermBlk 08] [DigIn TermBlk 07] t068 PF 525 PowerFlex 525 only.

Related Parameter(s): <u>b012</u>, <u>b013</u>, <u>b014</u>, <u>P045</u>, <u>P046</u>, <u>P048</u>, <u>P049</u>, <u>P050</u>, <u>P051</u>, <u>t064</u>, t086, A410-A425, A427, A431, A432, A433, A434, A435, A442, A443, A488, A535, A560, A562, A563, A567, A571

Stop drive before changing this parameter.

Programmable digital input. Changes to these inputs takes effect as soon as they are entered. If a digital input is set for a selection that is only usable on one input, no other input can

| Options | 0   | "Not Used"                                                                              | Terminal has no function but can be read over network communications with $\underline{b013}$ [Contrl In Status] and $\underline{b014}$ [Dig In Status].                                                                                                    |  |  |  |  |  |
|---------|-----|-----------------------------------------------------------------------------------------|----------------------------------------------------------------------------------------------------|--|--|--|--|--|
|         | 1   | "Speed Ref 2"                                                                           | Selects P049 [Speed Reference2] as drive's speed command.                                                                                                    |  |  |  |  |  |
|         | 2   | "Speed Ref 3"                                                                           | Selects <u>P051</u> [Speed Reference3] as drive's speed command.                                                                                                    |  |  |  |  |  |
|         | 3   | "Start Src 2"                                                                           | Selects <u>P048</u> [Start Source 2] as control source to start the drive.                                                                                                    |  |  |  |  |  |
|         | 4   | "Start Src 3"                                                                           | Selects <u>P050</u> [Start Source 3] as control source to start the drive.                                                                                                    |  |  |  |  |  |
|         | 5   | "Spd + Strt 2"                                                                          | [DigIn TermBlk 07] default. Selects combination of P049 [Speed Reference2] and P048 [Start Source 2] as speed command with control source to start the drive.                                                                                                    |  |  |  |  |  |
|         | 6   | "Spd + Strt 3"                                                                          | Selects combination of <u>P051</u> [Speed Reference3] and <u>P050</u> [Start Source 3] as speed command with control source to start the drive.                                                                                                    |  |  |  |  |  |
|         | (PI | "Preset Freq"  523: only for DigIn TermBlk 03, 05, and 06)  525: only for DigIn TermBlk | <ul> <li>[DigIn TermBlk 05] and [DigIn TermBlk 06] default.</li> <li>Selects a preset frequency in Velocity mode (P047, P049, P051 [Speed Referencex] = 115). See A410A425 [Preset Freq x].</li> <li>Selects a preset frequency and position in Positioning mode (P047, P049, P051 [Speed Referencex] = 16). See L200L214 [Step Units x] (only for PowerFlex 525 drives).</li> </ul> |  |  |  |  |  |
|         | (ri | 0508)                                                                                   | Digital Inputs have priority for frequency control when programmed as Preset Speed and are active. See Start Source and Speed Reference Selection on page 46 for more information.                                                                                                    |  |  |  |  |  |
|         | 8   | "Jog"                                                                                   | <ul> <li>When input is present, drive accelerates according to the value set in A432 [Jog Accel/Decel] and ramps to the value set in A432 [Jog Frequency].</li> <li>When input is removed, drive ramps to a stop according to the value set in A432 [Jog Accel/Decel].</li> <li>A valid Start command will override this input.</li> </ul>                                           |  |  |  |  |  |
|         | 9   | "Jog Forward"                                                                           | [DigIn TermBlk 08] default.  Drive accelerates to A431 [Jog Frequency] according to A432 [Jog Accel/Decel] and ramps to a stop when input becomes inactive valid Start command will override this input.                                                                                                    |  |  |  |  |  |
|         | 10  | "Jog Reverse"                                                                           | Drive accelerates to A431 [Jog Frequency] according to A432 [Jog Accel/Decel] and ramps to a stop when input becomes inac valid Start command will override this input.                                                                                                    |  |  |  |  |  |
|         | 11  | "Acc/Dec Sel2" <sup>(1)</sup>                                                           | If active, determines which Accel/Decel time will be used for all ramp rates except jog. Can be used with option 29 "Acc/Dec Se for additional Accel/Decel times. See A442 [Accel Time 2] for more information.                                                                                                    |  |  |  |  |  |
|         | 12  | "Aux Fault"                                                                             | When enabled, an <u>F002</u> "Auxiliary Input" fault will occur when the input is removed.                                                                                                    |  |  |  |  |  |
|         | 13  | "Clear Fault"                                                                           | When active, clears an active fault.                                                                                                    |  |  |  |  |  |
|         | 14  | "RampStop,CF"                                                                           | Causes drive to immediately ramp to a stop regardless of how <u>PO45</u> [Stop Mode] is set.                                                                                                    |  |  |  |  |  |
|         | 15  | "CoastStop,CF"                                                                          | Causes drive to immediately coast to a stop regardless of how PO45 [Stop Mode] is set.                                                                                                    |  |  |  |  |  |
|         | 16  | "DCInjStop,CF"                                                                          | Causes drive to immediately begin a DC Injection stop regardless of how <u>PO45</u> [Stop Mode] is set.                                                                                                    |  |  |  |  |  |
|         | 17  | "MOP Up"                                                                                | Increases the value of A427 [MOP Freq] at the rate set in A430 [MOP Time].                                                                                                    |  |  |  |  |  |
|         | 18  | "MOP Down"                                                                              | Decreases the value of A427 [MOP Freq] at the rate set in A430 [MOP Time].                                                                                                    |  |  |  |  |  |
|         | 19  | "Timer Start" <sup>(1)</sup>                                                            | Clears and starts the timer function. May be used to control the relay or opto outputs.                                                                                                    |  |  |  |  |  |
|         | 20  | "Counter In" <sup>(1)</sup>                                                             | Starts the counter function. May be used to control the relay or opto outputs.                                                                                                    |  |  |  |  |  |
|         |     | "Reset Timer"                                                                           | Clears the active timer.                                                                                                    |  |  |  |  |  |
|         |     | "Reset Countr"                                                                          | Clears the active counter.                                                                                                    |  |  |  |  |  |
|         | 23  | "Rset Tim&Cnt"                                                                          | Clear the active timer and counter.                                                                                                    |  |  |  |  |  |
|         |     | "Logic In 1" <sup>(1)(2)</sup>                                                          | Logic function input number 1. May be used to control the relay or opto outputs ( <u>t076</u> , <u>t081</u> [Relay Outx Sel] and <u>t069</u> , <u>t072</u> [Opt Outx Sel], options 1114). May be used in conjunction with StepLogic parameters <u>L180</u> <u>L187</u> [Stp Logic x].                                                                                                |  |  |  |  |  |
|         | 25  | "Logic In 2" <sup>(1)(2)</sup>                                                          | Logic function input number 2. May be used to control the relay or opto outputs (t076, t081 [Relay Outx Sel] and t069, t072 [Opto Outx Sel], options 1114). May be used in conjunction with StepLogic parameters L180L187 [Stp Logic x].                                                                                                    |  |  |  |  |  |

| ns | 26 "Current Lmt2" <sup>(2)</sup> | When active, <u>A485</u> [Current Limit 2] determines the drive current limit level.                                                                                                    |                                   |  |  |  |  |  |  |  |
|----|----------------------------------|----------------------------------------------------------------------------------------------------|-----------------------------------|--|--|--|--|--|--|--|
|    | 27 "Anlg Invert"                 | Inverts the scaling of the analog input levels set in tog1 [Anlg In 0-10V Lo] and tog2 [Anlg In 0-10V Hi] or tog5 [Anlg In4-20mA Lo] and tog6 [Anlg In4-20mA Hi].                                                                                                    |                                   |  |  |  |  |  |  |  |
|    | 28 "EM Brk RIse"                 | If EM brake function is enabled, this input releases the brake. See <u>t086</u> [EM Brk Off Delay] for m                                                                                                    | nore information.                 |  |  |  |  |  |  |  |
|    |                                  | <b>ATTENTION:</b> If a hazard of injury due to movement of equipment or mate mechanical braking device must be used.                                                                                                    | erial exists, an auxiliary        |  |  |  |  |  |  |  |
|    | 29 "Acc/Dec Sel3" <sup>(1)</sup> | If active, determines which Accel/Decel time is used for all ramp rates except jog. Used with option 11 "Acc/Dec Sel2" for the Accel/Decel times listed in this table.                                                                                                    | Option Descriptio                 |  |  |  |  |  |  |  |
|    |                                  |                                                                                                    | 0 0 Acc/Dec 1                     |  |  |  |  |  |  |  |
|    |                                  |                                                                                                    | 0 1 Acc/Dec 2                     |  |  |  |  |  |  |  |
|    |                                  |                                                                                                    | 1 0 Acc/Dec 3                     |  |  |  |  |  |  |  |
|    |                                  |                                                                                                    | 1 1 Acc/Dec 4                     |  |  |  |  |  |  |  |
|    | 30 "Precharge En"                | Forces drive into precharge state. Typically controlled by auxiliary contact on the disconnect at input is assigned, it must be energized for the pre-charge relay to close and for the drive to run. relay opens and the drive coasts to a stop.                                                                                                    |                                   |  |  |  |  |  |  |  |
|    | 31 "Inertia Dcel"                | Forces drive into Inertia Ride-Through state. The drive attempts to regulate the DC bus at the cu                                                                                                    | urrent level.                     |  |  |  |  |  |  |  |
|    | 32 "Sync Enable"                 | Must be used in order to hold the existing frequency when Sync Time is set to enable speed syn released the drive accelerates to the commanded frequency in <u>A571</u> [Sync Time].                                                                                                    | nchronization. When this input i  |  |  |  |  |  |  |  |
|    | 33 "Traverse Dis"                | When an input is programmed the traverse function is disabled while this input is active. See $\underline{\textbf{A}}$                                                                                                    | 1567 [Max Traverse].              |  |  |  |  |  |  |  |
|    | 34 "Home Limit" <sup>(2)</sup>   | In Positioning mode, indicates the drive is at the home position. See <u>Appendix E</u> for more inform                                                                                                    | mation on Positioning.            |  |  |  |  |  |  |  |
|    | 35 "Find Home" <sup>(2)</sup>    | In Positioning mode, causes the drive to return to the Home position when a Start command is issued.  Uses <u>A562</u> [Find Home Freq] and <u>A563</u> [Find Home Dir] until the "Home Limit" input is activated. If it passes this point, it then runs in the reverse direction at 1/10th the frequency of [Find Home Freq] until the "Home Limit" is activated again. As long as this input is active, any start command causes the drive to enter the homing routine. Only functions if in Positioning mode. Once the Find Home routine has finished, the drive stops. See <u>Appendix E</u> for more information on Positioning. |                                   |  |  |  |  |  |  |  |
|    | 36 "Hold Step" <sup>(2)</sup>    | In Positioning mode, overrides other inputs and causes the drive to remain at its current step (running at zero speed once it reaches its position) until released.  While in "Hold", the drive ignores any input command which would normally result in a move to a new step. Timers continue to run. Therefore, when the Hold is removed, the drive must see any required digital inputs transition (even if they already transitioned during the hold), but it does not reset any timer. See Appendix E for more information on Positioning.                                                                                       |                                   |  |  |  |  |  |  |  |
|    | 37 "Pos Redefine" <sup>(2)</sup> | In Positioning mode, resets the home position to the current position of the machine. See <a href="Apper-Positioning">Apper-Positioning</a> .                                                                                                    | endix E for more information on   |  |  |  |  |  |  |  |
|    | 38 "Force DC"                    | If the drive is not running, causes the drive to apply a DC Holding current ( <u>A435</u> [DC Brake Level], ignoring <u>A434</u> [DC Brake Ti while the input is applied.                                                                                                    |                                   |  |  |  |  |  |  |  |
|    | 39 "Damper Input"                | When active, drive is allowed to run normally.  When inactive, drive is forced into sleep mode and is prevented from accelerating to command speed.                                                                                                    |                                   |  |  |  |  |  |  |  |
|    | 40 "Purge" <sup>(1)</sup>        | Starts the drive at A433 [Purge Frequency] regardless of the selected control source. Supersede well as any other control command to take control of the drive. Purge can occur, and is operation running or stopped regardless of the selected logic source selection. If a valid stop (other than the present, the drive will not start on the purge input transition.                                                                                                    | nal, at any time whether the driv |  |  |  |  |  |  |  |
|    |                                  | <b>ATTENTION:</b> If a hazard of injury due to movement of equipment or mate mechanical braking device must be used.                                                                                                    | erial exists, an auxiliary        |  |  |  |  |  |  |  |
|    | 41 "Freeze-Fire"                 | When inactive, will cause an immediate <u>F094</u> "Function Loss" fault. Use to safely bypass the dridevice.                                                                                                    | ive with an external switching    |  |  |  |  |  |  |  |
|    | 42 "SW Enable"                   | Works like an interlock that has to be active for the drive to run.                                                                                                    |                                   |  |  |  |  |  |  |  |
|    | 43 "SherPin1 Dis"                | Disables shear pin 1 but leaves shear pin 2 active. If <u>A488</u> [Shear Pin 2 Level] is greater than 0.0                                                                                                    | A, shear pin 2 is enabled.        |  |  |  |  |  |  |  |
|    | 44 Reserved                      |                                                                                                    |                                   |  |  |  |  |  |  |  |
|    | 45 Reserved                      |                                                                                                    |                                   |  |  |  |  |  |  |  |
|    | 46 Reserved                      |                                                                                                    |                                   |  |  |  |  |  |  |  |
|    | 47 Reserved                      |                                                                                                    |                                   |  |  |  |  |  |  |  |

| Options | 48 "2-Wire FWD"<br>(only for DigIn TermBlk 02)                                          | [DigIn TermBlk 02] default. Select 2-Wire FWD for this input.  Select this option and set <u>P046</u> , <u>P048</u> or <u>P050</u> [Start Source x] to 2 "DigIn TrmBlk" to configure [Start Source x] to a 2-wire run forward mode. Also see <u>1064</u> [2-Wire Mode] for level trigger settings.                                                                              |
|---------|-----------------------------------------------------------------------------------------|----------------------------------------------------------------------------------------------------|
|         | 49 "3-Wire Start"<br>(only for Digln TermBlk 02)                                        | Select 3-Wire Start for this input. Select this option and set <u>P046</u> , <u>P048</u> or <u>P050</u> [Start Source x] to 2 "DigIn TrmBlk" to configure [Start Source x] to a 3-wire start mode.                                                                                                    |
|         | 50 "2-Wire REV"<br>(only for DigIn TermBlk 03)                                          | [DigIn TermBlk 03] default. Select 2-Wire REV for this input.  Select this option and set P046, P048 or P050 [Start Source x] to 2 "DigIn TrmBlk" to configure [Start Source x] to a 2-wire run reverse mode. Also see t064 [2-Wire Mode] for level trigger settings.  For PowerFlex 523 drives, this setting will be disabled If [DigIn TermBlk 03] is set to 7 "Preset Freq". |
|         | 51 "3-Wire Dir"<br>(only for DigIn TermBlk 03)                                          | Select 3-Wire Dir for this input.  Select this option and set P046, P048 or P050 [Start Source x] to 2 "DigIn TrmBlk" to change the direction of [Start Source x].  For PowerFlex 523 drives, this setting will be disabled If [DigIn TermBlk 03] is set to 7 "Preset Freq".                                                                                                    |
|         | 52 "Pulse Train"  (PF523: only for Digln TermBlk 05) (PF525: only for Digln TermBlk 07) | Select pulse train for this input. Use <u>P047</u> , <u>P049</u> and <u>P051</u> [Speed Referencex] to select pulse input. Jumper for DigIn TermBlk 05 or 07 Sel must be moved to Pulse In.                                                                                                    |

- (1) This function may be tied to one input only.
- (2) Setting is specific to PowerFlex 525 drives only.

# t064 [2-Wire Mode]

Related Parameter(s): <u>P045</u>, <u>P046</u>, <u>P048</u>, <u>P050</u>, <u>t062</u>, <u>t063</u>

Stop drive before changing this parameter.

| Options | 0 | "Edge Trigger" (Default) | Standard 2-Wire operation.                                                                                                    |
|---------|---|--------------------------|----------------------------------------------------------------------------------------------------|
|         | 1 | "Level Sense"            | <ul> <li>I/O Terminal 01 "Stop" = Coast to stop. Drive will restart after a Stop command when:</li> <li>Stop is removed and</li> <li>Start is held active</li> </ul>                                                                                                    |
|         |   |                          | • 1/0 Terminal 03 "Run REV"                                                                                                    |
|         |   |                          | ATTENTION: Hazard of injury exists due to unintended operation. When t064 [2-Wire Mode] is set to option 1, and the Run input is maintained, the Run inputs do not need to be toggled after a Stop input for the drive to run again. A Stop function is provided only when the Stop input is active (open). |
|         | 2 | "Hi-Spd Edge"            | <b>IMPORTANT</b> There is greater potential voltage on the output terminals when using this option.                                                                                                    |
|         |   |                          | Outputs are kept in a ready-to-run state. The drive will respond to a Start command within 10 ms.                                                                                                    |
|         |   |                          | • 1/0 Terminal 01 "Stop" = Coast to stop.                                                                                                    |
|         |   |                          | • I/O Terminal 03 "Run REV"                                                                                                    |
|         | 3 | "Momentary"              | <ul> <li>Drive will start after a momentary input from either the Run FWD input (I/O Terminal 02) or the Run REV input (I/O Terminal 03).</li> </ul>                                                                                                    |
|         |   |                          | <ul> <li>I/O Terminal 01 "Stop" = Stop according to the value set in PO45 [Stop Mode].</li> </ul>                                                                                                    |

t069 [Opto Out1 Sel] t072 [Opto Out2 Sel]

PF 525 PowerFlex 525 only.

Determines the operation of the programmable digital outputs.

Related Parameter(s): <u>P046</u>, <u>P048</u>, <u>P050</u>, <u>t070</u>, <u>t073</u>, <u>t077</u>, <u>t082</u>, <u>t086</u>, <u>t087</u>, <u>t093</u>, <u>t094</u>, <u>t097</u>, <u>A541</u>, <u>A564</u>

| Options           |                                  | Setting Output Changes State When                                                                                                    | Hysteresis                          |
|-------------------|----------------------------------|----------------------------------------------------------------------------------------------------|-------------------------------------|
| 0 "Ready          | y/Fault"                         | Opto outputs are active when power is applied. Indicates that the drive is ready for operation. Opto outputs are inactive when power is removed or a fault occurs.                                                  | None                                |
| 1 "At Fre         | equency"                         | Drive reaches commanded frequency.                                                                                                    | 0.5 Hz above; 1.0 Hz below          |
| 2 "Moto           | rRunning"                        | Motor is receiving power from the drive.                                                                                                    | None                                |
| 3 "Rever          | rse"                             | Drive is commanded to run in reverse direction.                                                                                                    | None                                |
| 4 "Moto           | r Overld"                        | Motor overload condition exists.                                                                                                    | 100 ms time delay on or off         |
| 5 "Ramp           | p Reg"                           | Ramp regulator is modifying the programmed accel/decel times to avoid an overcurrent or overvoltage fault from occurring.                                                                                           | 100 ms time delay on or off         |
| 6 "Above          | e Freq"                          | Drive exceeds the frequency (Hz) value set in <u>t070</u> or <u>t073</u> [Opto Outx Level].                                                                                                    | 100 ms time delay on or off         |
| 7 "Above          | e Cur"                           | Drive exceeds the current (% Amps) value set in <u>t070</u> or <u>t073</u> [Opto Outx Level].                                                                                                    | 100 ms time delay on or off         |
|                   |                                  | IMPORTANT Value for t070 or t073 [Opto Outx Level] must be entered in percent of drive rated output current.                                                                                                    | t                                   |
| 8 "Above          | e DCVolt"                        | Drive exceeds the DC bus voltage value set in t070 or t073 [Opto Outx Level].                                                                                                    | 100 ms time delay on or off         |
| 9 "Retrie         | es Exst"                         | Value set in A541 [Auto Rstrt Tries] is exceeded.                                                                                                    | None                                |
| 10 "Above         | e Anlg V"                        | Analog input voltage (0-10V input) exceeds the value set in t070 or t073 [Opto Outx Level].                                                                                                    | 100 ms time delay on or off         |
|                   |                                  | <b>IMPORTANT</b> Do not use if <u>1093</u> [10V Bipolar Enbl] is set to 1 "Bi-Polar In".                                                                                                    | -                                   |
| 11 "Above         | e PF Ang"                        | Power Factor angle exceeds the value set in t070 or t073 [Opto Outx Level].                                                                                                    | 100 ms time delay on or off         |
| 12 "Anlg l        | In Loss"                         | Analog input loss has occurred. Program <u>t094</u> [Anlg In V Loss] or <u>t097</u> [Anlg In mA Loss] for desired action when input loss occurs.                                                                    | On, 2 mA / ±1V<br>Off, 3 mA / ±1.5V |
| 13 "ParamControl" |                                  | Output is directly controlled by the state of the <u>t070</u> or <u>t073</u> [Opto Outx Level]. A value of 0 causes the output to turn off. A value of 1 or greater in this parameter causes the output to turn on. | None                                |
| 14 "NonRec Fault" |                                  | <ul> <li>Value set in <u>A541</u> [Auto Rstrt Tries] is exceeded or</li> <li><u>A541</u> [Auto Rstrt Tries] is not enabled or</li> <li>A non-resettable fault has occurred.</li> </ul>                              | None                                |
| 15 "EM Brk Cntrl" |                                  | EM Brake is energized. Program t087 [EM Brk On Delay] and t086 [EM Brk Off Delay] for desired action.                                                                                                    | None                                |
| 16 "Thern         | nal OL"                          | Relay energizes when thermal Motor overload counter is above the value set in <u>t077</u> or <u>t082</u> [Relay Outx Level]. It also energizes if the drive is within 5 °C of the drive overheat trip point.        | None                                |
| 17 "Amb           | OverTemp"                        | Relay energizes when control module over temperature occurs.                                                                                                    | None                                |
| 18 "Local         | Active"                          | Active when drive P046, P048 or P050 [Start Source x] is in local keypad control.                                                                                                    | None                                |
| 19 "Comn          | n Loss"                          | Active when communication is lost from any comm source with reference or control.                                                                                                    | None                                |
| 20 "Logic         | : In 1"                          | An input is programmed as "Logic Input 1" and is active.                                                                                                    | None                                |
| 21 "Logic         | : In 2"                          | An input is programmed as "Logic Input 2" and is active.                                                                                                    | None                                |
| 22 "Logic         | :1&2"                            | Both Logic inputs are programmed and active.                                                                                                    | None                                |
| 23 "Logic         | : 1 or 2"                        | One or both Logic inputs are programmed and one or both is active.                                                                                                    | None                                |
| 24 "StpLo         | ogic Out"                        | Drive enters StepLogic step with Command Word set to enable Logic output.                                                                                                    | None                                |
| 25 "Time          | r Out"                           | Timer has reached the value set in t070 or t073 [Opto Outx Level] or not timing.                                                                                                    | None                                |
| 26 "Count         |                                  | Counter has reached the value set in t070 or t073 [Opto Outx Level] or not counting.                                                                                                    | None                                |
| 27 "At Pos        | sition"                          | Drive is in Positioning mode and has reached the commanded position. Tolerance is adjusted with <u>A564</u> [Encoder Pos Tol].                                                                                      | _                                   |
| 28 "At Home"      |                                  | Drive is in Positioning mode and has reached the home position. Tolerance is adjusted with A564 [Encoder Pos Tol                                                                                                    | . –                                 |
| 29 "Safe-         | -Off"                            | Both safe-off inputs are active.                                                                                                    | -                                   |
| Values            | Default:                         |                                                                                                    |                                     |
|                   | Opto Out1 Sel:<br>Opto Out2 Sel: | 2<br>1                                                                                                    |                                     |
|                   | Min/Max:                         | 0/29                                                                                                    |                                     |
|                   | Display:                         | 1                                                                                                    |                                     |

Related Parameter(s): t069, t072

t070 [Opto Out1 Level] t073 [Opto Out2 Level]

32 bit parameter.

PF 525 PowerFlex 525 only.

Determines the on/off point for the digital outputs when  $\underline{1069}$  or  $\underline{1072}$  [Opto Outx Sel] is set to the values shown below.

| Min/Max Value Range Based On [Opto Outx Sel] Setting |         |     |       |     |              |     |       |
|------------------------------------------------------|---------|-----|-------|-----|--------------|-----|-------|
| 6:                                                   | 0500 Hz | 10: | 0100% | 16: | 0.19999 s    | 20: | 0/1   |
| 7:                                                   | 0180%   | 11  | 0/1   | 17: | 19999 counts | 26: | 0150% |
| 8:                                                   | 0815V   | 13  | 0800  | 18: | 0180°        | _   |       |

| Values | Default: | 0      |
|--------|----------|--------|
|        | Min/Max: | 0/9999 |
|        | Display: | 1      |

#### t075 [Opto Out Logic]

PF 525 PowerFlex 525 only.

Determines the logic (Normally Open/NO or Normally Closed/NC) of the digital outputs only.

| Setting | Digital Out 1 Logic | Digital Out 2 Logic |
|---------|---------------------|---------------------|
| 0       | NO                  | NO                  |
| 1       | NC                  | NO                  |
| 2       | NO                  | NC                  |
| 3       | NC                  | NC                  |

| Values | Default: | 0   |
|--------|----------|-----|
|        | Min/Max: | 0/3 |
|        | Display: | 1   |

# t076 [Relay Out1 Sel]

Related Parameter(s): <u>P046</u>, <u>P048</u>, <u>P050</u>, <u>t070</u>, <u>t073</u>, <u>t077</u>, <u>t082</u>, <u>t086</u>, <u>t087</u>, <u>t093</u>, <u>t094</u>, <u>t097</u>, <u>A541</u>, <u>A564</u>

t081 [Relay Out2 Sel]
PF 525 PowerFlex 525 only.

Determines the operation of the programmable output relay.

| Options           |                                                | Output Relay Changes State When                                                                                                    | Hysteresis                          |
|-------------------|------------------------------------------------|----------------------------------------------------------------------------------------------------|-------------------------------------|
| 0 "Read           | ly/Fault"                                      | Relay changes state when power is applied. Indicates that the drive is ready for operation. Relay returns drive to shelf state when power is removed or a fault occurs.                                     | None                                |
| 1 "At Fre         | equency"                                       | Drive reaches commanded frequency.                                                                                                    | 0.5 Hz above; 1.0 Hz below          |
| 2 "Moto           | orRunning"                                     | Motor is receiving power from the drive.                                                                                                    | None                                |
| 3 "Reve           | erse"                                          | Drive is commanded to run in reverse direction.                                                                                                    | None                                |
| 4 "Moto           | or Overld"                                     | Motor overload condition exists.                                                                                                    | 100 ms time delay on or off         |
| 5 "Ram            | p Reg″                                         | Ramp regulator is modifying the programmed accel/ decel times to avoid an overcurrent or overvoltage fault from occurring.                                                                                  | 100 ms time delay on or off         |
| 6 "Abov           | re Freq"                                       | Drive exceeds the frequency (Hz) value set in <u>t077</u> or <u>t082</u> [Relay Outx Level].                                                                                                    | 100 ms time delay on or off         |
| 7 "Abov           | e Cur"                                         | Drive exceeds the current (% Amps) value set in <u>t077</u> or <u>t082</u> [Relay Outx Level].                                                                                                    | 100 ms time delay on or off         |
|                   |                                                | IMPORTANT Value for t077 or t082 [Relay Outx Level] must be entered in percent of drive rated output current.                                                                                               |                                     |
| 8 "Abov           | ve DCVolt"                                     | Drive exceeds the DC bus voltage value set in t077 or t082 [Relay Outx Level].                                                                                                    | 100 ms time delay on or off         |
| 9 "Retri          | ies Exst"                                      | Value set in <u>A541</u> [Auto Rstrt Tries] is exceeded.                                                                                                    | None                                |
| 10 "Abov          | e Anlg V"                                      | Analog input voltage (0-10V input) exceeds the value set in <u>t077</u> or <u>t082</u> [Relay Outx Level].                                                                                                  | 100 ms time delay on or off         |
|                   |                                                | IMPORTANT Do not use if t093 [10V Bipolar Enbl] is set to 1 "Bi-Polar In".                                                                                                    |                                     |
| 11 "Abov          | -                                              | Power Factor angle exceeds the value set in <u>t077</u> or <u>t082</u> [Relay Outx Level].                                                                                                    | 100 ms time delay on or off         |
| 12 "Anlg In Loss" |                                                | Analog input loss has occurred. Program <u>t094</u> [Anlg In V Loss] or <u>t097</u> [Anlg In mA Loss] for desired action when input loss occurs.                                                            | On, 2 mA / ±1V<br>Off, 3 mA / ±1.5V |
| 13 "ParamControl" |                                                | Output will be directly controlled by the state of the t077 or t082 [Relay Outx Level]. A value of 0 causes the output to turn off. A value of 1 or greater in this parameter causes the output to turn on. | None                                |
| 14 "NonRec Fault" |                                                | <ul> <li>Value set in <u>A541</u> [Auto Rstrt Tries] is exceeded or</li> <li><u>A541</u> [Auto Rstrt Tries] is not enabled or</li> <li>A non-resettable fault has occurred.</li> </ul>                      | None                                |
| 15 "EM Brk Cntrl" |                                                | EM Brake is energized. Program <u>t087</u> [EM Brk On Delay] and <u>t086</u> [EM Brk Off Delay] for desired action.                                                                                         | None                                |
| 16 "Ther          | mal OL"                                        | Relay energizes when thermal Motor overload counter is above the value set in <u>t077</u> or <u>t082</u> [Relay Outx Level]. It also energizes if the drive is within 5°C of the drive overheat trip point. | None                                |
| 17 "Amb           | OverTemp"                                      | Relay energizes when control module over temperature occurs.                                                                                                    | None                                |
| 18 "Loca          | l Active                                       | Active when drive P046, P048 or P050 [Start Source x] is in local keypad control.                                                                                                    | None                                |
| 19 "Comi          | m Loss"                                        | Active when communication is lost from any comm source with reference or control.                                                                                                    | None                                |
| 20 "Logic         | c In 1" <sup>(1)</sup>                         | An input is programmed as "Logic Input 1" and is active.                                                                                                    | None                                |
| 21 "Logic         | c In 2" <sup>(1)</sup>                         | An input is programmed as "Logic Input 2" and is active.                                                                                                    | None                                |
| 22 "Logic         | c 1 & 2" <sup>(T)</sup>                        | Both Logic inputs are programmed and active.                                                                                                    | None                                |
| 23 "Logic         | c 1 or 2" <sup>(1)</sup>                       | One or both Logic inputs are programmed and one or both is active.                                                                                                    | None                                |
|                   | ogic Out" <sup>(1)</sup>                       | Drive enters StepLogic step with Command Word set to enable Logic output.                                                                                                    | None                                |
| 25 "Time          | -                                              | Timer has reached the value set in t077 or t082 [Relay Outx Level] or not timing.                                                                                                    | None                                |
| 26 "Coun          | nter Out"                                      | Counter has reached the value set in to 1077 or to 1082 [Relay Outx Level] or not counting.                                                                                                    | None                                |
| 27 "At Po         |                                                | Drive is in Positioning mode and has reached the commanded position. Tolerance is adjusted with <u>A564</u> [Encoder Pos Tol].                                                                              | -                                   |
| 28 "At Ho         | ome" <sup>(1)</sup>                            | Drive is in Positioning mode and has reached the home position. Tolerance is adjusted with <u>A564</u> [Encoder Pos Tol].                                                                                   | -                                   |
| 29 "Safe-         |                                                | Both safe-off inputs are active.                                                                                                    | _                                   |
| Values            | Default:<br>Relay Out1 Sel:<br>Relay Out2 Sel: | 0<br>2                                                                                                    |                                     |
|                   | Min/Max:                                       | 0/29                                                                                                    |                                     |
|                   | Display:                                       | 1                                                                                                    |                                     |

<sup>(1)</sup> Setting is specific to PowerFlex 525 drives only.

Related Parameter(s): t076, t081

#### t077 [Relay Out1 Level]

**(Relay Out2 Level)**PF 525 PowerFlex 525 only.

32 bit parameter.

Determines the on/off point for the output relay when to 1076 or to 1081 [Relay Outx Sel] is set to the values shown below.

| Min/Max Value Range Based On [Relay Outx Sel] Setting |         |     |       |     |              |     |       |
|-------------------------------------------------------|---------|-----|-------|-----|--------------|-----|-------|
| 6:                                                    | 0500 Hz | 10: | 0100% | 16: | 0.19999 s    | 20: | 0/1   |
| 7:                                                    | 0180%   | 11: | 0/1   | 17: | 19999 counts | 26: | 0150% |
| 8:                                                    | 0815V   | 13: | 0800  | 18: | 0180°        | -   |       |

| Values | Default: | 0      |
|--------|----------|--------|
|        | Min/Max: | 0/9999 |
|        | Display: | 1      |

#### t079 [Relay 1 On Time]

**(Relay 2 On Time)**PF 525 PowerFlex 525 only.

Sets the delay time before Relay energizes after required condition is met.

| Values | Default: | 0.0 s       |
|--------|----------|-------------|
|        | Min/Max: | 0.0/600.0 s |
|        | Display: | 0.1 s       |

#### t080 [Relay 1 Off Time]

**t085** [Relay 2 Off Time]

PF 525 PowerFlex 525 only.

Sets the delay time before Relay de-energizes after required condition ceases.

| Values | Default: | 0.0 s       |
|--------|----------|-------------|
|        | Min/Max: | 0.0/600.0 s |
|        | Display: | 0.1 s       |

# **t086 [EM Brk Off Delay]** Related Parameter(s): <u>P045</u>

Sets the time the drive remains at minimum frequency before ramping up to the commanded frequency (and engaging the brake coil relay) if Electromechanical (EM) Brake Control Mode is enabled with P045 [Stop Mode].

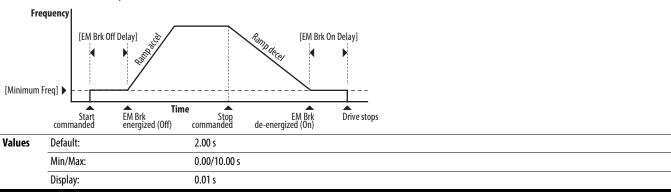

t087 [EM Brk On Delay] Related Parameter(s): P045

Sets the time the drive remains at minimum frequency (after releasing the brake coil relay) before stopping if EM Brake Control Mode is enabled with P045 [Stop Mode].

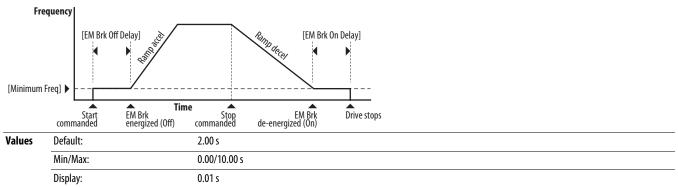

t088 [Analog Out Sel]

Related Parameter(s): <u>t090</u>

PF 525 PowerFlex 525 only.

The 0-10V, 0-20 mA or 4-2 0 mA analog output can be used to provide a signal proportional to several drive conditions. This parameter also selects which analog calibration parameters to use.

| Options           | Output Range | Minimum Output Value | Maximum Output Value = t089 [Analog Out High] | Filter <sup>(1)</sup> | Related<br>Parameter |  |
|-------------------|--------------|----------------------|-----------------------------------------------|-----------------------|----------------------|--|
| 0 "OutFreq 0-10"  | 0-10V        | 0V = 0 Hz            | [Maximum Freq]                                | None                  | <u>b001</u>          |  |
| 1 "OutCurr 0-10"  | 0-10V        | 0V = 0 A             | 200% Drive Rated Current                      | Filter A              | <u>b003</u>          |  |
| 2 "OutVolt 0-10"  | 0-10V        | 0V = 0 V             | 120% Drive Rated Output Volts                 | None                  | <u>b004</u>          |  |
| 3 "OutPowr 0-10"  | 0-10V        | 0V = 0  kW           | 200% Drive Rated Power                        | Filter A              | <u>b017</u>          |  |
| 4 "OutTorq 0-10"  | 0-10V        | 0V = 0 A             | 200% Drive Rated Current                      | Filter A              | <u>d382</u>          |  |
| 5 "TstData 0-10"  | 0-10V        | 0V = 0000            | 65535 (Hex FFFF)                              | None                  | -                    |  |
| 6 "Setpnt 0-10"   | 0-10V        | 0V = 0%              | 100.0% Setpoint setting                       | None                  | <u>t090</u>          |  |
| 7 "DCVolt 0-10"   | 0-10V        | 0V = 0V              | 100.0% of trip value                          | None                  | <u>b005</u>          |  |
| 8 "OutFreq 0-20"  | 0-20 mA      | 0  mA = 0  Hz        | [Maximum Freq]                                | None                  | <u>b001</u>          |  |
| 9 "OutCurr 0-20"  | 0-20 mA      | 0  mA = 0  A         | 200% Drive Rated Current                      | Filter A              | <u>b003</u>          |  |
| 10 "OutVolt 0-20" | 0-20 mA      | 0  mA = 0  V         | 120% Drive Rated Output Volts                 | None                  | <u>b004</u>          |  |
| 11 "OutPowr 0-20" | 0-20 mA      | 0  mA = 0  kW        | 200% Drive Rated Power                        | Filter A              | <u>b017</u>          |  |
| 12 "OutTorq 0-20" | 0-20 mA      | 0  mA = 0  A         | 200% Drive Rated Current                      | Filter A              | <u>d382</u>          |  |
| 13 "TstData 0-20" | 0-20 mA      | 0 mA = 0000          | 65535 (Hex FFFF)                              | None                  | -                    |  |
| 14 "Setpnt 0-20"  | 0-20 mA      | 0 mA = 0%            | 100.0% Setpoint setting                       | None                  | <u>t090</u>          |  |
| 15 "DCVolt 0-20"  | 0-20 mA      | 0  mA = 0 V          | 100.0% of trip value                          | None                  | <u>b005</u>          |  |
| 16 "OutFreq 4-20" | 4-20 mA      | 4 mA = 0 Hz          | [Maximum Freq]                                | None                  | <u>b001</u>          |  |
| 17 "OutCurr 4-20" | 4-20 mA      | 4 mA = 0 A           | 200% Drive Rated Current                      | Filter A              | <u>b003</u>          |  |
| 18 "OutVolt 4-20" | 4-20 mA      | 4 mA = 0 V           | 120% Drive Rated Output Volts                 | None                  | <u>b004</u>          |  |
| 19 "OutPowr 4-20" | 4-20 mA      | 4 mA = 0 kW          | 200% Drive Rated Power                        | Filter A              | <u>b017</u>          |  |
| 20 "OutTorq 4-20" | 4-20 mA      | 4 mA = 0 A           | 200% Drive Rated Current                      | Filter A              | <u>d382</u>          |  |
| 21 "TstData 4-20" | 4-20 mA      | 4 mA = 0000          | 65535 (Hex FFFF)                              | None                  | -                    |  |
| 22 "Setpnt 4-20"  | 4-20 mA      | 4 mA = 0%            | 100.0% Setpoint setting                       | None                  | <u>t090</u>          |  |
| 23 "DCVolt 4-20"  | 4-20 mA      | 4 mA = 0V            | 100.0% of trip value                          | None                  | <u>b005</u>          |  |

<sup>(1)</sup> Filter A is a single pole digital filter with a 162 ms time constant. Given a 0...100% step input from a steady state, the output of Filter A takes 500 ms to get to 95% of maximum, 810 ms to get to 99%, and 910 ms to get to 100%.

| Values | Default: | 0    |
|--------|----------|------|
|        | Min/Max: | 0/23 |
|        | Display: | 1    |

#### t089 [Analog Out High]

PF 525 PowerFlex 525 only.

Scales the maximum output value (V or mA) when the source setting is at maximum.

| Values | Default: | 100%   |
|--------|----------|--------|
|        | Min/Max: | 0/800% |
|        | Display: | 1%     |

#### t090 [Anlg Out Setpt]

Related Parameter(s): t088

PF 525 PowerFlex 525 only.

Sets the percentage of output desired when to88 [Analog Out Sel] is set to 6, 14 or 22 "Analog Setpoint".

| Values | Default: | 0.0%       |
|--------|----------|------------|
|        | Min/Max: | 0.0/100.0% |
|        | Display: | 0.1%       |

#### t091 [Anlg In 0-10V Lo]

Related Parameter(s): P043, t092, t093

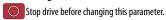

Sets the percentage (based on 10V) of input voltage applied to the 0-10V analog input used to represent P043 [Minimum Freq].

Analog inversion can be accomplished by setting this value larger than t092 [Anlg In 0-10V Hi].

If <u>t093</u> [10V Bipolar Enbl] is set to 1 "Bi-Polar In", this parameter is ignored.

| Values | Default: | 0.0%       |
|--------|----------|------------|
|        | Min/Max: | 0.0/200.0% |
|        | Display: | 0.1%       |

#### t092 [Anlg In 0-10V Hi]

Related Parameter(s): P044, t091, t093

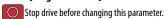

Sets the percentage (based on 10V) of input voltage applied to the 0-10V analog input used to represent P044 [Maximum Freq].

Analog inversion can be accomplished by setting this value smaller than <u>t091</u> [Anlg In 0-10V Lo].

If t093 [10V Bipolar Enbl] is set to 1 "Bi-Polar In", the same value applies to positive and negative voltage.

| Values | Default: | 100.0%     |
|--------|----------|------------|
|        | Min/Max: | 0.0/200.0% |
|        | Display: | 0.1%       |

### **t093** [**10V Bipolar Enbl**] Related Parameter(s): <u>t091</u>, <u>t092</u>

PF 525 PowerFlex 525 only.

Enables/disables bi-polar control. In bi-polar mode direction is commanded by the polarity of the voltage.

If bi-polar control is enabled, P043 [Minimum Freq] and t091 [Anlg In 0-10V Lo] are ignored.

| Options | 0 "Uni-Polar In" (Default) | 0-10V only |
|---------|----------------------------|------------|
|         | 1 "Bi-Polar In"            | ±10V       |

Related Parameter(s): P043, t096

Related Parameter(s): P044, t095

# **Terminal Block Group** (continued)

#### **t094** [Anig In V Loss] Related Parameter(s): <u>P043</u>, <u>P044</u>, <u>A426</u>, <u>A427</u>

Sets the response to a loss of input. When the 0-10V input (or -10 to +10V) is used for any reference, any input less than 1V is reported as a signal loss. Input must exceed 1.5V for the signal loss condition to end.

If enabled, this function affects any input that is being used as a speed reference, PID reference or PID setpoint in the drive.

| <b>Options</b> | 0 | "Disabled" (Default) |
|----------------|---|----------------------|
|                | 1 | "Fault (F29)"        |
|                | 2 | "Stop"               |
|                | 3 | "Zero Ref"           |
|                | 4 | "Min Freq Ref"       |
|                | 5 | "Max Freq Ref"       |
|                | 6 | "Key Freq Ref"       |
|                | 7 | "MOP Freq Ref"       |
|                | 8 | "Continu Last"       |

#### t095 [Anlg In4-20mA Lo]

Stop drive before changing this parameter.

Sets the percentage (based on 4-20 mA) of input current applied to the 4-20 mA analog input used to represent P043 [Minimum Freq]. Analog inversion can be accomplished by setting this value larger than t096 [Anlg In4-20mA Hi].

| Values | Default: | 0.0%       |
|--------|----------|------------|
|        | Min/Max: | 0.0/100.0% |
|        | Display: | 0.1%       |

#### t096 [Anlg In4-20mA Hi]

Stop drive before changing this parameter.

Sets the percentage (based on 4-20 mA) of input current applied to the 4-20 mA analog input used to represent P044 [Maximum Freq].

Analog inversion can be accomplished by setting this value smaller than t095 [Anlg In4-20mA Lo].

| Values | Default: | 100.0%     |
|--------|----------|------------|
|        | Min/Max: | 0.0/200.0% |
|        | Display: | 0.1%       |

#### t097 [Anlg In mA Loss]

nA Loss] Related Parameter(s): <u>P043</u>, <u>P044</u>, <u>A426</u>, <u>A427</u>

Sets the response to a loss of input. When the 4-20mA input is used for any reference, any input less than 2 mA is reported as a signal loss. Input must exceed 3 mA for the signal loss condition to end.

If enabled, this function affects any input that is being used as a speed reference or PID reference or PID setpoint in the drive.

| Options | 0 | "Disabled" (Default) |
|---------|---|----------------------|
|         | 1 | "Fault (F29)"        |
|         | 2 | "Stop"               |
|         | 3 | "Zero Ref"           |
|         | 4 | "Min Freq Ref"       |
|         | 5 | "Max Freq Ref"       |
|         | 6 | "Key Freq Ref"       |
|         | 7 | "MOP Freq Ref"       |
|         | 8 | "Continu Last"       |

t098 [Anig Loss Delay] Related Parameter(s): t094, t097

Sets the length of time after power-up during which the drive detects no analog signal loss.

Response to an analog signal loss is set in <u>t094</u> or <u>t097</u> [Analog In x Loss].

| Values | Default: | 0.0 s       |
|--------|----------|-------------|
|        | Min/Max: | 0.0 /20.0 s |
|        | Display: | 0.1 s       |

#### t099 [Analog In Filter]

Sets the level of additional filtering of the analog input signals. A higher number increases filtering and decreases bandwidth. Each setting doubles the applied filtering (1 = 2x filter, 2 = 4x filter, and so on).

| Values | Default: | 0    |
|--------|----------|------|
|        | Min/Max: | 0/14 |
|        | Display: | 1    |

# t100 [Sleep-Wake Sel]

Drive "sleeps" if the appropriate analog input drops below the set <u>t101</u> [Sleep Level] for the time set in <u>t102</u> [Sleep Time] and the drive is running. When entering sleep mode the drive ramps to zero and the run indicator on the keypad display flashes to indicate the drive is in "sleep" mode.

When the appropriate analog input rises above the set [Wake Level], the drive "wakes" and ramps to the commanded frequency.

Inversion can be accomplished by setting [Sleep Level] to a higher setting than <u>t103</u> [Wake Level].

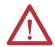

**ATTENTION:** Enabling the Sleep-Wake function can cause unexpected machine operation during the Wake mode. Equipment damage and/or personal injury can result if this parameter is used in an inappropriate application. In addition, all applicable local, national and international codes, standards, regulations or industry guidelines must be considered.

Related Parameter(s): t101, t102, t103

| Options | 0 | "Disabled" (Default) |                                                  |
|---------|---|----------------------|--------------------------------------------------|
|         | 1 | "0-10V Input"        | Sleep enabled from 0-10V Analog Input 1          |
|         | 2 | "4-20mA Input"       | Sleep enabled from 4-20 mA Analog Input 2        |
|         | 3 | "Command Freq"       | Sleep enabled based on drive commanded frequency |

#### t101 [Sleep Level]

Sets the analog input level the drive must reach to enter sleep mode.

| Values | Default: | 10.0%      |
|--------|----------|------------|
|        | Min/Max: | 0.0/100.0% |
|        | Display: | 0.1%       |

#### t102 [Sleep Time]

Sets the analog input time the drive must stay below to enter sleep mode.

| Values | Default: | 0.0 s       |
|--------|----------|-------------|
|        | Min/Max: | 0.0/600.0 s |
|        | Display: | 0.1 s       |

#### t103 [Wake Level]

Sets the analog input level the drive must reach to wake from sleep mode.

| Values | Default: | 15.0%      |
|--------|----------|------------|
|        | Min/Max: | 0.0/100.0% |
|        | Display: | 0.1%       |

#### t104 [Wake Time]

Sets the analog input time the drive must stay above to wake from sleep mode.

| Values | Default: | 0.0 s       |
|--------|----------|-------------|
|        | Min/Max: | 0.0/600.0 s |
|        | Display: | 0.1 s       |

# t105 [Safety Open En]

PF 525 PowerFlex 525 only.

Sets the action when both safety inputs (Safety 1 and Safety 2) are disabled (de-energized – no power is applied).

| Options | 0 | "FaultEnable" (Default) |
|---------|---|-------------------------|
|         | 1 | "FaultDisable"          |

# **Communications Group**

#### C121 [Comm Write Mode]

Saves parameter values in active drive memory (RAM) or in drive non-volatile memory (EEPROM).

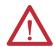

ATTENTION: If Automatic Drive Configuration (ADC) is used, this parameter must remain at its default value of 0 "Save".

| IMPORTANT |   | <b>FANT</b> Parameter values set prior to setting 1 "RAM only" are saved in RAM. |  |
|-----------|---|----------------------------------------------------------------------------------|--|
| Options   | 0 | 0 "Save" (Default)                                                               |  |
|           | 1 | 1 "RAM only"                                                                     |  |

#### C122 [Cmd Stat Select]

PF 525 PowerFlex 525 only.

Selects velocity-specific or position/fibers-specific Command and Status Word bit definitions for use over a communication network. See Writing (06) Logic Command Data on page 191 for more information. This parameter cannot be changed when an I/O connection is established through the communication adapter or the drive's embedded EtherNet/IP port.

| Options | 0 | "Velocity" (Default) |
|---------|---|----------------------|
|         | 1 | "Position"           |

#### C123 [RS485 Data Rate]

Sets the communications baud rate (bits/second) for the RS485 port. A reset or power cycle is required after selection is made

| 5005 000 |   | porter system tale (5.15) sectional, for the 15.155 porter system system is required when section is made. |
|----------|---|----------------------------------------------------------------------------------------------------|
| Options  | 0 | "1200"                                                                                                    |
|          | 1 | "2400"                                                                                                    |
|          | 2 | "4800"                                                                                                    |
|          | 3 | "9600" (Default)                                                                                           |
|          | 4 | "19,200"                                                                                                   |
|          | 5 | "38,400"                                                                                                   |

#### C124 [RS485 Node Addr]

Sets the Modbus drive node number (address) for the RS485 port if using a network connection. A reset or power cycle is required after selection is made.

| Values | Default: | 100   |  |
|--------|----------|-------|--|
|        | Min/Max: | 1/247 |  |
|        | Display: | 1     |  |

#### C125 [Comm Loss Action] Related Parameter(s): P045

Sets the drive's response to a loss of connection or excessive communication errors on the RS485 port.

| Options | 0 | "Fault" (Default) |                                                                          |
|---------|---|-------------------|--------------------------------------------------------------------------|
|         | 1 | "Coast Stop"      | Stops drive using "Coast to stop".                                       |
|         | 2 | "Stop"            | Stops drive using P045 [Stop Mode] setting.                              |
|         | 3 | "Continu Last"    | Drive continues operating at communication commanded speed saved in RAM. |

### C126 [Comm Loss Time] Related Parameter(s): C125

Sets the time that the drive remains in communication loss with the RS485 port before taking the action specified in <a href="C125">C125</a> [Comm Loss Action]. See <a href="Appendix C">Appendix C</a> for more information.

| IMPORTANT |          | This setting is effective only if I/O that controls the drive is transmitted thro | ough the RS485 port. |
|-----------|----------|-----------------------------------------------------------------------------------|----------------------|
| Values    | Default: | 5.0 s                                                                             |                      |
|           | Min/Max: | 0.1/60.0 s                                                                        |                      |
|           | Display: | 0.1 s                                                                             |                      |

#### C127 [RS485 Format]

Determines the details related to the specific Modbus protocol used by the drive. A reset or power cycle is required after selection is made.

| Options | 0 | "RTU 8-N-1" (Default) |
|---------|---|-----------------------|
|         | 1 | "RTU 8-E-1"           |
|         | 2 | "RTU 8-0-1"           |
|         | 3 | "RTU 8-N-2"           |
|         | 4 | "RTU 8-E-2"           |
|         | 5 | "RTU 8-0-2"           |

#### C128 [EN Addr Sel]

Related Parameter(s): <u>C129</u>-<u>C132</u>, <u>C133</u>-<u>C136</u>, <u>C137</u>-<u>C140</u>

PF 525) PowerFlex 525 only.

Enables the IP address, subnet mask and gateway address to be set with a BOOTP server. Identifies the connections that would be attempted on a reset or power cycle. A reset or power cycle is required after selection is made.

| Options | 1 | "Parameters"      |
|---------|---|-------------------|
|         | 2 | "BOOTP" (Default) |

```
C129 [EN IP Addr Cfg 1]
C130 [EN IP Addr Cfg 2]
C131 [EN IP Addr Cfg 3]
C132 [EN IP Addr Cfg 4]
```

PF 525 PowerFlex 525 only.

Sets the bytes in the IP address. A reset or power cycle is required after selection is made.

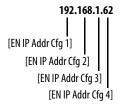

| IMPORTANT |          | C128 [EN Addr Sel] must be set to 1 "Parameters". |  |  |
|-----------|----------|---------------------------------------------------|--|--|
| Values    | Default: | 0                                                 |  |  |
|           | Min/Max: | 0/255                                             |  |  |
|           | Display: | 1                                                 |  |  |

Related Parameter(s): <a href="#c128">C128</a>

Related Parameter(s): <a href="#c128">C128</a>

C133 [EN Subnet Cfg 1] C134 [EN Subnet Cfg 2]

C135 [EN Subnet Cfg 3] C136 [EN Subnet Cfg 4]

PF 525) PowerFlex 525 only.

Sets the bytes of the subnet mask. A reset or power cycle is required after selection is made.

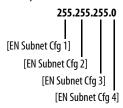

| IMPORTANT |          | C128 [EN Addr Sel] must be set to 1 "Parameters". |  |  |
|-----------|----------|---------------------------------------------------|--|--|
| Values    | Default: | 0                                                 |  |  |
|           | Min/Max: | 0/255                                             |  |  |
|           | Display: | 1                                                 |  |  |

C137 [EN Gateway Cfg 1]

C138 [EN Gateway Cfg 2]

C139 [EN Gateway Cfg 3]

C140 [EN Gateway Cfg 4]

PF 525 PowerFlex 525 only.

Sets the bytes of the gateway address. A reset or power cycle is required after selection is made.

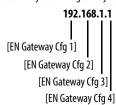

| IMPOI  | RTANT    | C128 [EN Addr Sel] must be set to 1 "Parameters". |  |  |
|--------|----------|---------------------------------------------------|--|--|
| Values | Default: | : 0                                               |  |  |
|        | Min/Max: | ax: 0/255                                         |  |  |
|        | Display: | : 1                                               |  |  |

#### C141 [EN Rate Cfg]

PF 525 PowerFlex 525 only.

Sets the network data rate at which EtherNet/IP communicates. A reset or power cycle is required after selection is made.

| Options | 0 | "Auto detect" (Default) |
|---------|---|-------------------------|
|         | 1 | "10Mbps Full"           |
|         | 2 | "10Mbps Half"           |
|         | 3 | "100Mbps Full"          |
|         | 4 | "100Mbps Half"          |

#### C143 [EN Comm Flt Actn]

PF 525 PowerFlex 525 only.

Related Parameter(s): <u>P045</u>, <u>C145</u>, <u>C146</u>, <u>C147</u>-<u>C150</u>

Related Parameter(s): <u>P045</u>, <u>C145</u>, <u>C146</u>, <u>C147</u>-<u>C150</u>

Related Parameter(s): C143, C144

Sets the action that the EtherNet/IP interface and drive takes if the EtherNet/IP interface detects that Ethernet communications have been disrupted.

**IMPORTANT** 

This setting is effective only if I/O that controls the drive is transmitted through the EtherNet/IP interface.

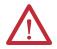

**ATTENTION:** Risk of injury or equipment damage exists. Parameter C143 [EN Comm Flt Actn] lets you determine the action of the EtherNet/IP interface and connected drive if communications are disrupted. By default, this parameter faults the drive. You can set this parameter so that the drive continues to run. Precautions should be taken to ensure that the setting of this parameter does not create a risk of injury or equipment damage. When commissioning the drive, verify that your system responds correctly to various situations (for example, a disconnected drive).

| Options | 0 | "Fault" (Default) |                                                                                                    |
|---------|---|-------------------|----------------------------------------------------------------------------------------------------|
|         | 1 | "Stop"            | Drive stops per PO45 [Stop Mode] setting.                                                                                           |
|         | 2 | "Zero Data"       | Note: The Reference and Datalink values transmitted to the drive will be set to "0".                                                |
|         | 3 | "Hold Last"       | Note: The Logic Command, Reference, and Datalink values transmitted to the drive will be held at their last value.                  |
|         | 4 | "Send Flt Cfg"    | Note: The Logic Command, Reference, and Datalink values will be transmitted to the drive as configured in C145, C146, and C147C150. |

# C144 [EN Idle Flt Actn]

PF 525 PowerFlex 525 only.

Sets the action that the EtherNet/IP interface and drive takes if the EtherNet/IP interface detects that the scanner is idle because the controller was switched to program mode.

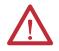

**ATTENTION:** Risk of injury or equipment damage exists. Parameter C144 [EN Idle Flt Actn] lets you determine the action of the EtherNet/IP interface and connected drive if the scanner is idle. By default, this parameter faults the drive. you can set this parameter so that the drive continues to run. Precautions should be taken to ensure that the setting of this parameter does not create a risk of injury or equipment damage. When commissioning the drive, verify that your system responds correctly to various situations (for example, a disconnected drive).

| Options | 0 | "Fault" (Default) |                                                                                                    |
|---------|---|-------------------|----------------------------------------------------------------------------------------------------|
|         | 1 | "Stop"            | Drive stops per P045 [Stop Mode] setting.                                                                                           |
|         | 2 | "Zero Data"       | Note: The Reference and Datalink values transmitted to the drive will be set to "0".                                                |
|         | 3 | "Hold Last"       | Note: The Logic Command, Reference, and Datalink values transmitted to the drive will be held at their last value.                  |
|         | 4 | "Send Flt Cfg"    | Note: The Logic Command, Reference, and Datalink values will be transmitted to the drive as configured in C145, C146, and C147C150. |

# C145 [EN Flt Cfg Logic]

 $\stackrel{32}{\sqrt{}}$  32 bit parameter.

PF 525 PowerFlex 525 only.

Sets the Logic Command data that is sent to the drive if any of the following is true:

- C143 [EN Comm Flt Actn] is set to 4 "Send Flt Cfg" and communications are disrupted.
- C144 [EN Idle Flt Actn] is set to 4 "Send Flt Cfg" and the scanner is put into Program or Test mode.

See Writing (06) Logic Command Data on page 191 for more information.

|        | 3 3      |           |
|--------|----------|-----------|
| Values | Default: | 0000      |
|        | Min/Max: | 0000/FFFF |
|        | Display: | 0000      |

C146 [EN Flt Cfg Ref] Related Parameter(s): C143, C144

32 bit parameter.

PF 525 PowerFlex 525 only.

Sets the Reference data that is sent to the drive if any of the following is true:

- C143 [EN Comm Flt Actn] is set to 4 "Send Flt Cfg" and communications are disrupted.
- C144 [EN Idle Flt Actn] is set to 4 "Send Flt Cfg" and the scanner is put into Program or Test mode.

| Values | Default: | 0       |
|--------|----------|---------|
|        | Min/Max: | 0/50000 |
|        | Display: | 1       |

C147 [EN Flt Cfg DL 1]

C148 [EN Flt Cfg DL 2]

C149 [EN Flt Cfg DL 3]

C150 [EN Flt Cfg DL 4]

PF 525 PowerFlex 525 only.

Sets the Ethernet Datalink Input data that is sent to the drive if any of the following is true:

- C143 [EN Comm Flt Actn] is set to 4 "Send Flt Cfg" and communications are disrupted.
- C144 [EN Idle FIt Actn] is set to 4 "Send FIt Cfg" and the scanner is put into Program or Test mode.

| Values | Default: | 0       |
|--------|----------|---------|
|        | Min/Max: | 0/65535 |
|        | Display: | 1       |

C153 [EN Data In 1]

C154 [EN Data In 2]

C155 [EN Data In 3]

C156 [EN Data In 4]

PF 525 PowerFlex 525 only.

Datalink parameter number whose value is written from the embedded EtherNet/IP data table. This parameter cannot be changed when an I/O connection is established through the drive's embedded EtherNet/IP port.

| Values | Default: | 0     |
|--------|----------|-------|
|        | Min/Max: | 0/800 |
|        | Display: | 1     |

C157 [EN Data Out 1]

C158 [EN Data Out 2]

C159 [EN Data Out 3]

C160 [EN Data Out 4]

PF 525 PowerFlex 525 only.

Datalink parameter number whose value is read from the embedded EtherNet/IP data table. This parameter cannot be changed when an I/O connection is established through the drive's embedded EtherNet/IP port.

| Values | Default: | 0     |
|--------|----------|-------|
|        | Min/Max: | 0/800 |
|        | Display: | 1     |

C161 [Opt Data In 1]

C162 [Opt Data In 2]

C163 [Opt Data in 3] C164 [Opt Data in 4]

Datalink parameter number whose value is written from the High Speed Drive Serial Interface (HSDSI) data table. This parameter cannot be changed when an I/O connection is established through the communication adapter.

| Values | Default: | 0     |
|--------|----------|-------|
|        | Min/Max: | 0/800 |
|        | Display: | 1     |

C165 [Opt Data Out 1]

C166 [Opt Data Out 2]

C167 [Opt Data Out 3]

C168 [Opt Data Out 4]

Datalink parameter number whose value is read from the HSDSI data table. This parameter cannot be changed when an I/O connection is established through the communication adapter.

| Values | Default: | 0     |
|--------|----------|-------|
|        | Min/Max: | 0/800 |
|        | Display: | 1     |

#### C169 [MultiDrv Sel]

Sets the configuration of the drive that is in multi-drive mode. A reset or power cycle is required after selection is made.

| Options | Options 0 "Disabled" (Default) No multi-drive master from the internal network option module or embedded Ethernet port. The drive can still fu multi-drive slave or as a single drive (no multi-drive used). |                              | No multi-drive master from the internal network option module or embedded Ethernet port. The drive can still function as a multi-drive slave or as a single drive (no multi-drive used). |
|---------|----------------------------------------------------------------------------------------------------|------------------------------|----------------------------------------------------------------------------------------------------|
| 1       |                                                                                                    | "Network Opt"                | Multi-drive is enabled with the internal network option as a multi-drive master. The host drive is "Drive 0" and up to four slave drives can be daisy-chained from its RS485 port.       |
|         |                                                                                                    | "EtherNet/IP" <sup>(1)</sup> | Multi-drive is enabled with the embedded Ethernet port as the multi-drive master. The host drive is "Drive 0" and up to four slave drives can be daisy-chained from its RS485 port.      |

<sup>(1)</sup> Setting is specific to PowerFlex 525 drives only.

C171 [Drv 1 Addr]
C172 [Drv 2 Addr]
C173 [Drv 3 Addr]

Sets the corresponding node addresses of the daisy-chained drives when C169 [MultiDrv Sel] is set to 1 "Network Opt" or 2 "EtherNet/IP". A reset or power cycle is required after selection is made.

| Values | Default:<br>Drv 1 Addr:<br>Drv 2 Addr:<br>Drv 3 Addr:<br>Drv 4 Addr: | 2<br>3<br>4<br>5 |  |
|--------|----------------------------------------------------------------------|------------------|--|
|        | Min/Max:                                                             | 1/247            |  |
|        | Display:                                                             | 1                |  |

#### C175 [DSI I/O Cfg]

C174 [Drv 4 Addr]

Sets the configuration of the Drives that are active in the multi-drive mode. Identifies the connections that would be attempted on a reset or power cycle. A reset or power cycle is required after selection is made.

| Options | 0 | "Drive 0" (Default) |
|---------|---|---------------------|
|         | 1 | "Drive 0-1"         |
|         | 2 | "Drive 0-2"         |
|         | 3 | "Drive 0-3"         |
|         | 4 | "Drive 0-4"         |

Related Parameter(s): C169

# **Logic Group**

| L180 [Stp Logic 0] | L181 [Stp Logic 1] |  |
|--------------------|--------------------|--|
| L182 [Stp Logic 2] | L183 [Stp Logic 3] |  |
| L184 [Stp Logic 4] | L185 [Stp Logic 5] |  |
| L186 [Stp Logic 6] | L187 [Stp Logic 7] |  |

Related Parameter(s):

Stop drive before changing this parameter.

PF 525 PowerFlex 525 only.

| Values | Default: | 00F1      |
|--------|----------|-----------|
|        | Min/Max: | 0000/FAFF |
|        | Display  | 0001      |

See Appendix D and Appendix E for more information on applying Step Logic and Position StepLogic.

Parameters L180...L187 are only active if P047, P049, or P051 [Speed Referencex] is set to 13 "Step Logic" or 16 "Positioning". These parameters can be used to create a custom profile of frequency commands. Each "step" can be based on time, status of a Logic input or a combination of time and the status of a Logic input.

Digits 1...4 for each [Stp Logic x] parameter must be programmed according to the desired profile. A Logic input is established by setting a digital input, parameters t062, t063., t065...t068 [DigIn TermBlk xx] to 24 "Logic In 1" and/or 25 "Logic In 2" or by using Bits 6 and 7 of A560 [Enh Control Word].

A time interval between steps can be programmed using parameters <u>L190</u>...<u>L197</u> [Stp Logic Time x]. See the table below for related parameters.

The speed for any step is programmed using parameters A410...A417 [Preset Freq x].

| Step | StepLogic Parameter | Related Preset Frequency Parameter<br>(Can be activated independent of StepLogic Parameters) | Related StepLogic Time Parameter<br>(Active when L180L187 Digit 1 or 2 are set to 1, b, C, d or E) |
|------|---------------------|----------------------------------------------------------------------------------------------|----------------------------------------------------------------------------------------------------|
| 0    | L180 [Stp Logic 0]  | A410 [Preset Freq 0]                                                                         | L190 [Stp Logic Time 0]                                                                            |
| 1    | L181 [Stp Logic 1]  | A411 [Preset Freq 1]                                                                         | L191 [Stp Logic Time 1]                                                                            |
| 2    | L182 [Stp Logic 2]  | A412 [Preset Freq 2]                                                                         | L192 [Stp Logic Time 2]                                                                            |
| 3    | L183 [Stp Logic 3]  | A413 [Preset Freq 3]                                                                         | L193 [Stp Logic Time 3]                                                                            |
| 4    | L184 [Stp Logic 4]  | A414 [Preset Freq 4]                                                                         | L194 [Stp Logic Time 4]                                                                            |
| 5    | L185 [Stp Logic 5]  | A415 [Preset Freq 5]                                                                         | L195 [Stp Logic Time 5]                                                                            |
| 6    | L186 [Stp Logic 6]  | A416 [Preset Freq 6]                                                                         | L196 [Stp Logic Time 6]                                                                            |
| 7    | L187 [Stp Logic 7]  | A417 [Preset Freq 7]                                                                         | L197 [Stp Logic Time 7]                                                                            |

The position for any step is programmed using parameters <u>L200</u>...<u>L214</u> [Step Units x].

| Step | StepLogic Position Parameter                |
|------|---------------------------------------------|
| 0    | L200 [Step Units 0] & L201 [Step Units F 0] |
| 1    | L202 [Step Units 1] & L203 [Step Units F 1] |
| 2    | L204 [Step Units 2] & L205 [Step Units F 2] |
| 3    | L206 [Step Units 3] & L207 [Step Units F 3] |
| 4    | L208 [Step Units 4] & L209 [Step Units F 4] |
| 5    | L210 [Step Units 5] & L211 [Step Units F 5] |
| 6    | L212 [Step Units 6] & L213 [Step Units F 6] |
| 7    | L214 [Step Units 7] & L215 [Step Units F 7] |

#### **How StepLogic Works**

The StepLogic sequence begins with a valid start command. A normal sequence always begins with L180 [Stp Logic 0].

#### Digit 1: Logic for next step

This digit defines the logic for the next step. When the condition is met the program advances to the next step. Step 0 follows Step 7. Example: Digit 1 is set to 3. When "Logic In 2" becomes active, the program advances to the next step.

#### Digit 2: Logic to jump to a different step

For all settings other than F, when the condition is met, the program overrides Digit 0 and jumps to the step defined by Digit 3.

#### Digit 3: Different step to jump

When the condition for Digit 2 is met, this digit setting determines the next step or to end the program.

# Digit 4: Step settings

This digit defines additional characteristics of each step.

Any StepLogic parameter can be programmed to control a relay or opto output, but you can not control different outputs based on the condition of different StepLogic commands.

#### StepLogic Settings

The logic for each function is determined by the four digits for each StepLogic parameter. The following is a listing of the available settings for each digit. See Appendix D for more information.

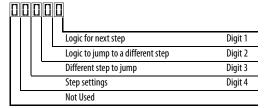

# **Velocity Control Settings (Digit 4)**

| Required<br>Setting | Accel/Decel<br>Param. Used | StepLogic<br>Output State | Commanded<br>Direction |
|---------------------|----------------------------|---------------------------|------------------------|
| 0                   | Accel/Decel 1              | Off                       | FWD                    |
| 1                   | Accel/Decel 1              | Off                       | REV                    |
| 2                   | Accel/Decel 1              | Off                       | No Output              |
| 3                   | Accel/Decel 1              | On                        | FWD                    |
| 4                   | Accel/Decel 1              | On                        | REV                    |
| 5                   | Accel/Decel 1              | 0n                        | No Output              |
| 6                   | Accel/Decel 2              | Off                       | FWD                    |
| 7                   | Accel/Decel 2              | Off                       | REV                    |
| 8                   | Accel/Decel 2              | Off                       | No Output              |
| 9                   | Accel/Decel 2              | On                        | FWD                    |
| A                   | Accel/Decel 2              | On                        | REV                    |
| b                   | Accel/Decel 2              | On                        | No Output              |

# Positioning Settings (Digit 4)

| Required<br>Setting | Accel/Decel<br>Param. Used | StepLogic<br>Output State | Direction<br>From Home | Type of<br>Command |
|---------------------|----------------------------|---------------------------|------------------------|--------------------|
| 0                   | Accel/Decel 1              | Off                       | FWD                    | Absolute           |
| 1                   | Accel/Decel 1              | Off                       | FWD                    | Incremental        |
| 2                   | Accel/Decel 1              | Off                       | REV                    | Absolute           |
| 3                   | Accel/Decel 1              | Off                       | REV                    | Incremental        |
| 4                   | Accel/Decel 1              | On                        | FWD                    | Absolute           |
| 5                   | Accel/Decel 1              | On                        | FWD                    | Incremental        |
| 6                   | Accel/Decel 1              | On                        | REV                    | Absolute           |
| 7                   | Accel/Decel 1              | On                        | REV                    | Incremental        |
| 8                   | Accel/Decel 2              | Off                       | FWD                    | Absolute           |
| 9                   | Accel/Decel 2              | Off                       | FWD                    | Incremental        |
| Α                   | Accel/Decel 2              | Off                       | REV                    | Absolute           |
| b                   | Accel/Decel 2              | Off                       | REV                    | Incremental        |
| C                   | Accel/Decel 2              | On                        | FWD                    | Absolute           |
| d                   | Accel/Decel 2              | On                        | FWD                    | Incremental        |
| E                   | Accel/Decel 2              | On                        | REV                    | Absolute           |
| F                   | Accel/Decel 2              | On                        | REV                    | Incremental        |

# Settings (Digit 3)

| Setting | Description                 |
|---------|-----------------------------|
| 0       | Jump to Step 0              |
| 1       | Jump to Step 1              |
| 2       | Jump to Step 2              |
| 3       | Jump to Step 3              |
| 4       | Jump to Step 4              |
| 5       | Jump to Step 5              |
| 6       | Jump to Step 6              |
| 7       | Jump to Step 7              |
| 8       | End Program (Normal Stop)   |
| 9       | End Program (Coast to Stop) |
| Α       | End Program and Fault (F2)  |

# Settings (Digit 2 and 1)

| Setting | Description                                                   |
|---------|---------------------------------------------------------------|
| 0       | Skip Step (Jump Immediately)                                  |
| 1       | Step Based on [Stp Logic Time x]                              |
| 2       | Step if "Logic In 1" is Active                                |
| 3       | Step if "Logic In 2" is Active                                |
| 4       | Step if "Logic In 1" is Not Active                            |
| 5       | Step if "Logic In 2" is Not Active                            |
| 6       | Step if either "Logic In 1" or "Logic In 2" is Active         |
| 7       | Step if both "Logic In 1" and "Logic In 2" are Active         |
| 8       | Step if neither "Logic In 1" nor "Logic In 2" is Active       |
| 9       | Step if "Logic In 1" is Active and "Logic In 2" is Not Active |
| Α       | Step if "Logic In 2" is Active and "Logic In 1" is Not Active |
| b       | Step after [Stp Logic Time x] and "Logic In 1" is Active      |
| C       | Step after [Stp Logic Time x] and "Logic In 2" is Active      |
| d       | Step after [Stp Logic Time x] and "Logic In 1" is Not Active  |
| E       | Step after [Stp Logic Time x] and "Logic In 2" is Not Active  |
| F       | Do Not Step/Ignore Digit 2 Settings                           |

# **Logic Group** (continued)

| L190 | [Stp Logic Time 0] | L191 | [Stp Logic Time 1] |
|------|--------------------|------|--------------------|
| L192 | [Stp Logic Time 2] | L193 | [Stp Logic Time 3] |
| L194 | [Stp Logic Time 4] | L195 | [Stp Logic Time 5] |
| L196 | [Stp Logic Time 6] | L197 | (Stp Logic Time 7) |

PF 525 PowerFlex 525 only.

Sets the time to remain in each step if the corresponding command word is set to "Step based on time".

| Values | Default: | 30.0 s      |
|--------|----------|-------------|
|        | Min/Max: | 0.0/999.9 s |
|        | Display: | 0.1 s       |

| L200 | [Step Units 0] | L202 | [Step Units 1] |
|------|----------------|------|----------------|
| L204 | [Step Units 2] | L206 | [Step Units 3] |
| L208 | [Step Units 4] | L210 | [Step Units 5] |
| L212 | [Step Units 6] | L214 | [Step Units 7] |

 $\sqrt[32]{}$  32 bit parameter.

PF 525 PowerFlex 525 only.

Sets the position in user-defined units the drive must reach at each step.

| Values | Default: | 0      |
|--------|----------|--------|
|        | Min/Max: | 0/6400 |
|        | Display: | 1      |

# **Advanced Display Group**

| d360 [Analog In 0-10V]                                                                                                    | Related Parameter(s): <u>t091</u> , <u>t092</u> |
|----------------------------------------------------------------------------------------------------|-------------------------------------------------|
| Did a said to the contract of the contract of |                                                 |

Displays the 0-10V analog input as a percent of full scale.

| Values | Default: | Read Only  |
|--------|----------|------------|
|        | Min/Max: | 0.0/100.0% |
|        | Display: | 0.1%       |

# **d361** [Analog In 4-20mA] Related Parameter(s): <u>t095</u>, <u>t096</u>

Displays the 4-20 mA analog input as a percent of full scale.

| Values | Default: | Read Only  |
|--------|----------|------------|
|        | Min/Max: | 0.0/100.0% |
|        | Display: | 0.1%       |

### d362 [Elapsed Time-hr] Related Parameter(s): A555

Displays the total elapsed powered-up time (in hours) since timer reset. The timer stops when it reaches the maximum value.

| Values | Default: | Read Only  |
|--------|----------|------------|
|        | Min/Max: | 0/32767 hr |
|        | Display: | 1hr        |

# d363 [Elapsed Time-min] Related Parameter(s): d362, A555

Displays the total elapsed powered-up time (in minutes) since timer reset. Resets to zero when maximum value is reached and increments <u>d362</u> [Elapsed Time-hr] by one.

| Values | Default: | Read Only    |
|--------|----------|--------------|
|        | Min/Max: | 0.0/60.0 min |
|        | Display: | 0.1 min      |

# d364 [Counter Status]

Displays the current value of the counter if enabled.

| Values | Default: | Read Only |
|--------|----------|-----------|
|        | Min/Max: | 0/65535   |
|        | Display: | 1         |

#### d365 [Timer Status]

 $\sqrt[32]{}$  32 bit parameter.

Displays the current value of the timer if enabled.

| Values | Default: | Read Only |
|--------|----------|-----------|
|        | Min/Max: | 0/9999 s  |
|        | Display: | 1s        |

#### d367 [Drive Type]

Used by Rockwell Automation field service personnel.

| Values | Default: | Read Only |
|--------|----------|-----------|
|        | Min/Max: | 0/65535   |
|        | Display: | 1         |

# **Advanced Display Group** (continued)

d368 [Testpoint Data] Related Parameter(s): A483

Displays the present value of the function selected in A483 [Testpoint Sel].

| Values | Default: | Read Only |
|--------|----------|-----------|
|        | Min/Max: | 0/FFFF    |
|        | Display: | 1         |

#### d369 [Motor OL Level]

Displays the motor overload counter.

| Values | Default: | Read Only  |
|--------|----------|------------|
|        | Min/Max: | 0.0/150.0% |
|        | Display: | 0.1%       |

d375 [Slip Hz Meter] Related Parameter(s): P032

Displays the current amount of slip or droop (absolute value) being applied to the motor frequency. Drives applies slip based on the setting for P032 [Motor NP Hertz].

| Values | Default: | Read Only   |
|--------|----------|-------------|
|        | Min/Max: | 0.0/25.0 Hz |
|        | Display: | 0.1 Hz      |

#### d376 [Speed Feedback]

32 32 bit parameter.

Displays the value of the actual motor speed whether measured by encoder/pulse train feedback or estimated.

| Values | Default: | Read Only   |
|--------|----------|-------------|
|        | Min/Max: | 0/64000 rpm |
|        | Display: | 1 rpm       |

### d378 [Encoder Speed]

32 32 bit parameter.

PF 525 PowerFlex 525 only.

Provides a monitoring point that reflects the speed measured from the feedback device. This shows the encoder or pulse train speed even if not used directly to control motor speed.

|        | ٥,       | '           | • | , | • |
|--------|----------|-------------|---|---|---|
| Values | Default: | Read Only   |   |   |   |
|        | Min/Max: | 0/64000 rpm |   |   |   |
|        | Display: | 1 rpm       |   |   |   |

#### d380 [DC Bus Ripple]

Displays the real-time value of the DC bus ripple voltage.

|        | ·              | • |                                                                                  |
|--------|----------------|---|----------------------------------------------------------------------------------|
| Values | alues Default: |   | Read Only                                                                        |
|        | Min/Max:       |   | 0/410VDC for 230V AC drives; 820VDC for 460VAC drives; 1025VDC for 600VAC drives |
|        | Display:       |   | 1V DC                                                                            |

#### d381 [Output Powr Fctr]

Displays the angle in electrical degrees between motor voltage and motor current.

|        | •        | -             |
|--------|----------|---------------|
| Values | Default: | Read Only     |
|        | Min/Max: | 0.0/180.0 deg |
|        | Display: | 0.1 deg       |

# **Advanced Display Group** (continued)

#### d382 [Torque Current]

Displays the current value of the motor torque current measured by the drive.

| Values | Default: | Read Only                   |
|--------|----------|-----------------------------|
|        | Min/Max: | 0.00/(Drive Rated Amps x 2) |
|        | Display: | 0.01 A                      |

#### d383 [PID1 Fdbk Displ]

d385 [PID2 Fdbk Displ]

PF 525 PowerFlex 525 only.

Displays the active PID Feedback value.

| Values | Default: | Read Only  |
|--------|----------|------------|
|        | Min/Max: | 0.0/100.0% |
|        | Display: | 0.1%       |

#### d384 [PID1 Setpnt Disp]

**d386** [PID2 Setpnt Disp]

PF 525 PowerFlex 525 only.

Displays the active PID Setpoint value.

| Values | Default: | Read Only  |
|--------|----------|------------|
|        | Min/Max: | 0.0/100.0% |
|        | Display: | 0.1%       |

#### d387 [Position Status]

PF 525 PowerFlex 525 only.

Displays the present operating condition of the drive. When in Positioning mode, Bit 1 indicates positive or negative position in relation to Home.

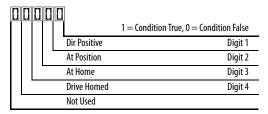

| Values | Default: | Read Only |
|--------|----------|-----------|
|        | Min/Max: | 0000/1111 |
|        | Display: | 0000      |

#### d388 [Units Traveled H]

Stop drive before changing this parameter.

 $\frac{32}{32}$  32 bit parameter.

PF 525 PowerFlex 525 only.

Displays the number of user-defined units traveled from the home position. See <u>d387</u> [Position Status] for direction of travel.

| Values | Default: | Read Only |
|--------|----------|-----------|
|        | Min/Max: | 0/64000   |
|        | Display: | 1         |

Related Parameter(s): d387

# **Advanced Display Group** (continued)

#### d389 [Units Traveled L]

Stop drive before changing this parameter.

PF 525 PowerFlex 525 only.

Displays the number of user-defined units traveled from the home position. See <u>d387</u> [Position Status] for direction of travel.

| Values | Default: | Read Only |
|--------|----------|-----------|
|        | Min/Max: | 0.00/0.99 |
|        | Display: | 0.01      |

Related Parameter(s): d387

Related Parameter(s): P047, L180-L187

Related Parameter(s): A574

#### d390 [Fiber Status]

Present status of the Fibers features.

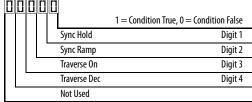

### d391 [Stp Logic Status]

32 bit parameter.

PF 525 PowerFlex 525 only.

Displays the current step of the Step Logic profile as defined by parameters L180...L187 [Step Logic x] when P047 [Speed Reference1] is set to 13 "Step Logic" or 16 "Positioning".

| Values | Default: | Read Only |
|--------|----------|-----------|
|        | Min/Max: | 0/8       |
|        | Display: | 1         |

#### d392 [RdyBit Mode Act]

PF 525 PowerFlex 525 only.

(With FRN 3.xxx and later.)

Displays the value of A574 [RdyBit Mode Cfg].

| Values | Default: | Read Only |
|--------|----------|-----------|
|        | Min/Max: | 0/1       |
|        | Display: | 1         |

# **Advanced Program Group**

| A410   | [Preset Freq 0]     | A411 | [Preset Freq 1]  |
|--------|---------------------|------|------------------|
| A412   | [Preset Freq 2]     | A413 | [Preset Freq 3]  |
| A414   | [Preset Freq 4]     | A415 | [Preset Freq 5]  |
| A416   | [Preset Freq 6]     | A417 | [Preset Freq 7]  |
| A418   | [Preset Freq 8]     | A419 | [Preset Freq 9]  |
| A420   | [Preset Freq 10]    | A421 | [Preset Freq 11] |
| A422   | [Preset Freq 12]    | A423 | [Preset Freq 13] |
| A424   | [Preset Freq 14]    | A425 | [Preset Freq 15] |
| PF 525 | PowerFlex 525 only. |      |                  |

Sets the frequency of the drive outputs to the programmed value when selected.  $\label{eq:continuous}$ 

| E~= | D   | erFl  | ~~ | FDE |
|-----|-----|-------|----|-----|
| FOF | POW | /erri | PΧ | 7/7 |

|                                 | Default Accel/Decel Used | Preset Input 1<br>(DigIn TermBlk 05) | Preset Input 2<br>(DigIn TermBlk 06) | Preset Input 3<br>(DigIn TermBlk 07) | Preset Input 4<br>(DigIn TermBlk 08) |
|---------------------------------|--------------------------|--------------------------------------|--------------------------------------|--------------------------------------|--------------------------------------|
| Preset Setting 0 <sup>(1)</sup> | 1                        | 0                                    | 0                                    | 0                                    | 0                                    |
| Preset Setting 1                | 1                        | 1                                    | 0                                    | 0                                    | 0                                    |
| Preset Setting 2                | 2                        | 0                                    | 1                                    | 0                                    | 0                                    |
| Preset Setting 3                | 2                        | 1                                    | 1                                    | 0                                    | 0                                    |
| Preset Setting 4                | 1                        | 0                                    | 0                                    | 1                                    | 0                                    |
| Preset Setting 5                | 1                        | 1                                    | 0                                    | 1                                    | 0                                    |
| Preset Setting 6                | 2                        | 0                                    | 1                                    | 1                                    | 0                                    |
| Preset Setting 7                | 2                        | 1                                    | 1                                    | 1                                    | 0                                    |
| Preset Setting 8                | 1                        | 0                                    | 0                                    | 0                                    | 1                                    |
| Preset Setting 9                | 1                        | 1                                    | 0                                    | 0                                    | 1                                    |
| Preset Setting 10               | 2                        | 0                                    | 1                                    | 0                                    | 1                                    |
| Preset Setting 11               | 2                        | 1                                    | 1                                    | 0                                    | 1                                    |
| Preset Setting 12               | 1                        | 0                                    | 0                                    | 1                                    | 1                                    |
| Preset Setting 13               | 1                        | 1                                    | 0                                    | 1                                    | 1                                    |
| Preset Setting 14               | 2                        | 0                                    | 1                                    | 1                                    | 1                                    |
| Preset Setting 15               | 2                        | 1                                    | 1                                    | 1                                    | 1                                    |

## For PowerFlex 523

|                                 | Default Accel/Decel Used | Preset Input 1<br>(DigIn TermBlk 05) | Preset Input 2<br>(DigIn TermBlk 06) | Preset Input 3<br>(DigIn TermBlk 03) | - |
|---------------------------------|--------------------------|--------------------------------------|--------------------------------------|--------------------------------------|---|
| Preset Setting 0 <sup>(1)</sup> | 1                        | 0                                    | 0                                    | 0                                    |   |
| Preset Setting 1                | 1                        | 1                                    | 0                                    | 0                                    |   |
| Preset Setting 2                | 2                        | 0                                    | 1                                    | 0                                    |   |
| Preset Setting 3                | 2                        | 1                                    | 1                                    | 0                                    |   |
| Preset Setting 4                | 1                        | 0                                    | 0                                    | 1                                    |   |
| Preset Setting 5                | 1                        | 1                                    | 0                                    | 1                                    |   |
| Preset Setting 6                | 2                        | 0                                    | 1                                    | 1                                    |   |
| Preset Setting 7                | 2                        | 1                                    | 1                                    | 1                                    |   |

(1) Preset Setting 0 is only available if P047, P049 or P051 [Speed Referencex] is set to 7 "Preset Freq".

| Values | Defaults: |
|--------|-----------|
|--------|-----------|

| D Cluults.       |             |
|------------------|-------------|
| Preset Freq 0:   | 0.00 Hz     |
| Preset Freq 1:   | 5.00 Hz     |
| Preset Freq 2:   | 10.00 HZ    |
| Preset Freq 3:   | 20.00 Hz    |
| Preset Freq 4:   | 30.00 Hz    |
| Preset Freq 5:   | 40.00 Hz    |
| Preset Freq 6:   | 50.00 Hz    |
| Preset Freq 715: | 60.00 Hz    |
| Min/May:         | 0.00/500.00 |

 Min/Max:
 0.00/500.00 Hz

 Display:
 0.01 Hz

# **Advanced Program Group** (continued)

**A426** [**Keypad Freq**] Related Parameter(s): <u>P047</u>, <u>P049</u>, <u>P051</u>

Provides the drive frequency command using the built-in keypad navigation. When P047, P049 or P051 [Speed Referencex] selects 2 "Keypad Freq", the value set in this parameter controls the frequency of the drive. The value of this parameter can also be changed when navigating with the keypad by pressing the Up or Down arrow keys.

| Values | Default: | 60.00 Hz       |
|--------|----------|----------------|
|        | Min/Max: | 0.00/500.00 Hz |
|        | Display: | 0.01 Hz        |

#### A427 [MOP Freq]

Provides the drive frequency command using the built-in Motor Operated Potentiometer (MOP).

| IMPORTANT |          | Frequency is not written to non-volatile storage until drive is powered-down. If both MOP Up and MOP Down are applied at the same time, the inputs are ignored and the frequency is unchanged. |  |
|-----------|----------|----------------------------------------------------------------------------------------------------|--|
| Values    | Default: | 60.00 Hz                                                                                                    |  |
|           | Min/Max: | 0.00/500.00 Hz                                                                                                    |  |
|           | Display: | 0.01 Hz                                                                                                    |  |

#### A428 [MOP Reset Sel]

Determines if the current MOP reference command is saved on power down.

| Options | 0 | "Zero MOP Ref"           | Resets the MOP frequency to zero on power down and stop. |
|---------|---|--------------------------|----------------------------------------------------------|
|         | 1 | "Save MOP Ref" (Default) |                                                          |

#### A429 [MOP Preload]

Determines the operation of the MOP function.

| Options | 0 "No preload" (Default) |                                                                                                    |
|---------|--------------------------|----------------------------------------------------------------------------------------------------|
|         | 1 "Preload"              | Bumpless Transfer: whenever MOP mode is selected, the current output value of the speed is loaded. |

#### A430 [MOP Time]

Sets the rate of change of the MOP reference.

| Values | Default: | 10.0 s      |
|--------|----------|-------------|
|        | Min/Max: | 0.1/600.0 s |
|        | Display: | 0.1 s       |

#### A431 [Jog Frequency] Related Parameter(s): P044

Sets the output frequency when a jog command is issued.

| Values | Default: | 10.00 Hz            |
|--------|----------|---------------------|
|        | Min/Max: | 0.00/[Maximum Freq] |
|        | Display: | 0.01 Hz             |

#### A432 [Jog Accel/Decel]

Sets the acceleration and deceleration time used when in jog mode.

| Values Default: 10.0 |          | 10.00 s       |
|----------------------|----------|---------------|
|                      | Min/Max: | 0.01/600.00 s |
|                      | Display: | 0.01 s        |

#### **A433** [Purge Frequency] Related Parameter(s): <u>1062</u>, <u>1063</u>, <u>1065</u>- <u>1068</u>

Provides a fixed frequency command value when t062, t063, t065-t068 [DigIn TermBlk xx] is set to 40 "Purge".

| Values | Default: | 5.00 Hz        |
|--------|----------|----------------|
|        | Min/Max: | 0.00/500.00 Hz |
|        | Display: | 0.01 Hz        |

## A434 [DC Brake Time] Related Parameter(s): P045, A435

Sets the length of time that DC brake current is "injected" into the motor.

| Values | Default: | 0.0 s      |
|--------|----------|------------|
|        | Min/Max: | 0.0/99.9 s |
|        | Display: | 0.1 s      |

## A435 [DC Brake Level] Related Parameter(s): P045

Defines the maximum DC brake current, in amps, applied to the motor when P045 [Stop Mode] is set to either 4 "Ramp" or 6 "DC Brake".

#### Ramp-to-Stop Mode

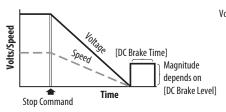

#### DC Injection Stop Mode

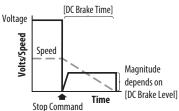

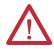

**ATTENTION:** If a hazard of injury due to movement of equipment or material exists, an auxiliary mechanical braking device must be used. This feature should not be used with synchronous motors. Motors may be demagnetized during braking.

| Values | Default: | Drive Rated Amps x 0.05        |
|--------|----------|--------------------------------|
|        | Min/Max: | 0.00/(Drive Rated Amps x 1.80) |
|        | Display: | 0.01 A                         |

## A436 [DC Brk Time@Strt] Related Parameter(s): P045, A435

Sets the length of time that DC brake current is "injected" into the motor after a valid start command is received.

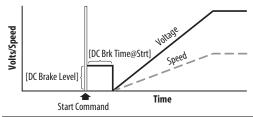

| Values | Default: | 0.0 s      |
|--------|----------|------------|
|        | Min/Max: | 0.0/99.9 s |
|        | Display: | 0.1 s      |

#### A437 [DB Resistor Sel]

Stop drive before changing this parameter.

Enables/disables external dynamic braking and selects the level of resistor protection.

| Options | 0 | "Disabled" (Default |
|---------|---|---------------------|
|         | 1 | "Norml RA Res"      |

| - |                | - , - |
|---|----------------|-------|
| 2 | "NoProtection" | 100%  |
|   |                |       |

3...99 "3...99% DutyCycle"

#### A438 [DB Threshold]

Related Parameter(s): A437

Sets the DC bus voltage threshold for Dynamic Brake operation. If DC bus voltage rises above this level, Dynamic Brake turns on. Lower values makes the dynamic braking function more responsive but may result in nuisance Dynamic Brake activation.

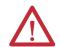

ATTENTION: Equipment damage may result if this parameter is set to a value that causes the dynamic braking resistor to dissipate excessive power. Parameter settings less than 100% should be carefully evaluated to ensure that the Dynamic Brake resistor's wattage rating is not exceeded. In general, values less than 90% are not needed. This parameter's setting is especially important if parameter A437 [DB Resistor Sel] is set to 2 "No Protection".

| Default: | 100.0%      |
|----------|-------------|
| Min/Max: | 10.0/110.0% |
| Display: | 0.1%        |

#### A439 [S Curve %]

Enables a fixed shape S-Curve that is applied to the acceleration and deceleration ramps (including jog).

S-Curve Time = (Accel or Decel Time) x (S-Curve Setting in percentage)

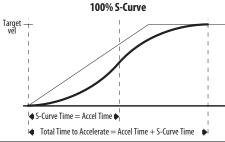

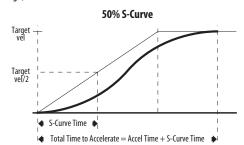

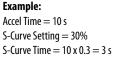

| Total fillio to Accelerate — Accel fillio 1 3 curve fillio |          |        |
|------------------------------------------------------------|----------|--------|
| Values                                                     | Default: | 0%     |
|                                                            | Min/Max: | 0/100% |
|                                                            | Display: | 1%     |

A440 [PWM Frequency] Related Parameter(s): A540

Sets the carrier frequency for the PWM output waveform. The chart below provides derating guidelines based on the PWM frequency setting.

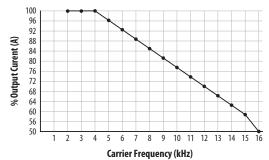

IMPORTANT

Ignoring derating guidelines can cause reduced drive performance. The drive may automatically reduce the PWM carrier frequency at low output speeds, unless prevented from doing so by A540 [Var PWM Disable].

| Values | Default: | 4.0 kHz      |
|--------|----------|--------------|
|        | Min/Max: | 2.0/16.0 kHz |
|        | Display: | 0.1 kHz      |

#### A441 [Droop Hertz@FLA]

PF 525 PowerFlex 525 only.

Reduces the frequency based on current. This frequency is subtracted from the commanded output frequency. Generally Slip and Droop would not both be used, but if both are enabled they simply subtract from each other. Typically used in load sharing schemes.

| Values | Default: | 0.0 Hz      |
|--------|----------|-------------|
|        | Min/Max: | 0.0/10.0 Hz |
|        | Display: | 0.1 Hz      |

A442 [Accel Time 2] Related Parameter(s): P044

Time for the drive to ramp from 0.0 Hz to P044 [Maximum Freq] if Accel Time 2 is selected.

 $Accel\ Rate = [Maximum\ Freq]\ /\ [Accel\ Time]$ 

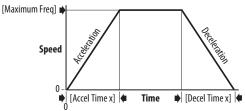

| Values | Default: | 10.00 s       |
|--------|----------|---------------|
|        | Min/Max: | 0.00/600.00 s |
|        | Display: | 0.01 s        |

A443 [Decel Time 2] Related Parameter(s): P044

Time for the drive to ramp from  $\underline{P044}$  [Maximum Freq] to 0.0 Hz if Decel Time 2 is selected.

Decel Rate = [Maximum Freq] / [Decel Time]

| Values | Default: | 10.00 s       |
|--------|----------|---------------|
|        | Min/Max: | 0.00/600.00 s |
|        | Display: | 0.01 s        |

## A444 [Accel Time 3]

A446 [Accel Time 4]

Sets the rate of acceleration for all speed increases when selected by digital inputs.

| Values | Default: | 10.00 s       |
|--------|----------|---------------|
|        | Min/Max: | 0.00/600.00 s |
|        | Display: | 0.01 s        |

#### A445 [Decel Time 3] A447 [Decel Time 4]

Sets the rate of deceleration for all speed decreases when selected by digital inputs.

| Values | Default: | 10.00 s       |
|--------|----------|---------------|
|        | Min/Max: | 0.00/600.00 s |
|        | Display: | 0.01 s        |

Related Parameter(s): <u>A449</u>, <u>A451</u>, <u>A453</u>, <u>A455</u>

Related Parameter(s): A448, A450, A452, A454

#### A448 [Skip Frequency 1] A450 [Skip Frequency 2]

A452 [Skip Frequency 3] A454 [Skip Frequency 4] PF 525 PowerFlex 525 only.

Works in conjunction with A449, A451, A453 and A455 [Skip Freq Band x] creating a range of frequencies at which the drive does not operate continuously.

| Values | Default: | 0.0 Hz (Disabled) |  |
|--------|----------|-------------------|--|
|        | Min/Max: | 0.0/500.0 Hz      |  |
|        | Display: | 0.1 Hz            |  |

#### A449 [Skip Freq Band 1] A451 [Skip Freq Band 2]

A453 [Skip Freq Band 3] A455 [Skip Freq Band 4] (PF 525) PowerFlex 525 only.

Determines the band around A448, A450, A452 and A454 [Skip Frequency x].

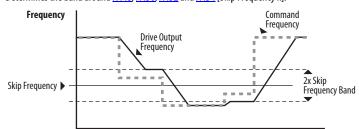

|        |          | Time        |
|--------|----------|-------------|
| Values | Default: | 0.0 Hz      |
|        | Min/Max: | 0.0/30.0 Hz |
|        | Display: | 0.1 Hz      |

#### A456 [PID 1 Trim Hi]

A468 [PID 2 Trim Hi]
PF 525 PowerFlex 525 only.

Scales the upper value of the trim frequency when trim is active.

| Values | Default: | 60.0 Hz      |
|--------|----------|--------------|
|        | Min/Max: | 0.0/500.0 Hz |
|        | Display: | 0.1 Hz       |

#### A457 [PID 1 Trim Lo]

A469 [PID 2 Trim Lo]
PF 525 PowerFlex 525 only.

Scales the lower value of the trim frequency when trim is active.

| Values | Default: | 0.0 Hz       |
|--------|----------|--------------|
|        | Min/Max: | 0.0/500.0 Hz |
|        | Display: | 0.1 Hz       |

#### A458 [PID 1 Trim Sel]

A470 [PID 2 Trim Sel]

PF 525 PowerFlex 525 only.

Stop drive before changing this parameter.

Sets the PID output as trim to the source reference.

| Options | 0  | "Disabled" (Default)            | PID Trim is disabled. |  |
|---------|----|---------------------------------|-----------------------|--|
|         | 1  | "TrimOn Pot"                    |                       |  |
|         | 2  | "TrimOn Keypd"                  |                       |  |
|         | 3  | "TrimOn DSI"                    |                       |  |
|         | 4  | "TrimOn NetOp"                  |                       |  |
|         | 5  | "TrimOn 0-10V"                  |                       |  |
|         | 6  | "Trim0n 4-20"                   |                       |  |
|         | 7  | "TrimOn Prset"                  |                       |  |
|         | 8  | "TrimOn AnMIt" <sup>(1)</sup>   |                       |  |
|         | 9  | "TrimOn MOP"                    |                       |  |
|         | 10 | "TrimOn Pulse"                  |                       |  |
|         | 11 | "TrimOn SIgic" <sup>(1)</sup>   |                       |  |
|         | 12 | ? "TrimOn Encdr" <sup>(1)</sup> |                       |  |
|         | 13 | 3 "TrimOn ENet" <sup>(1)</sup>  |                       |  |

<sup>(1)</sup> Setting is specific to PowerFlex 525 drives only.

#### A459 [PID 1 Ref Sel]

A471 [PID 2 Ref Sel]

PF 525) PowerFlex 525 only.

Stop drive before changing this parameter.

Selects the source of the PID reference.

| <b>Options</b> | 0  | "PID Setpoint" (Default)      |
|----------------|----|-------------------------------|
|                | 1  | "Drive Pot"                   |
|                | 2  | "Keypad Freq"                 |
|                | 3  | "Serial/DSI"                  |
|                | 4  | "Network Opt"                 |
|                | 5  | "0-10V Input"                 |
|                | 6  | "4-20mA Input"                |
|                | 7  | "Preset Freq"                 |
|                | 8  | "AnlgIn Multi" <sup>(1)</sup> |
|                | 9  | "MOP Freq"                    |
|                | 10 | ) "Pulse Input"               |
|                | 11 | 1 "Step Logic" <sup>(1)</sup> |
|                |    | 2 "Encoder" <sup>(1)</sup>    |

<sup>13 &</sup>quot;EtherNet/IP"(1)
(1) Setting is specific to PowerFlex 525 drives only.

## A460 [PID 1 Fdback Sel]

A472 [PID 2 Fdback Sel]
PF 525 PowerFlex 525 only.

Selects the source of the PID feedback.

| Options | 0 | "0-10V Input" (Default)      | Note: PID does not function with bipolar input. Negative voltages are ignored and treated as zero. |
|---------|---|------------------------------|----------------------------------------------------------------------------------------------------|
|         | 1 | "4-20mA Input"               |                                                                                                    |
|         | 2 | "Serial/DSI"                 |                                                                                                    |
|         | 3 | "Network Opt"                |                                                                                                    |
|         | 4 | "Pulse Input"                |                                                                                                    |
|         | 5 | "Encoder" <sup>(1)</sup>     |                                                                                                    |
|         | 6 | "EtherNet/IP" <sup>(1)</sup> |                                                                                                    |

<sup>(1)</sup> Setting is specific to PowerFlex 525 drives only.

#### A461 [PID 1 Prop Gain]

A473 [PID 2 Prop Gain]
PF 525 PowerFlex 525 only.

Sets the value for the PID proportional component when the PID mode is enabled.

|        | ······································ |            |  |
|--------|----------------------------------------|------------|--|
| Values | Default:                               | 0.01       |  |
|        | Min/Max:                               | 0.00/99.99 |  |
|        | Display:                               | 0.01       |  |

Related Parameter(s): A459, A471

A462 [PID 1 Integ Time] Related Parameter(s): A459, A471

A474 [PID 2 Integ Time]

PF 525 PowerFlex 525 only.

Sets the value for the PID integral component when PID mode is enabled.

| Values | Default: | 2.0 s       |
|--------|----------|-------------|
|        | Min/Max: | 0.0/999.9 s |
|        | Display: | 0.1 s       |

A463 [PID 1 Diff Rate] Related Parameter(s): A459, A471

A475 [PID 2 Diff Rate]

PF 525 PowerFlex 525 only.

Sets the value (in 1/second) for the PID differential component when PID mode is enabled.

| Values | Default: | 0.00       |
|--------|----------|------------|
|        | Min/Max: | 0.00/99.99 |
|        | Display: | 0.01       |

A464 [PID 1 Setpoint] Related Parameter(s): A459, A471

A476 [PID 2 Setpoint]

(PF 525) PowerFlex 525 only.

Provides an internal fixed value for process setpoint when PID mode is enabled.

| Values | Default: | 0.0%       |
|--------|----------|------------|
|        | Min/Max: | 0.0/100.0% |
|        | Display: | 0.1%       |

#### A465 [PID 1 Deadband]

A477 [PID 2 Deadband]

PF 525 PowerFlex 525 only.

Sets the lower limit of the PID output.

| Values | Default: | 0.0%      |
|--------|----------|-----------|
|        | Min/Max: | 0.0/10.0% |
|        | Display: | 0.1%      |

#### A466 [PID 1 Preload]

A478 [PID 2 Preload]

PF 525 PowerFlex 525 only.

Sets the value used to preload the integral component on start or enable.

| Values | Default: | 0.0 Hz       |
|--------|----------|--------------|
|        | Min/Max: | 0.0/500.0 Hz |
|        | Display: | 0.1 Hz       |

#### A467 [PID 1 Invert Err]

A479 [PID 2 Invert Err]

PF 525 PowerFlex 525 only.

Changes the sign of the PID error.

| Options | 0 | "Normal" (Default) |
|---------|---|--------------------|
|         | 1 | "Inverted"         |

| A481 [Process Disp Lo] | Related Parameter(s): <u>b010</u> , <u>P043</u> |
|------------------------|-------------------------------------------------|
|------------------------|-------------------------------------------------|

Sets the value displayed in bolo [Process Display] when the drive is running at P043 [Minimum Freq].

| Values | Default: | 0.00       |
|--------|----------|------------|
|        | Min/Max: | 0.00/99.99 |
|        | Display: | 0.01       |

## A482 [Process Disp Hi] Related Parameter(s): b010, P044

Sets the value displayed in <u>b010</u> [Process Display] when the drive is running at <u>P044</u> [Maximum Freq].

| Values | Default: | 0.00       |
|--------|----------|------------|
|        | Min/Max: | 0.00/99.99 |
|        | Display: | 0.01       |

#### A483 [Testpoint Sel]

Used by Rockwell Automation field service personnel.

| Values | Default: | 400    |
|--------|----------|--------|
|        | Min/Max: | 0/FFFF |
|        | Display: | 1      |

## A484 [Current Limit 1] Related Parameter(s): P033

Maximum output current allowed before current limiting occurs.

| Values | Default: | Drive Rated Amps x 1.1 (Normal Duty); Drive Rated Amps x 1.5 (Heavy Duty)     |
|--------|----------|-------------------------------------------------------------------------------|
|        | Min/Max: | 0.0/Drive Rated Amps x 1.5 (Normal Duty); Drive Rated Amps x 1.8 (Heavy Duty) |
|        | Display: | 0.1 A                                                                         |

## A485 [Current Limit 2] Related Parameter(s): P033

PF 525 PowerFlex 525 only.

Maximum output current allowed before current limiting occurs.

| Values | Default: | Drive Rated Amps x 1.1                                                        |
|--------|----------|-------------------------------------------------------------------------------|
|        | Min/Max: | 0.0/Drive Rated Amps x 1.5 (Normal Duty); Drive Rated Amps x 1.8 (Heavy Duty) |
|        | Display: | 0.1 A                                                                         |

#### A486 [Shear Pin1 Level]

Related Parameter(s): A487, A489

A488 [Shear Pin2 Level]
PF 525 PowerFlex 525 only.

Sets the value of current at which the shear pin fault occurs after the time set in A487, A489 [Shear Pin x Time]. Setting the value at 0.0 A disables this function.

| Values | Default: | 0.0 A (Disabled)           |
|--------|----------|----------------------------|
|        | Min/Max: | 0.0/(Drive Rated Amps x 2) |
|        | Display: | 0.1 A                      |

### A487 [Shear Pin 1 Time]

Related Parameter(s): A486, A488

A489 [Shear Pin 2 Time]
PF 525 PowerFlex 525 only.

Sets the continuous time the drive must be at or above the value set in A486, A488 [Shear Pinx Level] before a shear pin fault occurs.

| Values   | Default: | 0.00 s       |
|----------|----------|--------------|
| Min/Max: |          | 0.00/30.00 s |
|          | Display: | 0.01 s       |

A490 [Load Loss Level] Related Parameter(s): A491

PF 525 PowerFlex 525 only.

Provides a software trip (Load Loss fault) when the current drops below this level for the time specified in A491 [Load Loss Time].

| Values   | Default: | 0.0 A                |
|----------|----------|----------------------|
|          | Min/Max: | 0.0/Drive Rated Amps |
| Display: |          | 0.1 A                |

A491 [Load Loss Time] Related Parameter(s): A490

PF 525 PowerFlex 525 only.

Sets the required time for the current to be below A490 [Load Loss Level] before a Load Loss fault occurs.

| Values Default: 0 s |          | 0 s      |
|---------------------|----------|----------|
|                     | Min/Max: | 0/9999 s |
|                     | Display: | 1s       |

#### A492 [Stall Fault Time]

Sets the time that the drive remains in stall mode before a fault is issued.

**Options** "60 Seconds" (Default)

- "120 Seconds"
- "240 Seconds"
- "360 Seconds"
- "480 Seconds"
- 5 "Flt Disabled"

A493 [Motor OL Select] Related Parameter(s): P032, P033

Drive provides Class 10 overload protection. Settings 0...2 select the derating factor for the l<sup>2</sup>t overload function.

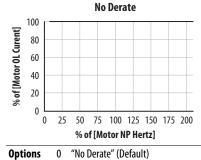

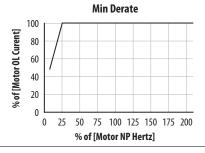

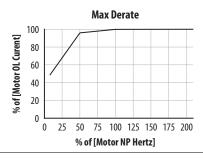

**Options** 0

- "Min. Derate"
- 2 "Max. Derate"
- A494 [Motor OL Ret]

Selects whether the motor overload counter is saved on power-down or reset on power-up.

**Options** 0 "Reset" (Default) "Save"

#### A495 [Drive OL Mode]

Determines how the drive handles overload conditions that would otherwise cause the drive to fault.

| _ |   |    |   |   |   |  |
|---|---|----|---|---|---|--|
| n | n | ŧ. | • | n | c |  |
| U | v | u  | v | п | 3 |  |

- 0 "Disabled"
- 1 "Reduce CLim"
- 2 "Reduce PWM"
- 3 "Both-PWM 1st" (Default)

#### A496 [IR Voltage Drop]

Related Parameter(s): P040

Value of volts dropped across the resistance of the motor stator (autotune) for induction motor.

|        | • • • • • • • • • • • • • • • • • • • • |                       |
|--------|-----------------------------------------|-----------------------|
| Values | Default:                                | Based on Drive Rating |
|        | Min/Max:                                | 0.0/600.0VAC          |
|        | Display:                                | 0.1VAC                |

A497 [Flux Current Ref] Related Parameter(s): P040

This is the current necessary for full motor flux. The value should be set to the full speed no-load current of the motor.

| Values Default: Based on Drive Rating |          | Based on Drive Rating         |
|---------------------------------------|----------|-------------------------------|
|                                       | Min/Max: | 0.00/(Drive Rated Amps x 1.4) |
|                                       | Display: | 0.01 A                        |

#### A498 [Motor Rr]

PF 525) PowerFlex 525 only.

Rotor resistance of induction motor.

| Values | Default: | Based on Drive Rating |  |
|--------|----------|-----------------------|--|
|        | Min/Max: | 0.00/655.35 ohm       |  |
|        | Display: | 0.01 ohm              |  |

#### A499 [Motor Lm]

PF 525 PowerFlex 525 only.

Mutual Inductance of induction motor.

| s |
|---|
| • |

| Default: | Based on Drive Rating |
|----------|-----------------------|
| Min/Max: | 0.0/6553.5 mH         |
| Display: | 0.1 mH                |

#### A500 [Motor Lx]

PF 525 PowerFlex 525 only.

Leakage Inductance of induction motor.

| Val | ues |
|-----|-----|

| Default: | Based on Drive Rating |  |
|----------|-----------------------|--|
| Min/Max: | 0.0/6553.5 mH         |  |
| Display: | 0.1 mH                |  |

#### A509 [Speed Reg Sel]

Related Parameter(s): <u>A521</u>, <u>A522</u>, <u>A523</u>, <u>A524</u>, <u>A525</u>, <u>A526</u>

PF 525 PowerFlex 525 only.

Determines if PI gain of the "Vector" control mode speed regulator is set automatically or manually. Parameters <u>A521</u>...<u>A526</u> are set automatically by this parameter.

| Options | Λ | "Automatic" | (Dofault |
|---------|---|-------------|----------|
| UDTIONS | U | Automatic   | tveiauit |

1 "Manual"

Related Parameter(s): A509, A510

Related Parameter(s): A509, A510

## **Advanced Program Group** (continued)

A510 [Freq 1] A512 [Freq 2] A514 [Freq 3]

PF 525 PowerFlex 525 only.

Sets the "Vector" control mode frequency.

| Values | Default: |              |
|--------|----------|--------------|
|        | Freq 1:  | 8.33%        |
|        | Freq 2:  | 15.00%       |
|        | Freq 3:  | 20.00%       |
|        | Min/Max: | 0.00/200.00% |
|        | Display: | 0.01%        |

A511 [Freq 1 BW] A513 [Freq 2 BW] A515 [Freq 3 BW]

PF 525) PowerFlex 525 only.

Speed control loop bandwidth for "Vector" control mode.

| Values | Default: | 10 Hz   |
|--------|----------|---------|
|        | Min/Max: | 0/40 Hz |
|        | Display: | 1 Hz    |

A521 [Freq 1 Kp]

A523 [Freq 2 Kp]

A525 [Freq 3 Kp]

PF 525 PowerFlex 525 only.

Sets P-gain of "Vector" control mode when in frequency region 1, 2 or 3 for faster speed response during dynamic-state where motor is still accelerating. If <u>A509</u> [Speed Reg Sel] is set to 1 "Manual", these parameters can be changed.

| Values | Default: | 100.0%     |
|--------|----------|------------|
|        | Min/Max: | 0.0/500.0% |
|        | Display: | 0.1%       |

A522 [Freq 1 Ki]

A524 [Freq 2 Ki]

A526 [Freq 3 Ki]

PF 525 PowerFlex 525 only.

Sets I-gain of "Vector" control mode when in frequency region 1, 2 or 3 for faster speed response during steady-state where motor is at its rated speed. If A509 [Speed Reg Sel] is set to 1 "Manual", these parameters can be changed.

| Values | Default: | 0.100 s        |
|--------|----------|----------------|
|        | Min/Max: | 0.000/10.000 s |
|        | Display: | 0.001 s        |

#### A530 [Boost Select]

Related Parameter(s): <u>b004</u>, <u>P031</u>, <u>P032</u>, <u>P039</u>

Sets the boost voltage (% of P031 [Motor NP Volts]) and redefines the V/Hz curve. Only used for V/Hz and SVC control modes.

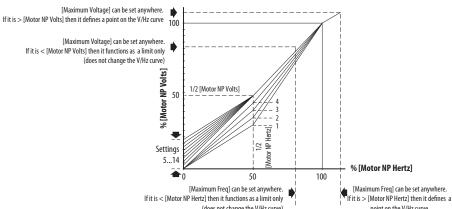

|         |               | THE CHICAGO                                                    | (does not change the V/Hz curve) point on the V/Hz curve |
|---------|---------------|----------------------------------------------------------------|----------------------------------------------------------|
| Options | 0             | "Custom V/Hz"                                                  |                                                          |
|         | 1             | "30.0, VT"                                                     |                                                          |
|         | 2             | "35.0, VT"                                                     | - Fan (Dumn Curuse (Variable Torque)                     |
|         | 3             | "40.0, VT"                                                     | Fan/Pump Curves (Variable Torque)                        |
|         | 4             | "45.0, VT"                                                     | -                                                        |
|         | 5             | "0.0, no IR"                                                   |                                                          |
|         | 6             | "0.0"<br>(Default for 400V and 600V<br>drives, 5 HP and above) |                                                          |
|         | 7             | "2.5, CT" (Default for 200V drives, 5 HP and above)            | <del>-</del>                                             |
|         | 8             | "5.0, CT"<br>(Default for drives below 5 HP)                   | Boost Voltage (% of Base) (Constant Torque)              |
|         | 9             | "7.5, CT"                                                      | -                                                        |
|         | 10 "10.0, CT" |                                                                |                                                          |
|         | 11            | "12.5, CT"                                                     |                                                          |
|         | 12            | "15.0, CT"                                                     | -                                                        |
|         | 13            | "17.5, CT"                                                     | -                                                        |
|         | 14            | "20.0, CT"                                                     | <u>-</u>                                                 |

#### A531 [Start Boost] Related Parameter(s): P031, P032, P039, A530

Sets the boost voltage (% of P031 [Motor NP Volts]) and redefines the V/Hz curve when A530 [Boost Select] = 0 "Custom V/Hz" and P039 [Torque Perf Mode] = 0 "V/Hz".

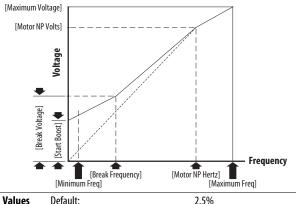

| Values | Default: | 2.5%      |
|--------|----------|-----------|
|        | Min/Max: | 0.0/25.0% |
|        | Display: | 0.1%      |

#### A532 [Break Voltage]

Related Parameter(s): <u>P031</u>, <u>P032</u>, <u>P039</u>, <u>A530</u>, <u>A533</u>

Sets the voltage (in percent of [Base Frequency]) at the A533 [Break Frequency] if A530 [Boost Select] is set to 0 "Custom V/Hz".

| Values | Default: | 25.0%      |
|--------|----------|------------|
|        | Min/Max: | 0.0/100.0% |
|        | Display: | 0.1%       |

## A533 [Break Frequency]

Related Parameter(s): P031, P032, P039, A530, A532

Sets the frequency where  $\underline{A532}$  [Break Voltage] is applied if  $\underline{A530}$  [Boost Select] is set to 0 "Custom V/Hz".

| Values | Default: | 15.0 Hz      |
|--------|----------|--------------|
|        | Min/Max: | 0.0/500.0 Hz |
|        | Display: | 0.1 Hz       |

#### A534 [Maximum Voltage]

Related Parameter(s): <u>b004</u>

Sets the highest voltage the drive outputs.

| Values | Default: | Drive Rated Volts                                                                       |
|--------|----------|-----------------------------------------------------------------------------------------|
|        | Min:     | 10V AC (on 230V AC Drives); 20V AC (on 460V AC Drives); 25V AC (on 600V AC Drives)      |
|        | Max:     | 255V AC (on 230V AC Drives); 510V AC (on 460V AC Drives); 637.5V AC (on 600V AC Drives) |
|        | Display: | 1V AC                                                                                   |

#### A535 [Motor Fdbk Type]

Stop drive before changing this parameter.

PF 525 PowerFlex 525 only.

Selects the encoder type.

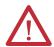

ATTENTION: The loss of analog input, encoder or other feedback may cause unintended speed or motion. Take appropriate precautions to guard against possible unintended speed or motion.

|         |                    | Allowable Control Modes | Hardware Inputs                   |
|---------|--------------------|-------------------------|-----------------------------------|
| Options | 0 "None" (Default) | For all motor types     | -                                 |
|         | 1 "Pulse Train"    | All except Vector       | [DigIn TermBlk 07]                |
|         | 2 "Single Chan"    | All except Vector       |                                   |
|         | 3 "Single Check"   | All except Vector       | Optional incremental encoder card |
|         | 4 "Quadrature"     | For all motor types     | (catalog number 25-ENC-1)         |
|         | 5 "Quad Check"     | For all motor types     |                                   |

#### A536 [Encoder PPR]

PF 525 PowerFlex 525 only.

Specifies the encoder Pulses Per Revolution (PPR) when an encoder is used.

| Motor Control Mode                    | Recommended Minimum Encoder PPR                                         |  |
|---------------------------------------|-------------------------------------------------------------------------|--|
| Sensorless Vector Control (SVC)       | 42 x (number of poles/2) [Speed range 100:1]: 84 PPR (4 pole motor)     |  |
| Velocity Vector Control (VVC)         | 500 x (number of poles/2) [Speed range 1000:1]: 1000 PPR (4 pole motor) |  |
| The maximum encoder pulse is 250 kHz. |                                                                         |  |
|                                       |                                                                         |  |

| Values | Default: | 1024 PPR    |
|--------|----------|-------------|
|        | Min/Max: | 1/20000 PPR |
|        | Display: | 1 PPR       |

#### A537 [Pulse In Scale]

Related Parameter(s): t065, t067, A535

Related Parameter(s): A537

Sets the scale factor/gain for the Pulse Input when t065 or t067 [Digln TermBlk xx] is set to 52 "Pulse Train", or A535 [Motor Fdbk Type] is set to 1 "Pulse Train". Input frequency (Hz) / Pulse in Scale = Output frequency (Hz)

| Values | Default: | 64      |
|--------|----------|---------|
|        | Min/Max: | 0/20000 |
|        | Display: | 1       |

#### A538 [Ki Speed Loop]

PF 525 PowerFlex 525 only.

Sets the I-gain used in the PI calculation of the speed loop when feedback is used.

| Values | Default: | 2.0       |
|--------|----------|-----------|
|        | Min/Max: | 0.0/400.0 |
|        | Display: | 0.1       |

#### A539 [Kp Speed Loop]

PF 525 PowerFlex 525 only.

Sets the P-gain used in the PI calculation of the speed loop when feedback is used.

| Values | Default: | 5.0       |  |  |
|--------|----------|-----------|--|--|
|        | Min/Max: | 0.0/200.0 |  |  |
|        | Display: | 0.1       |  |  |

#### A540 [Var PWM Disable]

Related Parameter(s): A440

Stop drive before changing this parameter.

Enables/disables a feature that varies the carrier frequency for the PWM output waveform defined by A440 [PWM Frequency].

0 "Enabled" (Default) "Disabled"

A541 [Auto Rstrt Tries] Related Parameter(s): A542

Sets the maximum number of times the drive attempts to reset a fault and restart. See Chapter 4 for more information on faults and fault codes.

#### Clear a Type 1 fault and restart the drive.

- 1. Set A541 [Auto Rstrt Tries] to a value other than "0".
- 2. Set A542 [Auto Rstrt Delay] to a value other than "0".

#### Clear an OverVoltage, UnderVoltage or Heatsink OvrTmp fault without restarting the drive.

- 1. Set A541 [Auto Rstrt Tries] to a value other than "0".
- 2. Set A542 [Auto Rstrt Delay] to "0".

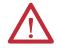

ATTENTION: Equipment damage and/or personal injury may result if this parameter is used in an inappropriate application. Do not use this function without considering applicable local, national and international codes, standards, regulations or industry guidelines.

| Values | Default: | 0   |
|--------|----------|-----|
|        | Min/Max: | 0/9 |
|        | Display: | 1   |

#### A542 [Auto Rstrt Delay] Related Parameter(s): A541

Sets the time between restart attempts if A541 [Auto Rstrt Tries] is not zero.

| Values | Default: | 1.0 s       |
|--------|----------|-------------|
|        | Min/Max: | 0.0/120.0 s |
|        | Display: | 0.1 s       |

#### A543 [Start At PowerUp]

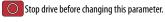

Enables/disables drive start on power up without a Start command being cycled. Requires a digital input configured for Run or Start and a valid start contact.

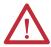

ATTENTION: Equipment damage and/or personal injury may result if this parameter is used in an inappropriate application. Do not use this function without considering applicable local, national and international codes, standards, regulations or industry guidelines.

| Options | 0 | "Disabled" (Default) |
|---------|---|----------------------|
|         | 1 | "Enabled"            |

## A544 [Reverse Disable]

Stop drive before changing this parameter.

| Options | 0 | "Rev Enabled" (Default) |
|---------|---|-------------------------|
|         | 1 | "Rev Disabled"          |

#### A545 [Flying Start En]

Sets the condition that allows the drive to reconnect to a spinning motor at actual RPM.

Enables/disables the function that allows the direction of motor rotation to be changed.

| Options | 0 | "Disabled" (Default) |                                                         |
|---------|---|----------------------|---------------------------------------------------------|
|         | 1 | "Enabled"            | Catch and ramp to commanded speed at every drive start. |

Related Parameter(s): b006

#### A546 [FlyStrt CurLimit]

Used to determine when the drive has matched the motor frequency if flying start is enabled.

| Values | Default: | 150%    |
|--------|----------|---------|
|        | Min/Max: | 30/200% |
|        | Display: | 1%      |

#### A547 [Compensation]

Enables/disables correction options that may improve problems with motor instability.

| Options | 0 | "Disabled"             | No compensation.                                                                                                    |
|---------|---|------------------------|----------------------------------------------------------------------------------------------------|
|         | 1 | "Electrical" (Default) | Some drive/motor combinations have inherent instabilities which are exhibited as non-sinusodial motor currents.  This setting attempts to correct this condition                                            |
|         | 2 | "Mechanical"           | Some motor/load combinations have mechanical resonances which can be excited by the drive current regulator. This setting slows down the current regulator response and attempts to correct this condition. |
|         | 3 | "Both"                 |                                                                                                    |

#### A548 [Power Loss Mode]

Sets the reaction to a loss of input power.

| Options | 0 "Coast" (Default) | Drive faults and motor coasts to a stop.                                                |
|---------|---------------------|-----------------------------------------------------------------------------------------|
|         | 1 "Decel"           | Drive decelerates and attempts to keep the DC bus voltage above the undervoltage level. |

#### A549 [Half Bus Enable]

Enables/disables the power ride through function which allows the drive to maintain power to the motor at 50% drive input voltage during short-term power sag conditions.

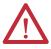

**ATTENTION:** To guard against drive damage, a minimum line impedance must be provided to limit inrush current when the power line recovers. The input impedance should be equal or greater than the equivalent of a 5% transformer with a VA rating 6 times the drive's input VA rating if Half Bus is enabled.

| Options | 0 | "Disabled" (Default) |
|---------|---|----------------------|
|         | 1 | "Enabled"            |

#### A550 [Bus Reg Enable]

Enables/disables the bus regulator.

| <b>Options</b> | 0 | "Disabled"          |
|----------------|---|---------------------|
|                | 1 | "Enabled" (Default) |

#### A551 [Fault Clear]

Stop drive before changing this parameter. Resets a fault and clears the fault queue.

| Options | 0 | "Ready/Idle" (Default) |                                                              |
|---------|---|------------------------|--------------------------------------------------------------|
|         | 1 | "Reset Fault"          | Resets the active fault but does not clear any fault buffer. |
|         | 2 | "Clear Buffer"         | Resets the active fault and clears all fault buffers to "0". |

## A552 [Program Lock] Related Parameter(s): A553

Protects parameters against change by unauthorized personnel with a 4-digit password.

| Values | Default: | 0000      |
|--------|----------|-----------|
|        | Min/Max: | 0000/9999 |
|        | Display: | 1111      |

Related Parameter(s): A552

## **Advanced Program Group (continued)**

#### A553 [Program Lock Mod]

Determines the lock mode used in parameter A552 [Program Lock]. When set to 2 or 3, A552 [Program Lock] is added to the custom group to allow unlocking of parameters.

| Options | 0 "Full Lock" (Default) | All parameters are locked except [Program Lock].                                                                                              |
|---------|-------------------------|----------------------------------------------------------------------------------------------------|
|         | 1 "Keypad Lock"         | All parameters are locked except [Program Lock] from keypad access but can still be accessed over communications.                             |
|         | 2 "Custom Only"         | All parameters are locked and hidden except custom group and [Program Lock].                                                                  |
|         | 3 "KeyPd Custom"        | All parameters are locked and hidden except custom group and [Program Lock] from keypad access but can still be accessed over communications. |

#### A554 [Drv Ambient Sel]

Sets the maximum expected ambient of the drive when used above 50 °C. When ambient temperature is above 50 °C, the drive will apply necessary current derating.

| Options | 0 | "Normal" (Default) |                   |
|---------|---|--------------------|-------------------|
|         | 1 | "55C"              |                   |
|         | 2 | "60C"              |                   |
|         | 3 | "65C +Fan Kit"     | Fan kit required. |
|         | 4 | "70C +Fan Kit"     | _                 |

#### A555 [Reset Meters]

Related Parameter(s): <u>b019</u>, <u>b021</u>, <u>b022</u>, <u>b023</u>, <u>b024</u>,

<u>b025</u>, <u>b026</u>, <u>d362</u>, <u>d363</u>

Resets the values stored in the parameters that track fault times and energy usage.

| Options | 0 | "Ready/Idle" (Default) |                                                                 |
|---------|---|------------------------|-----------------------------------------------------------------|
|         | 1 | "Reset Meters"         | Resets kWh, MWh, Accum kWh, Cost, and CO2 Sav parameter values. |
|         | 2 | "Reset Time"           | Resets min, hr, and x10 hr.                                     |

#### A556 [Text Scroll]

Sets the scrolling speed of the text in the LCD display.

| Jets the Je |   | ig speed of the text in the EeD dispi | uy.        |
|-------------|---|---------------------------------------|------------|
| Options     | 0 | "0ff"                                 | No scroll. |
|             | 1 | "Low Speed"                           |            |
|             | 2 | "Mid Speed" (Default)                 |            |
|             | 3 | "High Speed"                          |            |

#### A557 [Out Phas Loss En]

Enable/disable output phase loss detection.

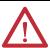

**ATTENTION:** Equipment damage and/or personal injury may result if this parameter is used in an inappropriate application. Do not use this function without considering applicable local, national and international codes, standards, regulations or industry guidelines.

| Options | 0 | "Disable" (Default) |
|---------|---|---------------------|
|         | 1 | "Enable"            |

#### A558 [Positioning Mode]

Stop drive before changing this parameter.

PF 525 PowerFlex 525 only.

Defines the positioning transition mode used for the position steps.

|         | • |                        | · · · · ·                                                              |
|---------|---|------------------------|------------------------------------------------------------------------|
| Options | 0 | "Time Steps" (Default) | Steps based on time.                                                   |
|         | 1 | "Preset Input"         | Preset inputs directly commands a given step.                          |
|         | 2 | "Step Logic"           | Use Step Logic Commands. Always start from Step 0.                     |
|         | 3 | "Preset StpL"          | Use Preset Inputs to determine starting step then Step Logic commands. |
|         | 4 | "StpLogic-Lst"         | Use Step Logic commands from last Step Logic step at last drive stop.  |

#### A559 [Counts Per Unit]

PF 525 PowerFlex 525 only.

Sets the number of encoder counts equal to one user-defined unit.

| Values | Default: | 4096    |
|--------|----------|---------|
|        | Min/Max: | 1/32000 |
|        | Display: | 1       |

Related Parameter(s): <u>t062</u>, <u>t063</u>, <u>t065</u> - <u>t068</u>, <u>A571</u>

#### A560 [Enh Control Word]

PF 525 PowerFlex 525 only.

Allows control of positioning and other functions through parameter control for use over comms. The functions replicate the digital input options and function in the same way.

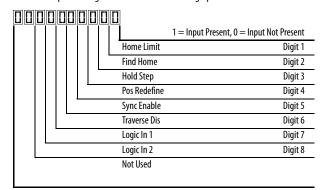

| Values | Default:         | 0000 0000                                                                                                    |
|--------|------------------|----------------------------------------------------------------------------------------------------|
|        | Min/Max:         | 0000 0000/1111 1111                                                                                                    |
|        | Display:         | 0000 0000                                                                                                    |
| Digits | 0 "Home Limit"   | In Positioning mode, this indicates the drive is at the home position                                                                                                    |
|        | 1 "Find Home"    | When set, the next start command causes the drive to find home. Set this bit to 0 after completing the homing routine.                                                                                                    |
|        | 2 "Hold Step"    | In Positioning mode, this input over-rides other inputs and causes the drive to remain at its current step (running at zero speed once it reaches its position) until released.                                                                                                    |
|        | 3 "Pos Redefine" | In Positioning mode, this input resets the home position to the current position of the machine. Set this bit to 0 after completing the homing routine.                                                                                                    |
|        | 4 "Sync Enable"  | Must be used in order to hold the existing frequency when Sync Time is set to enable speed synchronization. When this bit is reset to zero the drive accelerates to the new commanded frequency based on <u>A571</u> [Sync Time] setting.                                                                                                    |
|        | 5 "Traverse Dis" | When set the traverse function is disabled.                                                                                                    |
|        | 6 "Logic In 1"   | This provides an identical function as the "Logic In1" Digital Input option. This bit is logically ORed with a digital input t062, t063, t065-t068 [DigIn TermBlk xx] set to 24 "Logic In1". It can be used to move through the Step-Logic functions (speed or position) using comms control without requiring actual digital input transitions.  |
|        | 7 "Logic In 2"   | This provides and identical function as the "Logic In2" Digital Input option. This bit is logically ORed with a digital input 1062, 1063, 1065-1068 [DigIn TermBlk xx] set to 25 "Logic In2". It can be used to move through the Step-Logic functions (speed or position) using comms control without requiring actual digital input transitions. |

#### A561 [Home Save]

PF 525 PowerFlex 525 only.

Determines whether the current position is saved on power down.

| Options | 0 | "Home Reset" (Default) | Position resets to zero on power up. |
|---------|---|------------------------|--------------------------------------|
|         | 1 | "Home Saved"           |                                      |

#### A562 [Find Home Freq]

PF 525 PowerFlex 525 only.

Sets the maximum frequency the drive uses when "Find Home" is issued.

| Values | Default: | 10.0 Hz      |
|--------|----------|--------------|
|        | Min/Max: | 0.1/500.0 Hz |
|        | Display: | 0.1 Hz       |

#### A563 [Find Home Dir]

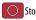

Stop drive before changing this parameter.

PF 525 PowerFlex 525 only.

Sets the direction the drive commands when "Find Home" is issued.

| Options | 0 | "Forward" (Default) |
|---------|---|---------------------|
|         | 1 | "Reverse"           |

#### A564 [Encoder Pos Tol]

PF 525 PowerFlex 525 only.

Sets the "At Position" and the "At Home' tolerance around the encoder count. The value is added to and subtracted from the target encoder unit value to create the tolerance range.

| Values | Default: | 100     |
|--------|----------|---------|
|        | Min/Max: | 1/50000 |
|        | Display: | 1       |

#### A565 [Pos Reg Filter]

PF 525 PowerFlex 525 only.

Sets the error signal filter in the position regulator.

| Values | Default: | 8    |
|--------|----------|------|
|        | Min/Max: | 0/15 |
|        | Display: | 1    |

#### A566 [Pos Reg Gain]

PF 525 PowerFlex 525 only.

Sets the gain adjustment for the position regulator.

| Values | Default: | 3.0       |
|--------|----------|-----------|
|        | Min/Max: | 0.0/200.0 |
|        | Display: | 0.1       |

#### A567 [Max Traverse]

Sets the amplitude of triangle wave speed modulation.

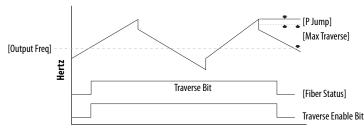

#### Seconds

| Values | Default: | 0.00 Hz        |
|--------|----------|----------------|
|        | Min/Max: | 0.00/300.00 Hz |
|        | Display: | 0.01 Hz        |

A568 [Traverse Inc] Related Parameter(s): A567

Sets the time required for the Traverse function to accelerate from the minimum to the maximum traverse frequency. See the diagram at A567 [Max Traverse].

| Values | Default: | 0.00 s        |
|--------|----------|---------------|
|        | Min/Max: | 0.00/300.00 s |
|        | Display: | 0.01 s        |

A569 [Traverse Dec] Related Parameter(s): A567

Sets the time required for the Traverse function to decelerate from the maximum to the minimum traverse frequency. See the diagram at A567 [Max Traverse].

| Values | Default: | 0.00 s        |
|--------|----------|---------------|
|        | Min/Max: | 0.00/300.00 s |
|        | Display: | 0.01 s        |

A570 [P Jump] Related Parameter(s): A567

Sets the frequency amplitude that is added to or subtracted from the commanded frequency. See the diagram at A567 [Max Traverse].

| Values | Default: | 0.00 Hz        |
|--------|----------|----------------|
|        | Min/Max: | 0.00/300.00 Hz |
|        | Display: | 0.01 Hz        |

#### A571 [Sync Time]

Related Parameter(s): t062, t063, t065 - t068, A560

Enables the function that holds the drive at the current frequency even if the commanded frequency changes. Used with <a href="total-2">total-2</a>, <a href="total-2">total-2</a>, <a hre

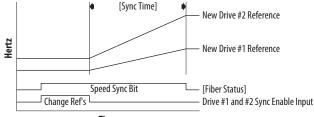

#### Time

| Values | Default: | 0.0 s        |
|--------|----------|--------------|
|        | Min/Max: | 0.0/3200.0 s |
|        | Display: | 0.1 s        |

#### A572 [Speed Ratio]

Stop drive before changing this parameter.

Scales the drive speed command.

| Values |  |
|--------|--|
|        |  |

| Default: | 1.00       |
|----------|------------|
| Min/Max: | 0.01/99.99 |
| Display: | 0.01       |

#### A573 [Mtr Options Cfg]

PF 525 PowerFlex 525 only.

(With FRN 2.xx and later.)

Sets the configuration of the motor option.

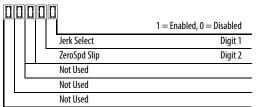

| Options      | Description                                                                                                    |
|--------------|----------------------------------------------------------------------------------------------------|
| Jerk Select  | Limits the rate of change to the velocity reference for improved current limiting. Set to 0 "Disabled" for positioning type applications with fast Accel or Decel times. |
| ZeroSpd Slip | Sets slip compensation to 0.0 Hz when the following conditions are met:  Commanded speed = 0.00 Hz  Status of drive = "At speed"  ZeroSpd Slip = 1 "Enabled"             |

| Values | Default: | 11    | _ |
|--------|----------|-------|---|
|        | Min/Max: | 00/11 |   |
|        | Display: | 00    |   |

A574 [RdyBit Mode Cfg] Related Parameter(s): d392

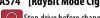

Stop drive before changing this parameter.

PF 525 PowerFlex 525 only.

(With FRN 3.xxx and later.)

Determines which Stop conditions causes the drive's Ready bit (Network Logic Status bit 1) to go low (0). A reset or power cycle is required after selection is made.

|                                                                                              | Ready Bit Status <sup>(1)</sup> |          |
|----------------------------------------------------------------------------------------------|---------------------------------|----------|
| Stop Conditions                                                                              | Standard                        | Enhanced |
| Drive fault                                                                                  | 0                               | 0        |
| Stop digital input terminal 01/11 open                                                       | 1                               | 0        |
| Holding down the drive's keypad or the Remote DSI HIM Stop button                            | 1                               | 0        |
| Stop commanded through Comms (Stop bit = 1)                                                  | 1                               | 0        |
| Software (SW) Enable digital input terminal open                                             | 1                               | 0        |
| Safe-Torque-Off (STO) condition with value of t105 [Safety Open En] set to 1 "FaultDisabled" | 0                               | 0        |

(1) 1 = Active, 0 = Inactive

**Options** 0 "Standard" (Default) 1 "Enhanced"

# **Network Parameter Group**

This group contains parameters for the network option card that is installed.

Refer to the network option card's user manual for more information on the available parameters.

# **Modified Parameter Group**

This group contains parameters that have their values changed from the factory default.

When a parameter has its default value changed, it is automatically added to this group. When a parameter has its value changed back to the factory default, it is automatically removed from this group.

Related Parameter(s): b007-b009

Related Parameter(s): d362

# **Fault and Diagnostic Group**

F604 [Fault 4 Code]
F605 [Fault 5 Code]
F606 [Fault 6 Code]
F607 [Fault 7 Code]
F608 [Fault 8 Code]
F609 [Fault 9 Code]
F610 [Fault10 Code]

A code that represents a drive fault. The codes appear in these parameters in the order they occur (b007 [Fault 1 Code] = the most recent fault). Repetitive faults are only recorded once.

| Values | Default: | Read Only |
|--------|----------|-----------|
|        | Min/Max: | F0/F127   |
|        | Display: | FO FO     |

```
F611 [Fault 1 Time-hr]
F613 [Fault 3 Time-hr]
F615 [Fault 5 Time-hr]
F616 [Fault 6 Time-hr]
F618 [Fault 8 Time-hr]
F620 [Fault 10 Time-hr]
FF525 PowerFlex 525 only.
FF525 PowerFlex 525 only.
```

Displays the value of d362 [Elapsed Time-hr] when the fault occurs.

| Values | Default: | Read Only  |
|--------|----------|------------|
|        | Min/Max: | 0/32767 hr |
|        | Display: | 1hr        |

F621 [Fault 1 Time-min] F622 [Fault 2 Time-min] Related Parameter(s): d363
F623 [Fault 3 Time-min] F624 [Fault 4 Time-min]
F625 [Fault 5 Time-min]

F626 [Fault 6 Time-min]
F628 [Fault 8 Time-min]
F630 [Fault 10 Time-min]
FF525 PowerFlex 525 only.
FF525 PowerFlex 525 only.

Displays the value of d363 [Elapsed Time-min] when the fault occurs.

| Values | Default: | Read Only     |
|--------|----------|---------------|
|        | Min/Max: | 0.0/320.0 min |
|        | Display: | 0.1 min       |

Related Parameter(s): b001

Related Parameter(s): b003

Related Parameter(s): b005

## Fault and Diagnostic Group (continued)

F631 [Fault 1 Freq] F632 [Fault 2 Freq] F633 [Fault 3 Freq] F634 [Fault 4 Freq] F635 [Fault 5 Freq] F636 [Fault 6 Freq] F637 [Fault 7 Freq] F638 [Fault 8 Freq] F639 [Fault 9 Freq] F640 [Fault 10 Freq] PF 525 PowerFlex 525 only.

Displays and stores the value of b001 [Output Freq] with the most recent 10 faults occurred.

[Fault 1 Freq] stores the most recent fault, [Fault 2 Freq] stores the second most recent fault and [Fault 3 Freq] stores the third most recent fault.

| Values | Default: | Read Only      |
|--------|----------|----------------|
|        | Min/Max: | 0.00/500.00 Hz |
|        | Display: | 0.01 Hz        |

F641 [Fault 1 Current] F642 [Fault 2 Current] F643 [Fault 3 Current] F644 [Fault 4 Current] F645 [Fault 5 Current] F646 [Fault 6 Current] F647 [Fault 7 Current] F648 [Fault 8 Current] F649 [Fault 9 Current] F650 [Fault10 Current] F650 PowerFlex 525 only.

Displays and stores the value of <u>b003</u> [Output Current] with the most recent 10 faults occurred.

[Fault 1 Current] stores the most recent fault, [Fault 2 Current] stores the second most recent fault and [Fault 3 Current] stores the third most recent fault.

| Values | Default: | Read Only                   |
|--------|----------|-----------------------------|
|        | Min/Max: | 0.00/(Drive Rated Amps x 2) |
|        | Display: | 0.01 A                      |

F651 [Fault 1 BusVolts] F652 [Fault 2 BusVolts]
F653 [Fault 3 BusVolts] F654 [Fault 4 BusVolts]
F655 [Fault 5 BusVolts] F656 [Fault 6 BusVolts] F657 [Fault 7 BusVolts]
F658 [Fault 8 BusVolts] F659 [Fault 9 BusVolts]
F650 [Fault 10 BusVolts]
F6525 PowerFlex 525 only.

Displays and stores the value of b005 [DC Bus Voltage] with the most recent 10 faults occurred.

[Fault 1 BusVolts] stores the most recent fault, [Fault2 BusVolts] stores the second most recent fault and [Fault 3 BusVolts] stores the third most recent fault.

| Values | Default: | Read Only |
|--------|----------|-----------|
|        | Min/Max: | 0/1200VDC |
|        | Display: | 1VDC      |

Related Parameter(s): b006

F661 [Status @ Fault 1] F662 [Status @ Fault 2] F663 [Status @ Fault 3] F665 [Status @ Fault 5] F666 [Status @ Fault 6] F667 [Status @ Fault 7] F668 [Status @ Fault 8] F670 [Status @ Fault 10] F6525] PowerFlex 525 only.

Displays the value of b006 [Drive Status] with the most recent 10 faults occurred.

[Status@ Fault 1] stores the most recent fault, [Status@ Fault 2] stores the second most recent fault and [Status@ Fault 3] stores the third most recent fault.

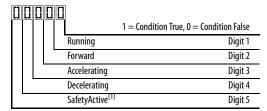

(1) Setting is specific to PowerFlex 525 drives only.

| Values | Default: | Read Only |
|--------|----------|-----------|
|        | Min/Max: | 0/0x1F    |
|        | Display: | 1         |

#### F681 [Comm Sts - DSI]

Displays the status of the RS485 serial (DSI) port to the drive.

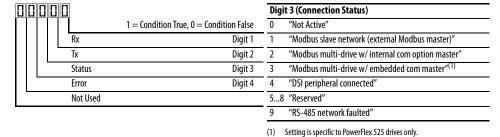

| Values | Default: | Read Only |
|--------|----------|-----------|
|        | Min/Max: | 0000/1911 |
|        | Display: | 0000      |

#### F682 [Comm Sts - Opt]

Display:

Displays the status of the internal communication to the drive.

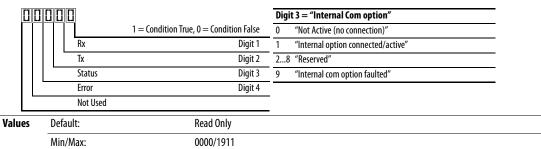

0000

#### F683 [Com Sts-Emb Enet]

PF 525 PowerFlex 525 only.

Displays the status of the embedded EtherNet/IP interface to the drive.

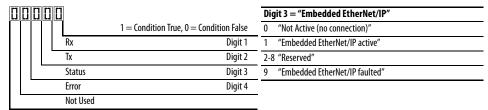

| Values | Default: | Read Only |
|--------|----------|-----------|
|        | Min/Max: | 0000/1911 |
|        | Display: | 0000      |

## F684 [EN Addr Src]

PF 525 PowerFlex 525 only.

Displays the actual source of the Ethernet configuration (IP address, subnet mask, and gateway address).

|         |                | -         | - · · · · · · · · · · · · · · · · · · · |  |
|---------|----------------|-----------|-----------------------------------------|--|
| Options | 1 "Parameters" | Read Only |                                         |  |
|         | 2 "BOOTP"      |           |                                         |  |

#### F685 [EN Rate Act]

PF 525 PowerFlex 525 only.

Displays the network data rate currently used by the embedded EtherNet/IP interface.

| Options | 0 | "No Link"      | Read Only |
|---------|---|----------------|-----------|
|         | 1 | "10Mbps Full"  |           |
|         | 2 | "10Mbps Half"  |           |
|         | 3 | "100Mbps Full" |           |
|         | 4 | "100Mbps Half" |           |
|         | 5 | "Dup IP Addr"  |           |
|         | 6 | "Disabled"     |           |

#### F686 [DSI I/O Act]

Displays the Drives that are active in Multi-Drive mode.

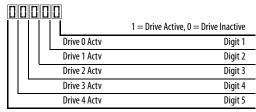

| Value | Default: | Read Only   |
|-------|----------|-------------|
|       | Min/Max: | 00000/11111 |
|       | Display: | 00000       |

F687 [HW Addr 1]

F688 [HW Addr 2]

F689 [HW Addr 3]

F690 [HW Addr 4]

F691 [HW Addr 5]

F692 [HW Addr 6]

PF 525 PowerFlex 525 only.

Shows the MAC address for the embedded EtherNet/IP interface.

| Values | Default: | Read Only |
|--------|----------|-----------|
|        | Min/Max: | 0/255     |
|        | Display: | 1         |

F693 [EN IP Addr Act 1]

F694 [EN IP Addr Act 2]

F695 [EN IP Addr Act 3]

F696 [EN IP Addr Act 4]

PF 525 PowerFlex 525 only.

Shows the actual IP address used by the embedded EtherNet/IP interface at the time. This indicates 0 if no address is set.

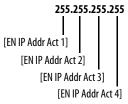

| Values | Default: | Read Only |
|--------|----------|-----------|
|        | Min/Max: | 0/255     |
|        | Display: | 1         |

F697 [EN Subnet Act 1]

F698 [EN Subnet Act 2]

F699 [EN Subnet Act 3]

F700 [EN Subnet Act 4]

PF 525 PowerFlex 525 only.

Shows the actual subnet mask used by the embedded EtherNet/IP interface at the time. This will indicate 0 if no address is set.

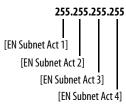

| Values | Default: | Read Only |
|--------|----------|-----------|
|        | Min/Max: | 0/255     |
|        | Display: | 1         |

F701 [EN Gateway Act 1] F702 [EN Gateway Act 2] F703 [EN Gateway Act 3]

F704 [EN Gateway Act 4]

(PF 525) PowerFlex 525 only.

Shows the actual gateway address used by the embedded EtherNet/IP interface at the time. This will indicate 0 if no address is set.

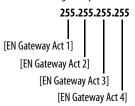

| Values | Default: | Read Only |
|--------|----------|-----------|
|        | Min/Max: | 0/255     |
|        | Display: | 1         |

F705 [Drv 0 Logic Cmd] F709 [Drv 1 Logic Cmd] F713 [Drv 2 Logic Cmd] F717 [Drv 3 Logic Cmd]

F721 [Drv 4 Logic Cmd]

In multi-drive mode, this is the logic command being transmitted to drive 0/1/2/3/4/.

In single-drive mode, this is the logic command being used by the drive (whether HS-DSI, EtherNet/IP, or DSI) at the time. If comms control is NOT being used, and the drive is in single-drive mode, then this parameter will show 0.

| Values | Default: | Read Only |
|--------|----------|-----------|
|        | Min/Max: | O/FFFF    |
|        | Display: | 1         |

F706 [Drv 0 Reference] F710 [Drv 1 Reference] F714 [Drv 2 Reference] F718 [Drv 3 Reference]

F722 [Drv 4 Reference]

In multi-drive mode, this is the reference being transmitted to drive 0/1/2/3/4.

In single-drive mode, this is the reference being used by the drive (whether HS-DSI, EtherNet/IP, or DSI) at the time. If comms control is NOT being used, and the drive is in single-drive mode, then this parameter will show 0.

| Values | Default: | Read Only      |
|--------|----------|----------------|
|        | Min/Max: | 0.00/500.00 Hz |
|        | Display: | 0.01 Hz        |

F707 [Drv 0 Logic Sts] F711 [Drv 1 Logic Sts]

F715 [Drv 2 Logic Sts]

F719 [Drv 3 Logic Sts]

F723 [Drv 4 Logic Sts]

In multi-drive mode, this is the logic status being received from drive 0/1/2/3/4.

In single-drive mode, this is the logic status of the drive at the time.

| Values | Default: | Read Only |
|--------|----------|-----------|
|        | Min/Max: | 0/FFFF    |
|        | Display: | 1         |

F708 [Drv 0 Feedback]

F712 [Drv 1 Feedback]

F716 [Drv 2 Feedback]

F720 [Drv 3 Feedback]

F724 [Drv 4 Feedback]

In multi-drive mode, this is the feedback being received from drive 0/1/2/3/4.

In single-drive mode, this is the feedback of the drive at the time.

| Values | Default: | Read Only      |
|--------|----------|----------------|
|        | Min/Max: | 0.00/500.00 Hz |
|        | Display: | 0.01 Hz        |

#### F725 [EN Rx Overruns]

PF 525 PowerFlex 525 only.

A count of the number of receive overrun errors reported by the embedded EtherNet/IP interface.

| Values | Default: | Read Only |
|--------|----------|-----------|
|        | Min/Max: | 0/65535   |
|        | Display: | 1         |

#### F726 [EN Rx Packets]

PF 525 PowerFlex 525 only.

A count of the number of receive packets reported by the embedded EtherNet/IP interface.

| Values | Default: | Read Only |
|--------|----------|-----------|
|        | Min/Max: | 0/65535   |
|        | Display: | 1         |

#### F727 [EN Rx Errors]

PF 525 PowerFlex 525 only.

A count of the number of receive errors reported by the embedded EtherNet/IP interface.

| Values | Default: | Read Only |
|--------|----------|-----------|
|        | Min/Max: | 0/65535   |
|        | Display: | 1         |

#### F728 [EN Tx Packets]

PF 525 PowerFlex 525 only.

A count of the number of transmitted packets reported by the embedded EtherNet/IP interface.

| Values | Default: | Read Only |
|--------|----------|-----------|
|        | Min/Max: | 0/65535   |
|        | Display: | 1         |

## F729 [EN Tx Errors]

PF 525 PowerFlex 525 only.

A count of the number of transmit errors reported by the embedded EtherNet/IP interface.

| Values | Default: | Read Only |
|--------|----------|-----------|
|        | Min/Max: | 0/65535   |
|        | Display: | 1         |

## F730 [EN Missed IO Pkt]

PF 525 PowerFlex 525 only.

The number of I/O packets missed.

| Values | Default: | Read Only |
|--------|----------|-----------|
|        | Min/Max: | 0/65535   |
|        | Display: | 1         |

## F731 [DSI Errors]

The number of total DSI errors.

| Values | Default: | Read Only |
|--------|----------|-----------|
|        | Min/Max: | 0/65535   |
|        | Display: | 1         |

# **AppView Parameter Groups**

AppView parameter groups provide a simple starting point for using the PowerFlex 520-series drives by grouping certain commonly used parameters based on different types of applications. Use these parameter groups to quickly and easily setup the PowerFlex 520-series drive for your application.

AppView parameter groups are available for the following applications:

- Conveyor
- Mixer
- Compressor
- Centrifugal Pump
- Blower/Fan
- Extruder
- Positioning (PowerFlex 525 only)
- Textile/Fiber

You cannot add or remove parameters to or from the AppView parameter groups. If you require quick access to additional parameters to what is already included in the different AppView parameter groups, use the CustomView parameter group instead.

The parameters in the AppView parameter groups can be quickly added to the CustomView parameter group by doing the following:

| Ste | p                                                                                                    | Key(s)                  | Example Displays                          |
|-----|----------------------------------------------------------------------------------------------------|-------------------------|-------------------------------------------|
| 1.  | Press the Up Arrow or Down Arrow to scroll to an AppView group (G1G8).                                                                | $\triangle$ or $\nabla$ | FVD 5 ([] 3                               |
| 2.  | Press Enter or Sel to enter a group. The right most digit of the last viewed parameter in that group will flash.                      | or Sel                  | FNO S CONTRACTOR                          |
| 3.  | Press the Up Arrow or Down Arrow to scroll to the command G1->GC.                                                                     | $\triangle$ or $\nabla$ | FVO S S S S S S S S S S S S S S S S S S S |
| 4.  | Press Enter or Sel to add all the parameters in this AppView group to the CustomView group. The LCD display will show a confirmation. | or (Sel)                | ***                                       |

# **CustomView Parameter Group**

CustomView allows you to quickly access only the parameters needed for your application by storing them in a custom parameter group. Add your frequently used parameters to this group, then hide all other parameters with A552 [Program Lock] to simplify your drive configuration process.

Up to 100 parameters can be stored in the CustomView parameter group. You can copy one entire AppView parameter group to the CustomView parameter group as shown on page 138 or add individual parameters as show below.

| Step |                                                                                                    | Key(s)                  | Example Displays |
|------|----------------------------------------------------------------------------------------------------|-------------------------|------------------|
| 1.   | Press the Up Arrow or Down Arrow to scroll to the CustomView group (GC).                            | $\triangle$ or $\nabla$ |                  |
| 2.   | Press Enter to view the parameters that can be added to the CustomView group.                       | <                       | FNO + + [][] [   |
| 3.   | Press the Up Arrow or Down Arrow to scroll through the list of parameters.                          | $\triangle$ or $\nabla$ | FWO + + [][]     |
| 4.   | Press Enter to add the parameter to the CustomView group. The LCD display will show a confirmation. | <b>←</b>                | ***              |

To delete parameters from the CustomView parameter group:

| Ste | p                                                                                                    | Key(s)                  | Example Displays                          |
|-----|----------------------------------------------------------------------------------------------------|-------------------------|-------------------------------------------|
| 1.  | Press the Up Arrow or Down Arrow to scroll to the CustomView group (GC).                                 | $\triangle$ or $\nabla$ | FMD C C C C C C C C C C C C C C C C C C C |
| 2.  | Press Enter to view the parameters that are in the CustomView group.                                     |                         | FND []                                    |
| 3.  | Press the Up Arrow or Down Arrow to scroll to the command GC                                             | $\triangle$ or $\nabla$ | FMD                                       |
| 4.  | Press Enter or Sel to view the parameters that are stored in the CustomView group.                       | or (Sel)                | FVD [][]                                  |
| 5.  | Press the Up Arrow or Down Arrow to scroll through the list of parameters.                               | $\triangle$ or $\nabla$ | FWO FROSRAMA                              |
| 6.  | Press Enter to delete the parameter from the CustomView group. The LCD display will show a confirmation. |                         | * * * * *                                 |

TIP The Connected Components Workbench software can be used to speed up this process with drag and drop functionality.

# **Parameter Cross Reference by Name**

| Parameter Name                  | No. |
|---------------------------------|-----|
| 10V Bipolar Enbl <sup>(1)</sup> | 093 |
| 2-Wire Mode                     | 064 |
| Accel Time 1                    | 041 |
| Accel Time 2                    | 442 |
| Accel Time 3                    | 444 |
| Accel Time 4                    | 446 |
| Accum CO2 Sav                   | 026 |
| Accum Cost Sav                  | 025 |
| Accum kWh Sav                   | 024 |
| Analog In 0-10V                 | 360 |
| Analog In 4-20mA                | 361 |
| Analog In Filter                | 099 |
| Analog Out High <sup>(1)</sup>  | 089 |
| Analog Out Sel <sup>(1)</sup>   | 088 |
| Anlg In 0-10V Hi                | 092 |
| Anlg In 0-10V Lo                | 091 |
| Anlg In mA Loss                 | 097 |
| Anlg In V Loss                  | 094 |
| Anlg In4-20mA Hi                | 096 |
| Anlg In4-20mA Lo                | 095 |
| Anlg Loss Delay                 | 098 |
| Anlg Out Setpt <sup>(1)</sup>   | 090 |
| Auto Rstrt Delay                | 542 |
| Auto Rstrt Tries                | 541 |
| Autotune                        | 040 |
| Average kWh Cost                | 052 |
| Average Power                   | 020 |
| Boost Select                    | 530 |
| Break Frequency                 | 533 |
| Break Voltage                   | 532 |
| Bus Reg Enable                  | 550 |
| Cmd Stat Select <sup>(1)</sup>  | 122 |
| Com Sts-Emb Enet <sup>(1)</sup> | 683 |
| Comm Loss Action                | 125 |
| Comm Loss Time                  | 126 |
| Comm Sts - DSI                  | 681 |
| Comm Sts - Opt                  | 682 |
| Comm Write Mode                 | 121 |
| Commanded Freq                  | 002 |
| Compensation                    | 547 |
| Contrl In Status                | 013 |
| Control Source                  | 012 |
| Control SW Ver                  | 029 |
| Control Temp                    | 028 |
| Counter Status                  | 364 |
| Counts Per Unit <sup>(1)</sup>  | 559 |
| Current Limit 1                 | 484 |

| Parameter Name                 | No. |
|--------------------------------|-----|
| Current Limit 2 <sup>(1)</sup> | 485 |
| OB Resistor Sel                | 437 |
| OB Threshold                   | 438 |
| OC Brake Level                 | 435 |
| OC Brake Time                  | 434 |
| OC Brk Time@Strt               | 436 |
| OC Bus Ripple                  | 380 |
| C Bus Voltage                  | 005 |
| Pecel Time 1                   | 042 |
| ecel Time 2                    | 443 |
| Decel Time 3                   | 445 |
| ecel Time 4                    | 447 |
| ig In Status                   | 014 |
| Digln TermBlk 02               | 062 |
| Oigln TermBlk 03               | 063 |
| igln TermBlk 05                | 065 |
| igIn TermBlk 06                | 066 |
| igln TermBlk 07 <sup>(1)</sup> | 067 |
| igln TermBlk 08 <sup>(1)</sup> | 068 |
| rive OL Mode                   | 495 |
| Prive Status                   | 006 |
| Prive Temp                     | 027 |
| Prive Type                     | 367 |
| roop Hertz@ FLA <sup>(1)</sup> | 441 |
| rv 0 Feedback                  | 708 |
| rv 0 Logic Cmd                 | 705 |
| rv O Logic Sts                 | 707 |
| rv O Reference                 | 706 |
| Orv 1 Addr                     | 171 |
| rv 1 Feedback                  | 712 |
| Prv 1 Logic Cmd                | 709 |
| rv 1 Logic Sts                 | 711 |
| Prv 1 Reference                | 710 |
| Orv 2 Addr                     | 172 |
| Prv 2 Feedback                 | 716 |
| Orv 2 Logic Cmd                | 713 |
| Orv 2 Logic Sts                | 715 |
| Orv 2 Reference                | 714 |
| rv 3 Addr                      | 173 |
| rv 3 Feedback                  | 720 |
| rv 3 Logic Cmd                 | 717 |
| Prv 3 Logic Sts                | 719 |
| Orv 3 Reference                | 718 |
| Drv 4 Addr                     | 174 |
| Orv 4 Feedback                 | 724 |
| Prv 4 Logic Cmd                | 721 |
| rv 4 Logic Sts                 | 723 |

| Parameter Name                  | No. |
|---------------------------------|-----|
| Drv 4 Reference                 | 722 |
| Dry Ambient Sel                 | 554 |
| DSI Errors                      | 731 |
| DSI I/O Act                     | 686 |
| DSI I/O Cfg                     | 175 |
| Elapsed kWh                     | 021 |
| Elapsed MWh                     | 022 |
| Elapsed Run Time                | 019 |
| Elapsed Time-hr                 | 362 |
| Elapsed Time-min                | 363 |
| EM Brk Off Delay                | 086 |
| EM Brk On Delay                 | 087 |
| EN Addr Sel <sup>(1)</sup>      | 128 |
| EN Addr Src <sup>(1)</sup>      | 684 |
| EN Comm Flt Actn <sup>(1)</sup> | 143 |
| EN Data In 1 <sup>(1)</sup>     | 153 |
| EN Data In 2 <sup>(1)</sup>     | 154 |
| EN Data In 3 <sup>(1)</sup>     | 155 |
| EN Data In 4 <sup>(1)</sup>     | 156 |
| EN Data Out 1 <sup>(1)</sup>    | 157 |
| EN Data Out 2 <sup>(1)</sup>    | 158 |
| EN Data Out 3 <sup>(1)</sup>    | 159 |
| EN Data Out 4 <sup>(1)</sup>    | 160 |
| EN Flt Cfg DL 1 <sup>(1)</sup>  | 147 |
| EN Flt Cfg DL 2 <sup>(1)</sup>  | 148 |
| EN Flt Cfg DL 3 <sup>(1)</sup>  | 149 |
| EN Flt Cfg DL 4 <sup>(1)</sup>  | 150 |
| EN Flt Cfg Logic <sup>(1)</sup> | 145 |
| EN Flt Cfg Ref <sup>(1)</sup>   | 146 |
| EN Gateway Act 1 <sup>(1)</sup> | 701 |
| EN Gateway Act 2 <sup>(1)</sup> | 702 |
| EN Gateway Act 3 <sup>(1)</sup> | 703 |
| EN Gateway Act 4 <sup>(1)</sup> | 704 |
| EN Gateway Cfg 1 <sup>(1)</sup> | 137 |
| EN Gateway Cfg 2 <sup>(1)</sup> | 138 |
| EN Gateway Cfg 3 <sup>(1)</sup> | 139 |
| EN Gateway Cfg 4 <sup>(1)</sup> | 140 |
| EN Idle Flt Actn <sup>(1)</sup> | 144 |
| EN IP Addr Act 1 <sup>(1)</sup> | 693 |
| EN IP Addr Act 2 <sup>(1)</sup> | 694 |
| EN IP Addr Act 3 <sup>(1)</sup> | 695 |
| EN IP Addr Act 4 <sup>(1)</sup> | 696 |
| EN IP Addr Cfg 1 <sup>(1)</sup> | 129 |
| EN IP Addr Cfg 2 <sup>(1)</sup> | 130 |
| EN IP Addr Cfg 3 <sup>(1)</sup> | 131 |
| EN IP Addr Cfg 4 <sup>(1)</sup> | 132 |
| EN Missed IO Pkt <sup>(1)</sup> | 730 |
|                                 |     |

<sup>(1)</sup> Parameter is specific to PowerFlex 525 drives only.

| Parameter Name                  | No. |
|---------------------------------|-----|
| EN Rate Act <sup>(1)</sup>      | 685 |
| EN Rate Cfg <sup>(1)</sup>      | 141 |
| EN Rx Errors <sup>(1)</sup>     | 727 |
| EN Rx Overruns <sup>(1)</sup>   | 725 |
| EN Rx Packets <sup>(1)</sup>    | 726 |
| EN Subnet Act 1 <sup>(1)</sup>  | 697 |
| EN Subnet Act 2 <sup>(1)</sup>  | 698 |
| EN Subnet Act 3 <sup>(1)</sup>  | 699 |
| EN Subnet Act 4 <sup>(1)</sup>  | 700 |
| EN Subnet Cfg 1 <sup>(1)</sup>  | 133 |
| EN Subnet Cfg 2 <sup>(1)</sup>  | 134 |
| EN Subnet Cfg 3 <sup>(1)</sup>  | 135 |
| EN Subnet Cfg 4 <sup>(1)</sup>  | 136 |
| EN Tx Errors <sup>(1)</sup>     | 729 |
| EN Tx Packets <sup>(1)</sup>    | 728 |
| Encoder Pos Tol <sup>(1)</sup>  | 564 |
| Encoder PPR <sup>(1)</sup>      | 536 |
| Encoder Speed <sup>(1)</sup>    | 378 |
| Energy Saved                    | 023 |
| Enh Control Word <sup>(1)</sup> | 560 |
| Fault 1 BusVolts                | 651 |
| Fault 1 Code                    | 007 |
| Fault 1 Current                 | 641 |
| Fault 1 Freq                    | 631 |
| Fault 1 Time-hr                 | 611 |
| Fault 1 Time-min                | 621 |
| Fault 2 BusVolts                | 652 |
| Fault 2 Code                    | 008 |
| Fault 2 Current                 | 642 |
| Fault 2 Freq                    | 632 |
| Fault 2 Time-hr                 | 612 |
| Fault 2 Time-min                | 622 |
| Fault 3 BusVolts                | 653 |
| Fault 3 Code                    | 009 |
| Fault 3 Current                 | 643 |
| Fault 3 Freq                    | 633 |
| Fault 3 Time-hr                 | 613 |
| Fault 3 Time-min                | 623 |
| Fault 4 BusVolts                | 654 |
| Fault 4 Code                    | 604 |
| Fault 4 Current                 | 644 |
| Fault 4 Freq                    | 634 |
| Fault 4 Time-hr                 | 614 |
| Fault 4 Time-min                | 624 |
| Fault 5 BusVolts                | 655 |
| Fault 5 Code                    | 605 |
| Fault 5 Current                 | 645 |
| Fault 5 Freq                    | 635 |
|                                 |     |

| Parameter Name                  | No.  |
|---------------------------------|------|
| Fault 5 Time-hr                 | 615  |
| Fault 5 Time-min                | 625  |
| Fault 6 BusVolts <sup>(1)</sup> | 656  |
| Fault 6 Code <sup>(1)</sup>     | 606  |
| Fault 6 Current <sup>(1)</sup>  | 646  |
| Fault 6 Freq <sup>(1)</sup>     | 636  |
| Fault 6 Time-hr <sup>(1)</sup>  | 616  |
| Fault 6 Time-min <sup>(1)</sup> | 626  |
| Fault 7 BusVolts <sup>(1)</sup> | 657  |
| Fault 7 Code <sup>(1)</sup>     | 607  |
| Fault 7 Current <sup>(1)</sup>  | 647  |
| Fault 7 Freq <sup>(1)</sup>     | 637  |
| Fault 7 Time-hr <sup>(1)</sup>  | 617  |
| Fault 7 Time-min <sup>(1)</sup> | 627  |
| Fault 8 BusVolts <sup>(1)</sup> | 658  |
| Fault 8 Code <sup>(1)</sup>     | 608  |
| Fault 8 Current <sup>(1)</sup>  | 648  |
| Fault 8 Freq <sup>(1)</sup>     | 638  |
| Fault 8 Time-hr <sup>(1)</sup>  | 618  |
| Fault 8 Time-min <sup>(1)</sup> | 628  |
| Fault 9 BusVolts <sup>(1)</sup> | 659  |
| Fault 9 Code <sup>(1)</sup>     | 609  |
| Fault 9 Current <sup>(1)</sup>  | 649  |
| Fault 9 Freq <sup>(1)</sup>     | 639  |
| Fault 9 Time-hr <sup>(1)</sup>  | 619  |
| Fault 9 Time-min <sup>(1)</sup> | 629  |
| Fault Clear                     | 551  |
| Fault10 BusVolts <sup>(1)</sup> | 660  |
| Fault10 Code <sup>(1)</sup>     | 610  |
| Fault10 Current <sup>(1)</sup>  | 650  |
| Fault10 Freq <sup>(1)</sup>     | 640  |
| Fault10 Time-hr <sup>(1)</sup>  | 620  |
| Fault10 Time-min <sup>(1)</sup> | 630  |
| Fiber Status                    | 390  |
| Find Home Dir <sup>(1)</sup>    | 563  |
| Find Home Freq <sup>(1)</sup>   | 562  |
| Flux Current Ref                | 497  |
| Flying Start En                 | 545  |
| FlyStrt CurLimit                | 546  |
| Freq 1 <sup>(1)</sup>           | 510  |
| Freq 1 BW <sup>(1)</sup>        | 511  |
| Freq 1 Ki <sup>(1)</sup>        | 522  |
| Freq 1 Kp <sup>(1)</sup>        | 521  |
| Freq 2 <sup>(1)</sup>           | 512  |
| Freq 2 BW <sup>(1)</sup>        | 513  |
| Freq 2 Ki <sup>(1)</sup>        | 524  |
| Freq 2 Kp <sup>(1)</sup>        | 523  |
| Freq 3 <sup>(1)</sup>           | 514  |
| тісуэ                           | J 14 |

| Parameter Name                 | No. |
|--------------------------------|-----|
| Freq 3 BW <sup>(1)</sup>       | 515 |
| Freq 3 Ki <sup>(1)</sup>       | 526 |
| Freq 3 Kp <sup>(1)</sup>       | 525 |
| Half Bus Enable                | 549 |
| Home Save <sup>(1)</sup>       | 561 |
| HW Addr 1 <sup>(1)</sup>       | 687 |
| HW Addr 2 <sup>(1)</sup>       | 688 |
| HW Addr 3v                     | 689 |
| HW Addr 4 <sup>(1)</sup>       | 690 |
| HW Addr 5 <sup>(1)</sup>       | 691 |
| HW Addr 6 <sup>(1)</sup>       | 692 |
| IR Voltage Drop                | 496 |
| Jog Accel/Decel                | 432 |
| Jog Frequency                  | 431 |
| Keypad Freq                    | 426 |
| Ki Speed Loop <sup>(1)</sup>   | 538 |
| Kp Speed Loop <sup>(1)</sup>   | 539 |
| Language                       | 30  |
| Load Loss Level <sup>(1)</sup> | 490 |
| Load Loss Time <sup>(1)</sup>  | 491 |
| Max Traverse                   | 567 |
| Maximum Freq                   | 044 |
| Maximum Voltage                | 534 |
| Minimum Freq                   | 043 |
| MOP Freq                       | 427 |
| MOP Preload                    | 429 |
| MOP Reset Sel                  | 428 |
| MOP Time                       | 430 |
| Motor Fdbk Type <sup>(1)</sup> | 535 |
| Motor Lm <sup>(1)</sup>        | 499 |
| Motor Lx <sup>(1)</sup>        | 500 |
| Motor NP FLA                   | 034 |
| Motor NP Hertz                 | 032 |
| Motor NP Poles                 | 035 |
| Motor NP Power <sup>(1)</sup>  | 037 |
| Motor NP RPM                   | 036 |
| Motor NP Volts                 | 031 |
| Motor OL Current               | 033 |
| Motor OL Level                 | 369 |
| Motor OL Ret                   | 494 |
| Motor OL Select                | 493 |
| Motor Rr <sup>(1)</sup>        | 498 |
| Mtr Options Cfg                | 573 |
| MultiDrv Sel                   | 169 |
| Opt Data In 1                  | 161 |
| Opt Data In 2                  | 162 |
| Opt Data In 3                  | 163 |
| Opt Data In 4                  | 164 |
|                                |     |

<sup>(1)</sup> Parameter is specific to PowerFlex 525 drives only.

| Parameter Name                  | No. |
|---------------------------------|-----|
| Opt Data Out 1                  | 165 |
| Opt Data Out 2                  | 166 |
| Opt Data Out 3                  | 167 |
| Opt Data Out 4                  | 168 |
| Opto Out Logic <sup>(1)</sup>   | 075 |
| Opto Out1 Level <sup>(1)</sup>  | 070 |
| Opto Out1 Sel <sup>(1)</sup>    | 069 |
| Opto Out2 Level <sup>(1)</sup>  | 073 |
| Opto Out2 Sel <sup>(1)</sup>    | 072 |
| Out Phas Loss En                | 557 |
| Output Current                  | 003 |
| Output Freq                     | 001 |
| Output Power                    | 017 |
| Output Powr Fctr                | 381 |
| Output RPM                      | 015 |
| Output Speed                    | 016 |
| Output Voltage                  | 004 |
| P Jump                          | 570 |
| PID 1 Deadband                  | 465 |
| PID 1 Diff Rate                 | 463 |
| PID 1 Fdback Sel                | 460 |
| PID 1 Integ Time                | 462 |
| PID 1 Invert Err                | 467 |
| PID 1 Preload                   | 466 |
| PID 1 Prop Gain                 | 461 |
| PID 1 Ref Sel                   | 459 |
| PID 1 Setpoint                  | 464 |
| PID 1 Trim Hi                   | 456 |
| PID 1 Trim Lo                   | 457 |
| PID 1 Trim Sel                  | 458 |
| PID1 Fdbk Displ                 | 383 |
| PID1 Setpnt Disp                | 384 |
| PID 2 Deadband <sup>(1)</sup>   | 477 |
| PID 2 Diff Rate <sup>(1)</sup>  | 475 |
| PID 2 Fdback Sel <sup>(1)</sup> | 472 |
| PID 2 Integ Time <sup>(1)</sup> | 474 |
| PID 2 Invert Err <sup>(1)</sup> | 479 |
| PID 2 Preload <sup>(1)</sup>    | 478 |
| PID 2 Prop Gain <sup>(1)</sup>  | 473 |
| PID 2 Ref Sel <sup>(1)</sup>    | 471 |
| PID 2 Setpoint <sup>(1)</sup>   | 476 |
| PID 2 Trim Hi <sup>(1)</sup>    | 468 |
| PID 2 Trim Lo <sup>(1)</sup>    | 469 |
| PID 2 Trim Sel <sup>(1)</sup>   | 470 |
| PID2 Fdbk Displ <sup>(1)</sup>  | 385 |
| PID2 Setpnt Disp <sup>(1)</sup> | 386 |
| Pos Reg Filter <sup>(1)</sup>   | 565 |
| Pos Reg Gain <sup>(1)</sup>     | 566 |
|                                 |     |

| Position Status <sup>(1)</sup> 387 Positioning Mode <sup>(1)</sup> 558 Power Loss Mode 548 Power Saved 018 Preset Freq 0 410 Preset Freq 1 411 Preset Freq 2 412 Preset Freq 3 413 Preset Freq 4 414 Preset Freq 5 415 Preset Freq 6 416 Preset Freq 7 417 Preset Freq 7 417 Preset Freq 8 418 Preset Freq 8 419 Preset Freq 8 410 Preset Freq 9 420 Preset Freq 9 420 Preset Freq 9 420 Preset Freq 10 419 Preset Freq 10 420 Preset Freq 10 420 Preset Freq 10 420 Preset Freq 10 420 Preset Freq 10 420 Preset Freq 10 421 Preset Freq 10 422 Preset Freq 10 423 Preset Freq 15 425 Process Disp Hi 426 Process Disp Hi 482 Process Disp Lo 481 Process Disp Lo 481 Process Disp Lo 481 Program Lock Mod 553 Pulse In Scale 537 Purge Frequency 433 PWM Frequency 440 RdyBit Mode Act 392 RdyBit Mode Cfg 574 Relay 1 On Time 079 Relay Out1 Level 077 Relay Out1 Sel 076 Relay 2 Off Time 080 Relay 1 On Time 079 Relay Out2 Level(1) 082 Relay 0 Time(1) 084 Relay 0 Ut2 Level(1) 085 Reset to Defalts 053 Reverse Disable 544 RS485 Data Rate 123 RS485 Format 127 RS485 Node Addr 124 S Gurve % 439 Safety Open En(1) 105 Shear Pin 1 Time 487 Shear Pin 1 Level 486 | - N                                   |     |
|----------------------------------------------------------------------------------------------------|---------------------------------------|-----|
| Positioning Mode <sup>(1)</sup> 558           Power Loss Mode         548           Power Saved         018           Preset Freq 0         410           Preset Freq 1         411           Preset Freq 2         412           Preset Freq 3         413           Preset Freq 4         414           Preset Freq 5         415           Preset Freq 6         416           Preset Freq 7         417           Preset Freq 8 <sup>(1)</sup> 418           Preset Freq 9 <sup>(1)</sup> 420           Preset Freq 10 <sup>(1)</sup> 420           Preset Freq 12 <sup>(1)</sup> 421           Preset Freq 13 <sup>(1)</sup> 422           Preset Freq 13 <sup>(1)</sup> 423           Preset Freq 15 <sup>(1)</sup> 424           Preset Freq 15 <sup>(1)</sup> 425           Process Disp Hi         482           Process Display         010           Program Lock         552           Program Lock Mod         553           Pulse In Scale         537           Purge Frequency         440           RdyBit Mode Act         392           RdyBit Mode Cfg         574           Relay 1 On Time         079 <th>Parameter Name</th> <th>No.</th>           | Parameter Name                        | No. |
| Power Loss Mode         548           Power Saved         018           Preset Freq 0         410           Preset Freq 0         410           Preset Freq 1         411           Preset Freq 2         412           Preset Freq 3         413           Preset Freq 4         414           Preset Freq 5         415           Preset Freq 6         416           Preset Freq 7         417           Preset Freq 8 <sup>(1)</sup> 418           Preset Freq 9 <sup>(1)</sup> 419           Preset Freq 10 <sup>(1)</sup> 420           Preset Freq 12 <sup>(1)</sup> 421           Preset Freq 13 <sup>(1)</sup> 422           Preset Freq 15 <sup>(1)</sup> 423           Preset Freq 15 <sup>(1)</sup> 424           Process Disp Hi         482           Process Disp Lo         481           Process Display         010           Program Lock         552           Program Lock Mod         553           Pulse In Scale         537           Purge Frequency         433           PWM Frequency         440           Relay 1 0 ff Time         080           Relay 2 Off Time <sup>(1)</sup> 082                                                        |                                       |     |
| Prower Saved         018           Preset Freq 0         410           Preset Freq 1         411           Preset Freq 2         412           Preset Freq 3         413           Preset Freq 4         414           Preset Freq 5         415           Preset Freq 6         416           Preset Freq 7         417           Preset Freq 8(1)         418           Preset Freq 9(1)         419           Preset Freq 10(1)         420           Preset Freq 12(1)         421           Preset Freq 13(1)         423           Preset Freq 15(1)         424           Preset Freq 15(1)         424           Preset Freq 15(1)         425           Process Disp Hi         482           Process Disp Lo         481           Process Display         010           Program Lock         552           Program Lock Mod         553           Pulse In Scale         537           Purge Frequency         433           PWM Frequency         440           RdyBit Mode Act         392           RdyBit Mode Cfg         574           Relay 10 n Time         076                                                                                         |                                       |     |
| Preset Freq 0         410           Preset Freq 1         411           Preset Freq 2         412           Preset Freq 3         413           Preset Freq 4         414           Preset Freq 5         415           Preset Freq 6         416           Preset Freq 7         417           Preset Freq 8(1)         418           Preset Freq 9(1)         419           Preset Freq 10(1)         420           Preset Freq 12(1)         421           Preset Freq 13(1)         422           Preset Freq 15(1)         423           Preset Freq 15(1)         424           Preset Freq 15(1)         424           Preset Freq 15(1)         425           Process Disp Hi         482           Process Disp Lo         481           Process Display         010           Program Lock         552           Program Lock Mod         553           Pulse In Scale         537           Purge Frequency         433           PWM Frequency         440           RdyBit Mode Act         392           RdyBit Mode Cfg         574           Relay 10 ff Time         080                                                                                   |                                       |     |
| Preset Freq 1         411           Preset Freq 2         412           Preset Freq 3         413           Preset Freq 4         414           Preset Freq 5         415           Preset Freq 6         416           Preset Freq 7         417           Preset Freq 8(1)         418           Preset Freq 9(1)         419           Preset Freq 10(1)         420           Preset Freq 12(1)         422           Preset Freq 13(1)         423           Preset Freq 15(1)         424           Preset Freq 15(1)         425           Process Disp Hi         482           Process Disp Lo         481           Process Display         010           Program Lock         552           Program Lock Mod         553           Pulse In Scale         537           Purge Frequency         433           PWM Frequency         440           RdyBit Mode Act         392           RdyBit Mode Cfg         574           Relay 1 On Time         079           Relay 0 Ut1 Level         077           Relay Out2 Sel(1)         081           Reset Meters         555 <t< td=""><td>· · · · · · · · · · · · · · · · · · ·</td><td></td></t<>              | · · · · · · · · · · · · · · · · · · · |     |
| Preset Freq 2         412           Preset Freq 3         413           Preset Freq 4         414           Preset Freq 5         415           Preset Freq 6         416           Preset Freq 7         417           Preset Freq 8 <sup>(1)</sup> 418           Preset Freq 9 <sup>(1)</sup> 419           Preset Freq 10 <sup>(1)</sup> 420           Preset Freq 12 <sup>(1)</sup> 421           Preset Freq 13 <sup>(1)</sup> 422           Preset Freq 15 <sup>(1)</sup> 423           Preset Freq 15 <sup>(1)</sup> 424           Preset Freq 15 <sup>(1)</sup> 425           Process Disp Hi         482           Process Disp Lo         481           Process Display         010           Program Lock         552           Program Lock Mod         553           Pulse In Scale         537           Purge Frequency         440           RdyBit Mode Act         392           RdyBit Mode Cfg         574           Relay 1 On Time         079           Relay 2 Ont Time <sup>(1)</sup> 085           Relay Out2 Sel <sup>(1)</sup> 081           Reset Meters         555           Reset to Defalts                                                |                                       |     |
| Preset Freq 3         413           Preset Freq 4         414           Preset Freq 5         415           Preset Freq 6         416           Preset Freq 7         417           Preset Freq 8 <sup>(1)</sup> 418           Preset Freq 9 <sup>(1)</sup> 419           Preset Freq 10 <sup>(1)</sup> 420           Preset Freq 11 <sup>(1)</sup> 421           Preset Freq 12 <sup>(1)</sup> 422           Preset Freq 14 <sup>(1)</sup> 424           Preset Freq 15 <sup>(1)</sup> 425           Process Disp Hi         482           Process Disp Lo         481           Process Display         010           Program Lock         552           Program Lock Mod         553           Pulse In Scale         537           Purge Frequency         433           PWM Frequency         440           RdyBit Mode Act         392           RdyBit Mode Cfg         574           Relay 1 Off Time         080           Relay 2 Off Time <sup>(1)</sup> 085           Relay 2 Off Time <sup>(1)</sup> 084           Relay 2 On Time <sup>(1)</sup> 084           Relay Out2 Level <sup>(1)</sup> 082           Reset to Defalts<                                |                                       | 411 |
| Preset Freq 4         414           Preset Freq 5         415           Preset Freq 6         416           Preset Freq 7         417           Preset Freq 8 <sup>(1)</sup> 418           Preset Freq 9 <sup>(1)</sup> 419           Preset Freq 10 <sup>(1)</sup> 420           Preset Freq 12 <sup>(1)</sup> 421           Preset Freq 12 <sup>(1)</sup> 422           Preset Freq 15 <sup>(1)</sup> 423           Preset Freq 15 <sup>(1)</sup> 425           Process Disp Hi         482           Process Disp Lo         481           Process Display         010           Program Lock         552           Program Lock Mod         553           Pulse In Scale         537           Purge Frequency         433           PWM Frequency         440           RdyBit Mode Act         392           RdyBit Mode Cfg         574           Relay 1 Off Time         080           Relay 1 Off Time         080           Relay 2 Off Time <sup>(1)</sup> 085           Relay 2 On Time <sup>(1)</sup> 084           Relay 0ut2 Level <sup>(1)</sup> 082           Relay Out2 Level <sup>(1)</sup> 082           Reset Meters </td <td></td> <td>412</td>      |                                       | 412 |
| Preset Freq 5         415           Preset Freq 6         416           Preset Freq 7         417           Preset Freq 8 <sup>(1)</sup> 418           Preset Freq 9 <sup>(1)</sup> 419           Preset Freq 10 <sup>(1)</sup> 420           Preset Freq 11 <sup>(1)</sup> 421           Preset Freq 12 <sup>(1)</sup> 422           Preset Freq 13 <sup>(1)</sup> 423           Preset Freq 15 <sup>(1)</sup> 424           Preset Freq 15 <sup>(1)</sup> 425           Process Disp Hi         482           Process Disp Lo         481           Process Display         010           Program Lock         552           Program Lock Mod         553           Pulse In Scale         537           Purge Frequency         433           PWM Frequency         440           RdyBit Mode Act         392           RdyBit Mode Cfg         574           Relay 1 Off Time         080           Relay 2 Off Time         077           Relay Out1 Level         077           Relay 2 On Time <sup>(1)</sup> 084           Relay Out2 Sel <sup>(1)</sup> 081           Reset Meters         555           Reset to Defalts                                          |                                       |     |
| Preset Freq 6         416           Preset Freq 7         417           Preset Freq 8 <sup>(1)</sup> 418           Preset Freq 9 <sup>(1)</sup> 419           Preset Freq 10 <sup>(1)</sup> 420           Preset Freq 11 <sup>(1)</sup> 421           Preset Freq 12 <sup>(1)</sup> 422           Preset Freq 13 <sup>(1)</sup> 423           Preset Freq 15 <sup>(1)</sup> 425           Process Disp Hi         482           Process Disp Lo         481           Process Display         010           Program Lock         552           Program Lock Mod         553           Pulse In Scale         537           Purge Frequency         433           PWM Frequency         440           RdyBit Mode Act         392           RdyBit Mode Cfg         574           Relay 1 Off Time         080           Relay 1 Off Time         080           Relay Out1 Level         077           Relay Out2 Sel <sup>(1)</sup> 084           Relay Out2 Sel <sup>(1)</sup> 084           Relay Out2 Sel <sup>(1)</sup> 081           Reset Meters         555           Reset Defalts         053           Reverse Disable                                            |                                       | 414 |
| Preset Freq 7         417           Preset Freq 8 <sup>(1)</sup> 418           Preset Freq 9 <sup>(1)</sup> 419           Preset Freq 10 <sup>(1)</sup> 420           Preset Freq 11 <sup>(1)</sup> 421           Preset Freq 12 <sup>(1)</sup> 422           Preset Freq 13 <sup>(1)</sup> 423           Preset Freq 15 <sup>(1)</sup> 424           Preset Freq 15 <sup>(1)</sup> 425           Process Disp Hi         482           Process Disp Lo         481           Process Display         010           Program Lock         552           Program Lock Mod         553           Pulse In Scale         537           Purge Frequency         433           PWM Frequency         440           RdyBit Mode Act         392           RdyBit Mode Cfg         574           Relay 1 Off Time         080           Relay 1 Off Time         076           Relay Out1 Level         077           Relay Out2 Level <sup>(1)</sup> 082           Relay Out2 Sel <sup>(1)</sup> 081           Reset Meters         555           Reset to Defalts         053           Reverse Disable         544           RS485 Node Addr <td></td> <td></td>                 |                                       |     |
| Preset Freq 8 <sup>(1)</sup> 418           Preset Freq 9 <sup>(1)</sup> 419           Preset Freq 10 <sup>(1)</sup> 420           Preset Freq 12 <sup>(1)</sup> 421           Preset Freq 12 <sup>(1)</sup> 422           Preset Freq 13 <sup>(1)</sup> 423           Preset Freq 15 <sup>(1)</sup> 425           Process Disp Hi         482           Process Disp Lo         481           Process Display         010           Program Lock         552           Program Lock Mod         553           Pulse In Scale         537           Purge Frequency         433           PWM Frequency         440           RdyBit Mode Act         392           RdyBit Mode Cfg         574           Relay 1 Off Time         080           Relay 1 On Time         079           Relay Out1 Level         077           Relay 2 Off Time <sup>(1)</sup> 085           Relay Out2 Level <sup>(1)</sup> 084           Relay Out2 Sel <sup>(1)</sup> 081           Reset Meters         555           Reset to Defalts         053           Reverse Disable         544           RS485 Data Rate         123           RS485 Node Addr                                  |                                       |     |
| Preset Freq 9 <sup>(1)</sup> 419           Preset Freq 10 <sup>(1)</sup> 420           Preset Freq 11 <sup>(1)</sup> 421           Preset Freq 12 <sup>(1)</sup> 422           Preset Freq 13 <sup>(1)</sup> 423           Preset Freq 15 <sup>(1)</sup> 424           Preset Freq 15 <sup>(1)</sup> 425           Process Disp Hi         482           Process Disp Lo         481           Process Display         010           Program Lock         552           Program Lock Mod         553           Pulse In Scale         537           Purge Frequency         433           PWM Frequency         440           RdyBit Mode Act         392           RdyBit Mode Cfg         574           Relay 1 Off Time         080           Relay 1 Off Time         079           Relay Out1 Level         077           Relay 2 Off Time <sup>(1)</sup> 085           Relay 2 On Time <sup>(1)</sup> 084           Relay Out2 Level <sup>(1)</sup> 082           Relay Out2 Level <sup>(1)</sup> 081           Reset Meters         555           Reset to Defalts         053           Reverse Disable         544           RS485                                 |                                       | 417 |
| Preset Freq 10 <sup>(1)</sup> 420           Preset Freq 11 <sup>(1)</sup> 421           Preset Freq 12 <sup>(1)</sup> 422           Preset Freq 14 <sup>(1)</sup> 424           Preset Freq 15 <sup>(1)</sup> 425           Process Disp Hi         482           Process Disp Lo         481           Process Display         010           Program Lock         552           Program Lock Mod         553           Pulse In Scale         537           Purge Frequency         433           PWM Frequency         440           RdyBit Mode Act         392           RdyBit Mode Cfg         574           Relay 1 Off Time         080           Relay 1 On Time         079           Relay Out1 Level         077           Relay 2 Off Time <sup>(1)</sup> 085           Relay 2 On Time <sup>(1)</sup> 084           Relay Out2 Level <sup>(1)</sup> 082           Relay Out2 Sel <sup>(1)</sup> 081           Reset Meters         555           Reset to Defalts         053           Reverse Disable         544           RS485 Data Rate         123           RS485 Node Addr         124           S Curve %                                           |                                       | 418 |
| Preset Freq 12 <sup>(1)</sup> 421           Preset Freq 12 <sup>(1)</sup> 422           Preset Freq 13 <sup>(1)</sup> 423           Preset Freq 14 <sup>(1)</sup> 424           Preset Freq 15 <sup>(1)</sup> 425           Process Disp Hi         482           Process Disp Lo         481           Process Display         010           Program Lock         552           Program Lock Mod         553           Pulse In Scale         537           Purge Frequency         433           PWM Frequency         440           RdyBit Mode Act         392           RdyBit Mode Cfg         574           Relay 1 Off Time         080           Relay 1 On Time         079           Relay Out1 Level         077           Relay Out1 Sel         076           Relay 2 On Time <sup>(1)</sup> 082           Relay Out2 Level <sup>(1)</sup> 081           Reset Meters         555           Reset to Defalts         053           Reverse Disable         544           RS485 Data Rate         123           RS485 Node Addr         124           S Curve %         439           Safety Open En <sup>(1)</sup>                                            |                                       | 419 |
| Preset Freq 12 <sup>(1)</sup> 422           Preset Freq 13 <sup>(1)</sup> 423           Preset Freq 14 <sup>(1)</sup> 424           Preset Freq 15 <sup>(1)</sup> 425           Process Disp Hi         482           Process Disp Lo         481           Process Display         010           Program Lock         552           Program Lock Mod         553           Pulse In Scale         537           Purge Frequency         433           PWM Frequency         440           RdyBit Mode Act         392           RdyBit Mode Cfg         574           Relay 1 Off Time         080           Relay 1 On Time         079           Relay Out1 Level         077           Relay Out1 Sel         076           Relay 2 On Time <sup>(1)</sup> 084           Relay Out2 Level <sup>(1)</sup> 082           Relay Out2 Sel <sup>(1)</sup> 081           Reset Meters         555           Reset to Defalts         053           Reverse Disable         544           RS485 Data Rate         123           RS485 Node Addr         124           S Curve %         439           Safety Open En <sup>(1)</sup>                                            |                                       | 420 |
| Preset Freq 13 <sup>(1)</sup> 423           Preset Freq 14 <sup>(1)</sup> 424           Preset Freq 15 <sup>(1)</sup> 425           Process Disp Hi         482           Process Disp Lo         481           Process Display         010           Program Lock         552           Program Lock Mod         553           Pulse In Scale         537           Purge Frequency         433           PWM Frequency         440           RdyBit Mode Act         392           RdyBit Mode Cfg         574           Relay 1 Off Time         080           Relay 1 Off Time         079           Relay Out1 Level         077           Relay Out1 Sel         076           Relay 2 Off Time <sup>(1)</sup> 085           Relay Out2 Level <sup>(1)</sup> 084           Relay Out2 Level <sup>(1)</sup> 082           Relay Out2 Sel <sup>(1)</sup> 081           Reset Meters         555           Reset to Defalts         053           Reverse Disable         544           RS485 Data Rate         123           RS485 Node Addr         124           S Curve %         439           Safety Open En <sup>(1)</sup>                                        |                                       | 421 |
| Preset Freq 14 <sup>(1)</sup> 424           Preset Freq 15 <sup>(1)</sup> 425           Process Disp Hi         482           Process Disp Lo         481           Process Display         010           Program Lock         552           Program Lock Mod         553           Pulse In Scale         537           Purge Frequency         433           PWM Frequency         440           RdyBit Mode Act         392           RdyBit Mode Cfg         574           Relay 1 Off Time         080           Relay 1 On Time         079           Relay Out1 Level         077           Relay 2 Off Time <sup>(1)</sup> 085           Relay 2 Off Time <sup>(1)</sup> 084           Relay Out2 Level <sup>(1)</sup> 082           Relay Out2 Sel <sup>(1)</sup> 081           Reset Meters         555           Reset to Defalts         053           Reverse Disable         544           RS485 Data Rate         123           RS485 Node Addr         124           S Curve %         439           Safety Open En <sup>(1)</sup> 105           Shear Pin 1 Time         487                                                                               |                                       | 422 |
| Preset Freq 15 <sup>(1)</sup> 425           Process Disp Hi         482           Process Disp Lo         481           Process Display         010           Program Lock         552           Program Lock Mod         553           Pulse In Scale         537           Purge Frequency         433           PWM Frequency         440           RdyBit Mode Act         392           RdyBit Mode Cfg         574           Relay 1 Off Time         080           Relay 1 On Time         079           Relay Out1 Level         076           Relay 2 Off Time <sup>(1)</sup> 085           Relay 2 On Time <sup>(1)</sup> 084           Relay Out2 Level <sup>(1)</sup> 082           Relay Out2 Sel <sup>(1)</sup> 081           Reset Meters         555           Reset to Defalts         053           Reverse Disable         544           RS485 Data Rate         123           RS485 Node Addr         124           S Curve %         439           Safety Open En <sup>(1)</sup> 105           Shear Pin 1 Time         487                                                                                                    |                                       | 423 |
| Process Disp Hi         482           Process Disp Lo         481           Process Display         010           Program Lock         552           Program Lock Mod         553           Pulse In Scale         537           Purge Frequency         433           PWM Frequency         440           RdyBit Mode Act         392           RdyBit Mode Cfg         574           Relay 1 Off Time         080           Relay 1 On Time         079           Relay Out1 Level         077           Relay Out1 Sel         076           Relay 2 On Time(1)         085           Relay Out2 Level(1)         084           Relay Out2 Sel(1)         081           Reset Meters         555           Reset to Defalts         053           Reverse Disable         544           RS485 Data Rate         123           RS485 Node Addr         124           S Curve %         439           Safety Open En(1)         105           Shear Pin 1 Time         487                                                                                                    | •                                     | 424 |
| Process Disp Lo         481           Process Display         010           Program Lock         552           Program Lock Mod         553           Pulse In Scale         537           Purge Frequency         433           PWM Frequency         440           RdyBit Mode Act         392           RdyBit Mode Cfg         574           Relay 1 Off Time         080           Relay 1 On Time         079           Relay Out1 Level         077           Relay Out1 Sel         076           Relay 2 Off Time(1)         085           Relay 2 On Time(1)         084           Relay Out2 Level(1)         082           Relay Out2 Sel(1)         081           Reset Meters         555           Reset to Defalts         053           Reverse Disable         544           RS485 Data Rate         123           RS485 Node Addr         124           S Curve %         439           Safety Open En(1)         105           Shear Pin 1 Time         487                                                                                                    | Preset Freq 15 <sup>(1)</sup>         | 425 |
| Process Display         010           Program Lock         552           Program Lock Mod         553           Pulse In Scale         537           Purge Frequency         433           PWM Frequency         440           RdyBit Mode Act         392           RdyBit Mode Cfg         574           Relay 1 Off Time         080           Relay 1 On Time         079           Relay Out1 Level         077           Relay 2 Off Time(1)         085           Relay 2 On Time(1)         084           Relay Out2 Level(1)         082           Relay Out2 Sel(1)         081           Reset Meters         555           Reset to Defalts         053           Reverse Disable         544           RS485 Data Rate         123           RS485 Format         127           RS485 Node Addr         124           S Curve %         439           Safety Open En(1)         105           Shear Pin 1 Time         487                                                                                                    | Process Disp Hi                       | 482 |
| Program Lock         552           Program Lock Mod         553           Pulse In Scale         537           Purge Frequency         433           PWM Frequency         440           RdyBit Mode Act         392           RdyBit Mode Cfg         574           Relay 1 Off Time         080           Relay 1 Of Time         079           Relay Out1 Level         077           Relay Out1 Sel         076           Relay 2 Off Time(1)         085           Relay 2 On Time(1)         084           Relay Out2 Level(1)         082           Relay Out2 Sel(1)         081           Reset Meters         555           Reset to Defalts         053           Reverse Disable         544           RS485 Data Rate         123           RS485 Format         127           RS485 Node Addr         124           S Curve %         439           Safety Open En(1)         105           Shear Pin 1 Time         487                                                                                                    | Process Disp Lo                       | 481 |
| Program Lock Mod         553           Pulse In Scale         537           Purge Frequency         433           PWM Frequency         440           RdyBit Mode Act         392           RdyBit Mode Cfg         574           Relay 1 Off Time         080           Relay 1 On Time         079           Relay Out1 Level         077           Relay Out1 Sel         076           Relay 2 Off Time <sup>(1)</sup> 085           Relay 2 On Time <sup>(1)</sup> 084           Relay Out2 Level <sup>(1)</sup> 081           Reset Meters         555           Reset to Defalts         053           Reverse Disable         544           RS485 Data Rate         123           RS485 Format         127           RS485 Node Addr         124           S Curve %         439           Safety Open En <sup>(1)</sup> 105           Shear Pin 1 Time         487                                                                                                    | Process Display                       | 010 |
| Pulse In Scale       537         Purge Frequency       433         PWM Frequency       440         RdyBit Mode Act       392         RdyBit Mode Cfg       574         Relay 1 Off Time       080         Relay 1 On Time       079         Relay Out1 Level       077         Relay 2 Off Time(1)       085         Relay 2 On Time(1)       084         Relay Out2 Level(1)       082         Relay Out2 Sel(1)       081         Reset Meters       555         Reset to Defalts       053         Reverse Disable       544         RS485 Data Rate       123         RS485 Format       127         RS485 Node Addr       124         S Curve %       439         Safety Open En(1)       105         Shear Pin 1 Time       487                                                                                                    | Program Lock                          | 552 |
| Purge Frequency         433           PWM Frequency         440           RdyBit Mode Act         392           RdyBit Mode Cfg         574           Relay 1 Off Time         080           Relay 1 On Time         079           Relay Out1 Level         077           Relay 2 Off Time(1)         085           Relay 2 On Time(1)         084           Relay Out2 Level(1)         082           Relay Out2 Sel(1)         081           Reset Meters         555           Reset to Defalts         053           Reverse Disable         544           RS485 Data Rate         123           RS485 Format         127           RS485 Node Addr         124           S Curve %         439           Safety Open En(1)         105           Shear Pin 1 Time         487                                                                                                    | Program Lock Mod                      | 553 |
| PWM Frequency         440           RdyBit Mode Act         392           RdyBit Mode Cfg         574           Relay 1 Off Time         080           Relay 1 On Time         079           Relay Out1 Level         077           Relay Out1 Sel         076           Relay 2 Off Time <sup>(1)</sup> 085           Relay 2 On Time <sup>(1)</sup> 084           Relay Out2 Level <sup>(1)</sup> 081           Reset Meters         555           Reset Defalts         053           Reverse Disable         544           RS485 Data Rate         123           RS485 Format         127           RS485 Node Addr         124           S Curve %         439           Safety Open En <sup>(1)</sup> 105           Shear Pin 1 Time         487                                                                                                    | Pulse In Scale                        | 537 |
| RdyBit Mode Act       392         RdyBit Mode Cfg       574         Relay 1 Off Time       080         Relay 1 On Time       079         Relay Out1 Level       077         Relay Out1 Sel       076         Relay 2 Off Time <sup>(1)</sup> 085         Relay 2 On Time <sup>(1)</sup> 084         Relay Out2 Level <sup>(1)</sup> 081         Reset Meters       555         Reset to Defalts       053         Reverse Disable       544         RS485 Data Rate       123         RS485 Format       127         RS485 Node Addr       124         S Curve %       439         Safety Open En <sup>(1)</sup> 105         Shear Pin 1 Time       487                                                                                                    | Purge Frequency                       | 433 |
| RdyBit Mode Cfg       574         Relay 1 Off Time       080         Relay 1 On Time       079         Relay Out1 Level       077         Relay Out1 Sel       076         Relay 2 Off Time(1)       085         Relay 2 On Time(1)       084         Relay Out2 Level(1)       082         Relay Out2 Sel(1)       081         Reset Meters       555         Reset to Defalts       053         Reverse Disable       544         RS485 Data Rate       123         RS485 Format       127         RS485 Node Addr       124         S Curve %       439         Safety Open En(1)       105         Shear Pin 1 Time       487                                                                                                    | PWM Frequency                         | 440 |
| Relay 1 Off Time       080         Relay 1 On Time       079         Relay 0ut1 Level       077         Relay 0ut1 Sel       076         Relay 2 Off Time <sup>(1)</sup> 085         Relay 2 On Time <sup>(1)</sup> 084         Relay 0ut2 Level <sup>(1)</sup> 082         Relay 0ut2 Sel <sup>(1)</sup> 081         Reset Meters       555         Reset Defalts       053         Reverse Disable       544         RS485 Data Rate       123         RS485 Format       127         RS485 Node Addr       124         S Curve %       439         Safety Open En <sup>(1)</sup> 105         Shear Pin 1 Time       487                                                                                                    | RdyBit Mode Act                       | 392 |
| Relay 1 On Time       079         Relay Out1 Level       077         Relay Out1 Sel       076         Relay 2 Off Time <sup>(1)</sup> 085         Relay 2 On Time <sup>(1)</sup> 084         Relay Out2 Level <sup>(1)</sup> 081         Reset Meters       555         Reset Defalts       053         Reverse Disable       544         RS485 Data Rate       123         RS485 Format       127         RS485 Node Addr       124         S Curve %       439         Safety Open En <sup>(1)</sup> 105         Shear Pin 1 Time       487                                                                                                    |                                       | 574 |
| Relay Out1 Level       077         Relay Out1 Sel       076         Relay 2 Off Time <sup>(1)</sup> 085         Relay 2 On Time <sup>(1)</sup> 084         Relay Out2 Level <sup>(1)</sup> 082         Relay Out2 Sel <sup>(1)</sup> 081         Reset Meters       555         Reset to Defalts       053         Reverse Disable       544         RS485 Data Rate       123         RS485 Format       127         RS485 Node Addr       124         S Curve %       439         Safety Open En <sup>(1)</sup> 105         Shear Pin 1 Time       487                                                                                                    | Relay 1 Off Time                      | 080 |
| Relay Out1 Sel       076         Relay 2 Off Time <sup>(1)</sup> 085         Relay 2 On Time <sup>(1)</sup> 084         Relay Out2 Level <sup>(1)</sup> 082         Relay Out2 Sel <sup>(1)</sup> 081         Reset Meters       555         Reset to Defalts       053         Reverse Disable       544         RS485 Data Rate       123         RS485 Format       127         RS485 Node Addr       124         S Curve %       439         Safety Open En <sup>(1)</sup> 105         Shear Pin 1 Time       487                                                                                                    | Relay 1 On Time                       | 079 |
| Relay 2 Off Time <sup>(1)</sup> 085         Relay 2 On Time <sup>(1)</sup> 084         Relay Out2 Level <sup>(1)</sup> 082         Relay Out2 Sel <sup>(1)</sup> 081         Reset Meters       555         Reset to Defalts       053         Reverse Disable       544         RS485 Data Rate       123         RS485 Format       127         RS485 Node Addr       124         S Curve %       439         Safety Open En <sup>(1)</sup> 105         Shear Pin 1 Time       487                                                                                                    | Relay Out1 Level                      | 077 |
| Relay 2 On Time <sup>(1)</sup> 084         Relay Out2 Level <sup>(1)</sup> 082         Relay Out2 Sel <sup>(1)</sup> 081         Reset Meters       555         Reset to Defalts       053         Reverse Disable       544         RS485 Data Rate       123         RS485 Format       127         RS485 Node Addr       124         S Curve %       439         Safety Open En <sup>(1)</sup> 105         Shear Pin 1 Time       487                                                                                                    | •                                     | 076 |
| Relay Out2 Level <sup>(1)</sup> 082         Relay Out2 Sel <sup>(1)</sup> 081         Reset Meters       555         Reset to Defalts       053         Reverse Disable       544         RS485 Data Rate       123         RS485 Format       127         RS485 Node Addr       124         S Curve %       439         Safety Open En <sup>(1)</sup> 105         Shear Pin 1 Time       487                                                                                                    | Relay 2 Off Time <sup>(1)</sup>       | 085 |
| Relay Out2 Sel <sup>(1)</sup> 081         Reset Meters       555         Reset to Defalts       053         Reverse Disable       544         RS485 Data Rate       123         RS485 Format       127         RS485 Node Addr       124         S Curve %       439         Safety Open En <sup>(1)</sup> 105         Shear Pin 1 Time       487                                                                                                    | Relay 2 On Time <sup>(1)</sup>        | 084 |
| Reset Meters       555         Reset to Defalts       053         Reverse Disable       544         RS485 Data Rate       123         RS485 Format       127         RS485 Node Addr       124         S Curve %       439         Safety Open En <sup>(1)</sup> 105         Shear Pin 1 Time       487                                                                                                    | Relay Out2 Level <sup>(1)</sup>       | 082 |
| Reset to Defalts         053           Reverse Disable         544           RS485 Data Rate         123           RS485 Format         127           RS485 Node Addr         124           S Curve %         439           Safety Open En <sup>(1)</sup> 105           Shear Pin 1 Time         487                                                                                                    | Relay Out2 Sel <sup>(1)</sup>         | 081 |
| Reverse Disable       544         RS485 Data Rate       123         RS485 Format       127         RS485 Node Addr       124         5 Curve %       439         Safety Open En <sup>(1)</sup> 105         Shear Pin 1 Time       487                                                                                                    | Reset Meters                          | 555 |
| RS485 Data Rate       123         RS485 Format       127         RS485 Node Addr       124         S Curve %       439         Safety Open En <sup>(1)</sup> 105         Shear Pin 1 Time       487                                                                                                    | Reset to Defalts                      | 053 |
| RS485 Format       127         RS485 Node Addr       124         S Curve %       439         Safety Open En <sup>(1)</sup> 105         Shear Pin 1 Time       487                                                                                                    | Reverse Disable                       | 544 |
| RS485 Node Addr       124         5 Curve %       439         Safety Open En <sup>(1)</sup> 105         Shear Pin 1 Time       487                                                                                                    | RS485 Data Rate                       | 123 |
| S Curve %       439         Safety Open En <sup>(1)</sup> 105         Shear Pin 1 Time       487                                                                                                    | RS485 Format                          | 127 |
| Safety Open En <sup>(1)</sup> 105           Shear Pin 1 Time         487                                                                                                    | RS485 Node Addr                       | 124 |
| Shear Pin 1 Time 487                                                                                                    | S Curve %                             | 439 |
| Shear Pin 1 Time 487                                                                                                    | Safety Open En <sup>(1)</sup>         | 105 |
| Shear Pin1 Level 486                                                                                                    |                                       | 487 |
|                                                                                                    | Shear Pin1 Level                      | 486 |

| Parameter Name                  | No. |
|---------------------------------|-----|
| Shear Pin 2 Time <sup>(1)</sup> | 489 |
| Shear Pin2 Level <sup>(1)</sup> | 488 |
| Skip Freq Band 1                | 449 |
| Skip Freq Band 2                | 451 |
| Skip Freq Band 3 <sup>(1)</sup> | 453 |
| Skip Freq Band 4 <sup>(1)</sup> | 455 |
| Skip Frequency 1                | 448 |
| Skip Frequency 2                | 450 |
| Skip Frequency 3 <sup>(1)</sup> | 452 |
| Skip Frequency 4 <sup>(1)</sup> | 454 |
| Sleep Level                     | 101 |
| Sleep Time                      | 102 |
| Sleep-Wake Sel                  | 100 |
| Slip Hz Meter                   | 375 |
| Speed Feedback                  | 376 |
| Speed Ratio                     | 572 |
| Speed Reference1                | 047 |
| Speed Reference2                | 049 |
| Speed Reference3                | 051 |
| Speed Reg Sel <sup>(1)</sup>    | 509 |
| Stall Fault Time                | 492 |
| Start At PowerUp                | 543 |
| Start Boost                     | 531 |
| Start Source 1                  | 046 |
| Start Source 2                  | 048 |
| Start Source 3                  | 050 |
| Status @ Fault 1                | 661 |
| Status @ Fault 2                | 662 |
| Status @ Fault 3                | 663 |
| Status @ Fault 4                | 664 |
| Status @ Fault 5                | 665 |
| Status @ Fault 6 <sup>(1)</sup> | 666 |
| Status @ Fault 7 <sup>(1)</sup> | 667 |
| Status @ Fault 8 <sup>(1)</sup> | 668 |
| Status @ Fault 9 <sup>(1)</sup> | 669 |
| Status @ Fault10 <sup>(1)</sup> | 670 |
| Step Units 0 <sup>(1)</sup>     | 200 |
| Step Units 1 <sup>(1)</sup>     | 202 |
| Step Units 2 <sup>(1)</sup>     | 204 |
| Step Units 3 <sup>(1)</sup>     | 206 |
| Step Units 4 <sup>(1)</sup>     | 208 |
| Step Units 5 <sup>(1)</sup>     | 210 |
| Step Units 6 <sup>(1)</sup>     | 212 |
| Step Units 7 <sup>(1)</sup>     | 214 |
| Stop Mode                       | 045 |
| Stp Logic 0 <sup>(1)</sup>      | 180 |
| Stp Logic 1 <sup>(1)</sup>      | 181 |
| Stp Logic 2 <sup>(1)</sup>      | 182 |
|                                 |     |

<sup>(1)</sup> Parameter is specific to PowerFlex 525 drives only.

| Parameter Name                  | No. |
|---------------------------------|-----|
| Stp Logic 3 <sup>(1)</sup>      | 183 |
| Stp Logic 4 <sup>(1)</sup>      | 184 |
| Stp Logic 5 <sup>(1)</sup>      | 185 |
| Stp Logic 6 <sup>(1)</sup>      | 186 |
| Stp Logic 7 <sup>(1)</sup>      | 187 |
| Stp Logic Status <sup>(1)</sup> | 391 |
| Stp Logic Time 0 <sup>(1)</sup> | 190 |
| Stp Logic Time 1 <sup>(1)</sup> | 191 |
| Stp Logic Time 2 <sup>(1)</sup> | 192 |
| Stp Logic Time 3 <sup>(1)</sup> | 193 |

| Parameter Name                  | No. |
|---------------------------------|-----|
| Stp Logic Time 4 <sup>(1)</sup> | 194 |
| Stp Logic Time 5 <sup>(1)</sup> | 195 |
| Stp Logic Time 6 <sup>(1)</sup> | 196 |
| Stp Logic Time 7 <sup>(1)</sup> | 197 |
| Sync Time                       | 571 |
| Testpoint Data                  | 368 |
| Testpoint Sel                   | 483 |
| Text Scroll                     | 556 |
| Timer Status                    | 365 |
| Torque Current                  | 382 |

| Parameter Name                  | No. |
|---------------------------------|-----|
| Torque Perf Mode                | 039 |
| Traverse Dec                    | 569 |
| Traverse Inc                    | 568 |
| Units Traveled H <sup>(1)</sup> | 388 |
| Units Traveled L <sup>(1)</sup> | 389 |
| Var PWM Disable                 | 540 |
| Voltage Class                   | 038 |
| Wake Level                      | 103 |
| Wake Time                       | 104 |

<sup>(1)</sup> Parameter is specific to PowerFlex 525 drives only.

Notes:

# **Troubleshooting**

This chapter provides information to guide you in troubleshooting the PowerFlex 520-series drive. Included is a listing and description of drive faults with possible solutions, when applicable.

| For information on                     | See page   |
|----------------------------------------|------------|
| <u>Drive Status</u>                    | <u>145</u> |
| <u>Faults</u>                          | <u>145</u> |
| Fault Descriptions                     | 147        |
| Common Symptoms and Corrective Actions | <u>150</u> |

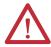

**ATTENTION:** Risk of injury or equipment damage exists. Drive does not contain user-serviceable components. Do not disassemble drive chassis.

### **Drive Status**

The condition or state of your drive is constantly monitored. Any changes will be indicated through the integral LCD display.

See <u>Display and Control Keys on page 58</u> for information on drive status indicators and controls.

### **Faults**

A fault is a condition that stops the drive. There are two fault types.

#### **Fault Types**

| Туре | Fault Description |                                                                                                    |
|------|-------------------|----------------------------------------------------------------------------------------------------|
| 1    | Auto-Reset/Run    | When this type of fault occurs, and <u>A541</u> [Auto Rstrt Tries] is set to a value greater than "0," a user-configurable timer, <u>A542</u> [Auto Rstrt Delay], begins. When the timer reaches zero, the drive attempts to automatically reset the fault. If the condition that caused the fault is no longer present, the fault will be reset and the drive will be restarted. |
| 2    | Non-Resettable    | This type of fault may require drive or motor repair, or is caused by wiring or programming errors. The cause of the fault must be corrected before the fault can be cleared.                                                                                                    |

### **Fault Indication**

| Condition                                                                                                    | Display |
|----------------------------------------------------------------------------------------------------|---------|
| <ul> <li>Drive is indicating a fault.</li> <li>The integral LCD display provides visual notification of a fault condition by displaying the following.</li> <li>Flashing fault number</li> <li>Flashing fault indicator (LED)</li> <li>Press the Esc key to regain control of the display.</li> </ul> | FAULT A |

### **Manually Clearing Faults**

| Step                                                                                                    | Key(s) |
|----------------------------------------------------------------------------------------------------|--------|
| Press Esc to acknowledge the fault. The fault information will be removed so that you can use the integral keypad.  Application of the fault in the control of the fault information will be removed so that you can use the integral keypad. |        |
| Access <u>b007</u> [Fault 1 Code] to view the most recent fault information.  2. Address the condition that caused the fault.  The cause must be corrected before the fault can be cleared. See <u>Fault Types</u> .                          | Esc    |
| <ul> <li>Descriptions and Actions on page 147.</li> <li>After corrective action has been taken, clear the fault by one of these methods.</li> <li>Press Stop if P045 [Stop Mode] is set to a value between "0" and "3".</li> </ul>            |        |
| <ul> <li>Cycle drive power.</li> <li>Set A551 [Fault Clear] to 1 "Reset Fault" or 2 "Clear Buffer".</li> <li>Cycle digital input if t062, t063, t065t068 [DigIn TermBlk xx] is set to 13 "Clear Fault".</li> </ul>                            |        |

## **Automatically Clearing Faults**

| Option/Step                                                                                                    |  |
|----------------------------------------------------------------------------------------------------|--|
| Clear a Type 1 fault and restart the drive.  1. Set <u>AS41</u> [Auto Rstrt Tries] to a value other than "0".  2. Set <u>AS42</u> [Auto Rstrt Delay] to a value other than "0".                            |  |
| Clear an OverVoltage, UnderVoltage or Heatsink OvrTmp fault without restarting the drive.  1. Set <u>A541</u> [Auto Rstrt Tries] to a value other than "0".  2. Set <u>A542</u> [Auto Rstrt Delay] to "0". |  |

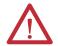

**ATTENTION:** Equipment damage and/or personal injury may result if these parameters are used in an inappropriate application. Do not use this function without considering applicable local, national and international codes, standards, regulations or industry guidelines.

### Auto Restart (Reset/Run)

The Auto Restart feature provides the ability for the drive to automatically perform a fault reset followed by a start attempt without user or application intervention. This allows remote or "unattended" operation. Only certain faults are allowed to be reset. Certain faults (Type 2) that indicate possible drive component malfunction are not resettable. Fault types are listed in the table Fault Types on page 145. See Fault Descriptions on page 147 for more information.

Use caution when enabling this feature, since the drive will attempt to issue its own start command based on user selected programming.

# **Fault Descriptions**

#### **Fault Types, Descriptions and Actions**

| No.  | Fault           | Type <sup>(2)</sup> | Description                                                                                    | Action                                                                                                    |
|------|-----------------|---------------------|------------------------------------------------------------------------------------------------|----------------------------------------------------------------------------------------------------|
| F000 | No Fault        | -                   | No fault present.                                                                              | =                                                                                                    |
| F002 | Auxiliary Input | 1                   | External trip (Auxiliary) input.                                                               | Check remote wiring.     Verify communications     programming for intentional fault.                                                                                                    |
| F003 | Power Loss      | 2                   | Single phase operation detected with excessive load.                                           | <ul> <li>Monitor the incoming AC line for low voltage or line power interruption.</li> <li>Check input fuses.</li> <li>Reduce load.</li> </ul>                                                                          |
| F004 | UnderVoltage    | 1                   | DC bus voltage fell below the minimum value.                                                   | Monitor the incoming AC line for low voltage or line power interruption.                                                                                                    |
| F005 | OverVoltage     | 1                   | DC bus voltage exceeded maximum value.                                                         | Monitor the AC line for high line voltage or transient conditions. Bus overvoltage can also be caused by motor regeneration. Extend the decel time or install dynamic brake option.                                     |
| F006 | Motor Stalled   | 1                   | Drive is unable to accelerate or decelerate motor.                                             | Increase P041, A442, A444, A446 [Accel Time x] or reduce load so drive output current does not exceed the current set by parameter A484, A485 [Current Limit x] for too long. Check for overhauling load.               |
| F007 | Motor Overload  | 1                   | Internal electronic overload trip.                                                             | <ul> <li>An excessive motor load exists.         Reduce load so drive output current does not exceed the current set by parameter P033 [Motor OL Current].     </li> <li>Verify A530 [Boost Select] setting.</li> </ul> |
| F008 | Heatsink OvrTmp | 1                   | Heatsink/Power Module temperature exceeds a predefined value.                                  | <ul> <li>Check for blocked or dirty heat sink<br/>fins. Verify that ambient<br/>temperature has not exceeded the<br/>rated ambient temperature.</li> <li>Check fan.</li> </ul>                                          |
| F009 | CC OvrTmp       | 1                   | Control module temperature exceeds a predefined value.                                         | <ul> <li>Check product ambient temperature.</li> <li>Check for airflow obstruction.</li> <li>Check for dirt or debris.</li> <li>Check fan.</li> </ul>                                                                   |
| F012 | HW OverCurrent  | 2                   | The drive output current has exceeded the hardware current limit.                              | Check programming. Check for excess load, improper A530 [Boost Select] setting, DC brake volts set too high or other causes of excess current.                                                                          |
| F013 | Ground Fault    | 1 <sup>(3)</sup>    | A current path to earth ground has been detected at one or more of the drive output terminals. | Check the motor and external wiring to the drive output terminals for a grounded condition.                                                                                                    |

#### **Fault Types, Descriptions and Actions**

| No.                 | Fault            | Type <sup>(2)</sup> | Description                                                                                                    | Action                                                                                                    |  |
|---------------------|------------------|---------------------|----------------------------------------------------------------------------------------------------|----------------------------------------------------------------------------------------------------|--|
| F015 <sup>(1)</sup> | Load Loss        | 2                   | The output torque current is below the value programmed in A490 [Load Loss Level] for a time period greater than the time programmed in A491 [Load Loss Time]. | <ul> <li>Verify connections between motor<br/>and load.</li> <li>Verify level and time requirements</li> </ul>                                                |  |
| F021                | Output Ph Loss   | 1                   | Output Phase Loss (if enabled). Configure with <u>A557</u> [Out Phas Loss En].                                                                                 | <ul><li> Verify motor wiring.</li><li> Verify motor.</li></ul>                                                                                                |  |
| F029                | Analog In Loss   | 1                   | An analog input is configured to fault on signal loss. A signal loss has occurred.  Configure with t094 [Anlg In V Loss] or t097 [Anlg In mA Loss].            | Check for broken/loose connections at inputs.     Check parameters.                                                                                           |  |
| F033                | Auto Rstrt Tries | 2                   | Drive unsuccessfully attempted to reset a fault and resume running for the programmed number of <u>A541</u> [Auto Rstrt Tries].                                | Correct the cause of the fault and manually clear.                                                                                                    |  |
| F038                | Phase U to Gnd   | 2                   | A phase to ground fault has been                                                                                                    | Check the wiring between the drive                                                                                                    |  |
| F039                | Phase V to Gnd   |                     | detected between the drive and motor in this phase.                                                                                                    | <ul><li>and motor.</li><li>Check motor for grounded phase.</li></ul>                                                                                          |  |
| F040                | Phase W to Gnd   |                     | in this phase.                                                                                                    | Replace drive if fault cannot be cleared.                                                                                                    |  |
| F041                | Phase UV Short   | 2                   | Excessive current has been detected                                                                                                    | Check the motor and drive output                                                                                                    |  |
| F042                | Phase UW Short   |                     | between these two output terminals.                                                                                                    | terminal wiring for a shorted condition.                                                                                                    |  |
| F043                | Phase VW Short   |                     |                                                                                                    | Replace drive if fault cannot be cleared.                                                                                                    |  |
| F048                | Params Defaulted | 1                   | The drive was commanded to write default values to EEPROM.                                                                                                    | Clear the fault or cycle power to the drive. Program the drive parameters as needed.                                                                          |  |
| F059 <sup>(1)</sup> | Safety Open      | 1                   | Both of the safety inputs (Safety 1,<br>Safety 2) are not enabled.<br>Configure with <u>t105</u> [Safety Open En].                                             | Check safety input signals. If not<br>using safety, verify and tighten<br>jumper for I/O terminals S1, S2 and<br>S+.                                          |  |
| F063                | SW OverCurrent   | 1                   | Programmed A486, A488 [Shear Pinx Level] has been exceeded for a time period greater than the time programmed in A487, A489 [Shear Pin x Time].                | Verify connections between motor and load.     Verify level and time requirements.                                                                            |  |
| F064                | Drive Overload   | 2                   | Drive overload rating has been exceeded.                                                                                                    | Reduce load or extend Accel Time.                                                                                                    |  |
| F070                | Power Unit       | 2                   | Failure has been detected in the drive power section.                                                                                                    | <ul> <li>Check maximum ambient<br/>temperature has not been exceeded.</li> <li>Cycle power.</li> <li>Replace drive if fault cannot be<br/>cleared.</li> </ul> |  |
| F071                | DSI Net Loss     | 2                   | Control over the Modbus or DSI communication link has been interrupted.                                                                                        | Cycle power.     Check communications cabling.     Check Modbus or DSI setting.     Check Modbus or DSI status.                                               |  |
| F072                | Opt Net Loss     | 2                   | Control over the network option card's remote network has been interrupted.                                                                                    | Cycle power.     Check communications cabling.     Check network adapter setting.     Check external network status.                                          |  |
| F073 <sup>(1)</sup> | EN Net Loss      | 2                   | Control through the embedded<br>EtherNet/IP adapter has been<br>interrupted.                                                                                   | Cycle power.     Check communications cabling.     Check EtherNet/IP setting.     Check external network status.                                              |  |
| F080                | Autotune Failure | 2                   | The autotune function was either cancelled by the user or failed.                                                                                              | Restart procedure.                                                                                                    |  |

#### **Fault Types, Descriptions and Actions**

| No.                 | Fault            | Type <sup>(2)</sup> | Description                                                                                           | Action                                                                                                    |
|---------------------|------------------|---------------------|----------------------------------------------------------------------------------------------------|----------------------------------------------------------------------------------------------------|
| F081                | DSI Comm Loss    | 2                   | Communications between the drive and the Modbus or DSI master device have been interrupted.           | Cycle power. Check communications cabling. Check Modbus or DSI setting. Check Modbus or DSI status. Modify using C125 [Comm Loss Action]. Connecting I/O terminals C1 and C2 to ground may improve noise immunity. Replace wiring, Modbus master device, or control module. |
| F082                | Opt Comm Loss    | 2                   | Communications between the drive and the network option card have been interrupted.                   | <ul> <li>Cycle power.</li> <li>Reinstall option card in drive.</li> <li>Modify using <u>C125</u> [Comm Loss Action].</li> <li>Replace wiring, port expander, option card, or control module.</li> </ul>                                                                     |
| F083 <sup>(1)</sup> | EN Comm Loss     | 2                   | Internal communications between the drive and the embedded EtherNet/IP adapter have been interrupted. | <ul> <li>Cycle power.</li> <li>Check EtherNet/IP setting.</li> <li>Check drive's Ethernet settings and diagnostic parameters.</li> <li>Modify using <u>C125</u> [Comm Loss Action].</li> <li>Replace wiring, Ethernet switch, or control module.</li> </ul>                 |
| F091 <sup>(1)</sup> | Encoder Loss     | 2                   | Requires differential encoder. One of the 2 encoder channel signals is missing.                       | Check Wiring. If P047, P049, P051 [Speed Referencex] = 16 "Positioning" and A535 [Motor Fdbk Type] = 5 "Quad Check", swap the Encoder channel inputs or swap any two motor leads. Replace encoder.                                                                          |
| F094                | Function Loss    | 2                   | "Freeze-Fire" (Function Loss) input is inactive, input to the programmed terminal is open.            | Close input to the terminal and cycle power.                                                                                                    |
| F100                | Parameter Chksum | 2                   | Drive parameter non-volatile storage is corrupted.                                                    | Set P053 [Reset To Defalts] to 2 "Factory Rset".                                                                                                    |
| F101                | External Storage | 2                   | External non-volatile storage has failed.                                                             | Set P053 [Reset To Defalts] to 2 "Factory Rset".                                                                                                    |
| F105                | C Connect Err    | 2                   | Control module was disconnected while drive was powered.                                              | Clear fault and verify all parameter settings. Do not remove or install the control module while power is applied.                                                                                                    |
| F106                | Incompat C-P     | 2                   | The PowerFlex 525 control module does not support power modules with 0.25 HP power rating.            | <ul> <li>Change to a different power module.</li> <li>Change to a PowerFlex 523 control module.</li> </ul>                                                                                                    |
| F107                | Replaced C-P     | 2                   | The control module could not recognize the power module. Hardware failure.                            | Change to a different power module.     Replace control module if changing power module does not work.                                                                                                    |
| F109                | Mismatch C-P     | 2                   | The control module was mounted to a different drive type power module.                                | Set <u>P053</u> [Reset To Defalts] to 3 "Power Reset".                                                                                                    |
| F110                | Keypad Membrane  | 2                   | Keypad membrane failure / disconnected.                                                               | Cycle power.     Replace control module if fault cannot be cleared.                                                                                                    |
| F111 <sup>(1)</sup> | Safety Hardware  | 2                   | Safety input enable hardware malfunction. One of the safety inputs is not enabled.                    | <ul> <li>Check safety input signals. If not using safety, verify and tighten jumper for I/O terminals S1, S2 and S+.</li> <li>Replace control module if fault cannot be cleared.</li> </ul>                                                                                 |
| F114                | uC Failure       | 2                   | Microprocessor failure.                                                                               | Cycle power.     Replace control module if fault cannot be cleared.                                                                                                    |

#### **Fault Types, Descriptions and Actions**

| No.  | Fault            | Type <sup>(2)</sup> | Description                                                                                                    | Action                                                                                                    |
|------|------------------|---------------------|----------------------------------------------------------------------------------------------------|----------------------------------------------------------------------------------------------------|
| F122 | I/O Board Fail   | 2                   | Failure has been detected in the drive control and I/O section.                                                                         | Cycle power.     Replace drive or control module if fault cannot be cleared.                                   |
| F125 | Flash Update Req | 2                   | The firmware in the drive is corrupt, mismatched, or incompatible with the hardware.                                                    | Perform a firmware flash update operation to attempt to load a valid set of firmware.                          |
| F126 | NonRecoverablErr | 2                   | A non-recoverable firmware or hardware error was detected. The drive was automatically stopped and reset.                               | Clear fault or cycle power to the drive.     Replace drive or control module if fault cannot be cleared.       |
| F127 | DSIFlashUpdatReq | 2                   | A critical problem with the firmware was detected and the drive is running using backup firmware that only supports DSI communications. | Perform a firmware flash update operation using DSI communications to attempt to load a valid set of firmware. |

<sup>(1)</sup> This fault is not applicable to PowerFlex 523 drives.

# Common Symptoms and Corrective Actions

The drive is designed to start from the keypad when shipped. For a basic test of drive operation:

- 1. Remove all user I/O wire.
- 2. Verify safety terminals (S1, S2 and S+) jumper is in place and tightened.
- 3. Verify wire jumper is in place between I/O terminals 01 and 11.
- **4.** Verify that the three jumpers are in their proper default positions on the control board. See <a href="PowerFlex 525 Control I/O Wiring Block Diagram on page 39">PowerFlex 525 Control I/O Wiring Block Diagram on page 39</a> for more information.
- **5.** Reset default parameter values by setting <u>P053</u> [Reset Defalts] to 2 "Factory Rset".
- **6.** If safe to do so for your application, press Start on drive keypad. Drive will run according to the speed potentiometer.

<sup>(2)</sup> See Fault Types for more information.

<sup>(3)</sup> This fault may be cleared by the auto-restart routine and will be attempted only once. It ignores the value set in parameter A541 [Auto Rstrt Tries].

### Motor does not Start.

| Cause(s)                                                                                                    | Indication                | Corrective Action                                                                                                    |
|----------------------------------------------------------------------------------------------------|---------------------------|----------------------------------------------------------------------------------------------------|
| No output voltage to the motor.                                                                                                    | None                      | Check the power circuit.  Check the supply voltage.  Check all fuses and disconnects.  Check the motor.  Verify that the motor is connected properly.  Check the control input signals.  Verify that a Start signal is present. If 2-Wire control is used, verify that either the Run Forward or Run Reverse signal is active, but not both.  Verify that I/O Terminal 01 is active.  Verify that P046, P048, P050 [Start Source x] matches your configuration.  Verify that A544 [Reverse Disable] is not prohibiting movement.  Verify that safety inputs (Safety 1 and Safety 2) are active. |
| Improper boost setting at initial start-up.                                                                                                    | None                      | Set <u>A530</u> [Boost Select] to 2 "35.0, VT".                                                                                                    |
| Drive is Faulted                                                                                                    | Flashing red status light | Clear fault.  Press Stop if P045 [Stop Mode] is set to a value between "0" and "3".  Cycle drive power.  Set A551 [Fault Clear] to 1 "Reset Fault" or 2 "Clear Buffer".  Cycle digital input if t062, t063, t065t068 [DigIn TermBlk xx] is set to 13 "Clear Fault".                                                                                                    |
| Incorrect programming. • P046, P048, P050 [Start Source x] is set incorrectly.                                                                                                    | None                      | Check setting for <u>b012</u> [Control Source].                                                                                                    |
| Incorrect input wiring.  See page 42 for wiring examples.  2 wire control requires Run Forward, Run Reverse or Jog input.  3 wire control requires Start and Stop inputs  Stop input is always required. | None                      | <ul> <li>Wire inputs correctly and/or install jumper.</li> <li>If the PowerFlex 525 Safe-Torque-Off function is used, verify that inputs are active.</li> <li>If 2-wire or 3-wire mode is used, verify that t062 [Digln TermBlk 02] and t063 [Digln TermBlk 03] are set properly.</li> </ul>                                                                                                    |
| Incorrect Sink/Source jumper setting.                                                                                                    | None                      | Set switch to match wiring scheme.                                                                                                    |

# Drive does not Start from Start or Run Inputs wired to the terminal block.

| Cause(s)                                                                                                    | Indication                | Corrective Action                                                                                                    |
|----------------------------------------------------------------------------------------------------|---------------------------|----------------------------------------------------------------------------------------------------|
| Drive is Faulted                                                                                                    | Flashing red status light | Clear fault.  Press Stop if <u>P045</u> [Stop Mode] is set to a value between "0" and "3".  Cycle drive power.  Set <u>A551</u> [Fault Clear] to 1 "Reset Fault" or 2 "Clear Buffer".  Cycle digital input if <u>t062</u> , <u>t063</u> , <u>t065</u> <u>t068</u> [DigIn TermBlk xx] is set to 13 "Clear Fault". |
| Incorrect programming.  • P046, P048, P050 [Start Source x] is set incorrectly.  • 1062, 1063 [Digln TermBlk 02/03] is set incorrectly.                                                                  | None                      | Check parameter settings.                                                                                                    |
| Incorrect input wiring.  See page 42 for wiring examples.  2 wire control requires Run Forward, Run Reverse or Jog input.  3 wire control requires Start and Stop inputs  Stop input is always required. | None                      | Wire inputs correctly and/or install jumper.     If the PowerFlex 525 Safe-Torque-Off function is used, verify that inputs are active.                                                                                                    |
| Incorrect Sink/Source jumper setting.                                                                                                    | None                      | Set switch to match wiring scheme.                                                                                                    |

# Drive does not respond to changes in speed command.

| Cause(s)                                                                         | Indication                                           | Corrective Action                                                                                                    |
|----------------------------------------------------------------------------------|------------------------------------------------------|----------------------------------------------------------------------------------------------------|
| No value is coming from the source of the command.                               | The drive "Run" indicator is lit and output is 0 Hz. | <ul> <li>Check <u>b012</u> [Control Source] for correct source.</li> <li>If the source is an analog input, check wiring and use a meter to check for presence of signal.</li> <li>Check <u>b002</u> [Commanded Freq] to verify correct command.</li> </ul>                                                                                                    |
| Incorrect reference source is being selected by remote device or digital inputs. | None                                                 | <ul> <li>Check b012 [Control Source] for correct source.</li> <li>Check b014 [Dig In Status] to see if inputs are selecting an alternate source. Verify settings for t062, t063, t065-t068 [DigIn TermBlk xx].</li> <li>Check P047, P049, P051 [Speed Referencex] for the source of the speed reference. Reprogram as necessary.</li> <li>Review the Speed Reference Control chart on page 46.</li> <li>Verify communications if used.</li> </ul> |

## Motor and/or drive will not accelerate to commanded speed.

| Cause(s)                                                                                                    | Indication | Corrective Action                                                                                                    |
|----------------------------------------------------------------------------------------------------|------------|----------------------------------------------------------------------------------------------------|
| Acceleration time is excessive.                                                                               | None       | Reprogram <u>P041</u> , <u>A442</u> , <u>A444</u> , <u>A446</u> [Accel Time x].                                                                                                    |
| Excess load or short acceleration times force the drive into current limit, slowing or stopping acceleration. | None       | Compare b003 [Output Current] with A484, A485 [Current Limit x]. Remove excess load or reprogram P041, A442, A444, A446 [Accel Time x]. Check for improper A530 [Boost Select] setting.                                                    |
| Speed command source or value is not as expected.                                                             | None       | <ul> <li>Verify <u>b002</u> [Commanded Freq].</li> <li>Check <u>b012</u> [Control Source] for the proper Speed Command.</li> </ul>                                                                                                    |
| Programming is preventing the drive output from exceeding limiting values.                                    | None       | <ul> <li>Check <u>P044</u> [Maximum Freq] to ensure that speed is not limited by programming.</li> <li>Verify programming of <u>A572</u> [Speed Ratio].</li> </ul>                                                                         |
| Torque performance does not match motor characteristics.                                                      | None       | <ul> <li>Set motor nameplate full load amps in parameter <u>P034</u> [Motor NP FLA].</li> <li>Perform <u>P040</u> [Autotune] "Static Tune" or "Rotate Tune" procedure.</li> <li>Set <u>P039</u> [Torque Perf Mode] to 0 "V/Hz".</li> </ul> |

# Motor operation is unstable.

| Cause(s)                            | Indication | Corrective Action                                                                                                    |
|-------------------------------------|------------|----------------------------------------------------------------------------------------------------|
| Motor data was incorrectly entered. | None       | <ol> <li>Correctly enter motor nameplate data into <u>P031</u>, <u>P032</u> and <u>P033</u>.</li> <li>Enable <u>A547</u> [Compensation].</li> <li>Use <u>A530</u> [Boost Select] to reduce boost level.</li> </ol> |

### Drive will not reverse motor direction.

| Cause(s)                                             | Indication | Corrective Action                                                                                    |
|------------------------------------------------------|------------|----------------------------------------------------------------------------------------------------|
| Reverse is disabled.                                 | None       | Check <u>A544</u> [Reverse Disable].                                                                 |
| Digital input is not selected for reversing control. |            | Check [DigIn TermBlk xx] (See <u>page 82</u> ). Choose correct input and program for reversing mode. |
| Digital input is incorrectly wired.                  | None       | Check input wiring (See <u>page 42</u> ).                                                            |
| Motor wiring is improperly phased for reverse.       | None       | Switch two motor leads.                                                                              |

# Drive does not power up.

| Cause(s)                                                  | Indication | Corrective Action                                                                                                    |
|-----------------------------------------------------------|------------|----------------------------------------------------------------------------------------------------|
| No input power to drive.                                  | None       | <ul><li>Check the power circuit.</li><li>Check the supply voltage.</li><li>Check all fuses and disconnects.</li></ul>                                  |
| Control module is not connected properly to power module. | None       | <ol> <li>Remove power.</li> <li>Verify that the control module is properly and fully installed on the power module.</li> <li>Reapply power.</li> </ol> |

# Motor is rotating at zero Hz or slip frequency is not correct.

| Cause(s)                     | Indication      | Corrective Action                                                                                                    |
|------------------------------|-----------------|----------------------------------------------------------------------------------------------------|
| Incorrect speed calculation. | Improper speed. | <ul> <li>Verify P032 [Motor NP Hertz].</li> <li>Reduce boost with A530 [Boost Select].</li> <li>Set P036 [Motor NP RPM] to motor synchronous speed.</li> </ul> |

Notes:

# **Supplemental Drive Information**

| For information on              | See page   |
|---------------------------------|------------|
| Certifications                  | <u>155</u> |
| Environmental Specifications    | <u>156</u> |
| <u>Technical Specifications</u> | <u>157</u> |
| <u>Power Specifications</u>     | <u>160</u> |

# Certifications

| Certifications          | PowerFlex 523                                                                                                    | PowerFlex 525                                                                 |  |
|-------------------------|----------------------------------------------------------------------------------------------------|-------------------------------------------------------------------------------|--|
| c-UL-us                 | Listed to UL508C and CAN/CSA-C22.2 No. 14-05.                                                                                                    |                                                                               |  |
| c UL us                 |                                                                                                    |                                                                               |  |
| C-Tick                  | Australian Communications and Media                                                                                                    | a Authority                                                                   |  |
|                         | In conformity with the following:                                                                                                    |                                                                               |  |
|                         | Radiocommunications Act: 1992                                                                                                    |                                                                               |  |
| N223                    | Radiocommunications Standard: 20                                                                                                    | <del></del>                                                                   |  |
|                         | Radiocommunications Labelling No                                                                                                    | otice: 2008                                                                   |  |
|                         | Standards applied:                                                                                                    |                                                                               |  |
|                         | EN 61800-3:2004 +A1:2012                                                                                                    |                                                                               |  |
| CE                      | In conformity with the following Europ                                                                                                    | pean Directives:                                                              |  |
| $\epsilon$              | EMC Directive (2004/108/EC)                                                                                                    |                                                                               |  |
|                         | Low Voltage Directive (2006/95/EC                                                                                                    | )                                                                             |  |
|                         | Standards applied:                                                                                                    |                                                                               |  |
|                         | EN 61800-3:2004 +A1:2012                                                                                                    |                                                                               |  |
|                         | EN 61800-5-1:2007                                                                                                    |                                                                               |  |
| TUV                     | Not applicable                                                                                                    | TÜV Rheinland                                                                 |  |
| Bauart geprüft          |                                                                                                    | Standards applied:                                                            |  |
| TÜV<br>Rheinland        |                                                                                                    | EN ISO 13849-1:2008                                                           |  |
| Rheinland Type approved |                                                                                                    | EN 61800-5-2:2007                                                             |  |
|                         |                                                                                                    | EN 61508 PARTS 1-7:2010                                                       |  |
|                         |                                                                                                    | EN 62061:2005                                                                 |  |
|                         |                                                                                                    | EN 60204-1:2009                                                               |  |
|                         |                                                                                                    | Certified to ISO 13849-1 SIL2/PLd with                                        |  |
|                         |                                                                                                    | embedded Safe-Torque-Off function                                             |  |
|                         |                                                                                                    | Meets Functional Safety (FS) when used with embedded Safe-Torque-Off function |  |
| ATEX                    | Not applicable                                                                                                    | Certified to ATEX directive 94/9/EC                                           |  |
| <b>€</b> x II (2) G D   |                                                                                                    | Group II Category (2) GD Applications with ATEX Approved Motors               |  |
| КСС                     | Korean Registration of Broadcasting and Communications Equipment                                                                                                    |                                                                               |  |
|                         | Compliant with the following standards:                                                                                                    |                                                                               |  |
|                         | Article 58-2 of Radio Waves Act, Cla                                                                                                    | ause 3                                                                        |  |
| GOST-R                  | Russian GOST-R Certificate no.                                                                                                    |                                                                               |  |
|                         | POCC US.ME92.H00040                                                                                                    |                                                                               |  |
| AC 156                  | Tested by Trentec to be compliant with AC156 Acceptance Criteria for Seismic Qualification Testing of Nonstructural Components and 2003 International Building Code for worst-case seismic level for USA excluding site class F |                                                                               |  |

| Certifications  | PowerFlex 523                                                                                               | PowerFlex 525                                                          |  |
|-----------------|----------------------------------------------------------------------------------------------------|------------------------------------------------------------------------|--|
| EPRI PG SEMIF47 | Electric Power Research Institute Certified compliant with the following standards: SEMI F47 IEC 61000-4-34 |                                                                        |  |
| Lloyds Register | Not applicable                                                                                              | Not applicable Lloyd's Register Type Approval Certificate 12/10068(E1) |  |
| RoHS            | Compliant with the European "Restriction of Hazardous Substances" Directive                                 |                                                                        |  |

The drive is also designed to meet the appropriate portions of the following specifications:

NFPA 70 - US National Electrical Code

NEMA ICS 7.1 - Safety standards for Construction and Guide for Selection, Installation and Operation of Adjustable Speed Drive Systems.

# **Environmental Specifications**

| Specifications                                                             | PowerFlex 523                                                                                                    | PowerFlex 525                                                                        |  |
|----------------------------------------------------------------------------|----------------------------------------------------------------------------------------------------|--------------------------------------------------------------------------------------|--|
| Altitude:<br>Without derating:<br>With derating:                           | 1000 m (3300 ft) max.                                                                                                    | Up to 4000 m (13,200 ft) max., with the exception of 600V drives at 2000 m (6600 ft) |  |
| Max. Surrounding Air<br>Temperature<br>Without derating:<br>With derating: | See <u>Current Derating Curves on page 17</u> for derating guidelines.<br>-2050 °C (-4122 °F)<br>-2060 °C (-4140 °F) or -2070 °C (-4158 °F) with optional Control Module Fan kit. |                                                                                      |  |
| Storage Temperature:<br>Frame AD:<br>Frame E:                              | -4085 °C (-40185 °F)<br>-4070 °C (-40158 °F)                                                                                                    |                                                                                      |  |

#### Atmosphere:

#### **IMPORTANT**

Drive **must not** be installed in an area where the ambient atmosphere contains volatile or corrosive gas, vapors or dust. If the drive is not going to be installed for a period of time, it must be stored in an area where it will not be exposed to a corrosive atmosphere.

| Relative Humidity: | 095% noncondensing               |
|--------------------|----------------------------------|
| Shock:             | Complies with IEC 60068-2-27     |
| Vibration:         | Complies with IEC 60068-2-6:1995 |

|               | Operating and Nonoperating |                   | Nonoperating (Transportation) |               |
|---------------|----------------------------|-------------------|-------------------------------|---------------|
| Frame<br>Size | Force<br>(Shock/Vibration) | Mounting Type     | Force<br>(Shock/Vibration)    | Mounting Type |
| A             | 15 g / 2 g                 | DIN rail or screw | 30 g/ 2.5 g                   | Screw only    |
| В             | 15 g / 2 g                 | DIN rail or screw | 30 g/ 2.5 g                   | Screw only    |
| C             | 15 g / 2 g                 | DIN rail or screw | 30 g/ 2.5 g                   | Screw only    |
| D             | 15 g / 2 g                 | Screw only        | 30 g/ 2.5 g                   | Screw only    |
| E             | 15 g / 1.5 g               | Screw only        | 30 g/ 2.5 g                   | Screw only    |

| Conformal Coating:                   | Complies with: IEC 60721-3-3 to level 3C2 (chemical and gases only)                                                    |
|--------------------------------------|----------------------------------------------------------------------------------------------------|
| Pollution Degree                     | See <u>Pollution Degree Ratings According to EN 61800-5-1 on page 49</u> for descriptions.  All enclosures acceptable. |
| Sound Pressure Level<br>(A-weighted) | Measurements are taken 1 m from the drive.                                                                             |
| Frame A & B:                         | Maximum 53 dBA                                                                                                    |
| Frame C:                             | Maximum 57 dBA                                                                                                    |
| Frame D:                             | Maximum 64 dBA                                                                                                    |
| Frame E:                             | Maximum 68 dBA                                                                                                    |

# **Technical Specifications**

### Protection

| Specifications                           | PowerFlex 523                    | PowerFlex 525                                                                              |  |  |  |  |
|------------------------------------------|----------------------------------|--------------------------------------------------------------------------------------------|--|--|--|--|
| Bus Overvoltage Trip                     |                                  | •                                                                                          |  |  |  |  |
| 100120V AC Input:                        | 405V DC bus (equivalent to 150V  | 405V DC bus (equivalent to 150V AC incoming line)                                          |  |  |  |  |
| 200240V AC Input:                        | 405V DC bus (equivalent to 290V  | AC incoming line)                                                                          |  |  |  |  |
| 380480V AC Input:                        | 810V DC bus (equivalent to 575V  | AC incoming line)                                                                          |  |  |  |  |
| 525600V AC Input:                        | 1005V DC bus (equivalent to 711V | / AC incoming line)                                                                        |  |  |  |  |
| Bus Undervoltage Trip                    |                                  |                                                                                            |  |  |  |  |
| 100120V AC Input:                        | 190V DC bus (equivalent to 75V A | C incoming line)                                                                           |  |  |  |  |
| 200240V AC Input:                        | 190V DC bus (equivalent to 150V  | AC incoming line)                                                                          |  |  |  |  |
| 380480V AC Input:                        | 390V DC bus (equivalent to 275V  | AC incoming line)                                                                          |  |  |  |  |
| 525600V AC Input                         |                                  |                                                                                            |  |  |  |  |
| P038 = 3 "600V":                         | 487V DC bus (equivalent to 344V  | AC incoming line)                                                                          |  |  |  |  |
| P038 = 2 "480V":                         | 390V DC bus (equivalent to 275V  | AC incoming line)                                                                          |  |  |  |  |
| Power Ride-Thru:                         | 100 ms                           |                                                                                            |  |  |  |  |
| Logic Control Ride-Thru:                 | 0.5 s minimum, 2 s typical       |                                                                                            |  |  |  |  |
| Electronic Motor Overload<br>Protection: |                                  | protection according to NEC article 430 and motor<br>rding to NEC article 430.126 (A) (2). |  |  |  |  |
| Overcurrent:                             | 200% hardware limit, 300% insta  | ntaneous fault                                                                             |  |  |  |  |
| Ground Fault Trip:                       | Phase-to-ground on drive output  |                                                                                            |  |  |  |  |
| Short Circuit Trip:                      | Phase-to-phase on drive output   | _                                                                                          |  |  |  |  |

### Electrical

| Specifications                | PowerFlex 523                                                                                         | PowerFlex 525    |  |  |  |
|-------------------------------|----------------------------------------------------------------------------------------------------|------------------|--|--|--|
| Voltage Tolerance:            | -15% / +10%                                                                                           |                  |  |  |  |
| Frequency Tolerance:          | 4763 Hz                                                                                               |                  |  |  |  |
| Input Phases:                 | Three-phase input provides full rating. Single-phase input provides 35% rating on three-phase drives. |                  |  |  |  |
| Displacement Power Factor:    | 0.98 across entire speed range                                                                        |                  |  |  |  |
| Maximum Short Circuit Rating: | 100,000 Amps Symmetrical                                                                              |                  |  |  |  |
| Actual Short Circuit Rating:  | Determined by AIC Rating of installed fuse/                                                           | ʻcircuit breaker |  |  |  |
| Transistor Type:              | Isolated Gate Bipolar Transistor (IGBT)                                                               |                  |  |  |  |
| Internal DC Bus Choke         | Only for Frame E drive ratings                                                                        |                  |  |  |  |
| 200240V AC Input:             | 11 kW (15 HP)                                                                                         |                  |  |  |  |
| 380480V AC Input:             | 1518.5 kW (2025 HP) — Heavy Duty                                                                      |                  |  |  |  |
| 525600V AC Input:             | 1518.5 kW (2025 HP) – Heavy Duty                                                                      |                  |  |  |  |

#### Control

| Specifications                 | PowerFlex 523                                                                                                    | PowerFlex 525                                    |  |  |  |
|--------------------------------|----------------------------------------------------------------------------------------------------|--------------------------------------------------|--|--|--|
| Method                         | Sinusoidal PWM, Volts/Hertz, Sensorless Vector Control, Economizer SVC motor control and Closed Loop Velocity Vector Control (Closed Loop Velocity Vector Control is not applicable to PowerFlex 523 drives) |                                                  |  |  |  |
| Carrier Frequency              | 216 kHz, Drive rating based on 4 kHz                                                                                                    |                                                  |  |  |  |
| Frequency Accuracy             |                                                                                                    |                                                  |  |  |  |
| Digital Input:                 | Within ±0.05% of set output frequency                                                                                                    |                                                  |  |  |  |
| Analog Input:                  | Within 0.5% of maximum output frequenc                                                                                                    | y, 10-Bit resolution                             |  |  |  |
| Analog Output:                 | _                                                                                                    | $\pm 2\%$ of full scale, 10-Bit resolution       |  |  |  |
| Performance                    |                                                                                                    |                                                  |  |  |  |
| V/Hz (Volts per Hertz):        | ±1% of base speed across a 60:1 speed ran                                                                                                    | ge                                               |  |  |  |
| SVC (Sensorless Vector):       | $\pm 0.5\%$ of base speed across a 100:1 speed                                                                                                    | range                                            |  |  |  |
| SVC Economizer:                | ±0.5% of base speed across a 100:1 speed range                                                                                                    |                                                  |  |  |  |
| VVC (Velocity Vector Control): | $\pm 0.5\%$ of base speed across a 60:1 speed re                                                                                                    | ange — Not applicable to PowerFlex 523<br>drives |  |  |  |

| Specifications                 | PowerFlex 523                                                                                                    | PowerFlex 525                                              |  |  |  |  |  |
|--------------------------------|----------------------------------------------------------------------------------------------------|------------------------------------------------------------|--|--|--|--|--|
| Performance with Encoder       | _                                                                                                    |                                                            |  |  |  |  |  |
| SVC (Sensorless Vector):       |                                                                                                    | $\pm 0.1\%$ of base speed across a 100:1 speed             |  |  |  |  |  |
| CVC F                          |                                                                                                    | range<br>±0.1% of base speed across a 100:1 speed          |  |  |  |  |  |
| SVC Economizer:                |                                                                                                    | range                                                      |  |  |  |  |  |
| VVC (Velocity Vector Control): |                                                                                                    | ±0.1% of base speed across a 1000:1 speed range            |  |  |  |  |  |
| Output Voltage Range:          | 0V to rated motor voltage                                                                                            |                                                            |  |  |  |  |  |
| Output Frequency Range:        | 0500 Hz (programmable)                                                                                               |                                                            |  |  |  |  |  |
| Efficiency:                    | 97.5% (typical)                                                                                                    |                                                            |  |  |  |  |  |
| Stop Modes:                    | Multiple programmable stop modes includ and Ramp-to-Stop                                                             | ling — Ramp, Coast, DC-Brake,                              |  |  |  |  |  |
| Accel/Decel:                   | Four independently programmable accel and decel times. Each time may be programmed from 0600 s in 0.01 s increments. |                                                            |  |  |  |  |  |
| Intermittent Overload          |                                                                                                    |                                                            |  |  |  |  |  |
| Normal Duty:                   | 110% Overload capability for up to 60 s, 150% for up to 3 s                                                          |                                                            |  |  |  |  |  |
|                                | Applies for power rating above 15 kW (20 HP) only. Based on 480V drive rating.                                       |                                                            |  |  |  |  |  |
| Heavy Duty:                    | 150% Overload capability for up to 60 s, 18                                                                          | 50% Overload capability for up to 60 s, 180% for up to 3 s |  |  |  |  |  |

# Control Inputs

| Specifica | tions                                                                     | PowerFlex 523 PowerFlex 525                                                                                                    |                                            |  |  |  |  |
|-----------|---------------------------------------------------------------------------|----------------------------------------------------------------------------------------------------|--------------------------------------------|--|--|--|--|
| Digital   | Bandwidth:                                                                | 10 Rad/s for open and closed loop                                                                                                    |                                            |  |  |  |  |
|           | Quantity:                                                                 | (1) Dedicated for stop<br>(4) Programmable                                                                                             | (1) Dedicated for stop<br>(6) Programmable |  |  |  |  |
|           | Current:                                                                  | 6 mA                                                                                                    |                                            |  |  |  |  |
|           | Type Source Mode (SRC): Sink Mode (SNK):                                  | 1824V = ON, 06V = OFF<br>06V = ON, 1824V = OFF                                                                                         | ,                                          |  |  |  |  |
|           | Pulse Train Quantity: Input Signal: Input Frequency: Current Consumption: | (1) Shared with one of the programmable digital input terminals.  Transistor contact (open collector)  0100 kHz  7 mA @ 24V DC maximum |                                            |  |  |  |  |
| Analog:   | Quantity:                                                                 | (2) Isolated, 0-10V and 4-20mA                                                                                                    | (2) Isolated, -10-10V and 4-20mA           |  |  |  |  |
|           | Specification Resolution: 0-10V DC Analog: 4-20mA Analog: External Pot:   | 10-bit 100k ohm input impedance 250 ohm input impedance 110k ohm, 2 W minimum                                                          |                                            |  |  |  |  |

### **Control Outputs**

| Specifications   |                   | PowerFlex 523                                                               | PowerFlex 525 |  |  |
|------------------|-------------------|-----------------------------------------------------------------------------|---------------|--|--|
| Relay: Quantity: |                   | (1) Programmable Form C (2) 1 Programmable Form A and 1 Programmable Form B |               |  |  |
|                  | Specification     |                                                                             |               |  |  |
|                  | Resistive Rating: | 3.0 A @ 30V DC, 3.0 A @ 125V, 3.0 A @ 24                                    | 40V AC        |  |  |
|                  | Inductive Rating: | ting: 0.5 A @ 30V DC, 0.5 A @ 125V, 0.5 A @ 240V AC                         |               |  |  |

| Specifica | ications PowerFlex 523                                     |   | PowerFlex 525                                |  |  |  |
|-----------|------------------------------------------------------------|---|----------------------------------------------|--|--|--|
| Opto:     | Quantity:                                                  | - | (2) Programmable                             |  |  |  |
|           | Specification:                                             |   | 30V DC, 50 mA Non-inductive                  |  |  |  |
| Analog    | Quantity:                                                  | - | (1) Non-Isolated 0-10V or 4-20 mA            |  |  |  |
|           | Specification Resolution: 0-10V DC Analog: 4-20 mA Analog: |   | 10-bit<br>1 k ohm minimum<br>525 ohm maximum |  |  |  |

#### Encoder

| Specifications | PowerFlex 523 | PowerFlex 525                                                                                                    |  |  |  |  |
|----------------|---------------|----------------------------------------------------------------------------------------------------|--|--|--|--|
| Туре:          | -             | Incremental, dual channel                                                                                                    |  |  |  |  |
| Supply:        |               | 12V, 250 mA                                                                                                    |  |  |  |  |
| Quadrature:    |               | 90°, ±27°@25°C                                                                                                    |  |  |  |  |
| Duty Cycle:    |               | 50%, +10%                                                                                                    |  |  |  |  |
| Requirements:  |               | Encoders must be line driver type, quadrature (dual channel) or pulse (single channel), 3.526V DC output, single-ended or differential and capable of supplying a minimum of 10 mA per channel.  Allowable input is DC up to a maximum frequency of 250 kHz. The encoder I/O automatically scales to allow 5V, 12V and 24V DC nominal voltages. |  |  |  |  |

# **Power Specifications**

Watts Loss

#### PowerFlex 520-Series Estimated Watts Loss (Rated Load, Speed & PWM)

| Voltage                           | Output Current (A) | Total Watts Loss |
|-----------------------------------|--------------------|------------------|
| 100120V,                          | 1.6                | 20.0             |
| 50/60 Hz 1-Phase                  | 2.5                | 27.0             |
|                                   | 4.8                | 53.0             |
|                                   | 6.0                | 67.0             |
| 200240V,                          | 1.6                | 20.0             |
| 50/60 Hz 1-Phase                  | 2.5                | 29.0             |
|                                   | 4.8                | 50.0             |
|                                   | 8.0                | 81.0             |
|                                   | 11.0               | 111.0            |
| 200240V,                          | 1.6                | 20.0             |
| 50/60 Hz 1-Phase<br>w/ EMC Filter | 2.5                | 29.0             |
| w/ Livic Filter                   | 4.8                | 53.0             |
|                                   | 8.0                | 84.0             |
|                                   | 11.0               | 116.0            |
| 200240V,                          | 1.6                | 20.0             |
| 50/60 Hz 3-Phase                  | 2.5                | 29.0             |
|                                   | 5.0                | 50.0             |
|                                   | 8.0                | 79.0             |
|                                   | 11.0               | 107.0            |
|                                   | 17.5               | 148.0            |
|                                   | 24.0               | 259.0            |
|                                   | 32.2               | 323.0            |
|                                   | 48.3               | 584.0            |
|                                   | 62.1               | 708.0            |
| 380480V,                          | 1.4                | 27.0             |
| 50/60 Hz 3-Phase                  | 2.3                | 37.0             |
|                                   | 4.0                | 62.0             |
|                                   | 6.0                | 86.0             |
|                                   | 10.5               | 129.0            |
|                                   | 13.0               | 170.0            |
|                                   | 17.0               | 221.0            |
|                                   | 24.0               | 303.0            |
|                                   | 30.0               | 387.0            |
| 380480V,                          | 1.4                | 27.0             |
| 50/60 Hz 3-Phase                  | 2.3                | 37.0             |
| w/ EMC Filter                     | 4.0                | 63.0             |
|                                   | 6.0                | 88.0             |
|                                   | 10.5               | 133.0            |
|                                   | 13.0               | 175.0            |
|                                   | 17.0               | 230.0            |
|                                   | 24.0               | 313.0            |
|                                   | 30.0               | 402.0            |
|                                   | 37.0               | 602.0            |
|                                   | 43.0               | 697.0            |

PowerFlex 520-Series Estimated Watts Loss (Rated Load, Speed & PWM)

| Voltage          | Output Current (A) | Total Watts Loss |  |  |
|------------------|--------------------|------------------|--|--|
| 525600V,         | 0.9                | 22.0             |  |  |
| 50/60 Hz 3-Phase | 1.7                | 32.0             |  |  |
|                  | 3.0                | 50.0             |  |  |
|                  | 4.2                | 65.0             |  |  |
|                  | 6.6                | 95.0             |  |  |
|                  | 9.9                | 138.0            |  |  |
|                  | 12.0               | 164.0            |  |  |
|                  | 19.0               | 290.0            |  |  |
|                  | 22.0               | 336.0            |  |  |
|                  | 27.0               | 466.0            |  |  |
|                  | 32.0               | 562.0            |  |  |

### Input Current Scaling (Optional)

You can use a higher drive rating by scaling the input current based on the output current required for your application.

**PowerFlex 520-Series Input Current Scaled By Motor Current** 

| PowerFlex 523   | PowerFlex 525      | Output   |         |           |         | Input    |       |          |      |
|-----------------|--------------------|----------|---------|-----------|---------|----------|-------|----------|------|
| Catalog Number  | Catalog Number     | 1        | 2       | 3         | 4       | 5        | 6     | 7        | 8    |
| 100120V AC (-15 | %, +10%) – 1-Phase | Input, 0 | 230V 3  | 3-Phase ( | Output  |          |       | <u> </u> |      |
| 25A-V1P6N104    | _                  | 1.6      | 1.3     | 1.0       | 0.8     | 6.4      | 5.2   | 4.0      | 3.2  |
| 25A-V2P5N104    | 25B-V2P5N104       | 2.5      | 2.0     | 1.6       | 1.3     | 9.6      | 7.7   | 6.2      | 4.8  |
| 25A-V4P8N104    | 25B-V4P8N104       | 4.8      | 3.8     | 3.1       | 2.4     | 19.2     | 15.4  | 12.5     | 9.6  |
| 25A-V6P0N104    | 25B-V6P0N104       | 6.0      | 4.8     | 3.9       | 3.0     | 24.0     | 19.2  | 15.6     | 12.0 |
| 200240V AC (-15 | %, +10%) – 1-Phase | Input, 0 | 230V 3  | 3-Phase ( | Output  |          |       |          |      |
| 25A-A1P6N104    | -                  | 1.6      | 1.3     | 1.0       | 8.0     | 5.3      | 4.3   | 3.4      | 2.7  |
| 25A-A2P5N104    | 25B-A2P5N104       | 2.5      | 2.0     | 1.6       | 1.3     | 6.5      | 5.2   | 4.2      | 3.3  |
| 25A-A4P8N104    | 25B-A4P8N104       | 4.8      | 3.8     | 3.1       | 2.4     | 10.7     | 8.6   | 7.0      | 5.4  |
| 25A-A8P0N104    | 25B-A8P0N104       | 8.0      | 6.4     | 5.2       | 4.0     | 18.0     | 14.4  | 11.7     | 9.0  |
| 25A-A011N104    | 25B-A011N104       | 11.0     | 8.8     | 7.2       | 5.5     | 22.9     | 18.3  | 14.9     | 11.5 |
| 200240V AC (-15 | %, +10%) – 1-Phase | Input w  | ith EMC | Filter, 0 | .230V 3 | -Phase 0 | utput |          |      |
| 25A-A1P6N114    | -                  | 1.6      | 1.3     | 1.0       | 8.0     | 5.3      | 4.3   | 3.4      | 2.7  |
| 25A-A2P5N114    | 25B-A2P5N114       | 2.5      | 2.0     | 1.6       | 1.3     | 6.5      | 5.2   | 4.2      | 3.3  |
| 25A-A4P8N114    | 25B-A4P8N114       | 4.8      | 3.8     | 3.1       | 2.4     | 10.7     | 8.6   | 7.0      | 5.4  |
| 25A-A8P0N114    | 25B-A8P0N114       | 8.0      | 6.4     | 5.2       | 4.0     | 18.0     | 14.4  | 11.7     | 9.0  |
| 25A-A011N114    | 25B-A011N114       | 11.0     | 8.8     | 7.2       | 5.5     | 22.9     | 18.3  | 14.9     | 11.5 |
| 200240V AC (-15 | %, +10%) – 3-Phase | Input, 0 | 230V 3  | 3-Phase ( | Output  |          |       |          |      |
| 25A-B1P6N104    | -                  | 1.6      | 1.3     | 1.0       | 0.8     | 1.9      | 1.5   | 1.2      | 1.0  |
| 25A-B2P5N104    | 25B-B2P5N104       | 2.5      | 2.0     | 1.6       | 1.3     | 2.7      | 2.2   | 1.8      | 1.4  |
| 25A-B5P0N104    | 25B-B5P0N104       | 5.0      | 4.0     | 3.2       | 2.5     | 5.8      | 4.6   | 3.8      | 2.9  |
| 25A-B8P0N104    | 25B-B8P0N104       | 8.0      | 6.4     | 5.2       | 4.0     | 9.5      | 7.6   | 6.2      | 4.8  |
| 25A-B011N104    | 25B-B011N104       | 11.0     | 8.8     | 7.2       | 5.5     | 13.8     | 11.0  | 9.0      | 6.9  |
| 25A-B017N104    | 25B-B017N104       | 17.5     | 14.0    | 11.4      | 8.8     | 21.1     | 16.9  | 13.7     | 10.6 |
| 25A-B024N104    | 25B-B024N104       | 24.0     | 19.2    | 15.6      | 12.0    | 26.6     | 21.3  | 17.3     | 13.3 |
| 25A-B032N104    | 25B-B032N104       | 32.2     | 25.8    | 20.9      | 16.1    | 34.8     | 27.8  | 22.6     | 17.4 |
| 25A-B048N104    | 25B-B048N104       | 48.3     | 38.6    | 31.4      | 24.2    | 44.0     | 35.2  | 28.6     | 22.0 |
| 25A-B062N104    | 25B-B062N104       | 62.1     | 49.7    | 40.4      | 31.1    | 56.0     | 44.8  | 36.4     | 28.0 |

**PowerFlex 520-Series Input Current Scaled By Motor Current** 

| PowerFlex 523    | PowerFlex 525      | Output   |           |          |           | Input   |      |      |      |
|------------------|--------------------|----------|-----------|----------|-----------|---------|------|------|------|
| Catalog Number   | Catalog Number     | 1        | 2         | 3        | 4         | 5       | 6    | 7    | 8    |
| 380480V AC (-159 | %, +10%) – 3-Phase | Input, 0 | 460V 3    | -Phase 0 | utput     |         |      |      |      |
| 25A-D1P4N104     | 25B-D1P4N104       | 1.4      | 1.1       | 0.9      | 0.7       | 1.9     | 1.5  | 1.2  | 1.0  |
| 25A-D2P3N104     | 25B-D2P3N104       | 2.3      | 1.8       | 1.5      | 1.2       | 3.2     | 2.6  | 2.1  | 1.6  |
| 25A-D4P0N104     | 25B-D4P0N104       | 4.0      | 3.2       | 2.6      | 2.0       | 5.7     | 4.6  | 3.7  | 2.9  |
| 25A-D6P0N104     | 25B-D6P0N104       | 6.0      | 4.8       | 3.9      | 3.0       | 7.5     | 6.0  | 4.9  | 3.8  |
| 25A-D010N104     | 25B-D010N104       | 10.5     | 8.4       | 6.8      | 5.3       | 13.8    | 11.0 | 9.0  | 6.9  |
| 25A-D013N104     | 25B-D013N104       | 13.0     | 10.4      | 8.5      | 6.5       | 15.4    | 12.3 | 10.0 | 7.7  |
| 25A-D017N104     | 25B-D017N104       | 17.0     | 13.6      | 11.1     | 8.5       | 18.4    | 14.7 | 12.0 | 9.2  |
| 25A-D024N104     | 25B-D024N104       | 24.0     | 19.2      | 15.6     | 12.0      | 26.4    | 21.1 | 17.2 | 13.2 |
| 25A-D030N104     | 25B-D030N104       | 30.0     | 24.0      | 19.5     | 15.0      | 33.0    | 26.4 | 21.5 | 16.5 |
| 380480V AC (-159 | %, +10%) – 3-Phase | Input w  | ith EMC F | ilter, 0 | .460V 3-F | hase Ou | tput |      |      |
| 25A-D1P4N114     | 25B-D1P4N114       | 1.4      | 1.1       | 0.9      | 0.7       | 1.9     | 1.5  | 1.2  | 1.0  |
| 25A-D2P3N114     | 25B-D2P3N114       | 2.3      | 1.8       | 1.5      | 1.2       | 3.2     | 2.6  | 2.1  | 1.6  |
| 25A-D4P0N114     | 25B-D4P0N114       | 4.0      | 3.2       | 2.6      | 2.0       | 5.7     | 4.6  | 3.7  | 2.9  |
| 25A-D6P0N114     | 25B-D6P0N114       | 6.0      | 4.8       | 3.9      | 3.0       | 7.5     | 6.0  | 4.9  | 3.8  |
| 25A-D010N114     | 25B-D010N114       | 10.5     | 8.4       | 6.8      | 5.3       | 13.8    | 11.0 | 9.0  | 6.9  |
| 25A-D013N114     | 25B-D013N114       | 13.0     | 10.4      | 8.5      | 6.5       | 15.4    | 12.3 | 10.0 | 7.7  |
| 25A-D017N114     | 25B-D017N114       | 17.0     | 13.6      | 11.1     | 8.5       | 18.4    | 14.7 | 12.0 | 9.2  |
| 25A-D024N114     | 25B-D024N114       | 24.0     | 19.2      | 15.6     | 12.0      | 26.4    | 21.1 | 17.2 | 3.2  |
| 25A-D030N114     | 25B-D030N114       | 30.0     | 24.0      | 19.5     | 15.0      | 33.0    | 26.4 | 21.5 | 16.5 |
| 25A-D037N114     | 25B-D037N114       | 37.0     | 29.6      | 24.1     | 18.5      | 33.7    | 27.0 | 21.9 | 16.9 |
| 25A-D043N114     | 25B-D043N114       | 43.0     | 34.4      | 28.0     | 21.5      | 38.9    | 31.1 | 25.3 | 19.5 |
| 525600V AC (-159 | %, +10%) – 3-Phase | Input, 0 | 575V 3    | -Phase 0 | utput     |         |      |      |      |
| 25A-E0P9N104     | 25B-E0P9N104       | 0.9      | 0.7       | 0.6      | 0.5       | 1.2     | 1.0  | 0.8  | 0.6  |
| 25A-E1P7N104     | 25B-E1P7N104       | 1.7      | 1.4       | 1.1      | 0.9       | 2.3     | 1.8  | 1.5  | 1.2  |
| 25A-E3P0N104     | 25B-E3P0N104       | 3.0      | 2.4       | 2.0      | 1.5       | 3.8     | 3.0  | 2.5  | 1.9  |
| 25A-E4P2N104     | 25B-E4P2N104       | 4.2      | 3.4       | 2.7      | 2.1       | 5.3     | 4.2  | 3.4  | 2.7  |
| 25A-E6P6N104     | 25B-E6P6N104       | 6.6      | 5.3       | 4.3      | 3.3       | 8.0     | 6.4  | 5.2  | 4.0  |
| 25A-E9P9N104     | 25B-E9P9N104       | 9.9      | 7.9       | 6.4      | 5.0       | 11.2    | 9.0  | 7.3  | 5.6  |
| 25A-E012N104     | 25B-E012N104       | 12.0     | 9.6       | 7.8      | 6.0       | 13.5    | 10.8 | 8.8  | 6.8  |
| 25A-E019N104     | 25B-E019N104       | 19.0     | 15.2      | 12.4     | 9.5       | 24.0    | 19.2 | 15.6 | 12.0 |
| 25A-E022N104     | 25B-E022N104       | 22.0     | 17.6      | 14.3     | 11.0      | 27.3    | 21.8 | 17.7 | 13.7 |
| 25A-E027N104     | 25B-E027N104       | 27.0     | 21.6      | 17.6     | 13.5      | 24.7    | 19.8 | 16.1 | 12.4 |
| 25A-E032N104     | 25B-E032N104       | 32.0     | 25.6      | 20.8     | 16.0      | 29.2    | 23.4 | 19.0 | 14.6 |

# **Accessories and Dimensions**

# **Product Selection**

#### **Catalog Number Description**

| 25B   | - | V              | 2P5    | N         | 1   | 0              | 4       |
|-------|---|----------------|--------|-----------|-----|----------------|---------|
| Drive |   | Voltage Rating | Rating | Enclosure | HIM | Emission Class | Version |

#### **PowerFlex 520-Series Drive Ratings**

| Outpu | Output Ratings |          |           |               |                   |                     |                             |                             |
|-------|----------------|----------|-----------|---------------|-------------------|---------------------|-----------------------------|-----------------------------|
| Norma | l Duty         | Heavy    | Duty      | Output        | Input             | Frame               | PowerFlex 523               | PowerFlex 525               |
| HP    | kW             | HP       | kW        | Current (A)   | Voltage Range     | Size                | Catalog No.                 | Catalog No.                 |
| 1001  | 20V AC (-      | 15%, +1  | 0%) – 1-P | hase Input, 0 | 230V 3-Phase (    | utput               |                             |                             |
| 0.25  | 0.2            | 0.25     | 0.2       | 1.6           | 85132             | Α                   | 25A-V1P6N104 <sup>(2)</sup> | _                           |
| 0.5   | 0.4            | 0.5      | 0.4       | 2.5           | 85132             | Α                   | 25A-V2P5N104                | 25B-V2P5N104                |
| 1.0   | 0.75           | 1.0      | 0.75      | 4.8           | 85132             | В                   | 25A-V4P8N104                | 25B-V4P8N104                |
| 1.5   | 1.1            | 1.5      | 1.1       | 6.0           | 85132             | В                   | 25A-V6P0N104                | 25B-V6P0N104                |
| 2002  | 240V AC (-     | ·15%, +1 | 0%) – 1-P | hase Input, 0 | 230V 3-Phase (    | utput               |                             |                             |
| 0.25  | 0.2            | 0.25     | 0.2       | 1.6           | 170264            | Α                   | 25A-A1P6N104 <sup>(2)</sup> | _                           |
| 0.5   | 0.4            | 0.5      | 0.4       | 2.5           | 170264            | Α                   | 25A-A2P5N104                | 25B-A2P5N104                |
| 1.0   | 0.75           | 1.0      | 0.75      | 4.8           | 170264            | Α                   | 25A-A4P8N104                | 25B-A4P8N104                |
| 2.0   | 1.5            | 2.0      | 1.5       | 8.0           | 170264            | В                   | 25A-A8P0N104                | 25B-A8P0N104                |
| 3.0   | 2.2            | 3.0      | 2.2       | 11.0          | 170264            | В                   | 25A-A011N104                | 25B-A011N104                |
| 2002  | 240V AC (-     | ·15%, +1 | 0%) – 1-P | hase Input wi | ith EMC Filter, 0 | .230V 3-            | Phase Output                |                             |
| 0.25  | 0.2            | 0.25     | 0.2       | 1.6           | 170264            | Α                   | 25A-A1P6N114                | _                           |
| 0.5   | 0.4            | 0.5      | 0.4       | 2.5           | 170264            | Α                   | 25A-A2P5N114                | 25B-A2P5N114                |
| 1.0   | 0.75           | 1.0      | 0.75      | 4.8           | 170264            | Α                   | 25A-A4P8N114                | 25B-A4P8N114                |
| 2.0   | 1.5            | 2.0      | 1.5       | 8.0           | 170264            | В                   | 25A-A8P0N114                | 25B-A8P0N114                |
| 3.0   | 2.2            | 3.0      | 2.2       | 11.0          | 170264            | В                   | 25A-A011N114                | 25B-A011N114                |
| 2002  | 240V AC (-     | ·15%, +1 | 0%) – 3-P | hase Input, 0 | 230V 3-Phase (    | utput               |                             |                             |
| 0.25  | 0.2            | 0.25     | 0.2       | 1.6           | 170264            | Α                   | 25A-B1P6N104 <sup>(2)</sup> | _                           |
| 0.5   | 0.4            | 0.5      | 0.4       | 2.5           | 170264            | Α                   | 25A-B2P5N104                | 25B-B2P5N104                |
| 1.0   | 0.75           | 1.0      | 0.75      | 5.0           | 170264            | Α                   | 25A-B5P0N104                | 25B-B5P0N104                |
| 2.0   | 1.5            | 2.0      | 1.5       | 8.0           | 170264            | Α                   | 25A-B8P0N104                | 25B-B8P0N104                |
| 3.0   | 2.2            | 3.0      | 2.2       | 11.0          | 170264            | Α                   | 25A-B011N104                | 25B-B011N104                |
| 5.0   | 4.0            | 5.0      | 4.0       | 17.5          | 170264            | В                   | 25A-B017N104                | 25B-B017N104                |
| 7.5   | 5.5            | 7.5      | 5.5       | 24.0          | 170264            | C                   | 25A-B024N104                | 25B-B024N104                |
| 10.0  | 7.5            | 10.0     | 7.5       | 32.2          | 170264            | D                   | 25A-B032N104                | 25B-B032N104                |
| 15.0  | 11.0           | 10.0     | 7.5       | 48.3          | 170264            | E                   | 25A-B048N104                | 25B-B048N104                |
| 20.0  | 15.0           | 15.0     | 11.0      | 62.1          | 170264            | E                   | 25A-B062N104                | 25B-B062N104                |
| 3804  | 180V AC (-     | 15%, +1  | 0%) – 3-P | hase Input, 0 | 460V 3-Phase (    | utput <sup>(1</sup> |                             |                             |
| 0.5   | 0.4            | 0.5      | 0.4       | 1.4           | 323528            | Α                   | 25A-D1P4N104 <sup>(2)</sup> | 25B-D1P4N104 <sup>(2)</sup> |
| 1.0   | 0.75           | 1.0      | 0.75      | 2.3           | 323528            | Α                   | 25A-D2P3N104                | 25B-D2P3N104                |
| 2.0   | 1.5            | 2.0      | 1.5       | 4.0           | 323528            | Α                   | 25A-D4P0N104                | 25B-D4P0N104                |
| 3.0   | 2.2            | 3.0      | 2.2       | 6.0           | 323528            | Α                   | 25A-D6P0N104                | 25B-D6P0N104                |
| 5.0   | 4.0            | 5.0      | 4.0       | 10.5          | 323528            | В                   | 25A-D010N104                | 25B-D010N104                |

#### **PowerFlex 520-Series Drive Ratings**

| <b>Outpu</b> | t Ratings  |          |           |               |                   |          |                             |                             |
|--------------|------------|----------|-----------|---------------|-------------------|----------|-----------------------------|-----------------------------|
| Norma        | al Duty    | Heavy    | Duty      | Output        | Input             | Frame    | PowerFlex 523               | PowerFlex 525               |
| HP           | kW         | HP       | kW        | Current (A)   | Voltage Range     | Size     | Catalog No.                 | Catalog No.                 |
| 7.5          | 5.5        | 7.5      | 5.5       | 13.0          | 323528            | C        | 25A-D013N104                | 25B-D013N104                |
| 10.0         | 7.5        | 10.0     | 7.5       | 17.0          | 323528            | C        | 25A-D017N104                | 25B-D017N104                |
| 15.0         | 11.0       | 15.0     | 11.0      | 24.0          | 323528            | D        | 25A-D024N104                | 25B-D024N104                |
| 20.0         | 15.0       | 15.0     | 11.0      | 30.0          | 323528            | D        | 25A-D030N104                | 25B-D030N104                |
| 3804         | 480V AC (- | -15%, +1 | 0%) – 3-P | hase Input w  | ith EMC Filter, 0 | .460V 3- | Phase Output                |                             |
| 0.5          | 0.4        | 0.5      | 0.4       | 1.4           | 323528            | Α        | 25A-D1P4N114                | 25B-D1P4N114                |
| 1.0          | 0.75       | 1.0      | 0.75      | 2.3           | 323528            | Α        | 25A-D2P3N114                | 25B-D2P3N114                |
| 2.0          | 1.5        | 2.0      | 1.5       | 4.0           | 323528            | Α        | 25A-D4P0N114                | 25B-D4P0N114                |
| 3.0          | 2.2        | 3.0      | 2.2       | 6.0           | 323528            | Α        | 25A-D6P0N114                | 25B-D6P0N114                |
| 5.0          | 4.0        | 5.0      | 4.0       | 10.5          | 323528            | В        | 25A-D010N114                | 25B-D010N114                |
| 7.5          | 5.5        | 7.5      | 5.5       | 13.0          | 323528            | C        | 25A-D013N114                | 25B-D013N114                |
| 10.0         | 7.5        | 10.0     | 7.5       | 17.0          | 323528            | C        | 25A-D017N114                | 25B-D017N114                |
| 15.0         | 11.0       | 15.0     | 11.0      | 24.0          | 323528            | D        | 25A-D024N114                | 25B-D024N114                |
| 20.0         | 15.0       | 15.0     | 11.0      | 30.0          | 323528            | D        | 25A-D030N114                | 25B-D030N114                |
| 25.0         | 18.5       | 20.0     | 15.0      | 37.0          | 323528            | E        | 25A-D037N114                | 25B-D037N114                |
| 30.0         | 22.0       | 25.0     | 18.5      | 43.0          | 323528            | E        | 25A-D043N114                | 25B-D043N114                |
| 525(         | 600V AC (- | -15%, +1 | 0%) — 3-P | hase Input, 0 | 575V 3-Phase (    | utput    |                             |                             |
| 0.5          | 0.4        | 0.5      | 0.4       | 0.9           | 446660            | Α        | 25A-E0P9N104 <sup>(2)</sup> | 25B-E0P9N104 <sup>(2)</sup> |
| 1.0          | 0.75       | 1.0      | 0.75      | 1.7           | 446660            | Α        | 25A-E1P7N104                | 25B-E1P7N104                |
| 2.0          | 1.5        | 2.0      | 1.5       | 3.0           | 446660            | Α        | 25A-E3P0N104                | 25B-E3P0N104                |
| 3.0          | 2.2        | 3.0      | 2.2       | 4.2           | 446660            | Α        | 25A-E4P2N104                | 25B-E4P2N104                |
| 5.0          | 4.0        | 5.0      | 4.0       | 6.6           | 446660            | В        | 25A-E6P6N104                | 25B-E6P6N104                |
| 7.5          | 5.5        | 7.5      | 5.5       | 9.9           | 446660            | C        | 25A-E9P9N104                | 25B-E9P9N104                |
| 10.0         | 7.5        | 10.0     | 7.5       | 12.0          | 446660            | C        | 25A-E012N104                | 25B-E012N104                |
| 15.0         | 11.0       | 15.0     | 11.0      | 19.0          | 446660            | D        | 25A-E019N104                | 25B-E019N104                |
| 20.0         | 15.0       | 15.0     | 11.0      | 22.0          | 446660            | D        | 25A-E022N104                | 25B-E022N104                |
| 25.0         | 18.5       | 20.0     | 15.0      | 27.0          | 446660            | E        | 25A-E027N104                | 25B-E027N104                |
| 30.0         | 22.0       | 25.0     | 18.5      | 32.0          | 446660            | E        | 25A-E032N104                | 25B-E032N104                |

<sup>(1)</sup> A non-filtered drive is not available for 380...480V AC 25 HP (18.5 kW) and 30 HP (22.0 kW) ratings. Filtered drives are available, however you must verify that the application will support a filtered drive.

#### **Dynamic Brake Resistors**

| Drive Ratings       |      |      | Minimum                      | _                           |                               |
|---------------------|------|------|------------------------------|-----------------------------|-------------------------------|
| Input Voltage       | HP   | kW   | Resistance $\Omega \pm 10\%$ | Resistance $\Omega \pm 5\%$ | Catalog No. <sup>(1)(2)</sup> |
| 100120V             | 0.25 | 0.2  | 56                           | 91                          | AK-R2-091P500                 |
| 50/60 Hz<br>1-Phase | 0.5  | 0.4  | 56                           | 91                          | AK-R2-091P500                 |
| Triage              | 1.0  | 0.75 | 56                           | 91                          | AK-R2-091P500                 |
|                     | 1.5  | 1.1  | 41                           | 91                          | AK-R2-091P500                 |
| 200240V             | 0.25 | 0.2  | 56                           | 91                          | AK-R2-091P500                 |
| 50/60 Hz<br>1-Phase | 0.5  | 0.4  | 56                           | 91                          | AK-R2-091P500                 |
| Tituse              | 1.0  | 0.75 | 56                           | 91                          | AK-R2-091P500                 |
|                     | 2.0  | 1.5  | 41                           | 91                          | AK-R2-091P500                 |
|                     | 3.0  | 2.2  | 32                           | 47                          | AK-R2-047P500                 |

<sup>(2)</sup> These drive ratings do not come with a heatsink cooling fan and are in accordance with design specifications.

#### **Dynamic Brake Resistors**

| Drive Ratings       |      |      | Minimum                      |                             |                               |  |
|---------------------|------|------|------------------------------|-----------------------------|-------------------------------|--|
| Input Voltage       | НР   | kW   | Resistance $\Omega \pm 10\%$ | Resistance $\Omega \pm 5\%$ | Catalog No. <sup>(1)(2)</sup> |  |
| 200240V             | 0.25 | 0.2  | 56                           | 91                          | AK-R2-091P500                 |  |
| 50/60 Hz<br>3-Phase | 0.5  | 0.4  | 56                           | 91                          | AK-R2-091P500                 |  |
| 5-i ilase           | 1.0  | 0.75 | 56                           | 91                          | AK-R2-091P500                 |  |
|                     | 2.0  | 1.5  | 41                           | 91                          | AK-R2-091P500                 |  |
|                     | 3.0  | 2.2  | 32                           | 47                          | AK-R2-047P500                 |  |
|                     | 5.0  | 4.0  | 18                           | 47                          | AK-R2-047P500                 |  |
|                     | 7.5  | 5.5  | 16                           | 30                          | AK-R2-030P1K2                 |  |
|                     | 10.0 | 7.5  | 14                           | 30                          | AK-R2-030P1K2                 |  |
|                     | 15.0 | 11.0 | 14                           | 15                          | AK-R2-030P1K2 <sup>(3)</sup>  |  |
|                     | 20.0 | 15.0 | 10                           | 15                          | AK-R2-030P1K2 <sup>(3)</sup>  |  |
| 380480V             | 0.5  | 0.4  | 89                           | 360                         | AK-R2-360P500                 |  |
| 50/60 Hz<br>3-Phase | 1.0  | 0.75 | 89                           | 360                         | AK-R2-360P500                 |  |
| 3-1 llase           | 2.0  | 1.5  | 89                           | 360                         | AK-R2-360P500                 |  |
|                     | 3.0  | 2.2  | 89                           | 120                         | AK-R2-120P1K2                 |  |
|                     | 5.0  | 4.0  | 47                           | 120                         | AK-R2-120P1K2                 |  |
|                     | 7.5  | 5.5  | 47                           | 120                         | AK-R2-120P1K2                 |  |
|                     | 10.0 | 7.5  | 47                           | 120                         | AK-R2-120P1K2                 |  |
|                     | 15.0 | 11.0 | 43                           | 60                          | AK-R2-120P1K2 <sup>(3)</sup>  |  |
|                     | 20.0 | 15.0 | 43                           | 60                          | AK-R2-120P1K2 <sup>(3)</sup>  |  |
|                     | 25.0 | 18.5 | 27                           | 40                          | AK-R2-120P1K2 <sup>(4)</sup>  |  |
|                     | 30.0 | 22.0 | 27                           | 40                          | AK-R2-120P1K2 <sup>(4)</sup>  |  |
| 525600V             | 0.5  | 0.4  | 112                          | 360                         | AK-R2-360P500                 |  |
| 50/60 Hz<br>3-Phase | 1.0  | 0.75 | 112                          | 360                         | AK-R2-360P500                 |  |
| 5-1 Hase            | 2.0  | 1.5  | 112                          | 360                         | AK-R2-360P500                 |  |
|                     | 3.0  | 2.2  | 112                          | 120                         | AK-R2-120P1K2                 |  |
|                     | 5.0  | 4.0  | 86                           | 120                         | AK-R2-120P1K2                 |  |
|                     | 7.5  | 5.5  | 59                           | 120                         | AK-R2-120P1K2                 |  |
|                     | 10.0 | 7.5  | 59                           | 120                         | AK-R2-120P1K2                 |  |
|                     | 15.0 | 11.0 | 59                           | 60                          | AK-R2-120P1K2 <sup>(3)</sup>  |  |
|                     | 20.0 | 15.0 | 59                           | 60                          | AK-R2-120P1K2 <sup>(3)</sup>  |  |
|                     | 25.0 | 18.5 | 53                           | 60                          | AK-R2-120P1K2 <sup>(3)</sup>  |  |
|                     | 30.0 | 22.0 | 34                           | 40                          | AK-R2-120P1K2 <sup>(4)</sup>  |  |

<sup>(1)</sup> The resistors listed in this tables are rated for 5% duty cycle.

#### **EMC Line Filters**

| Drive Ratings       |      |      |             |            |             |
|---------------------|------|------|-------------|------------|-------------|
| Input Voltage       | HP   | kW   | Current (A) | Frame Size | Catalog No. |
| 100120V             | 0.25 | 0.2  | 1.6         | A          | 25-RF011-AL |
| 50/60 Hz<br>1-Phase | 0.5  | 0.4  | 2.5         | A          | 25-RF011-AL |
|                     | 1.0  | 0.75 | 4.8         | В          | 25-RF023-BL |
|                     | 1.5  | 1.1  | 6.0         | В          | 25-RF023-BL |

<sup>(2)</sup> Use of Rockwell Automation resistors is always recommended. The resistors listed have been carefully selected for optimizing performance in a variety of applications. Alternative resistors may be used, however, care must be taken when making a selection. See the PowerFlex Dynamic Braking Resistor Calculator, publication PFLEX-AT001.

<sup>(3)</sup> Requires two resistors wired in parallel.

<sup>(4)</sup> Requires three resistors wired in parallel.

#### **EMC Line Filters**

| Drive Ratings       |      |      |             |            |                            |
|---------------------|------|------|-------------|------------|----------------------------|
| Input Voltage       | HP   | kW   | Current (A) | Frame Size | Catalog No.                |
| 200240V             | 0.25 | 0.2  | 1.6         | A          | 25-RF011-AL                |
| 50/60 Hz<br>1-Phase | 0.5  | 0.4  | 2.5         | A          | 25-RF011-AL                |
| 1-r ilase           | 1.0  | 0.75 | 4.8         | Α          | 25-RF011-AL                |
|                     | 2.0  | 1.5  | 8.0         | В          | 25-RF023-BL                |
|                     | 3.0  | 2.2  | 11.0        | В          | 25-RF023-BL                |
| 200240V             | 0.25 | 0.2  | 1.6         | A          | 25-RF014-AL                |
| 50/60 Hz<br>3-Phase | 0.5  | 0.4  | 2.5         | Α          | 25-RF014-AL                |
| 5-1 Hase            | 1.0  | 0.75 | 5.0         | Α          | 25-RF014-AL                |
|                     | 2.0  | 1.5  | 8.0         | Α          | 25-RF014-AL                |
|                     | 3.0  | 2.2  | 11.0        | Α          | 25-RF014-AL                |
|                     | 5.0  | 4.0  | 17.5        | В          | 25-RF021-BL                |
|                     | 7.5  | 5.5  | 24.0        | С          | 25-RF027-CL                |
|                     | 10.0 | 7.5  | 32.2        | D          | 25-RF035-DL                |
|                     | 15.0 | 11.0 | 48.3        | E          | 25-RF056-EL                |
|                     | 20.0 | 15.0 | 62.1        | E          | 25-RF056-EL                |
| 380480V             | 0.5  | 0.4  | 1.4         | A          | 25-RF7P5-AL                |
| 50/60 Hz<br>3-Phase | 1.0  | 0.75 | 2.3         | Α          | 25-RF7P5-AL                |
| J-1 11d3C           | 2.0  | 1.5  | 4.0         | A          | 25-RF7P5-AL                |
|                     | 3.0  | 2.2  | 6.0         | Α          | 25-RF7P5-AL                |
|                     | 5.0  | 4.0  | 10.5        | В          | 25-RF014-BL                |
|                     | 7.5  | 5.5  | 13.0        | С          | 25-RF018-CL                |
|                     | 10.0 | 7.5  | 17.0        | С          | 25-RF018-CL                |
|                     | 15.0 | 11.0 | 24.0        | D          | 25-RF033-DL                |
|                     | 20.0 | 15.0 | 30.0        | D          | 25-RF033-DL                |
|                     | 25.0 | 18.5 | 37.0        | E          | 25-RF039-EL                |
|                     | 30.0 | 22.0 | 43.0        | E          | 25-RF039-EL <sup>(1)</sup> |
| 525600V             | 0.5  | 0.4  | 0.9         | A          | 25-RF8P0-BL <sup>(2)</sup> |
| 50/60 Hz<br>3-Phase | 1.0  | 0.75 | 1.7         | A          | 25-RF8P0-BL <sup>(2)</sup> |
| 5 Thuse             | 2.0  | 1.5  | 3.0         | A          | 25-RF8P0-BL <sup>(2)</sup> |
|                     | 3.0  | 2.2  | 4.2         | A          | 25-RF8P0-BL <sup>(2)</sup> |
|                     | 5.0  | 4.0  | 6.6         | В          | 25-RF8P0-BL                |
|                     | 7.5  | 5.5  | 9.9         | C          | 25-RF014-CL                |
|                     | 10.0 | 7.5  | 12.0        | C          | 25-RF014-CL                |
|                     | 15.0 | 11.0 | 19.0        | D          | 25-RF027-DL                |
|                     | 20.0 | 15.0 | 22.0        | D          | 25-RF027-DL                |
|                     | 25.0 | 18.5 | 27.0        | E          | 25-RF029-EL                |
|                     | 30.0 | 22.0 | 32.0        | E          | 25-RF029-EL <sup>(1)</sup> |

<sup>(1)</sup> EMC Line Filter size is based on the input current of the drive. See the tables on page 25 and page 26 for more information.

#### **EMC Plates**

| Item      | Description                                   | Frame<br>Size | Catalog No. |
|-----------|-----------------------------------------------|---------------|-------------|
| EMC Plate | Optional grounding plate for shielded cables. | Α             | 25-EMC1-FA  |
|           |                                               | В             | 25-EMC1-FB  |
|           |                                               | С             | 25-EMC1-FC  |
|           |                                               | D             | 25-EMC1-FD  |
|           |                                               | E             | 25-EMC1-FE  |

<sup>(2)</sup> This 600V drive rating needs to be matched with a frame B EMC Line Filter.

#### **Human Interface Module (HIM) Option Kits and Accessories**

| Item                      | Description                                                            | Catalog No. |
|---------------------------|------------------------------------------------------------------------|-------------|
| LCD Display, Remote Panel | Digital speed control                                                  | 22-HIM-C2S  |
| Mount                     | CopyCat capable                                                        |             |
|                           | IP66 (NEMA Type 4X/12) indoor use only                                 |             |
|                           | Includes 2.9 meter cable                                               |             |
| LCD Display, Remote       | Digital speed control                                                  | 22-HIM-A3   |
| Handheld                  | Full numeric keyboard                                                  |             |
|                           | CopyCat capable                                                        |             |
|                           | IP 30 (NEMA Type 1)                                                    |             |
|                           | Includes 1.0 meter cable                                               |             |
|                           | Panel mount with optional Bezel Kit                                    |             |
| Bezel Kit                 | Panel mount for LCD Display, Remote Handheld unit, IP 30 (NEMA Type 1) | 22-HIM-B1   |
|                           | Includes 2.0 m DSI cable                                               |             |
| DSI HIM Cable             | 1.0 m (3.3 ft)                                                         | 22-HIM-H10  |
| (DSI HIM to RJ45 cable)   | 2.9 m (9.51 ft)                                                        | 22-HIM-H30  |

#### IP 30/NEMA 1/UL Type 1 Kit

| Item | Description                                                                 | Frame<br>Size | Catalog No. |
|------|-----------------------------------------------------------------------------|---------------|-------------|
|      | Field installed kit. Converts drive to IP 30/NEMA 1/UL Type 1               | Α             | 25-JBAA     |
|      | enclosure. Includes conduit box with mounting screws and plastic top panel. | В             | 25-JBAB     |
|      | plastic top palici.                                                         |               | 25-JBAC     |
|      |                                                                             | D             | 25-JBAD     |
|      |                                                                             | E             | 25-JBAE     |

#### **Control Module Fan Kit**

| ltem                   | Description                                      | Frame<br>Size | Catalog No. |
|------------------------|--------------------------------------------------|---------------|-------------|
| Control Module Fan Kit | For use with drive in environments with ambient  | AD            | 25-FAN1-70C |
|                        | temperatures up to 70 °C or horizontal mounting. | E             | 25-FAN2-70C |

#### **Incremental Encoder Input Option**

| Item                | Description                             | Catalog No. |
|---------------------|-----------------------------------------|-------------|
| Incremental Encoder | Incremental encoder input option board. | 25-ENC-1    |

#### Bulletin 160 to PowerFlex 520-Series Mounting Adapter Plate

| Item                   | Description                                                                                                    | B160<br>Frame<br>Size | Catalog No. |
|------------------------|----------------------------------------------------------------------------------------------------|-----------------------|-------------|
| Mounting Adapter Plate | For use with drive when replacing Bulletin 160 drives in                                                                              | Α                     | 25-MAP-FA   |
|                        | existing installations to a PowerFlex 520-Series drive. Select the catalog number based on the frame size of your Bulletin 160 drive. | В                     | 25-MAP-FB   |

### Replacement Parts

#### PowerFlex 520-Series Power Module

| Item                                 | Description                                                                                                    |
|--------------------------------------|----------------------------------------------------------------------------------------------------|
| PowerFlex 520-Series<br>Power Module | Replacement power module for use with PowerFlex 520-Series drives. Includes:  Power Module  Power Module Front Cover  Power Terminal Guard  Heatsink Fan |

| Output R                                                      | Ratings      |              |                |                    |                  |               |             |  |
|---------------------------------------------------------------|--------------|--------------|----------------|--------------------|------------------|---------------|-------------|--|
| Normal Duty                                                   |              | Heavy D      | Heavy Duty     |                    | Input            | F             |             |  |
| HP                                                            | kW           | HP           | kW             | Output Current (A) | Voltage Range    | Frame<br>Size | Catalog No. |  |
| 100120V AC (-15%, +10%) – 1-Phase Input, 0230V 3-Phase Output |              |              |                |                    |                  |               |             |  |
| 0.25                                                          | 0.2          | 0.25         | 0.2            | 1.6                | 85132            | Α             | 25-PM1-V1P6 |  |
| 0.5                                                           | 0.4          | 0.5          | 0.4            | 2.5                | 85132            | Α             | 25-PM1-V2P5 |  |
| 1.0                                                           | 0.75         | 1.0          | 0.75           | 4.8                | 85132            | В             | 25-PM1-V4P8 |  |
| 1.5                                                           | 1.1          | 1.5          | 1.1            | 6.0                | 85132            | В             | 25-PM1-V6P0 |  |
| 20024                                                         | OV AC (-15%, | +10%) – 1-Pl | nase Input, 0. | 230V 3-Phase 0     | utput            |               |             |  |
| 0.25                                                          | 0.2          | 0.25         | 0.2            | 1.6                | 170264           | Α             | 25-PM1-A1P6 |  |
| 0.5                                                           | 0.4          | 0.5          | 0.4            | 2.5                | 170264           | Α             | 25-PM1-A2P5 |  |
| 1.0                                                           | 0.75         | 1.0          | 0.75           | 4.8                | 170264           | Α             | 25-PM1-A4P8 |  |
| 2.0                                                           | 1.5          | 2.0          | 1.5            | 8.0                | 170264           | В             | 25-PM1-A8P0 |  |
| 3.0                                                           | 2.2          | 3.0          | 2.2            | 11.0               | 170264           | В             | 25-PM1-A011 |  |
| 20024                                                         | OV AC (-15%, | +10%) – 1-Pl | nase Input wi  | th EMC Filter, 0   | .230V 3-Phase Ou | tput          |             |  |
| 0.25                                                          | 0.2          | 0.25         | 0.2            | 1.6                | 170264           | Α             | 25-PM2-A1P6 |  |
| 0.5                                                           | 0.4          | 0.5          | 0.4            | 2.5                | 170264           | Α             | 25-PM2-A2P5 |  |
| 1.0                                                           | 0.75         | 1.0          | 0.75           | 4.8                | 170264           | Α             | 25-PM2-A4P8 |  |
| 2.0                                                           | 1.5          | 2.0          | 1.5            | 8.0                | 170264           | В             | 25-PM2-A8P0 |  |
| 3.0                                                           | 2.2          | 3.0          | 2.2            | 11.0               | 170264           | В             | 25-PM2-A011 |  |
| 20024                                                         | OV AC (-15%, | +10%) – 3-Pł | nase Input, 0. | 230V 3-Phase 0     | utput            |               |             |  |
| 0.25                                                          | 0.2          | 0.25         | 0.2            | 1.6                | 170264           | Α             | 25-PM1-B1P6 |  |
| 0.5                                                           | 0.4          | 0.5          | 0.4            | 2.5                | 170264           | Α             | 25-PM1-B2P5 |  |
| 1.0                                                           | 0.75         | 1.0          | 0.75           | 5.0                | 170264           | Α             | 25-PM1-B5P0 |  |
| 2.0                                                           | 1.5          | 2.0          | 1.5            | 8.0                | 170264           | A             | 25-PM1-B8P0 |  |
| 3.0                                                           | 2.2          | 3.0          | 2.2            | 11.0               | 170264           | Α             | 25-PM1-B011 |  |
| 5.0                                                           | 4.0          | 5.0          | 4.0            | 17.5               | 170264           | В             | 25-PM1-B017 |  |
| 7.5                                                           | 5.5          | 7.5          | 5.5            | 24.0               | 170264           | C             | 25-PM1-B024 |  |
| 10.0                                                          | 7.5          | 10.0         | 7.5            | 32.2               | 170264           | D             | 25-PM1-B032 |  |
| 15.0                                                          | 11.0         | 10.0         | 7.5            | 48.3               | 170264           | E             | 25-PM1-B048 |  |
| 20.0                                                          | 15.0         | 15.0         | 11.0           | 62.1               | 170264           | E             | 25-PM1-B062 |  |
| 38048                                                         | OV AC (-15%, | +10%) – 3-Pł | nase Input, 0. | 460V 3-Phase 0     | utput            |               |             |  |
| 0.5                                                           | 0.4          | 0.5          | 0.4            | 1.4                | 323528           | A             | 25-PM1-D1P4 |  |
| 1.0                                                           | 0.75         | 1.0          | 0.75           | 2.3                | 323528           | A             | 25-PM1-D2P3 |  |
| 2.0                                                           | 1.5          | 2.0          | 1.5            | 4.0                | 323528           | Α             | 25-PM1-D4P0 |  |
| 3.0                                                           | 2.2          | 3.0          | 2.2            | 6.0                | 323528           | Α             | 25-PM1-D6P0 |  |
| 5.0                                                           | 4.0          | 5.0          | 4.0            | 10.5               | 323528           | В             | 25-PM1-D010 |  |
| 7.5                                                           | 5.5          | 7.5          | 5.5            | 13.0               | 323528           | C             | 25-PM1-D013 |  |
| 10.0                                                          | 7.5          | 10.0         | 7.5            | 17.0               | 323528           | C             | 25-PM1-D017 |  |
| 15.0                                                          | 11.0         | 15.0         | 11.0           | 24.0               | 323528           | D             | 25-PM1-D024 |  |
| 20.0                                                          | 15.0         | 15.0         | 11.0           | 30.0               | 323528           | D             | 25-PM1-D030 |  |

| Output l    | Ratings                                                                       |              |                |                |               |               |             |  |  |  |
|-------------|-------------------------------------------------------------------------------|--------------|----------------|----------------|---------------|---------------|-------------|--|--|--|
| Normal Duty |                                                                               | Heavy D      | Heavy Duty     |                | Output Input  |               |             |  |  |  |
| HP          | kW                                                                            | HP           | kW             | Current (A)    | Voltage Range | Frame<br>Size | Catalog No. |  |  |  |
| 38048       | 380480V AC (-15%, +10%) – 3-Phase Input with EMC Filter, 0460V 3-Phase Output |              |                |                |               |               |             |  |  |  |
| 0.5         | 0.4                                                                           | 0.5          | 0.4            | 1.4            | 323528        | Α             | 25-PM2-D1P4 |  |  |  |
| 1.0         | 0.75                                                                          | 1.0          | 0.75           | 2.3            | 323528        | Α             | 25-PM2-D2P3 |  |  |  |
| 2.0         | 1.5                                                                           | 2.0          | 1.5            | 4.0            | 323528        | Α             | 25-PM2-D4P0 |  |  |  |
| 3.0         | 2.2                                                                           | 3.0          | 2.2            | 6.0            | 323528        | Α             | 25-PM2-D6P0 |  |  |  |
| 5.0         | 4.0                                                                           | 5.0          | 4.0            | 10.5           | 323528        | В             | 25-PM2-D010 |  |  |  |
| 7.5         | 5.5                                                                           | 7.5          | 5.5            | 13.0           | 323528        | C             | 25-PM2-D013 |  |  |  |
| 10.0        | 7.5                                                                           | 10.0         | 7.5            | 17.0           | 323528        | C             | 25-PM2-D017 |  |  |  |
| 15.0        | 11.0                                                                          | 15.0         | 11.0           | 24.0           | 323528        | D             | 25-PM2-D024 |  |  |  |
| 20.0        | 15.0                                                                          | 15.0         | 11.0           | 30.0           | 323528        | D             | 25-PM2-D030 |  |  |  |
| 25.0        | 18.5                                                                          | 20.0         | 15.0           | 37.0           | 323528        | E             | 25-PM2-D037 |  |  |  |
| 30.0        | 22.0                                                                          | 25.0         | 18.5           | 43.0           | 323528        | E             | 25-PM2-D043 |  |  |  |
| 52560       | OV AC (-15%,                                                                  | +10%) – 3-Pl | hase Input, 0. | 575V 3-Phase 0 | utput         |               | •           |  |  |  |
| 0.5         | 0.4                                                                           | 0.5          | 0.4            | 0.9            | 446660        | Α             | 25-PM1-E0P9 |  |  |  |
| 1.0         | 0.75                                                                          | 1.0          | 0.75           | 1.7            | 446660        | Α             | 25-PM1-E1P7 |  |  |  |
| 2.0         | 1.5                                                                           | 2.0          | 1.5            | 3.0            | 446660        | Α             | 25-PM1-E3P0 |  |  |  |
| 3.0         | 2.2                                                                           | 3.0          | 2.2            | 4.2            | 446660        | A             | 25-PM1-E4P2 |  |  |  |
| 5.0         | 4.0                                                                           | 5.0          | 4.0            | 6.6            | 446660        | В             | 25-PM1-E6P6 |  |  |  |
| 7.5         | 5.5                                                                           | 7.5          | 5.5            | 9.9            | 446660        | C             | 25-PM1-E9P9 |  |  |  |
| 10.0        | 7.5                                                                           | 10.0         | 7.5            | 12.0           | 446660        | C             | 25-PM1-E012 |  |  |  |
| 15.0        | 11.0                                                                          | 15.0         | 11.0           | 19.0           | 446660        | D             | 25-PM1-E019 |  |  |  |
| 20.0        | 15.0                                                                          | 15.0         | 11.0           | 22.0           | 446660        | D             | 25-PM1-E022 |  |  |  |
| 25.0        | 18.5                                                                          | 20.0         | 15.0           | 27.0           | 446660        | E             | 25-PM1-E027 |  |  |  |
| 30.0        | 22.0                                                                          | 25.0         | 18.5           | 32.0           | 446660        | E             | 25-PM1-E032 |  |  |  |

#### **PowerFlex 520-Series Control Module**

| Item                            |                                                                                | Frame<br>Size | Catalog No. |
|---------------------------------|--------------------------------------------------------------------------------|---------------|-------------|
| PowerFlex 523 Control<br>Module | Replacement control module for use with PowerFlex 520-Series drives. Includes: | АЕ            | 25A-CTM1    |
| PowerFlex 525 Control<br>Module | Control Module     Control Module Front Cover                                  |               | 25B-CTM1    |

#### Other Parts

| Item                                        | Description                                                                           | Frame<br>Size | Catalog No. |
|---------------------------------------------|---------------------------------------------------------------------------------------|---------------|-------------|
| PowerFlex 523 Control<br>Module Front Cover | Replacement cover for the control module I/O terminals,<br>EtherNet/IP and DSI ports. | AE            | 25A-CTMFC1  |
| PowerFlex 525 Control<br>Module Front Cover |                                                                                       |               | 25B-CTMFC1  |
| PowerFlex 520-Series                        | Replacement cover for the PowerFlex 520-Series power                                  | В             | 25-PMFC-FB  |
| Power Module Front Cover                    | module.                                                                               | C             | 25-PMFC-FC  |
|                                             |                                                                                       | D             | 25-PMFC-FD  |
|                                             |                                                                                       | E             | 25-PMFC-FE  |
| PowerFlex 520-Series                        | Replacement finger guard for power terminals.                                         | Α             | 25-PTG1-FA  |
| Power Terminal Guard                        |                                                                                       | В             | 25-PTG1-FB  |
|                                             |                                                                                       | C             | 25-PTG1-FC  |
|                                             |                                                                                       | D             | 25-PTG1-FD  |
|                                             |                                                                                       | E             | 25-PTG1-FE  |

#### **Other Parts**

| Item                     | Description                             | Frame<br>Size | Catalog No.  |
|--------------------------|-----------------------------------------|---------------|--------------|
| PowerFlex 520-Series     | Replacement fan for drive power module. | Α             | 25-FAN1-FA   |
| Heatsink Fan Kit         |                                         | В             | 25-FAN1-FB   |
|                          |                                         | C             | 25-FAN1-FC   |
|                          |                                         | D             | 25-FAN1-FD   |
|                          |                                         | E             | 25-FAN1-FE   |
| PowerFlex 520-Series EMC | Replacement EMC cores                   | A 2           | 25-CORE-A    |
| Cores                    |                                         |               | 25-CORE-RF-A |
|                          |                                         | В             | 25-CORE-B    |
|                          |                                         |               | 25-CORE-RF-B |
|                          |                                         | C             | 25-CORE-C    |
|                          |                                         |               | 25-CORE-RF-C |
|                          |                                         | D             | 25-CORE-D    |
|                          |                                         |               | 25-CORE-RF-D |
|                          |                                         | E             | 25-CORE-E    |
|                          |                                         |               | 25-CORE-RF-E |

#### **Communication Option Kits and Accessories**

| Item                                                                | Description                                                                                                    | Catalog No.                                                                      |
|---------------------------------------------------------------------|----------------------------------------------------------------------------------------------------|----------------------------------------------------------------------------------|
| Communication Adapters                                              | Embedded communication options for use with the PowerFlex 520-Series drives:                                                                                                    |                                                                                  |
|                                                                     | <ul> <li>DeviceNet<sup>™</sup></li> </ul>                                                                                                    | 25-COMM-D                                                                        |
|                                                                     | Dual Port EtherNet/IP™                                                                                                    | 25-COMM-E2P                                                                      |
|                                                                     | PROFIBUS™ DP-V1                                                                                                    | 25-COMM-P                                                                        |
| Compact I/O Module                                                  | Three channel                                                                                                    | 1769-SM2                                                                         |
| Universal Serial Bus™ (USB)<br>Converter Module                     | Provides serial communication with DF1 protocol for use with Connected Components Workbench software. Includes:  • 2 m USB cable (1)  • 20-HIM-H10 cable (1)  • 22-HIM-H10 cable (1)                    | 1203-USB                                                                         |
| Serial Converter Module<br>(RS485 to RS232)                         | Provides serial communication with DF1 protocol for use with Connected Components Workbench software. Includes:  DSI to RS232 serial converter (1)  1203-SFC serial cable (1)  22-RJ45CBL-C20 cable (1) | 22-SCM-232                                                                       |
| DSI Cable                                                           | 2.0 m RJ45 to RJ45 cable, male to male connectors.                                                                                                    | 22-RJ45CBL-C20                                                                   |
| Serial Cable                                                        | 2.0 m serial cable with a locking low profile connector to connect to the serial converter and a 9-pin sub-miniature D female connector to connect to a computer.                                       | 1203-SFC                                                                         |
| Splitter Cable                                                      | RJ45 one to two port splitter cable (Modbus only)                                                                                                    | AK-U0-RJ45-SC1                                                                   |
| Terminating Resistors                                               | RJ45 120 Ohm resistors (2 pieces)                                                                                                    | AK-U0-RJ45-TR1                                                                   |
| Terminal Block                                                      | RJ45 Two position terminal block (5 pieces)                                                                                                    | AK-U0-RJ45-TB2P                                                                  |
| Connected Components<br>Workbench Software<br>(Download or DVD-ROM) | Windows-based software packages for programming and configuring Allen-Bradley drives and other Rockwell Automation products. Compatibility:                                                             | http://<br>ab.rockwellautomation.co<br>m/programmable-<br>controllers/connected- |
|                                                                     | Windows XP, Windows Vista and Windows 7                                                                                                    | components-workbench-<br>software                                                |

#### **Bulletin 1321-3R Series Line Reactors**

| Normal Duty                                                                                                    | Output Ratings <sup>(1)</sup> |          | Input Line Reactor <sup>(3)(4)</sup> |       | Output Line Reactor <sup>(3)(4)</sup> |                   |                  |                   |
|----------------------------------------------------------------------------------------------------|-------------------------------|----------|--------------------------------------|-------|---------------------------------------|-------------------|------------------|-------------------|
| No.   No.   No.   No.   Catalog No.   Catalog No.   Catalog No.   Catalog No.   Catalog No.                                                                                                    | Спери                         |          | <u> </u>                             |       |                                       |                   |                  |                   |
| December   Part                                                                                                    | Norma                         | l Duty   | Heavy I                              | Duty  |                                       | (NEMA/UL Type 1)  |                  | (NEMA/UL Type 1)  |
|                                                                                                    |                               |          |                                      |       |                                       | Catalog No.       | Catalog No.      | Catalog No.       |
| D.                                                                                                    |                               | 40V 50/  | _                                    |       |                                       |                   |                  |                   |
| 1.0                                                                                                    | 0.25                          | 0.2      | 0.25                                 | 0.2   | 1321-3R4-A                            | 1321-3RA4-A       | 1321-3R2-D       | 1321-3RA2-D       |
| 2.0                                                                                                    | 0.5                           | 0.4      | 0.5                                  | 0.4   | 1321-3R8-A                            | 1321-3RA8-A       | 1321-3R2-D       | 1321-3RA2-D       |
| 3.0                                                                                                    | 1.0                           | 0.75     | 1.0                                  | 0.75  | 1321-3R8-A                            | 1321-3RA8-A       | 1321-3R4-A       | 1321-3RA4-A       |
| December   Color   Color   C | 2.0                           | 1.5      | 2.0                                  | 1.5   | 1321-3R18-A                           | 1321-3RA18-A      | 1321-3R8-A       | 1321-3RA8-A       |
| 0.25                                                                                                    | 3.0                           | 2.2      | 3.0                                  | 2.2   | 1321-3R18-A                           | 1321-3RA18-A      | 1321-3R12-A      | 1321-3RA12-A      |
| 0.5         0.4         0.5         0.4         1321-3R2-D         1321-3RA2-D         1321-3RA4-A         1321-3RA4-A         1321-3RA1-A         1321-3RA1-A                                                                                                    | 2002                          | 40V 50/  | 60 Hz 3-l                            | Phase |                                       |                   |                  |                   |
| 1.0                                                                                                    | 0.25                          | 0.2      | 0.25                                 | 0.2   | 1321-3R2-D                            | 1321-3RA2-D       | 1321-3R2-D       | 1321-3RA2-D       |
| 2.0                                                                                                    | 0.5                           | 0.4      | 0.5                                  | 0.4   | 1321-3R2-D                            | 1321-3RA2-D       | 1321-3R2-D       | 1321-3RA2-D       |
| 3.0                                                                                                    | 1.0                           | 0.75     | 1.0                                  | 0.75  | 1321-3R4-A                            | 1321-3RA4-A       | 1321-3R4-A       | 1321-3RA4-A       |
| 5.0         4.0         5.0         4.0         1321-3R18-A         1321-3RA18-A         1321-3RA18-A         1321-3RA18-A         1321-3RA18-A         1321-3RA18-A         1321-3RA18-A         1321-3RA25-A         1321-3RA25-A         1321-3RA25-A         1321-3RA25-A         1321-3RA35-A         1321-3RA35-A         1321-3RA45-A         1321-3RA45-B         1321-3RA45-B         1321-3RA45-B                                                                                                    | 2.0                           | 1.5      | 2.0                                  | 1.5   | 1321-3R8-A                            | 1321-3RA8-A       | 1321-3R8-A       | 1321-3RA8-A       |
| 7.5         5.5         7.5         5.5         1321-3R25-A         1321-3RA25-A         1321-3R35-A         1321-3R35-B         1321-3R35-B         1321-3R35-B         1321-3R35-B                                                                                                    | 3.0                           | 2.2      | 3.0                                  | 2.2   | 1321-3R12-A                           | 1321-3RA12-A      | 1321-3R12-A      | 1321-3RA12-A      |
| 10.0   7.5   10.0   7.5   1321-3R35-A   1321-3R35-A   1321-3R34-A   1321-3R34-A   1321-3R34-A   1321-3R34-A   1321-3R34-A   1321-3R34-A   1321-3R34-A   1321-3R35-B   1321-3R35-B   13 | 5.0                           | 4.0      | 5.0                                  | 4.0   | 1321-3R18-A                           | 1321-3RA18-A      | 1321-3R18-A      | 1321-3RA18-A      |
| 15.0                                                                                                    | 7.5                           | 5.5      | 7.5                                  | 5.5   | 1321-3R25-A                           | 1321-3RA25-A      | 1321-3R25-A      | 1321-3RA25-A      |
| 15.0                                                                                                    | 10.0                          | 7.5      | 10.0                                 | 7.5   | 1321-3R35-A                           | 1321-3RA35-A      | 1321-3R35-A      | 1321-3RA35-A      |
| 1321-3RA5-A (HD)   1321-3RA5-A (HD)   1321-3RA5-A (HD)   1321-3RA5-A (HD)                                                                                                    | 15.0                          | 11.0     | 10.0                                 | 7.5   | 1321-3R45-A                           | 1321-3RA45-A      | 1321-3R45-A      | 1321-3RA45-A      |
| 380480V 50/60 Hz 3-Phase                                                                                                    | 20.0                          | 15.0     | 15.0                                 | 11.0  | 1321-3R55-A (ND)                      | 1321-3RA55-A (ND) | 1321-3R55-A (ND) |                   |
| 0.5         0.4         0.5         0.4         1321-3R2-B         1321-3RA2-B         1321-3RA2-B         1321-3RA2-B         1321-3RA4-C         1321-3RA4-C         1321-3RA4-C         1321-3RA4-C         1321-3RA4-C         1321-3RA4-C         1321-3RA4-B         1321-3RA4-B         1321-3RA12-B         1321-3RA12-B         1                                                                                                    |                               |          |                                      |       | 1321-3R45-A (HD)                      | 1321-3RA45-A (HD) | 1321-3R45-A (HD) | 1321-3RA45-A (HD) |
| 1.0         0.75         1.0         0.75         1321-3R4-C         1321-3R4-C         1321-3R4-B         1321-3R4-B         1321-3R12-B         1321-3R4-B         1321-3R4-B         1321-3R12-B         1321-3R12-B                                                                                                    |                               | 80V 50/  | 60 Hz 3-I                            | Phase |                                       |                   |                  |                   |
| 2.0         1.5         2.0         1.5         1321-3R4-B         1321-3R4-B         1321-3R4-B         1321-3R4-B         1321-3R4-B         1321-3R4-B         1321-3R4-B         1321-3R4-B         1321-3R4-C         1321-3R4-C         1321-3R4-C         1321-3R4-C         1321-3R4-B         1321-3R4-B         1321-3R41-B         1321-3R41-B         1321-3R42-B         1321-3R42-B         1321-3R42-B         1321-3R42-B         1321-3R42-B         1321-3R42-B         1321-3R42-B         1321-3R43-B         1321-3R43-B         1321-3R43-B         1321-3R43-                                                                                                    | 0.5                           | 0.4      |                                      | 0.4   | 1321-3R2-B                            | 1321-3RA2-B       | 1321-3R2-B       | 1321-3RA2-B       |
| 3.0         2.2         3.0         2.2         1321-3R8-C         1321-3RA8-C         1321-3R8-C         1321-3RA8-C           5.0         4.0         5.0         4.0         1321-3R12-B         1321-3RA12-B         1321-3R12-B         1321-3RA12-B           7.5         5.5         7.5         5.5         1321-3R18-B         1321-3RA12-B         1321-3RA12-B         1321-3RA12-B           10.0         7.5         10.0         7.5         1321-3R18-B         1321-3RA18-B         1321-3RA18-B         1321-3RA18-B           15.0         11.0         15.0         11.0         1321-3R35-B (ND)         1321-3RA25-B         1321-3RA25-B (ND)         1321-3RA35-B (ND)         1321-3RA35-B (ND)         1321-3R                                                                                                    | 1.0                           |          | 1.0                                  | 0.75  | 1321-3R4-C                            |                   | 1321-3R4-C       | 1321-3RA4-C       |
| 5.0         4.0         5.0         4.0         1321-3R12-B         1321-3RA12-B         1321-3RA25-B         1321-3RA25-B         1321-3RA25-B         1321-3RA25-B         1321-3RA25-B         1321-3RA35-B         1321-3RA35-B                                                                                                    | 2.0                           | 1.5      | 2.0                                  |       | 1321-3R4-B                            | 1321-3RA4-B       | 1321-3R4-B       | 1321-3RA4-B       |
| 7.5         5.5         7.5         5.5         1321-3R12-B         1321-3RA12-B         1321-3R18-B         1321-3RA18-B         1321-3RA25-B         1321-3RA25-B         1321-3RA25-B         1321-3RA25-B         1321-3RA25-B         100         1321-3RA25-B         100         1321-3RA25-B         100         1321-3RA25-B         100         1321-3RA35-B         1321-3RA35-B         <                                                                                                    | 3.0                           | 2.2      | 3.0                                  | 2.2   | 1321-3R8-C                            | 1321-3RA8-C       |                  | 1321-3RA8-C       |
| 10.0   7.5   10.0   7.5   1321-3R18-B   1321-3RA18-B   1321-3RA18-B   1321-3RA18-B   1321-3RA18-B   1321-3RA25-B   1321-3RA25-B   1321-3RA25-B   1321-3RA25-B   1321-3RA25-B   1321-3RA25-B   1321-3RA25-B   1321-3RA25-B   1321-3RA25-B   1321-3RA25-B   10.0   1321-3R25-B   14.0   1321-3R25-B   14.0   1321-3R25-B   14.0   1321-3RA25-B   14.0   1321-3RA25-B   14.0   14.0   14.0   14.0   14.0   14.0   14.0   14.0   14.0   14.0   14.0   14.0   14.0   14.0   14.0   14.0   14.0   14.0   14.0   14.0   14.0   14.0   14.0   14.0   14.0   14.0   14.0   14.0   14.0   14.0   14.0   14.0   14.0   14.0   14.0   14.0   14.0   14.0   14.0   14.0   14.0   14.0   14.0   14.0   14.0   14.0   14.0   14.0   14.0   14.0   14.0   14.0   14.0   14.0   14.0   14.0   14.0   14.0   14.0   14.0   14.0   14.0   14.0   14.0   14.0   14.0   14.0   14.0   14.0   14.0   14.0   14.0   14.0   14.0   14.0   14.0   14.0   14.0   14.0   14.0   14.0   14.0   14.0   14.0   14.0   14.0   14.0   14.0   14.0   14.0   14.0   14.0   14.0   14.0   14.0   14.0   14.0   14.0   14.0   14.0   14.0   14.0   14.0   14.0   14.0   14.0   14.0   14.0   14.0   14.0   14.0   14.0   14.0   14.0   14.0   14.0   14.0   14.0   14.0   14.0   14.0   14.0   14.0   14.0   14.0   14.0   14.0   14.0   14.0   14.0   14.0   14.0   14.0   14.0   14.0   14.0   14.0   14.0   14.0   14.0   14.0   14.0   14.0   14.0   14.0   14.0   14.0   14.0   14.0   14.0   14.0   14.0   14.0   14.0   14.0   14.0   14.0   14.0   14.0   14.0   14.0   14.0   14.0   14.0   14.0   14.0   14.0   14.0   14.0   14.0   14.0   14.0   14.0   14.0   14.0   14.0   14.0   14.0   1 | 5.0                           | 4.0      | 5.0                                  | 4.0   | 1321-3R12-B                           | 1321-3RA12-B      | 1321-3R12-B      | 1321-3RA12-B      |
| 15.0         11.0         15.0         11.0         1321-3R25-B         1321-3R25-B         1321-3R25-B         1321-3R25-B         1321-3R35-B (ND)         1321-3R35-B (ND)         1321-3R35-B (ND)         1321-3R35-B (ND)         1321-3R35-B (ND)         1321-3R35-B (ND)         1321-3R35-B (ND)         1321-3R35-B (ND)         1321-3R35-B (ND)         1321-3R35-B (HD)         1321-3R35-B (HD)         1321-3R35-B (HD)         1321-3R35-B (HD)         1321-3R35-B (ND)         1321-3R35-B (ND)         1321-3R34-C         1321-3R34-C         1321-3R34-C         1321-3R34-C         1321-3R34-C         1321-3R34-B         1321-3R35-B         1321-3R34-B         1321-3R34-B                                                                                                    |                               | 5.5      | 7.5                                  | 5.5   |                                       |                   | 1321-3R12-B      | <b></b> _         |
| 20.0                                                                                                    | 10.0                          | 7.5      | 10.0                                 | 7.5   | 1321-3R18-B                           | 1321-3RA18-B      | 1321-3R18-B      | 1321-3RA18-B      |
| 1321-3R25-B (HD)   1321-3R25-B (HD)   1321-3R25-B (HD)   1321-3R25-B (HD)   1321-3R25-B (HD)   1321-3R35-B   1321-3R35-B   1321-3R35-B   1321-3R35-B   1321-3R35-B   1321-3R35-B   1321-3R35-B   1321-3R35-B   1321-3R35-B (HD)   1321-3R35-B (HD)   1321-3R35-C (HD)   1321-3R35-C (HD)   1321-3R35-C ( | 15.0                          | 11.0     | 15.0                                 | 11.0  | 1321-3R25-B                           | 1321-3RA25-B      | 1321-3R25-B      | 1321-3RA25-B      |
| 25.0         18.5         20.0         15.0         1321-3R35-B         1321-3RA35-B         1321-3R35-B         1321-3R35-B         1321-3R35-B         1321-3R35-B         1321-3R35-B         1321-3R35-B         1321-3R35-B         100         1321-3R35-B         100         1321-3R36-B         1321-3R36-B <td>20.0</td> <td>15.0</td> <td>15.0</td> <td>11.0</td> <td> ,</td> <td>1</td> <td>1</td> <td>` '</td>                                                                                                    | 20.0                          | 15.0     | 15.0                                 | 11.0  | ,                                     | 1                 | 1                | ` '               |
| 30.0   22.0   25.0   18.5   1321-3R45-B (ND)   1321-3RA45-B (ND)   1321-3R35-B (HD)   1321-3R35-B (ND)   1321-3R35-B (ND)   1321-3R35-C (ND)   1321-3R35-C (ND)   1 |                               |          |                                      |       | ` ′                                   | ` ′               |                  | <u> </u>          |
| 525600V 50/60 Hz 3-Phase         1321-3R35-B (HD)         1321-3RA35-B (HD)         1321-3RA35-B (HD)         1321-3RA35-B (HD)           0.5         0.4         0.5         0.4         1321-3R1-C         1321-3RA1-C         1321-3RA1-C         1321-3RA1-C           1.0         0.75         1.0         0.75         1321-3R2-B         1321-3RA2-B         1321-3RA2-B         1321-3RA2-B           2.0         1.5         2.0         1.5         1321-3R4-C         1321-3RA4-C         1321-3RA4-C         1321-3RA4-B           3.0         2.2         3.0         2.2         1321-3RA4-B         1321-3RA4-B         1321-3RA4-B         1321-3RA4-B           5.0         4.0         5.0         4.0         1321-3RB-C         1321-3RA8-C         1321-3RA8-C         1321-3RA12-B         1321-3RA12-B                                                                                                    |                               |          |                                      |       |                                       |                   |                  |                   |
| 525600V 50/60 Hz 3-Phase           0.5         0.4         0.5         0.4         1321-3R1-C         1321-3RA1-C         1321-3R1-C         1321-3RA1-C           1.0         0.75         1.0         0.75         1321-3R2-B         1321-3RA2-B         1321-3RA2-B         1321-3RA2-B           2.0         1.5         2.0         1.5         1321-3R4-C         1321-3RA4-C         1321-3RA4-C         1321-3RA4-B           3.0         2.2         3.0         2.2         1321-3RA4-B         1321-3RA4-B         1321-3RA4-B         1321-3RA4-B           5.0         4.0         5.0         4.0         1321-3RB-C         1321-3RA8-C         1321-3RA8-C         1321-3RA12-B         1321-3RA12-B         132                                                                                                    | 30.0                          | 22.0     | 25.0                                 | 18.5  |                                       |                   |                  |                   |
| 0.5         0.4         0.5         0.4         1321-3R1-C         1321-3RA1-C         1321-3R1-C         1321-3R1-A         1321-3R1-A         1321-3R1-A         1321-3                                                                                                    | 535 6                         | 001/50/  | (011-3.1                             | N     | 1321-3K35-B (HD)                      | 1321-3KA35-B (HD) | 1321-3K35-B (HD) | 1321-3KA35-B (HD) |
| 1.0         0.75         1.0         0.75         1321-3R2-B         1321-3RA2-B         1321-3R2-B         1321-3RA2-B           2.0         1.5         2.0         1.5         1321-3R4-C         1321-3RA4-C         1321-3RA4-C         1321-3RA4-C           3.0         2.2         3.0         2.2         1321-3RA4-B         1321-3RA4-B         1321-3RA4-B         1321-3RA4-B           5.0         4.0         5.0         4.0         1321-3R8-C         1321-3RA8-C         1321-3RA8-C         1321-3RA8-C           7.5         5.5         7.5         5.5         1321-3R12-B         1321-3RA12-B         1321-3R12-B         1321-3RA12-B         1321-3RA18-B         1321-3RA18-B         1321-3RA18-B         1321-3RA18-B         1321-3RA18-B         1321-3RA18-B         1321-3RA18-B         1321-3RA18-B         1321-3RA18-B         1321-3RA18-B         1321-3RA18-B         1121-3RA18-B         1121-3RA18-B         1121-3RA18-B         1121-3RA18-B         1121-3RA18-B         1121-3RA18-B                                                                                                    |                               |          |                                      |       | 1221 201 6                            | 1221 2041 6       | 1221 201 6       | 1221 2041 6       |
| 2.0         1.5         2.0         1.5         1321-3R4-C         1321-3RA4-C         1321-3R4-C         1321-3RA4-C         1321-3RA4-C         1321-3RA4-C         1321-3RA4-C         1321-3RA4-B         1321-3RA4-B         1321-3RA4-B         1321-3RA4-B         1321-3RA4-B         1321-3RA4-B         1321-3RA4-B         1321-3RA4-B         1321-3RA4-B         1321-3RA4-B         1321-3RA4-B         1321-3RA4-B         1321-3RA8-C         1321-3RA8-C         1321-3RA8-C         1321-3RA8-C         1321-3RA12-B         1321-3RA12-B </td <td></td> <td></td> <td></td> <td></td> <td></td> <td></td> <td></td> <td>-</td>                                                                                                    |                               |          |                                      |       |                                       |                   |                  | -                 |
| 3.0         2.2         3.0         2.2         1321-3R4-B         1321-3RA4-B         1321-3RA4-B         1321-3RA4-B           5.0         4.0         5.0         4.0         1321-3R8-C         1321-3RA8-C         1321-3RA8-C         1321-3RA8-C           7.5         5.5         7.5         5.5         1321-3R12-B         1321-3RA12-B         1321-3R12-B         1321-3RA12-B           10.0         7.5         10.0         7.5         1321-3R18-B         1321-3RA12-B         1321-3R18-B         1321-3RA18-B           15.0         11.0         15.0         11.0         1321-3R25-B (ND)         1321-3RA18-B         1321-3RA18-B         1321-3RA18-B           20.0         15.0         15.0         11.0         1321-3R35-C (ND)         1321-3RA18-B (HD)         1321-3RA18-B (HD)         1321-3RA18-B (HD)           25.0         18.5         20.0         15.0         15.0         1321-3R35-C (ND)         1321-3RA25-C (ND)         1321-3RA35-C (ND)         1321-3RA35-C (ND)           30.0         22.0         25.0         18.5         1321-3R35-C (ND)         1321-3RA35-C (ND)         1321-3RA35-C (ND)         1321-3RA35-C (ND)                                                                                                    |                               | 1        |                                      |       |                                       |                   |                  |                   |
| 5.0         4.0         5.0         4.0         1321-3R8-C         1321-3RA8-C         1321-3R8-C         1321-3RA8-C           7.5         5.5         7.5         5.5         1321-3R12-B         1321-3RA12-B         1321-3RA12-B         1321-3RA12-B           10.0         7.5         10.0         7.5         1321-3R12-B         1321-3RA12-B         1321-3RA12-B         1321-3RA12-B           15.0         11.0         15.0         11.0         1321-3R25-B (ND)         1321-3RA18-B         1321-3RA18-B         1321-3RA25-B (ND)         1321-3RA25-B (ND)         1321-3RA25-B (ND)         1321-3RA18-B (HD)         1321-3RA18-B (HD)         1321-3RA18-B (HD)         1321-3RA18-B (HD)         1321-3RA18-B (HD)         1321-3RA18-B (HD)         1321-3RA35-C (ND)         1321-3RA35-C (ND)                                                                                                    |                               | 1        |                                      |       |                                       |                   |                  |                   |
| 7.5         5.5         7.5         5.5         1321-3R12-B         1321-3RA12-B         1321-3R12-B         1321-3RA12-B           10.0         7.5         10.0         7.5         1321-3R12-B         1321-3RA12-B         1321-3R12-B         1321-3RA12-B           15.0         11.0         15.0         11.0         1321-3R18-B         1321-3RA18-B         1321-3RA18-B         1321-3RA25-B (ND)         1321-3RA25-B (ND)         1321-3RA25-B (ND)         1321-3RA25-B (ND)         1321-3RA25-B (ND)         1321-3RA35-B (ND)         1321-3RA35-B (ND)         1321-3RA35-B (ND)         1321-3RA35-B (ND)         1321-3RA35-C (ND)         1321-3RA35-C (ND)         13                                                                                                    |                               |          |                                      |       |                                       |                   |                  | <b>.</b>          |
| 10.0         7.5         10.0         7.5         1321-3R12-B         1321-3RA12-B         1321-3R12-B         1321-3RA12-B           15.0         11.0         15.0         11.0         1321-3R18-B         1321-3RA18-B         1321-3RA18-B         1321-3RA18-B           20.0         15.0         15.0         11.0         1321-3R25-B (ND)         1321-3RA25-B (ND)         1321-3RA25-B (ND)         1321-3RA18-B (HD)         1321-3RA18-B (HD)         1321-3RA18-B (HD)         1321-3RA35-C (ND)         1321-3RA35-C (ND)                                                                                                    |                               |          |                                      |       |                                       |                   |                  |                   |
| 15.0         11.0         15.0         11.0         1321-3R18-B         1321-3RA18-B         1321-3R18-B         1321-3RA18-B           20.0         15.0         15.0         11.0         1321-3R25-B (ND)         1321-3RA25-B (ND)         1321-3RA25-B (ND)         1321-3RA18-B (HD)         1321-3RA18-B (HD)         1321-3RA18-B (HD)         1321-3RA18-B (HD)         1321-3RA18-B (HD)         1321-3RA35-C (ND)         1321-3RA35-C (ND)         1321-3RA35-C (ND)         1321-3RA35-C (ND)         1321-3RA35-C (ND)         1321-3RA35-C (HD)         1321-3RA35-C (ND)         1321-3RA35-C (ND)                                                                                                    |                               | ļ        |                                      |       |                                       |                   |                  |                   |
| 20.0         15.0         15.0         11.0         1321-3R25-B (ND)         1321-3RA25-B (ND)         1321-3R25-B (ND)         1321-3R35-B (ND)         1321-3R35-B (ND)         1321-3R35-B (ND)         1321-3R38-B (HD)         1321-3R38-B (HD)         1321-3R38-B (HD)         1321-3R38-B (HD)         1321-3R35-C (ND)         1321-3R35-C (ND)         1321-3R35-C (ND)         1321-3R35-C (ND)         1321-3R35-C (ND)         1321-3R35-C (HD)         1321-3R35-C (ND)         1321-3R35-C (ND)                                                                                                    |                               | <b>-</b> |                                      |       |                                       |                   |                  | -                 |
| 1321-3R18-B (HD)   1321-3R18-B (HD)   1321-3R18-B (HD)   1321-3R18-B (HD)   1321-3R318-B (HD)   1321-3R318-B (HD)   1321-3R35-C (ND)   1321-3R35-C (ND)   1321-3R35-C (ND)   1321-3R35-C (HD)   1321-3R35-C (HD)   1321-3R35-C (ND)   1321-3R35-C (ND)   1321-3R35 |                               | 1        |                                      |       |                                       |                   |                  |                   |
| 25.0     18.5     20.0     15.0     1321-3R35-C (ND)     1321-3R35-C (ND)     1321-3R                                                                                                    | 20.0                          | 15.0     | 15.0                                 | 11.0  |                                       |                   |                  |                   |
| 1321-3R25-C (HD)   1321-3RA25-C (HD)   1321-3R25-C (HD)   1321-3R35-C (HD)   1321-3R35-C (ND)   1321-3R35-C (ND)   1321-3R35- | 25.0                          | 19.5     | 20.0                                 | 15 0  |                                       |                   |                  |                   |
| 30.0 22.0 25.0 18.5 1321-3R35-C (ND) 1321-3RA35-C (ND) 1321-3R35-C (ND) 1321-3R35-C (ND)                                                                                                    | 23.0                          | د.0۱     | 20.0                                 | 13.0  |                                       |                   |                  |                   |
|                                                                                                    | 30.0                          | 22.0     | 25.0                                 | 18.5  |                                       |                   |                  |                   |
|                                                                                                    | 20.0                          |          |                                      |       |                                       |                   |                  |                   |

- (1) Normal Duty and Heavy Duty ratings for 15 HP (11 kW) and below are identical except for 200...240V 3-Phase 15 HP (11 kW) drive.
- (2) Standard 3-phase reactors can be used for 1-phase applications by routing each of the two supply conductors through an outside coil and leaving the center open.
- (3) Catalog numbers listed are for 3% impedance at 60 Hz. 5% impedance reactor types are also available. See publication <u>1321-TD001</u>.
- (4) Input line reactors were sized based on the NEC fundamental motor amps. Output line reactors were sized based on the VFD rated output currents.

## **Product Dimensions**

The PowerFlex 520-series drive is available in five frame sizes. See the <u>PowerFlex 520-Series Drive Ratings on page 163</u> for information on power ratings.

### PowerFlex 520-Series Drive Weight

| Frame Size | Weight (kg/lb) |
|------------|----------------|
| A          | 1.1 / 2.4      |
| В          | 1.6 / 3.5      |
| C          | 2.3 / 5.0      |
| D          | 3.9 / 8.6      |
| E          | 12.9 / 28.4    |

#### IP 20/Open Type – Frame A

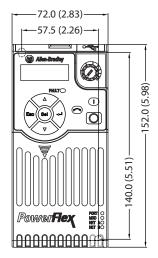

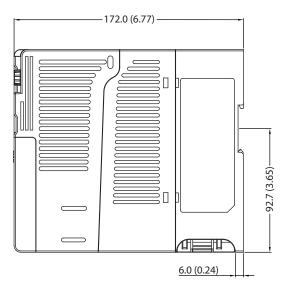

#### IP 20/Open Type – Frame B

Dimensions are in millimeters and (inches)

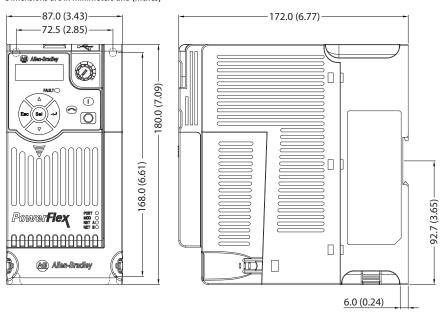

#### IP 20/Open Type - Frame C

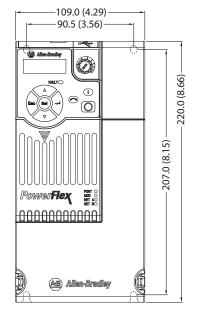

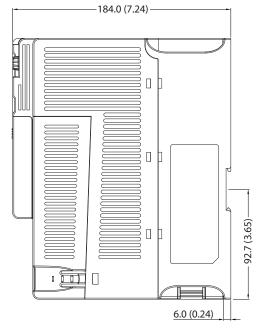

#### IP 20/Open Type – Frame D

Dimensions are in millimeters and (inches)

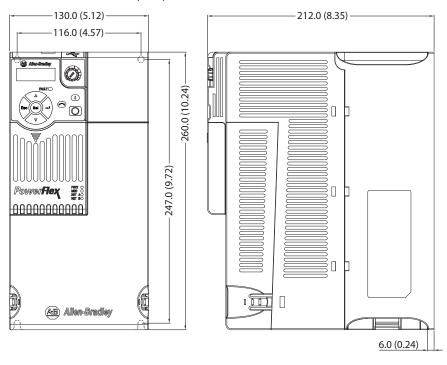

#### IP 20/Open Type – Frame E

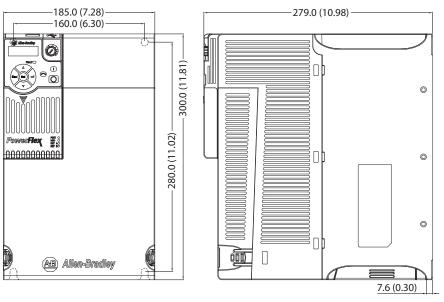

#### **Control Module Fan Kit**

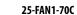

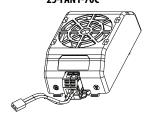

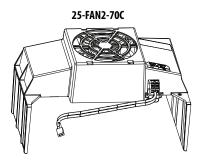

| Specifications                             | 25-FAN1-70C                   | 25-FAN2-70C                  |  |  |
|--------------------------------------------|-------------------------------|------------------------------|--|--|
| Rated Voltage                              | 24V DC                        | •                            |  |  |
| Operation Voltage                          | 1427.6V DC                    |                              |  |  |
| Input Current                              | 0.1 A                         | 0.15 A                       |  |  |
| Speed (Reference)                          | 7000 rpm                      | 4500 ± 10% rpm               |  |  |
| Maximum Air Flow (At zero static pressure) | 0.575 m <sup>3</sup> /min     | 1.574 m <sup>3</sup> /min    |  |  |
| Maximum Air Pressure (At zero air flow)    | 7.70 mmH <sub>2</sub> 0       | 9.598 mmH <sub>2</sub> 0     |  |  |
| Acoustical Noise                           | 40.5 dB-A                     | 46.0 dB-A                    |  |  |
| Insulation Type                            | UL Class A                    | <u>.</u>                     |  |  |
| Frame Size                                 | Frame AD                      | Frame E                      |  |  |
| Wire Size                                  | 0.32 mm <sup>2</sup> (22 AWG) |                              |  |  |
| Torque                                     | 0.290.39 Nm (2.63.4           | 0.290.39 Nm (2.63.47 lb-in.) |  |  |

#### IP 20/Open Type with Control Module Fan Kit – Frame A...C

Dimensions are in millimeters and (inches)

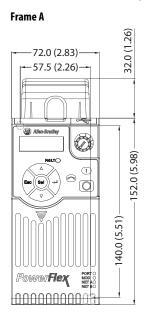

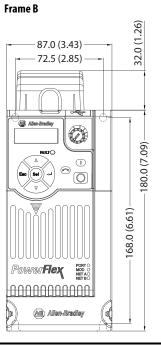

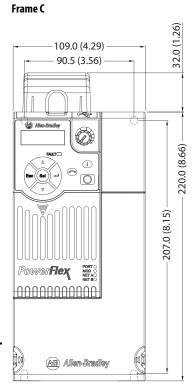

IMPORTANT

An external 24V DC power source is required when using the Control Module Fan Kit with drive frames A, B, and C.

#### IP 20/Open Type with Control Module Fan Kit – Frame D...E

Dimensions are in millimeters and (inches)

#### Frame D

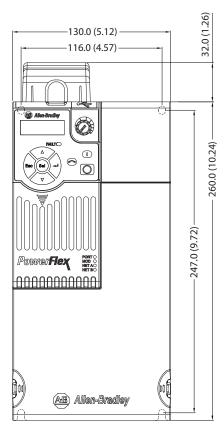

#### Frame E

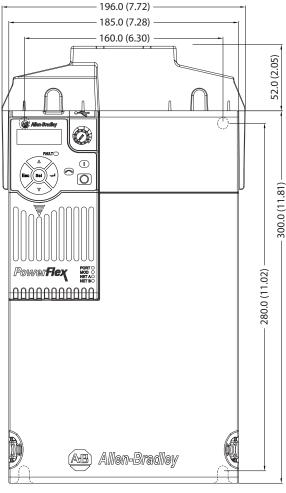

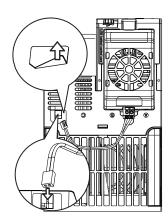

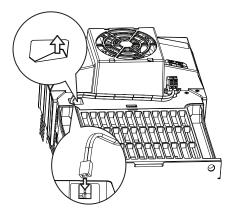

**IMPORTANT** 

Remove the label to access the built-in 24V supply on drive frames D and E for use with the Control Module Fan Kit.

#### IP 30/NEMA 1/UL Type 1 – Frame A

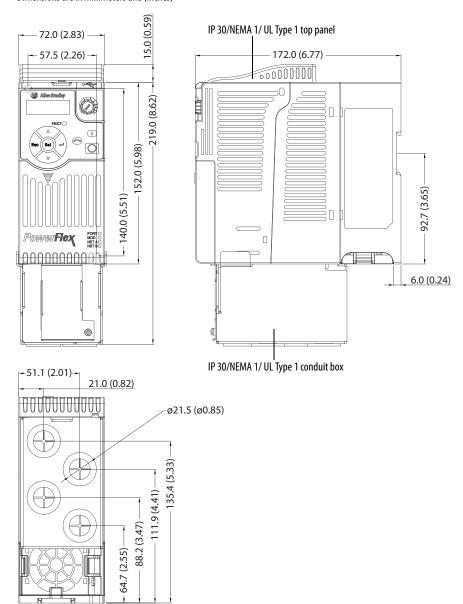

#### IP 30/NEMA 1/UL Type 1 – Frame B

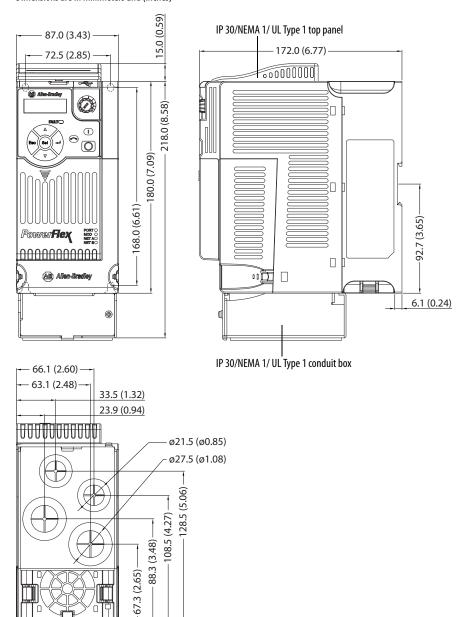

#### IP 30/NEMA 1/UL Type 1 – Frame C

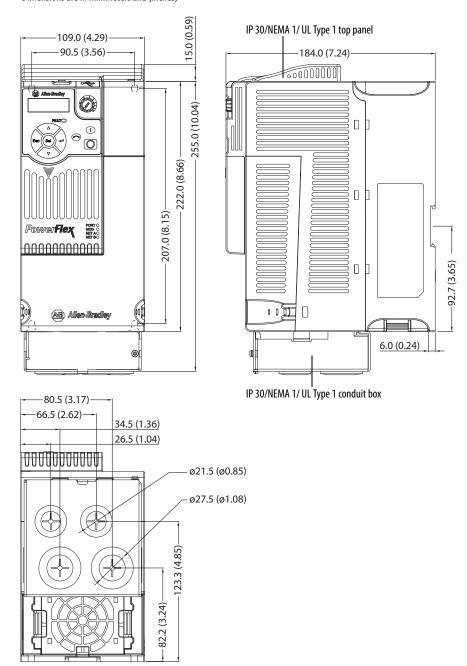

#### IP 30/NEMA 1/UL Type 1 – Frame D

Dimensions are in millimeters and (inches)

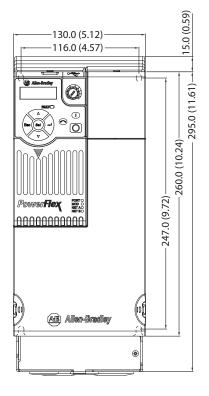

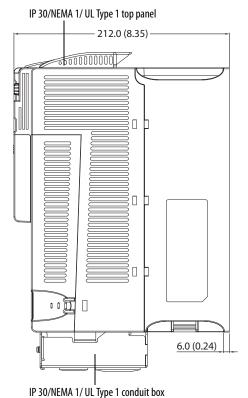

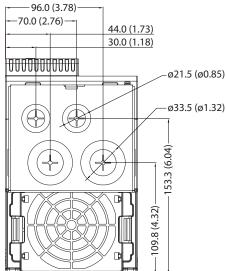

#### IP 30/NEMA 1/UL Type 1 – Frame E

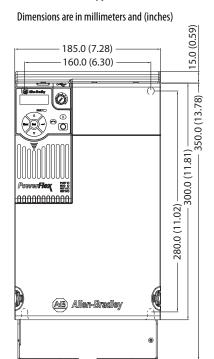

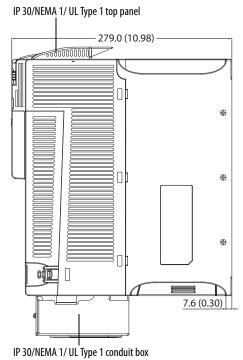

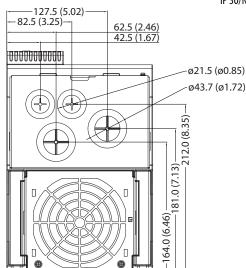

#### **EMC Line Filter – Frame A**

Dimensions are in millimeters and (inches)

Filter can be mounted onto the back of the drive.

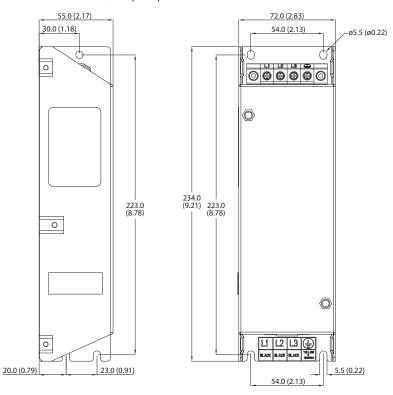

#### EMC Line Filter – Frame B

Dimensions are in millimeters and (inches)

Filter can be mounted onto the back of the drive.

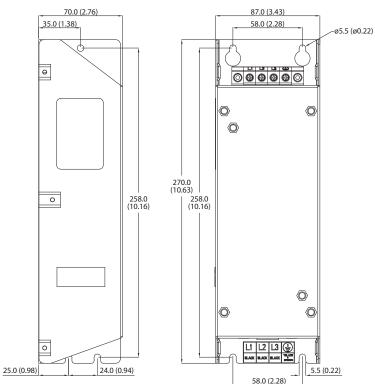

#### **EMC Line Filter – Frame C**

Dimensions are in millimeters and (inches)

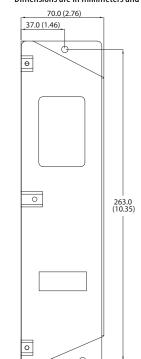

Filter can be mounted onto the back of the drive.

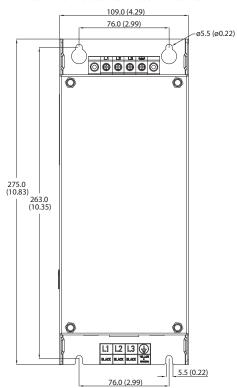

#### EMC Line Filter – Frame D

25.0 (0.98)

Dimensions are in millimeters and (inches)

28.0 (1.10)

Filter can be mounted onto the back of the drive.

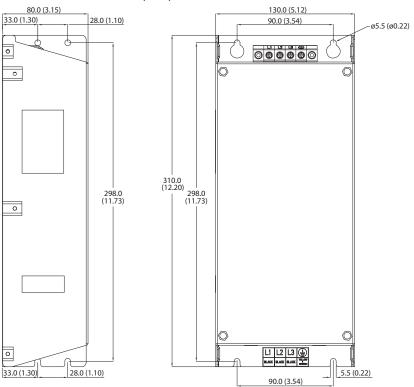

#### EMC Line Filter – Frame E

Dimensions are in millimeters and (inches)

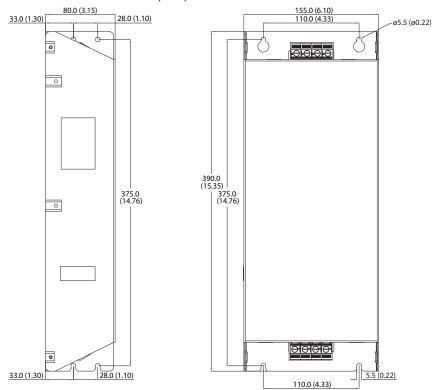

## **Optional Accessories and Kits** Installing a Communication Adapter

1. Insert the communication adapter interface connector into the Control Module. Make sure the indicator line on the connector is aligned with the surface of the Control Module.

#### For PowerFlex 523

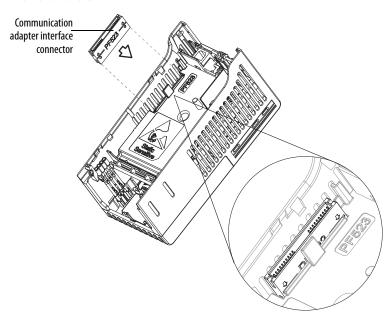

#### For PowerFlex 525

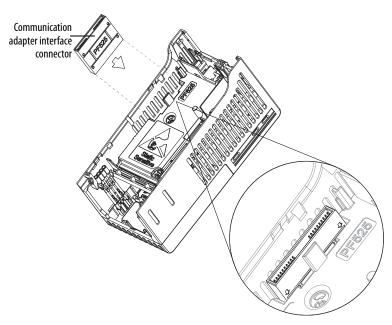

**2.** Align the connectors on the communication adapter to the communication adapter interface connector, then push the back cover down.

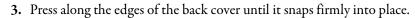

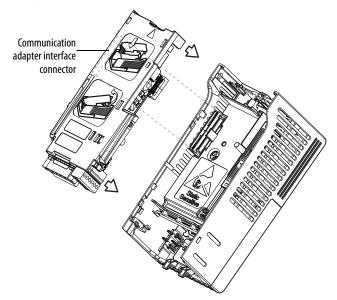

## **Removing a Communication Adapter**

1. Insert a finger into the slot at the top of the back cover. Lift to separate the back cover from the Control Module.

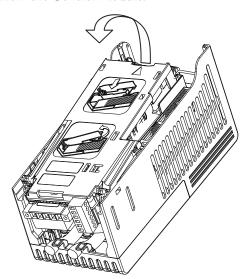

Notes:

## **RS485 (DSI) Protocol**

PowerFlex 520-series drives support the RS485 (DSI) protocol to allow efficient operation with Rockwell Automation peripherals. In addition, some Modbus functions are supported to allow simple networking. PowerFlex 520-series drives can be multi-dropped on an RS485 network using Modbus protocol in RTU mode.

#### **PowerFlex 520-Series Drive Network**

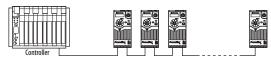

For information regarding EtherNet/IP or other communication protocols, refer to the appropriate user manual.

## **Network Wiring**

Network wiring consists of a shielded 2-conductor cable that is daisy-chained from node to node.

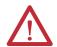

**ATTENTION:** Never attempt to connect a Power over Ethernet (PoE) cable to the RS485 port. Doing so may damage the circuitry.

#### **Network Wiring Diagram Example**

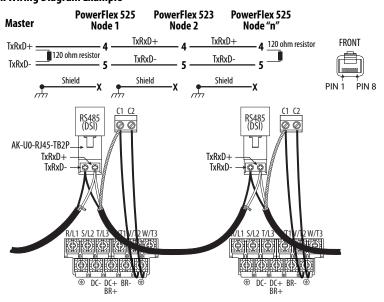

**IMPORTANT** The shield is connected at ONLY ONE end of each cable segment.

Only pins 4 and 5 on the RJ45 plug should be wired. The other pins on the PowerFlex 520-series drive's RJ45 socket must not be connected because they contain power, etc. for other Rockwell Automation peripheral devices.

Wiring terminations on the master controller will vary depending on the master controller used and "TxRxD+" and "TxRxD-" are shown for illustration purposes only. Refer to the master controller's user manual for network terminations. Note that there is no standard for the "+" and "-" wires, and consequently Modbus device manufacturers interpret them differently. If you have problems with initially establishing communications, try swapping the two network wires at the master controller.

Standard RS485 wiring practices apply.

- Termination resistors need to be applied at each end of the network cable.
- RS485 repeaters may need to be used for long cable runs, or if greater than 32 nodes are needed on the network.
- Network wiring should be separated from power wires by at least 0.3 meters (1 foot).
- Network wiring should only cross power wires at a right angle.

I/O Terminal C1 (RJ45 Shield) for the Ethernet and DSI network cables on the PowerFlex 520-series drive must also be connected to PE ground (there are two PE terminals on the drive). The shield for the network cables should be connected to PE ground at one end only.

I/O Terminal C2 (Comm Common) is internally tied to Network Common for the network signals, and NOT to RJ45 Shield. Tying I/O Terminal C2 to PE ground may improve noise immunity in some applications.

See I/O Control Terminal Designations on page 38 and page 40 for more information.

### **Parameter Configuration**

The following PowerFlex 520-series drive parameters are used to configure the drive to operate on a DSI network.

#### **Configuring Parameters for DSI Network**

| Parameter                     | Details                                                                                                    | Reference      |
|-------------------------------|----------------------------------------------------------------------------------------------------|----------------|
| P046 [Start Source 1]         | Set to 3 "Serial/DSI" if Start is controlled from the network.                                                                                  | <u>page 80</u> |
| P047 [Speed Reference1]       | Set to 3 "Serial/DSI" if the Speed Reference is controlled from the network.                                                                    | <u>page 80</u> |
| <u>C123</u> [RS485 Data Rate] | Sets the data rate for the RS485 (DSI) Port. All nodes on the network must be set to the same data rate.                                        | <u>page 94</u> |
| <u>C124</u> [RS485 Node Addr] | Sets the node address for the drive on the network. Each device on the network requires a unique node address.                                  | <u>page 94</u> |
| C125 [Comm Loss Action]       | Selects the drive's response to communication problems.                                                                                         | page 94        |
| C126 [Comm Loss Time]         | Sets the time that the drive will remain in communication loss before the drive implements <a href="C125">C125</a> [Comm Loss Action].          | <u>page 94</u> |
| C127 [Comm Format]            | Sets the transmission mode, data bits, parity and stop bits for the RS485 (DSI) Port. All nodes on the network must be set to the same setting. | <u>page 95</u> |
| C121 [Comm Write Mode]        | Set to 0 "Save" when programming drive.                                                                                                    | page 94        |
|                               | Set to 1 "RAM only" to only write to volatile memory.                                                                                           |                |

# Supported Modbus Function Codes

The peripheral interface (DSI) used on PowerFlex 520-series drives supports some of the Modbus function codes.

#### **Supported Modbus Function Codes**

| Modbus Function Code (Decimal) | Command                           |
|--------------------------------|-----------------------------------|
| 03                             | Read Holding Registers            |
| 06                             | Preset (Write) Single Register    |
| 16 (10 Hexadecimal)            | Preset (Write) Multiple Registers |

#### **IMPORTANT**

Modbus devices can be 0-based (registers are numbered starting at 0) or 1-based (registers are numbered starting at 1). Depending on the Modbus Master used, the register addresses listed on the following pages may need to be offset by +1. For example, Logic Command may be register address 8192 for some master devices (e.g. ProSoft 3150-MCM SLC Modbus scanner) and 8193 for others (e.g. PanelViews).

## Writing (06) Logic Command Data

The PowerFlex 520-series drive can be controlled through the network by sending Function Code 06 writes to register address 2000H (Logic Command). P046 [Start Source 1] must be set to 3 "Serial/DSI" in order to accept the commands. PowerFlex 523 drives support only Velocity bit definitions. PowerFlex 525 drives can use Parameter C122 [Cmd Stat Select] to select either Velocity or Position bit definitions.

**TIP** Powerup/Reset the drive after selecting an option for C122 [Cmd Stat Select] for the change to take effect.

#### **Velocity Bit Definitions**

| Comm Logic Command – C122 = 0 "Velocity" |            |                                                        |  |
|------------------------------------------|------------|--------------------------------------------------------|--|
| Address (Decimal)                        | Bit(s)     | Description                                            |  |
| 2000H (8192)                             | 0          | 1 = Stop, 0 = Not Stop                                 |  |
|                                          | 1          | 1 = Start, 0 = Not Start                               |  |
|                                          | 2          | 1 = Jog, 0 = No Jog                                    |  |
|                                          | 3          | 1 = Clear Faults, 0 = Not Clear Faults                 |  |
|                                          | 5, 4       | 00 = No Command                                        |  |
|                                          |            | 01 = Forward Command                                   |  |
|                                          |            | 10 = Reverse Command                                   |  |
|                                          |            | 11 = No Command                                        |  |
|                                          | 6          | 1 = Force Keypad Control, 0 = Not Force Keypad Control |  |
|                                          | 7          | 1 = MOP Increment, 0 = Not Increment                   |  |
|                                          | 9, 8       | 00 = No Command                                        |  |
|                                          |            | 01 = Accel Rate 1 Enable                               |  |
|                                          |            | 10 = Accel Rate 2 Enable                               |  |
|                                          |            | 11 = Hold Accel Rate Selected                          |  |
|                                          | 11, 10     | 00 = No Command                                        |  |
|                                          |            | 01 = Decel Rate 1 Enable                               |  |
|                                          |            | 10 = Decel Rate 2 Enable                               |  |
|                                          |            | 11 = Hold Decel Rate Selected                          |  |
|                                          | 14, 13, 12 | 000 = No Command                                       |  |
|                                          |            | 001 = Freq. Source = P047 [Speed Reference1]           |  |
|                                          |            | 010 = Freq. Source = P049 [Speed Reference2]           |  |
|                                          |            | 011 = Freq. Source = P051 [Speed Reference3]           |  |
|                                          |            | 100 = A410 [Preset Freq 0]                             |  |
|                                          |            | 101 = A411 [Preset Freq 1]                             |  |
|                                          |            | 110 = A412 [Preset Freq 2]                             |  |
|                                          |            | 111 = A413 [Preset Freq 3]                             |  |
|                                          | 15         | 1 = MOP Decrement, 0 = Not Decrement                   |  |

#### **Position Bit Definitions**

| Comm Logic Command – C122 = 1 "Position" |          |                                        |  |
|------------------------------------------|----------|----------------------------------------|--|
| Address (Decimal)                        | Bit(s)   | Description                            |  |
| 2000H (8192)                             | 0        | 1 = Stop, 0 = Not Stop                 |  |
|                                          | 1        | 1 = Start, 0 = Not Start               |  |
|                                          | 2        | 1 = Jog, 0 = No Jog                    |  |
|                                          | 3        | 1 = Clear Faults, 0 = Not Clear Faults |  |
|                                          | 5, 4     | 00 = No Command                        |  |
|                                          |          | 01 = Forward Command                   |  |
|                                          |          | 10 = Reverse Command                   |  |
|                                          |          | 11 = No Command                        |  |
|                                          | 6        | 1 = Logic In 1                         |  |
|                                          | 7        | 1 = Logic In 2                         |  |
|                                          | 10, 9, 8 | 000 = Freq. and Position Step 0        |  |
|                                          |          | 001 = Freq. and Position Step 1        |  |
|                                          |          | 010 = Freq. and Position Step 2        |  |
|                                          |          | 011 = Freq. and Position Step 3        |  |
|                                          |          | 100 = Freq. and Position Step 4        |  |
|                                          |          | 101 = Freq. and Position Step 5        |  |
|                                          |          | 110 = Freq. and Position Step 6        |  |
|                                          |          | 111 = Freq. and Position Step 7        |  |
|                                          | 11       | 1 = Find Home                          |  |
|                                          | 12       | 1 = Hold Step                          |  |
|                                          | 13       | 1 = Pos Redefine                       |  |
|                                          | 14       | 1 = Sync Enable                        |  |
|                                          | 15       | 1 = Traverse Disable                   |  |

## Writing (06) Comm Frequency Command

The PowerFlex 520-series drive Comm Frequency Command can be controlled through the network by sending Function Code 06 writes to register address 2001H (Comm Frequency Command).

#### **Comm Frequency Command**

| Reference         |                                                                                           |  |
|-------------------|-------------------------------------------------------------------------------------------|--|
| Address (Decimal) | Description                                                                               |  |
| 2001H (8193)      | Used by internal comm modules to control the reference of the drive. In units of 0.01 Hz. |  |

### Reading (03) Logic Status Data

The PowerFlex 520-series drive Logic Status data can be read through the network by sending Function Code 03 reads to register address 2100H (Logic Status). PowerFlex 523 drives support only Velocity bit definitions. PowerFlex 525 drives can use Parameter C122 [Cmd Stat Select] to select either Velocity or Position bit definitions.

#### **Velocity Bit Definitions**

| Comm Logic Status – C122 = 0 "Velocity" |        |                                             |  |
|-----------------------------------------|--------|---------------------------------------------|--|
| Address (Decimal)                       | Bit(s) | Description                                 |  |
| 2100H (8448)                            | 0      | 1 = Ready, 0 = Not Ready                    |  |
|                                         | 1      | 1 = Active (Running), 0 = Not Active        |  |
|                                         | 2      | 1 = Cmd Forward, 0 = Cmd Reverse            |  |
|                                         | 3      | 1 = Rotating Forward, 0 = Rotating Reverse  |  |
|                                         | 4      | 1 = Accelerating, 0 = Not Accelerating      |  |
|                                         | 5      | 1 = Decelerating, 0 = Not Decelerating      |  |
|                                         | 6      | Not Used                                    |  |
|                                         | 7      | 1 = Faulted, 0 = Not Faulted                |  |
|                                         | 8      | 1 = At Reference, 0 = Not At Reference      |  |
|                                         | 9      | 1 = Main Freq Controlled by Active Comm     |  |
|                                         | 10     | 1 = Operation Cmd Controlled by Active Comm |  |
|                                         | 11     | 1 = Parameters have been locked             |  |
|                                         | 12     | Digital Input 1 Status                      |  |
|                                         | 13     | Digital Input 2 Status                      |  |
|                                         | 14     | Digital Input 3 Status                      |  |
|                                         | 15     | Digital Input 4 Status                      |  |

#### **Position Bit Definitions**

| Comm Logic Status – C122 = 1 "Position" |        |                                                          |  |
|-----------------------------------------|--------|----------------------------------------------------------|--|
| Address (Decimal)                       | Bit(s) | Description                                              |  |
| 2100H (8448)                            | 0      | 1 = Ready, 0 = Not Ready                                 |  |
|                                         | 1      | 1 = Active (Running), 0 = Not Active                     |  |
|                                         | 2      | 1 = Cmd Forward, 0 = Cmd Reverse                         |  |
|                                         | 3      | 1 = Rotating Forward, 0 = Rotating Reverse               |  |
|                                         | 4      | 1 = Accelerating, 0 = Not Accelerating                   |  |
|                                         | 5      | 1 = Decelerating, 0 = Not Decelerating                   |  |
|                                         | 6      | 1 = Forward Travel Position, 0 = Reverse Travel Position |  |
|                                         | 7      | 1 = Faulted, 0 = Not Faulted                             |  |
|                                         | 8      | 1 = At Reference, 0 = Not At Reference                   |  |
|                                         | 9      | 1 = At Position, 0 = Not At Position                     |  |
|                                         | 10     | 1 = At Home, 0 = Not At Home                             |  |
|                                         | 11     | 1 = Drive Homed, 0 = Not Drive Homed                     |  |
|                                         | 12     | 1 = Sync Hold, 0 = Not Sync Hold                         |  |
|                                         | 13     | 1 = Sync Ramp, 0 = Not Sync Ramp                         |  |
|                                         | 14     | 1 =Traverse On, 0 = Traverse Off                         |  |
|                                         | 15     | 1 = Traverse Decel, 0 = Not Traverse Decel               |  |

# Reading (03) Drive Error Codes

The PowerFlex 520-series Error Code data can be read through the network by sending Function Code 03 reads to register address 2101H (Drive Error Codes).

#### **Drive Error Codes**

| Logic Status      |                 |                                                 |
|-------------------|-----------------|-------------------------------------------------|
| Address (Decimal) | Value (Decimal) | Description                                     |
| 2101H (8449)      | 0               | No Fault                                        |
|                   | 2               | Auxiliary Input                                 |
|                   | 3               | Power Loss                                      |
|                   | 4               | Undervoltage                                    |
|                   | 5               | Overvoltage                                     |
|                   | 6               | Motor Stalled                                   |
|                   | 7               | Motor Overload                                  |
|                   | 8               | Heatsink Overtemperature                        |
|                   | 9               | Control Module Overtemperature                  |
|                   | 12              | HW Overcurrent (300%)                           |
|                   | 13              | Ground Fault                                    |
|                   | 15              | Load Loss                                       |
|                   | 21              | Output Phase Loss                               |
|                   | 29              | Analog Input Loss                               |
|                   | 33              | Auto Restart Tries                              |
|                   | 38              | Phase U to Ground Short                         |
|                   | 39              | Phase V to Ground Short                         |
|                   | 40              | Phase W to Ground Short                         |
|                   | 41              | Phase UV Short                                  |
|                   | 42              | Phase UW Short                                  |
|                   | 43              | Phase VW Short                                  |
|                   | 48              | Parameters Defaulted                            |
|                   | 59              | Safety Open                                     |
|                   | 63              | Software Overcurrent                            |
|                   | 64              | Drive Overload                                  |
|                   | 70              | Power Unit Fail                                 |
|                   | 71              | DSI Network Loss                                |
|                   | 72              | Option Card Network Loss                        |
|                   | 73              | Embedded EtherNet/IP Adapter Network Loss       |
|                   | 80              | AutoTune Fail                                   |
|                   | 81              | DSI Communication Loss                          |
|                   | 82              | Option Card Communication Loss                  |
|                   | 83              | Embedded EtherNet/IP Adapter Communication Loss |
|                   | 91              | Encoder Loss                                    |
|                   | 94              | Function Loss                                   |
|                   | 100             | Parameter Checksum Error                        |
|                   | 101             | External Storage                                |
|                   | 105             | Control Module Connect Error                    |
|                   | 106             | Incompatible Control-Power Module               |
|                   | 107             | Unrecognized Control-Power Module               |
|                   | 109             | Mismatched Control-Power Module                 |
|                   | 110             | Keypad Membrane                                 |
|                   | 111             | Safety Hardware                                 |
|                   | 114             | Microprocessor Failure                          |
|                   |                 | I/O Board Fail                                  |
|                   | 122             | I/V DVAIU FAII                                  |

#### **Drive Error Codes**

| Logic Status      |                 |                           |  |
|-------------------|-----------------|---------------------------|--|
| Address (Decimal) | Value (Decimal) | Description               |  |
| 2101H (8449)      | 125             | Flash Update Required     |  |
|                   | 126             | Non Recoverable Error     |  |
|                   | 127             | DSI Flash Update Required |  |

# Reading (03) Drive Operational Values

The PowerFlex 520-series Drive Operational Values can be read through the network by sending Function Code 03 reads to register addresses 2102H...210AH.

#### **Drive Operational Values**

| Reference         |                               |
|-------------------|-------------------------------|
| Address (Decimal) | Description                   |
| 2102H (8450)      | Frequency Command (xxx.xx Hz) |
| 2103H (8451)      | Output Frequency (xxx.xx Hz)  |
| 2104H (8452)      | Output Current (xxx.xx A)     |
| 2105H (8453)      | DC-BUS Voltage (xxxV)         |
| 2106H (8454)      | Output Voltage (xxx.xV)       |

# Reading (03) and Writing (06) Drive Parameters

To access drive parameters, the Modbus register address equals the parameter number. For example, a decimal "1" is used to address Parameter b001 [Output Freq] and decimal "41" is used to address Parameter P041 [Accel Time 1].

### **Additional Information**

See <a href="http://www.ab.com/drives/">http://www.ab.com/drives/</a> for additional information.

## Velocity StepLogic, Basic Logic and Timer/ Counter Functions

Four PowerFlex 520-series logic functions provide the capability to program simple logic functions without a separate controller.

• Velocity StepLogic<sup>™</sup> Function (specific to PowerFlex 525 drives only)

Steps through up to eight preset speeds based on programmed logic. Programmed logic can include conditions that need to be met from digital inputs programmed as "Logic In 1" and "Logic In 2" before stepping from one preset speed to the next. A timer is available for each of the eight steps and is used to program a time delay before stepping from one preset speed to the next. The status of a digital output can also be controlled based on the step being executed.

• Basic Logic Function (specific to PowerFlex 525 drives only)

Up to two digital inputs can be programmed as "Logic In 1" and/or "Logic In 2". A digital output can be programmed to change state based on the condition of one or both inputs based on basic logic functions such as AND, OR, NOR. The basic logic functions can be used with or without StepLogic.

• Timer Function

A digital input can be programmed for "Timer Start". A digital output can be programmed as a "Timer Out" with an output level programmed to the desired time. When the timer reaches the time programmed into the output level the output will change state. The timer can be reset with a digital input programmed as "Reset Timer".

• Counter Function

A digital input can be programmed for "Counter In". A digital output can be programmed as "Counter Out" with an output level programmed to the desired number of counts. When the counter reaches the count programmed into the output level the output will change state. The counter can be reset with a digital input programmed as "Reset Counter".

**TIP** Use the Wizard in Connected Components Workbench to simplify setup instead of manually configuring the parameters.

## Velocity StepLogic Using Timed Steps

**IMPORTANT** This function is specific to PowerFlex 525 drives only.

To activate this function, set one of the three speed reference sources, parameter P047, P049 or P051[Speed Referencex] to 13 "Step Logic" and activate that speed reference source. Three parameters are used to configure the logic, speed reference and time for each step.

- Logic is defined using parameters L180...L187 [Stp Logic x].
- Preset Speeds are set with parameters A410...A417 [Preset Freq 0...7].
- Time of operation for each step is set with parameters L190...L197 [Stp Logic Time x].

The direction of motor rotation can be forward or reverse.

#### **Using Timed Steps**

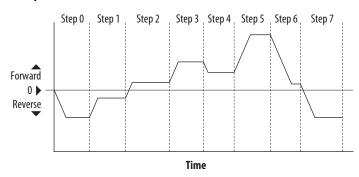

### **Velocity StepLogic Sequence**

- Sequence begins with a valid start command.
- A normal sequence begins with Step 0 and transition to the next step when the corresponding StepLogic time has expired.
- Step 7 is followed by Step 0
- Sequence repeats until a stop is issued or a fault condition occurs.

# Velocity StepLogic Using Basic Logic Functions

**IMPORTANT** This function is specific to PowerFlex 525 drives only.

Digital input and digital output parameters can be configured to use logic to transition to the next step. Logic In 1 and Logic In 2 are defined by programming parameters t062...t063, t065...t068 [DigIn TermBlk xx] to 24 "Logic In 1" or 25 "Logic In 2".

- Run at Step 0.
- Transition to Step 1 when Logic In 1 is true.
   Logic senses the edge of Logic In 1 when it transitions from off to on.
   Logic In 1 is not required to remain "on".

- Transition to Step 2 when both Logic In 1 and Logic In 2 are true. The drive senses the level of both Logic In 1 and Logic In 2 and transitions to Step 2 when both are on.
- Transition to Step 3 when Logic In 2 returns to a false or off state.
   Inputs are not required to remain in the "on" condition except under the logic conditions used for the transition from Step 2 to Step 3.

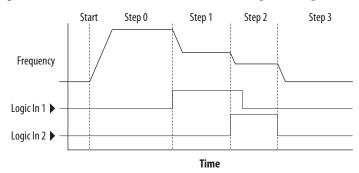

The step time value and the basic logic may be used together to satisfy machine conditions. For instance, the step may need to run for a minimum time period and then use the basic logic to trigger a transition to the next step.

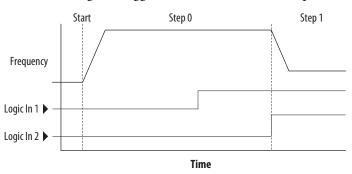

#### **Timer Function**

Digital inputs and outputs control the timer function and are configured with parameters t062...t063, t065...t068 [DigIn TermBlk xx] set to 19 "Timer Start" and 21 "Reset Timer".

Digital outputs (relay and opto type) define a preset level and indicate when the level is reached. Level parameters t077 [Relay Out1 Level], t082[Relay Out2 Level], t070 [Opto Out1 Level] and t073 [Opto Out2 Level] are used to set the desired time in seconds.

Parameters t076 [Relay Out1 Sel], t081 [Relay Out2 Sel], t069 [Opto Out1 Sel] and t072 [Opto Out2 Sel] are set to 25 "Timer Out" and causes the output to change state when the preset level is reached.

- Drive starts up and accelerates to 30 Hz.
- After 30 Hz has been maintained for 20 seconds, a 4-20 mA analog input becomes the reference signal for speed control.

- The timer function is used to select a preset speed with a 20 second run time that overrides the speed reference while the digital input is active.
- Parameters are set to the following options:
  - P047 [Speed Reference1] = 6 "4-20mA Input"
  - P049 [Speed Reference2] = 7 "Preset Freq"
  - t062 [DigIn TermBlk 02] = 1 "Speed Ref 2"
  - t063 [DigIn TermBlk 03] = 19 "Timer Start"
  - t076 [Relay Out1 Sel] = 25 "Timer Out"
  - t077 [Relay Out1 Level] = 20.0 Secs
  - A411 [Preset Freq 1] = 30.0 Hz
- The control terminal block is wired such that a start command will also trigger the timer start.
- The relay output is wired to I/O Terminal 02 (DigIn TermBlk 02) so that it forces the input on when the timer starts.
- After the timer is complete, the output is turned off releasing the preset speed command. The drive defaults to following the analog input reference as programmed.

Note that a "Reset Timer" input is not required for this example since the "Timer Start" input both clears and starts the timer.

### **Counter Function**

Digital inputs and outputs control the counter function and are configured with parameters t062...t063, t065...t068 [DigIn TermBlk xx] set to 20 "Counter In" and 22 "Reset Countr".

Digital outputs (relay and opto type) define a preset level and indicate when the level is reached. Level parameters t077 [Relay Out1 Level], t082[Relay Out2 Level], t070 [Opto Out1 Level] and t073 [Opto Out2 Level] are used to set the desired count value.

Parameters t076 [Relay Out1 Sel], t081 [Relay Out2 Sel], t069 [Opto Out1 Sel] and t072 [Opto Out2 Sel] are set to 26 "Counter Out" which causes the output to change state when the level is reached.

- A photo eye is used to count packages on a conveyor line.
- An accumulator holds the packages until 5 are collected.
- A diverter arm redirects the group of 5 packages to a bundling area.
- The diverter arm returns to its original position and triggers a limit switch that resets the counter.
- Parameters are set to the following options:
  - t065 [DigIn TermBlk 05] = 20 "Counter In"
  - t066 [DigIn TermBlk 06] = 22 "Reset Countr"
  - t076 [Relay Out1 Sel] = 26 "Counter Out"
  - t077 [Relay Out1 Level] = 5.0 Counts

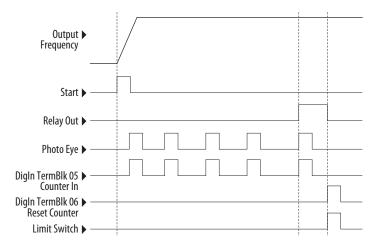

# Velocity StepLogic Parameters

#### **Code Descriptions for Parameters L180...L187**

| Digit 4 | Digit 3 | Digit 2 | Digit 1 |
|---------|---------|---------|---------|
| 0       | 0       | F       | 1       |

Digit 4 – Defines the action during the step currently executing

| Setting | Accel/Decel Parameter Used | StepLogic Output State | Commanded Direction |
|---------|----------------------------|------------------------|---------------------|
| 0       | 1                          | Off                    | FWD                 |
| 1       | 1                          | Off                    | REV                 |
| 2       | 1                          | Off                    | No Output           |
| 3       | 1                          | On                     | FWD                 |
| 4       | 1                          | On                     | REV                 |
| 5       | 1                          | On                     | No Output           |
| 6       | 2                          | Off                    | FWD                 |
| 7       | 2                          | Off                    | REV                 |
| 8       | 2                          | Off                    | No Output           |
| 9       | 2                          | On                     | FWD                 |
| A       | 2                          | On                     | REV                 |
| b       | 2                          | On                     | No Output           |

Digit 3 - Defines what step to jump to or how to end program when the logic conditions specified in Digit 2 are met.

| Setting | Logic                        |  |
|---------|------------------------------|--|
| 0       | Jump to Step 0               |  |
| 1       | Jump to Step 1               |  |
| 2       | Jump to Step 2               |  |
| 3       | Jump to Step 3               |  |
| 4       | Jump to Step 4               |  |
| 5       | Jump to Step 5               |  |
| 6       | Jump to Step 6               |  |
| 7       | Jump to Step 7               |  |
| 8       | End Program (Normal Stop)    |  |
| 9       | End Program (Coast to Stop)  |  |
| A       | End Program and Fault (F002) |  |

Digit 2 – Defines what logic must be met to jump to a step other than the very next step.

| Setting | Description                                                                                      | Logic     |
|---------|--------------------------------------------------------------------------------------------------|-----------|
| 0       | Skip Step (jump immediately)                                                                     | SKIP      |
| 1       | Step based on the time programmed in the respective [Stp Logic Time x] parameter.                | TIMED     |
| 2       | Step if "Logic In 1" is active (logically true)                                                  | TRUE      |
| 3       | Step if "Logic In 2" is active (logically true)                                                  | TRUE      |
| 4       | Step if "Logic In 1" is not active (logically false)                                             | FALSE     |
| 5       | Step if "Logic In 2" is not active (logically false)                                             | FALSE     |
| 6       | Step if either "Logic In 1" or "Logic In 2" is active (logically true)                           | OR        |
| 7       | Step if both "Logic In 1" and "Logic In 2" is active (logically true)                            | AND       |
| 8       | Step if neither "Logic In 1" or "Logic In 2" is active (logically true)                          | NOR       |
| 9       | Step if "Logic In 1" is active (logically true) and "Logic In 2" is not active (logically false) | XOR       |
| Α       | Step if "Logic In2" is active (logically true) and "Logic In 1" is not active (logically false)  | XOR       |
| b       | Step after [Stp Logic Time x] and "Logic In 1" is active (logically true)                        | TIMED AND |
| C       | Step after [Stp Logic Time x] and "Logic In 2" is active (logically true)                        | TIMED AND |
| d       | Step after [Stp Logic Time x] and "Logic In 1" is not active (logically false)                   | TIMED OR  |
| E       | Step after [Stp Logic Time x] and "Logic In 2" is not active (logically false)                   | TIMED OR  |
| F       | Do not step OR no "jump to", so use Digit O logic                                                | IGNORE    |

Digit 1 – Defines what logic must be met to jump to the very next step.

| Setting | Description                                                                                      | Logic     |
|---------|--------------------------------------------------------------------------------------------------|-----------|
| 0       | Skip Step (jump immediately)                                                                     | SKIP      |
| 1       | Step based on the time programmed in the respective [Stp Logic Time x] parameter.                | TIMED     |
| 2       | Step if "Logic In 1" is active (logically true)                                                  | TRUE      |
| 3       | Step if "Logic In 2" is active (logically true)                                                  | TRUE      |
| 4       | Step if "Logic In 1" is not active (logically false)                                             | FALSE     |
| 5       | Step if "Logic In 2" is not active (logically false)                                             | FALSE     |
| 6       | Step if either "Logic In 1" or "Logic In 2" is active (logically true)                           | OR        |
| 7       | Step if both "Logic In 1" and "Logic In 2" is active (logically true)                            | AND       |
| 8       | Step if neither "Logic In 1" or "Logic In 2" is active (logically true)                          | NOR       |
| 9       | Step if "Logic In 1" is active (logically true) and "Logic In 2" is not active (logically false) | XOR       |
| Α       | Step if "Logic In 2" is active (logically true) and "Logic In 1" is not active (logically false) | XOR       |
| b       | Step after [Stp Logic Time x] and "Logic In 1" is active (logically true)                        | TIMED AND |
| С       | Step after [Stp Logic Time x] and "Logic In 2" is active (logically true)                        | TIMED AND |
| d       | Step after [Stp Logic Time x] and "Logic In 1" is not active (logically false)                   | TIMED OR  |
| E       | Step after [Stp Logic Time x] and "Logic In 2" is not active (logically false)                   | TIMED OR  |
| F       | Use logic programmed in Digit 1                                                                  | IGNORE    |

# Encoder/Pulse Train Usage and Position StepLogic Application

# Encoder and Pulse Train Usage

The PowerFlex 520-series drives include a pulse train input built into the terminal block. PowerFlex 525 drives also support an optional encoder card. The pulse train and encoder can be used for many of the same functions, but the pulse train supports up to 100 kHz at 24V, and uses the drive built-in terminal block. The encoder supports up to 250 kHz dual channel at 5, 12 or 24V and requires the optional encoder board to be installed. When A535 [Motor Fdbk Type] is set to a value other than zero, the drive is set to use an encoder or pulse train. The drive will use the encoder or pulse train in several ways depending on the settings of other parameters. The drive will use the encoder or pulse train as shown below (listed in order of priority):

- 1. If enabled by <u>P047</u>, <u>P049</u>, or <u>P051</u> [Speed Referencex], the encoder or pulse train will be used directly as a commanded speed (normally used with a pulse train) or as a position reference (normally used with a quadrature encoder).
- 2. If not enabled by the Speed Reference parameters, the encoder or pulse train can be used with the PID function if enabled by A459 or A471 [PID x Ref Sel], or A460 or A472 [PID x Fdback Sel].
- 3. If not enabled by the Speed Reference or PID function parameters, the encoder or pulse train can be used with A535 [Motor Fdbk Type] for direct feedback and trim of the speed command. The normal slip compensation is not used in this case. Instead the drive will use the encoder or pulse train to determine actual output frequency and adjust the output frequency to match the command. Parameters A538 [Ki Speed Loop] and A539 [Kp Speed Loop] are used in this control loop. The primary benefit of this mode is increased speed accuracy when compared to open-loop slip compensation. It does not provide speed bandwidth improvement.

**IMPORTANT** 

The encoder usage, and position StepLogic application covered in this chapter is specific to PowerFlex 525 drives only.

#### **Encoder Interface**

The incremental encoder option card can source 5 or 12 volt power and accept 5, 12 or 24 volt single ended or differential inputs. See <u>Appendix B</u> for ordering information.

| 🛭    |                 |
|------|-----------------|
| +1   | $  \otimes    $ |
| Cm   |                 |
| B- ] | $\  \otimes \ $ |
| В    |                 |
| A-   |                 |
| A    |                 |
| 12V  | <b>O</b> 5V     |

| No. | Signal                       | Description                                                                                |  |  |
|-----|------------------------------|--------------------------------------------------------------------------------------------|--|--|
| +V  | 512V Power <sup>(1)(2)</sup> |                                                                                            |  |  |
| Cm  | Power Return                 | Internal power source 250 mA (isolated).                                                   |  |  |
| B-  | Encoder B (NOT)              | Our destruct Disput                                                                        |  |  |
| В   | Encoder B                    | Quadrature B input.                                                                        |  |  |
| A-  | Encoder A (NOT)              | Single channel, pulse train or quadrature A input.                                         |  |  |
| Α   | Encoder A                    |                                                                                            |  |  |
|     | _                            |                                                                                            |  |  |
| • • | Output                       | DIP switch selects 12 or 5 volt power supplied at terminals "+V" and "Cm" for the encoder. |  |  |

- (1) When using 12V Encoder power, 24V I/O power, maximum output current at I/O Terminal 11 is 50 mA.
- (2) If Encoder requires 24V power, it must be supplied by an external power source.

#### **Encoder Wiring Examples**

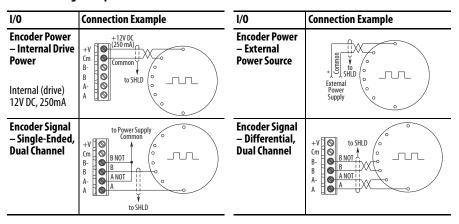

## **Wiring Notes**

The encoder option card can supply 5V or 12V power (250 mA maximum) for an encoder. Be sure the DIP switch is set properly for the encoder. In general, 12V will provide higher noise immunity.

The encoder can handle 5V, 12V, or 24V inputs, but the pulse train can handle only 24V inputs. The inputs will automatically adjust to the voltage applied and no additional drive adjustment is necessary. If a single-channel input is used, it must be wired between the A (signal) and A- (signal common) channels.

#### **IMPORTANT**

A quadrature encoder provides rotor speed and direction. Therefore, the encoder must be wired such that the forward direction matches the motor forward direction. If the drive is reading encoder speed but the position regulator or other encoder function is not working properly, remove power to the drive, then do one of the following:

- Swap the A and A (NOT) encoder channels.
- Swap the B and B (NOT) encoder channels.
- Swap any two motor leads.

Drives will fault when an encoder is incorrectly wired and A535 [Motor Fdbk Type] is set to 5 "Quad Check".

### **Positioning Overview**

The PowerFlex 525 drive includes a simple position regulator which can be used in a variety of position applications without the need for multiple limit switches or photo-eyes. This can be used as a stand-alone controller for simple applications (up to 8 positions) or in conjunction with a controller for more flexibility.

Please note that this is not intended to replace high end servo controllers or any application that needs high bandwidth or very high torque at low speeds.

# Common Guidelines for All Applications

The position regulator can be configured for operation appropriate for a variety of applications. Certain parameters will need to be adjusted in all cases.

P047 [Speed Reference1] must be set to 16 "Positioning".

A535 [Motor Fdbk Type] must be set to the match the feedback device. Positioning mode must use A535 [Motor Fdbk Type] option 4.

#### **A535** [Motor Fdbk Type] Options

- **0 "None"** indicates no encoder is used. This can not be used for positioning.
- 1 "Pulse Train" is a single channel input, no direction, speed feedback only. This should not be used for positioning. The Single Channel selection is similar to a Pulse Train, but uses the standard encoder scaling parameters.
- **2 "Single Chan"** is a single channel input, no direction, speed feedback only. This should not be used for positioning. Single channel uses the standard encoder scaling parameters.
- **3 "Single Check"** is a single channel input with encoder signal loss detection. The drive will fault if it detects that the input pulses do not match the expected motor speed. This should not be used for positioning.
- **4 "Quadrature"** is a dual channel encoder input with direction and speed from the encoder. This may be used for positioning control.
- **5 "Quad Check"** is a dual channel encoder with encoder signal loss detection. The drive will fault if it detects that the encoder speed does not match the expected motor speed.

A544 [Reverse Disable] should be set to 0 "Rev Enabled" to allow bidirectional movement necessary for position control.

P039 [Torque Perf Mode] default setting is 1 "SVC". However, any mode can be used to improve the low speed torque for positioning applications. For best results, tune the application first. The autotune routine can be completed to further improve the drive-motor performance.

A550 [Bus Reg Enable] default setting is 1 "Enabled". If the deceleration time is too short, the drive may overshoot the desired position. For best results, a longer deceleration time may be necessary. A550 [Bus Reg Enable] can be disabled to provide precise stopping movements, but the deceleration time will need to be manually tuned so that it is long enough to avoid F005 "OverVoltage" faults.

A437 [DB Resistor Sel] default setting is 0 "Disabled". If improved deceleration performance is required a Dynamic Brake resistor can be used. If used, this parameter should be set to the appropriate setting for the resistor selected.

<u>P035</u> [Motor NP Poles] must be set to match the number of motor poles on the motor driven by the PowerFlex 520-series drive.

A536 [Encoder PPR] must be set to match the number of pulses per revolution of the encoder used (i.e., 1024 PPR Encoder).

A559 [Counts Per Unit] sets the number of encoder counts that will be used to define one position unit. This allows the encoder positions to be defined in terms of units important to the application. For example, if 1cm of travel on a conveyor belt requires 0.75 turns of the motor, the motor encoder is 1024 PPR, and the Motor Feedback type is set to Quadrature, then this parameter would need to be set to  $(4 \times 1024 \times 0.75) = 3072$  counts for one cm of travel. Then all other positions could be setup in units of "cm".

A564 [Encoder Pos Tol] indicates the desired position tolerance for the system. This will determine how close the drive must be to the commanded position before the drive will indicate "At Home" or "At Position" in units of raw encoder pulses. This has no effect on the actual positioning control of the motor.

### **Positioning Operation**

Parameter A558 [Positioning Mode] must be set to properly match the desired operation of the positioning function.

#### **A558** [Positioning Mode] Options

**0 "Time Steps"** uses Step Logic times. This mode ignores the Step Logic settings and moves through the steps (Step 0 to Step 7 and back to Step 0) based on the times programmed into L190...L197 [Stp Logic Time x]. This can be used when the desired position is based only on time. In addition, this mode only accepts absolute positions in a positive direction from "home". This option provides an easy way to implement a simple positioning program or to test the basic positioning setup. For additional flexibility one of the other settings should be used.

**1 "Preset Input"** directly commands movement to any step based on the status of the digital inputs programmed for "Preset Freq". This setting ignores the Step Logic Commands settings and instead the drive will move directly to whatever step is currently commanded by <u>A410</u>...<u>A425</u> [Preset Freq x] and <u>L200</u>...<u>L214</u> [Step Units x]. This is useful when an application

needs direct access to any position step based on discrete inputs. This mode moves in the forward direction from Home and is an absolute move.

| IMPORTANT | Advanced Step Logic options such as incremental move are not |
|-----------|--------------------------------------------------------------|
|           | available in this mode.                                      |

- **2 "Step Logic"** provides a highly flexible mode of operation. This can be used to move through the steps (Step 0 to Step 7 and back to Step 0) or can jump to a different step at any time based on time or the status of digital inputs or communication commands. In this mode the drive always starts at Step 0 of the Step Logic profile.
- **3 "Preset StpL"** is identical to 2 "Step Logic" except the drive will use the current status of the Preset Inputs to determine which Step Logic step to begin. This only affects the initial step. After start, the drive will move through the steps in the same manner as if setting 2 was selected.
- **4 "StpLogic-Lst"** is identical to 2 "Step Logic" except the drive will use the step prior to its last stop command to determine which Step Logic step to begin. This only affects the initial step. After start, the drive will move through the steps in the same manner as if setting 2 was selected. This allows a process to be stopped and then restarted at the position where it stopped.

In all position modes, the following parameters will control the characteristics at each step:

L200, L202, L204, L206, L208, L210, L212 and L214 [Step Units x] are the number value to the left of the decimal (whole number) of the 8 positions desired for an application, beginning with Step 0 (L200) and continuing with each step until Step 7 (L214). For example, enter 2 into this parameter if you would like a commanded position of 2.77.

L201, L203, L205, L207, L209, L211, L213 and L215 [Step Units F x] are the number value to the right of the decimal (the portion less than 1) of the 8 positions desired for an application, beginning with Step 0 (L201) and continuing with each step until Step 7 (L215). For example, enter 0.77 into this parameter if you would like a commanded position of 2.77.

A410...A417 [Preset Freq x] are the parameters that define the maximum frequency the drive will run at during the corresponding step. For example, if [Preset Freq 2] is set to 40 Hz, the drive will accelerate to 40 Hz maximum when moving to Position 2.

| Frequency Source     | Step Source               | Position Source     |
|----------------------|---------------------------|---------------------|
| A410 [Preset Freq 0] | <u>L180</u> [Stp Logic 0] | L200 [Step Units 0] |
| A411 [Preset Freq 1] | <u>L181</u> [Stp Logic 1] | L202 [Step Units 1] |
| A412 [Preset Freq 2] | <u>L182</u> [Stp Logic 2] | L204 [Step Units 2] |
| A413 [Preset Freq 3] | <u>L183</u> [Stp Logic 3] | L206 [Step Units 3] |
| A414 [Preset Freq 4] | <u>L184</u> [Stp Logic 4] | L208 [Step Units 4] |

| Frequency Source     | Step Source               | Position Source            |
|----------------------|---------------------------|----------------------------|
| A415 [Preset Freq 5] | <u>L185</u> [Stp Logic 5] | <u>L210</u> [Step Units 5] |
| A416 [Preset Freq 6] | <u>L186</u> [Stp Logic 6] | L212 [Step Units 6]        |
| A417 [Preset Freq 7] | <u>L187</u> [Stp Logic 7] | L214 [Step Units 7]        |

**IMPORTANT** The default value for A410 [Preset Freq 0] is 0.00 Hz. This value needs to be changed or the drive will not be able to move during Step 0.

<u>L190</u>...<u>L197</u> [Stp Logic Time x] are the parameters that define the time the drive will remain in each corresponding step if that step is time-based. For example, if <u>L192</u> [Stp Logic Time 2] is set to 5.0 seconds and that step is time-based, the drive will remain in Step 2 for 5.0 seconds. Note that this is the total time in that step, not the time at that position. Therefore, it will include the time needed to accelerate, run, and decelerate to that position.

L180...L187 [Stp Logic x] are the parameters that allow additional flexibility and control various aspects of each step when a positioning mode is selected that utilizes the Step Logic functions. Note that in Positioning mode these parameters have a different function than when used for normal velocity Step Logic. Each of the 4 digits controls one aspect of the each position step. The following is a listing of the available settings for each digit:

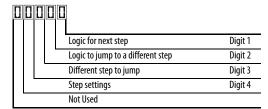

#### **Velocity Control Settings (Digit 4)**

| Required<br>Setting | Accel/Decel<br>Param. Used | StepLogic<br>Output State | Commanded<br>Direction |
|---------------------|----------------------------|---------------------------|------------------------|
| 0                   | Accel/Decel 1              | Off                       | FWD                    |
| 1                   | Accel/Decel 1              | Off                       | REV                    |
| 2                   | Accel/Decel 1              | Off                       | No Output              |
| 3                   | Accel/Decel 1              | On                        | FWD                    |
| 4                   | Accel/Decel 1              | On                        | REV                    |
| 5                   | Accel/Decel 1              | On                        | No Output              |
| 6                   | Accel/Decel 2              | Off                       | FWD                    |
| 7                   | Accel/Decel 2              | Off                       | REV                    |
| 8                   | Accel/Decel 2              | Off                       | No Output              |
| 9                   | Accel/Decel 2              | On                        | FWD                    |
| Α                   | Accel/Decel 2              | On                        | REV                    |
| b                   | Accel/Decel 2              | On                        | No Output              |

#### Positioning Settings (Digit 4)

| Required<br>Setting | Accel/Decel<br>Param. Used | StepLogic<br>Output State | Direction<br>From Home | Type of<br>Command |
|---------------------|----------------------------|---------------------------|------------------------|--------------------|
| 0                   | Accel/Decel 1              | Off                       | FWD                    | Absolute           |
| 1                   | Accel/Decel 1              | Off                       | FWD                    | Incremental        |
| 2                   | Accel/Decel 1              | Off                       | REV                    | Absolute           |
| 3                   | Accel/Decel 1              | Off                       | REV                    | Incremental        |
| 4                   | Accel/Decel 1              | On                        | FWD                    | Absolute           |
| 5                   | Accel/Decel 1              | On                        | FWD                    | Incremental        |
| 6                   | Accel/Decel 1              | On                        | REV                    | Absolute           |
| 7                   | Accel/Decel 1              | On                        | REV                    | Incremental        |
| 8                   | Accel/Decel 2              | Off                       | FWD                    | Absolute           |
| 9                   | Accel/Decel 2              | Off                       | FWD                    | Incremental        |
| Α                   | Accel/Decel 2              | Off                       | REV                    | Absolute           |
| b                   | Accel/Decel 2              | Off                       | REV                    | Incremental        |
| C                   | Accel/Decel 2              | On                        | FWD                    | Absolute           |
| d                   | Accel/Decel 2              | On                        | FWD                    | Incremental        |
| E                   | Accel/Decel 2              | On                        | REV                    | Absolute           |
| F                   | Accel/Decel 2              | On                        | REV                    | Incremental        |

#### Settings (Digit 3)

| Setting | Description                 |
|---------|-----------------------------|
| 0       | Jump to Step 0              |
| 1       | Jump to Step 1              |
| 2       | Jump to Step 2              |
| 3       | Jump to Step 3              |
| 4       | Jump to Step 4              |
| 5       | Jump to Step 5              |
| 6       | Jump to Step 6              |
| 7       | Jump to Step 7              |
| 8       | End Program (Normal Stop)   |
| 9       | End Program (Coast to Stop) |
| Α       | End Program and Fault (F2)  |

#### Settings (Digit 2 and 1)

| Setting | Description                                                   |
|---------|---------------------------------------------------------------|
| 0       | Skip Step (Jump Immediately)                                  |
| 1       | Step Based on [Stp Logic Time x]                              |
| 2       | Step if "Logic In 1" is Active                                |
| 3       | Step if "Logic In 2" is Active                                |
| 4       | Step if "Logic In 1" is Not Active                            |
| 5       | Step if "Logic In 2" is Not Active                            |
| 6       | Step if either "Logic In 1" or "Logic In 2" is Active         |
| 7       | Step if both "Logic In 1" and "Logic In 2" are Active         |
| 8       | Step if neither "Logic In 1" nor "Logic In 2" is Active       |
| 9       | Step if "Logic In 1" is Active and "Logic In 2" is Not Active |
| Α       | Step if "Logic In 2" is Active and "Logic In 1" is Not Active |
| b       | Step after [Stp Logic Time x] and "Logic In 1" is Active      |
| C       | Step after [Stp Logic Time x] and "Logic In 2" is Active      |
| d       | Step after [Stp Logic Time x] and "Logic In 1" is Not Active  |
| E       | Step after [Stp Logic Time x] and "Logic In 2" is Not Active  |
| F       | Do Not Step/Ignore Digit 2 Settings                           |

TIP Use the Wizard in Connected Components Workbench to simplify setup instead of manually configuring the parameters.

Note: Incremental move commands will cause the drive to move the amount specified based on the current position. Absolute commands are always with reference to "Home".

A565 [Pos Reg Filter] provides a low pass filter at the input of the position regulator.

A566 [Pos Reg Gain] is a single adjustment for increasing or decreasing the responsiveness of the position regulator. For faster response, the filter should be reduced and/or the gain should be increased. For smoother response with less

overshoot, the filter should be increased and/or the gain should be reduced. In general, the gain will have a larger effect on most systems than the filter.

### **Homing Routine**

This drive supports incremental encoders only. Therefore, when the drive powers up it will reset the current position to zero. If this is known to be correct the position routine can be started without further adjustment. However, in most applications the drive will need to be "homed" after each power-up and prior to starting the position routine.

This can be accomplished in one of the following two ways:

1. Manual Homing-Program the following drive parameters:

```
t062, t063, t065...t068 [DigIn TermBlk xx] = 37 "Pos Redefine"
```

Program one of the digital inputs to 37 "Pos Redefine". Then, move the system into the home position with a run command, a jog command, or by manually moving the system into the home position. Then, toggle the "Pos Redefine" input. This will set the drive to "Home" at its current position and d388 [Units Traveled H] and d389 [Units Traveled L] are set to zero. Alternately, the "Pos Redefine" bit in A560 [Enh Control Word] can be toggled instead of utilizing a digital input.

#### IMPORTANT

The "Pos Redefine" input or bit must be returned to inactive before starting the position routine. Otherwise the drive will continuously read a position of "0" (home) and the position routine will not function correctly.

**2.** Automatic Homing to Limit Switch–Program the following drive parameters:

 $\underline{t062}$ ,  $\underline{t063}$ ,  $\underline{t065}$ ... $\underline{t068}$  [DigIn TermBlk xx] = 35 "Find Home". Program one of the digital inputs to 35 "Find Home".

t062, t063, t065...t068 [DigIn TermBlk xx] = 34 "Home Limit" Program one of the digital inputs to 34 "Home Limit". Normally, the "Home Limit" input would be wired to a proximity switch or photo-eye and will indicate the system is in the home position.

A562 [Find Home Freq] sets the frequency the drive will use while it is moving to the home position during the automatic homing routine.

A563 [Find Home Dir] sets the direction the drive will use while it is moving to the home position during the automatic homing routine.

To begin the automatic homing routine, activate the "Find Home" input and then initiate a valid start command. The drive will then ramp to the speed set in <u>A562</u> [Find Home Freq] and in the direction set in <u>A563</u> [Find Home Dir] until the digital input defined as "Home Limit" is activated. If the drive passes this

point too quickly it will then reverse direction at 1/10th A562 [Find Home Freq] to the point where the Home Limit switch reactivates. Approximately one second after the routine finds home the drive will stop. Alternately, the "Find Home Freq" and/or "Home Limit" bits in A560 [Enh Control Word] can be activated instead of utilizing a digital input. The inputs or bits should be returned to inactive after the routine is complete.

#### **IMPORTANT**

After the position is reached the drive will stop. If the Find Home is removed before the homing is complete, the drive will begin running the position routine without the proper home. In this case Home will not be reset and the position will be in relation to the power up position.

## Encoder and Position Feedback

d376 [Speed Feedback] indicates the measured speed feedback or the calculated speed feedback when no feedback device is selected. Parameter d376 [Speed Feedback] is the number value to the left of the decimal (whole number) and d377 [Speed Feedback F] is the value to the right of the decimal (the portion less than 1).

d378 [Encoder Speed] indicates the measured speed of the feedback device. This is useful if the encoder is not used for motor speed control. However, the encoder must be used for some purpose in order for d378 [Encoder Speed] to indicate a value. Parameter d378 [Encoder Speed] is the number value to the left of the decimal (whole number) and d379 [Encoder Speed F] is the number to the right of the decimal (the portion less than 1).

d388, d389 [Units Traveled x] indicate the current position of the system in terms of units away from Home. Parameter d388 [Units Traveled H] is the number value to the left of the decimal (whole number) and d389 [Units Traveled L] is the number to the right of the decimal (the portion less than 1).

<u>d387</u> [Position Status] indicates the status of the positioning functions. The indication bits are:

**Bit 0 "Dir Positive"** indicates the current direction the drive has moved from Home.

**Bit 1 "At Position"** indicates whether the drive is at its commanded position. If the drive is within A564 [Encoder Pos Tol] of the commanded position, this bit will be active.

**Bit 2 "At Home"** indicates whether the drive is at Home. If the drive is within A564 [Encoder Pos Tol] of "Home", this bit will be active.

**Bit 3 "Drive Homed"** indicates whether the drive has been homed since power-up. This bit will be active once the drive has been homed either manually or automatically. It will remain active until the next power down.

### **Use Over Communications**

If 8 steps are not adequate for the application or if dynamic program changes are required, many of the positioning functions can be controlled through an active communication network. The following parameters will allow this control.

#### C121 [Comm Write Mode]

Repeated writes to parameters over a communication network can cause damage to the drive EEPROM. This parameter allows the drive to accept parameter changes without writing to the EEPROM.

**IMPORTANT** Parameter values set prior to setting 1 "RAM only" are saved in RAM.

#### C122 [Cmd Stat Select]

Selects velocity-specific or position/fibers-specific Command and Status Word bit definitions for use over a communication network.

#### A560 [Enh Control Word]

This parameter allows many of the positioning functions to be completed through parameter control using an explicit message. This allows the operation over communications instead of with hardware inputs. The bits have the same functions as the digital input options of the same name. Options relating to positioning are:

**Bit 0 "Home Limit"** indicates the drive is at the home position.

**Bit 1 "Find Home"** causes the drive to find home at the next start command. Deactivate this bit after completing the homing routine.

**Bit 2 "Hold Step"** overrides other inputs and causes the drive to remain at its current step (running at zero speed once it reaches its position) until released.

**Bit 3 "Pos Redefine"** resets the home position to the current position of the machine. Deactivate this bit after completing the homing routine.

**Bit 4 "Sync Enable"** holds the existing frequency when A571 [Sync Time] is set to enable speed synchronization. When this bit is deactivated the drive will accelerate to the new commanded frequency based on A571 [Sync Time].

Bit 5 "Traverse Dis" disables the traverse function when this bit is active.

**Bit 6 "Logic In 1"** provides an identical function and is logically ORed with setting 24 "Logic In 1" for t062, t063, t065...t068 [DigIn TermBlk xx]. It can be used to move through the Step Logic functions (speed or position) using comms control without requiring actual digital input transitions.

**Bit** 7 "**Logic In 2**" provides an identical function and is logically ORed with setting 25 "Logic In 2" for <u>t062</u>, <u>t063</u>, <u>t065</u>...<u>t068</u> [DigIn TermBlk xx]. It can be used to move through the Step Logic functions (speed or

position) using comms control without requiring actual digital input transitions.

#### <u>L200</u>...<u>L214</u> [Step Units x]

All of the position steps can be written to while the drive is running. The changes will take place at the next move. For example, if step 0 is over-written while the drive is moving to step 0, the drive will move to the previous commanded position at step 0. The next time the drive is commanded to return to step 0 it will proceed to the new position. One possible use of this capability is when an application requires full control of the movement by a controller external to the drive. The Step Logic program might be written to jump from step 0 back to step 0 when Input 1 is active. The controller could write any desired position to step 0 and then toggle the input 1 bit of A560 [Enh Control Word] to cause the drive to move to the new position. This allows almost unlimited flexibility and can be used with absolute or incremental moves.

### **Setup Notes**

The RA computer tool (Connected Components Workbench) can make setup of the positioning functions much easier. Refer to the latest versions for additional tools or wizards which can aid in the setup. Notes:

## PID Set Up

### PID Loop

The PowerFlex 520-series drive features built-in PID (proportional, integral, derivative) control loops. The PID loop is used to maintain a process feedback (such as pressure, flow or tension) at a desired set point. The PID loop works by subtracting the PID feedback from a reference and generating an error value. The PID loop reacts to the error, based on the PID Gains, and outputs a frequency to try to reduce the error value to 0.

To enable the PID loop, <u>P047</u>, <u>P049</u> or <u>P051</u> [Speed Referencex] must be set to 11 "PID1 Output" or 12 "PID2 Output", and the corresponding speed reference activated.

IMPORTANT PowerFlex 523 has one PID control loop.

PowerFlex 525 has two PID control loops, of which only one can be in use at any time.

Exclusive Control and Trim Control are two basic configurations where the PID loop may be used.

#### **Exclusive Control**

In Exclusive Control, the Speed Reference becomes 0, and the PID Output becomes the entire Freq Command. Exclusive Control is used when A458 or A470 [PID x Trim Sel] is set to option 0. This configuration does not require a master reference, only a desired set point, such as a flow rate for a pump.

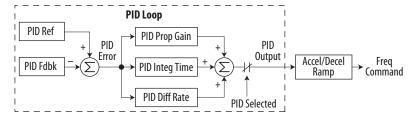

- In a pumping application, the PID Reference equals the Desired System Pressure set point.
- The Pressure Transducer signal provides PID Feedback to the drive.
   Fluctuations in actual system pressure, due to changes in flow, result in a PID Error value.
- The drive output frequency increases or decreases to vary motor shaft speed to correct for the PID Error value.

- The Desired System Pressure set point is maintained as valves in the system are opened and closed causing changes in flow.
- When the PID Control Loop is disabled, the Commanded Speed is the Ramped Speed Reference.

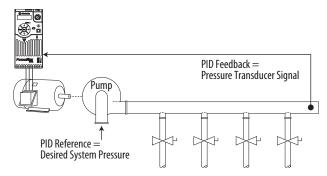

#### **Trim Control**

In Trim Control, the PID Output is added to the Speed Reference. In Trim mode, the output of the PID loop bypasses the accel/decel ramp as shown. Trim Control is used when A458 or A470 [PID x Trim Sel] is set to any option other than 0.

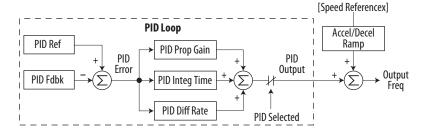

- In a winder application, the PID Reference equals the Equilibrium set point.
- The Dancer Pot signal provides PID Feedback to the drive. Fluctuations in tension result in a PID Error value.
- The Master Speed Reference sets the wind/unwind speed.

 As tension increases or decreases during winding, the Speed Reference is trimmed to compensate. Tension is maintained near the Equilibrium set point.

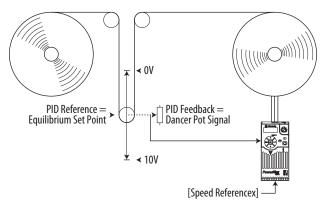

### **PID Reference and Feedback**

PID mode is enabled by setting <u>P047</u>, <u>P049</u> or <u>P051</u> [Speed Referencex] to 11 "PID1 Output" or 12 "PID2 Output", and activating the corresponding speed reference.

| IMPORTANT | PowerFlex 523 has one PID control loop.                                               |
|-----------|---------------------------------------------------------------------------------------|
|           | PowerFlex 525 has two PID control loops, of which only one can be in use at any time. |

If  $\underline{A459}$  or  $\underline{A471}$  [PID x Ref Sel] is not set to 0 "PID Setpoint", PID can still be disabled by select programmable digital input options (parameters  $\underline{t062}$ ,  $\underline{t065}$ ... $\underline{t068}$  [DigIn TermBlk xx]) such as "Purge".

#### A459, A471 [PID x Ref Sel] Options

| Options                         | Description                                                                                                    |
|---------------------------------|----------------------------------------------------------------------------------------------------|
| 0 "PID Setpoint"                | A464 or A476 [PID x Setpoint] will be used to set the value of the PID Reference.                                                                          |
| 1 "Drive Pot"                   | The drive potentiometer will be used to set the value of the PID Reference.                                                                                |
| 2 "Keypad Freq"                 | The drive keypad will be used to set the value of the PID Reference.                                                                                       |
| 2 "Serial/DSI"                  | The reference word from the Serial/DSI communication network becomes the PID Reference.                                                                    |
| 4 "Network Opt"                 | The reference word from a communication network option becomes the PID Reference.                                                                          |
| 5 "0-10V Input"                 | Selects the 0-10V Input. Note that the PID will not function with a bipolar analog input. It will ignore any negative voltages and treat them like a zero. |
| 6 "4-20mA Input"                | Selects the 4-20 mA Input.                                                                                                    |
| 7 "Preset Freq"                 | A410A425 [Preset Freq x] will be used as an input for the PID Reference.                                                                                   |
| 8 "AnlgIn Multi" <sup>(1)</sup> | The product of the 0-10V and 4-20mA Inputs will be used as an input for the PID Reference.                                                                 |
| 9 "MOP Freq"                    | A427 [MOP Freq] will be used as an input for the PID Reference.                                                                                            |
| 10 "Pulse Input"                | Pulse train will be used as an input for the PID Reference.                                                                                                |
| 11 "Step Logic" <sup>(1)</sup>  | Step Logic will be used as an input for the PID Reference.                                                                                                 |
| 12 "Encoder" <sup>(1)</sup>     | Encoder will be used as an input for the PID Reference.                                                                                                    |
| 13 "Ethernet/IP" <sup>(1)</sup> | The reference word from the Ethernet/IP communication network becomes the PID Reference.                                                                   |

<sup>(1)</sup> Setting is specific to PowerFlex 525 drives only.

A460 and A472 [PID x Fdback Sel] are used to select the source of the PID feedback.

A460, A472 [PID x Fdback Sel] Options

| Options                        | Description                                                                                                    |
|--------------------------------|----------------------------------------------------------------------------------------------------|
| 0 "0-10V Input"                | Selects the 0-10V Input (default setting). Note that the PID will not function with a bipolar analog input. It will ignore any negative voltages and treat them like a zero. |
| 1 "4-20mA Input"               | Selects the 4-20 mA Input.                                                                                                    |
| 2 "Serial/DSI"                 | Serial/DSI will be used as an input for the PID Feedback.                                                                                                    |
| 3 "Network Opt"                | The reference word from a communication network option becomes the PID Reference.                                                                                            |
| 4 "Pulse Input"                | Pulse train will be used as an input for the PID Feedback.                                                                                                    |
| 5 "Encoder" <sup>(1)</sup>     | Encoder will be used as an input for the PID Feedback.                                                                                                    |
| 6 "Ethernet/IP" <sup>(1)</sup> | Ethernet/IP will be used as an input for the PID Feedback.                                                                                                    |

<sup>(1)</sup> Setting is specific to PowerFlex 525 drives only.

## **Analog PID Reference Signals**

Parameters <u>t091</u> [Anlg In 0-10V Lo] and <u>t092</u> [Anlg In 0-10V Hi] are used to scale or invert an analog PID Reference or PID Feedback.

#### **Scale Function**

For a 0...5V signal, the following parameter settings are used so that a 0V signal = 0% PID Reference and a 5V signal = 100% PID Reference.

- t091 [Anlg In 0-10V Lo] = 0.0%
- t092 [Anlg In 0-10V Hi] = 50.0%
- A459 [PID 1 Ref Sel] = 5 "0-10V Input"

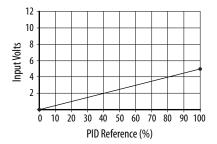

#### **Invert Function**

For a 4-20 mA signal, the following parameter settings are used so that a 20 mA signal = 0% PID Reference and a 4 mA signal = 100% PID Reference.

- t092 [Anlg In4-20mA Lo] = 100.0%
- t096 [Anlg In4-20mA Hi] = 0.0%

• A459 [PID 1 Ref Sel] = 6 "4-20mA Input"

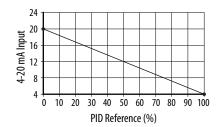

#### **PID Deadband**

Parameters A465 and A477 [PID x Deadband] are used to set a range, in percent, of the PID Reference that the drive will ignore.

#### Example

- A465 [PID 1 Deadband] = 5.0%
- The PID Reference is 25.0%
- The PID Regulator will not act on a PID Error that falls between 20.0 and 30.0%

#### **PID Preload**

The value set in  $\underline{A466}$  or  $\underline{A478}$  [PID x Preload], in Hz, will be pre-loaded into the integral component of the PID at any start or enable. This will cause the drive's frequency command to initially jump to that preload frequency, and the PID loop starts regulating from there.

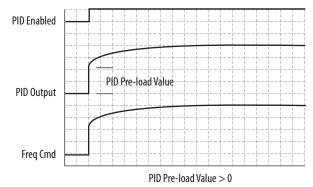

#### **PID Limits**

A456 and A468 [PID x Trim Hi] and A457 and A469 [PID x Trim Lo] are used to limit the PID output and are only used in trim mode. [PID x Trim Hi] sets the maximum frequency for the PID output in trim mode. [PID x Trim Lo] sets the reverse frequency limit for the PID output in trim mode. Note that when the

PID reaches the Hi or Lo limit, the PID regulator stops integrating so that windup does not occur.

#### **PID Gains**

The proportional, integral, and differential gains make up the PID regulator.

- A461 and A473 [PID x Prop Gain]
  The proportional gain (unitless) affects how the regulator reacts to the magnitude of the error. The proportional component of the PID regulator outputs a speed command proportional to the PID error. For example, a proportional gain of 1 would output 100% of max frequency when the PID error is 100% of the analog input range. A larger value for [PID x Prop Gain] makes the proportional component more responsive, and a smaller value makes it less responsive. Setting [PID x Prop Gain] to 0.00 disables the proportional component of the PID loop.
- A462 and A474 [PID x Integ Time]
  The integral gain (units of seconds) affects how the regulator reacts to error over time and is used to get rid of steady state error. For example, with an integral gain of 2 seconds, the output of the integral gain component would integrate up to 100% of max frequency when the PID error is 100% for 2 seconds. A larger value for [PID x Integ Time] makes the integral component less responsive, and a smaller value makes it more responsive. Setting [PID x Integ Time] to 0.0 disables the integral component of the PID loop.
- A463 and A475 [PID x Diff Rate]
  The Differential gain (units of 1/seconds) affects the rate of change of the PID output. The differential gain is multiplied by the difference between the previous error and current error. Thus, with a large error the D has a large effect and with a small error the D has less of an effect. This parameter is scaled so that when it is set to 1.00, the process response is 0.1% of P044 [Maximum Freq] when the process error is changing at 1% / second. A larger value for [PID x Diff Rate] makes the differential term have more of an effect and a small value makes it have less of an effect. In many applications, the D gain is not needed. Setting [PID x Diff Rate] to 0.00 (factory default) disables the differential component of the PID loop.

## **Guidelines for Adjusting the PID Gains**

- 1. Adjust the proportional gain. During this step it may be desirable to disable the integral gain and differential gain by setting them to 0. After a step change in the PID Feedback:
  - If the response is too slow increase A461 or A473 [PID x Prop Gain].
  - If the response is too quick and/or unstable (see <u>Unstable Response on page 221</u>), decrease A461 or A473 [PID x Prop Gain].
  - Typically, A461 or A473 [PID x Prop Gain] is set to some value below the point where the PID begins to go unstable.

- **2.** Adjust the integral gain (leave the proportional gain set as in Step 1). After a step change in the PID Feedback:
  - If the response is too slow (see <u>Slow Response Over Damped on page 221</u>), or the PID Feedback does not become equal to the PID Reference, decrease A462 or A474 [PID x Integ Time].
  - If there is a lot of oscillation in the PID Feedback before settling out (see <u>Oscillation – Under Damped on page 221</u>), increase A462 or A474 [PID x Integ Time].
- **3.** At this point, the differential gain may not be needed. However, if after determining the values for A461 or A473 [PID x Prop Gain] and A462 or A474 [PID x Integ Time]:
  - Response is still slow after a step change, increase A463 or A475 [PID x Diff Rate].
  - Response is still unstable, decrease A463 or A475 [PID x Diff Rate].

The following figures show some typical responses of the PID loop at different points during adjustment of the PID Gains.

#### **Unstable Response**

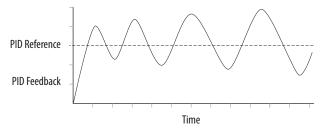

#### Slow Response – Over Damped

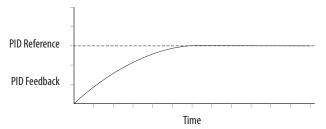

#### Oscillation – Under Damped

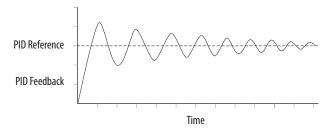

### Good Response – Critically Damped

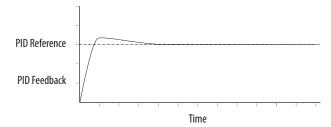

## **Safe-Torque-Off Function**

The PowerFlex 525 Safe-Torque-Off function, when used with other safety components, helps provide protection according to EN ISO 13849 and EN62061 for safe-off and protection against restart. The PowerFlex 525 Safe-Torque-Off function is just one component in a safety control system. Components in the system must be chosen and applied appropriately to achieve the desired level of operator safeguarding.

| For information on                              | See page   |
|-------------------------------------------------|------------|
| PowerFlex 525 Safe-Torque-Off Overview          | <u>223</u> |
| EC Type Examination Certification               | 224        |
| EMC Instructions                                | 224        |
| <u>Using PowerFlex 525 Safe-Torque-Off</u>      | 224        |
| Enabling PowerFlex 525 Safe-Torque-Off          | <u>227</u> |
| Wiring                                          | 227        |
| Verify Operation                                | 228        |
| PowerFlex 525 Safe-Torque-Off Operation         | <u>227</u> |
| Connection Examples                             | 229        |
| PowerFlex 525 Certification for Safe-Torque-Off | 233        |

**IMPORTANT** The Safe-Torque-Off function covered in this chapter is specific to PowerFlex 525 drives only.

## PowerFlex 525 Safe-Torque-Off Overview

The PowerFlex 525 Safe-Torque-Off function:

- Provides the Safe-Torque-Off (STO) function defined in EN IEC 61800-5-2.
- Blocks gate-firing signals from reaching the Insulated Gate Bipolar Transistor (IGBT) output devices of the drive. This prevents the IGBTs from switching in the sequence necessary to generate torque in the motor.
- Can be used in combination with other safety devices to fulfill the requirements of a system "safe torque off" function which satisfies Category 3 / PL (d) according to EN ISO 13849-1 and SIL CL2 according to EN/IEC 62061, IEC 61508, and EN/IEC 61800-5-2.

**IMPORTANT** The function is suitable for performing mechanical work on the drive system or affected area of a machine only. It does not provide electrical safety.

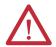

**ATTENTION:** Electric Shock Hazard. Verify that all sources of AC and DC power are de-energized and locked out or tagged out in accordance with the requirements of ANSI/NFPA 70E, Part II.

To avoid an electric shock hazard, verify that the voltage on the bus capacitors has discharged before performing any work on the drive. Measure the DC bus voltage at the +DC and -DC terminals or test points (refer to your drive's User Manual for locations). The voltage must be zero.

In safe-off mode, hazardous voltages may still be present at the motor. To avoid an electric shock hazard, disconnect power to the motor and verify that the voltage is zero before performing any work on the motor.

## EC Type Examination Certification

TÜV Rheinland has certified the PowerFlex 525 Safe-Torque-Off function compliant with the requirements for machines defined in Annex I of the EC Directive 2006/42/EC, and that it complies with the requirements of the relevant standards listed below:

- EN ISO 13849-1:2008 Safety of machinery Safety related parts of control systems – Part 1: General principles for design. (PowerFlex 525 STO achieves Category 3 / PL(d))
- EN 61800-5-2:2007 Adjustable speed electrical power drive systems Part 5-2 Safety requirements – Functional. (PowerFlex 525 STO achieves SIL CL 2)
- EN 62061:2005 Safety of machinery Functional safety of safety-related electrical, electronic and programmable electronic control systems.
- IEC 61508 Part 1-7:2010 Functional safety of electrical/electronic/programmable electronic safety-related systems Parts 1-7.

TÜV also certifies that the PowerFlex 525 STO may be used in applications up to Category 3/ PL(d) according to EN ISO 13849-1 and SIL 2 according to EN 62061 / EN 61800-5-2 / IEC 61508.

The TÜV Rheinland certificate may be found at: <a href="https://www.rockwellautomation.com/products/certification/">www.rockwellautomation.com/products/certification/</a>.

### **EMC Instructions**

PowerFlex 525 Safe-Torque-Off function requires CE Conformity as described on page 49.

## Using PowerFlex 525 Safe-Torque-Off

The PowerFlex 525 Safe-Torque-Off function is intended to be part of the safety related control system of a machine. Before use, a risk assessment should be performed that compares the PowerFlex 525 Safe-Torque-Off function specifications and all foreseeable operational and environmental characteristics of the machine to which it is to be fitted.

A safety analysis of the machine section controlled by the drive is required to determine how often the safety function should be tested for proper operation during the life of the machine.

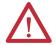

**ATTENTION:** The following information is merely a guide for proper installation. Rockwell Automation cannot assume responsibility for the compliance or the noncompliance to any code, national, local or otherwise for the proper installation of this equipment. A hazard of personal injury and/or equipment damage exists if codes are ignored during installation.

**ATTENTION:** In safe-off mode, hazardous voltages may still be present at the motor. To avoid an electric shock hazard, disconnect power to the motor and verify that the voltage is zero before performing any work on the motor.

**ATTENTION:** In the event of the failure of two output IGBTs in the drive, when the PowerFlex 525 Safe-Torque-Off has controlled the drive outputs to the off state, the drive may provide energy for up to  $180^{\circ}$  of rotation in a 2-pole motor before torque production in the motor ceases.

## **Safety Concept**

The PowerFlex 525 Safe-Torque-Off function is suitable for use in safety applications up to and including Category 3 / PL(d) according to EN ISO 13849-1 and SIL 2 according to EN 62061 / EN 61800-5-2 / IEC 61508.

In addition, the PowerFlex 525 STO may be used together with other components in a safety application to achieve an overall Category 3 / PL(e) according to EN ISO 13849-1 and SIL 3 according to EN 62061 and IEC 61508. This is illustrated in Example 3 in this appendix.

Safety requirements are based on the standards current at the time of certification.

The PowerFlex 525 Safe-Torque-Off function is intended for use in safety-related applications where the de-energized state is considered to be the safe state. All of the examples in this manual are based on achieving de-energization as the safe state for typical Machine Safety and Emergency Shutdown (ESD) systems.

## **Important Safety Considerations**

The system user is responsible for:

- the set-up, safety rating, and validation of any sensors or actuators connected to the system.
- completing a system-level risk assessment and reassessing the system any time a change is made.
- certification of the system to the desired safety performance level.
- project management and proof testing.
- programming the application software and the safety option configurations in accordance with the information in this manual.

- access control to the system, including password handling.
- analyzing all configuration settings and choosing the proper setting to achieve the required safety rating.

#### **IMPORTANT**

When applying Functional Safety, restrict access to qualified, authorized personnel who are trained and experienced.

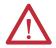

**ATTENTION:** When designing your system, consider how personnel will exit the machine if the door locks while they are in the machine. Additional safeguarding devices may be required for your specific application.

#### **Functional Proof Test**

The PFD and PFH values provided in the table below are contingent upon the Proof Test Interval (PTI). Before the end of the PTI specified in the table below, a proof test of the STO safety function must be performed in order for the specified PFD and PFH values to remain valid.

#### **PFD and PFH Data**

PFD and PFH calculations are based on the equations from Part 6 of EN 61508.

This table provides data for a 20-year proof test interval and demonstrates the worst-case effect of various configuration changes on the data.

#### PFD and PFH for 20-year Proof Test Interval

| Attribute        | Value                        |
|------------------|------------------------------|
| PFD              | 6.62E-05 (MTTF = 3593 years) |
| PFH <sub>D</sub> | 8.13E-10                     |
| SFF              | 83%                          |
| DC               | 62.5%                        |
| CAT              | 3                            |
| HFT              | 1 (1002)                     |
| PTI              | 20 YEARS                     |
| Hardware Type    | Type A                       |

### Safety Reaction Time

The safety reaction time is the amount of time from a safety-related event as input to the system until the system is in the Safe State.

The safety reaction time from an input signal condition that triggers a safe stop, to the initiation of safe-torque-off, is 100 ms (maximum).

## Enabling PowerFlex 525 Safe-Torque-Off

1. Remove all power to the drive.

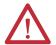

**ATTENTION:** To avoid an electric shock hazard, verify that the voltage on the bus capacitors has discharged before performing any work on the drive. Measure the DC bus voltage at the +DC and -DC terminals or test points (refer to your drive's user manual for the location of the terminals). The voltage must be zero.

- **2.** Loosen the screw of terminals Safety 1, Safety 2 and Safety +24V (S1, S2, S+) on the control I/O terminal block.
- 3. Remove the protective jumper.

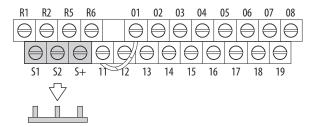

**4.** Safe-Torque-Off function is now enabled and the terminals are ready to function as safety inputs.

## Wiring

Important points to remember about wiring:

- Always use copper wire.
- Wire with an insulation rating of 600V or greater is recommended.
- Control wires should be separated from power wires by at least 0.3 m (1 ft).

#### **Recommended Wire**

| Туре     | Wire Type <sup>(1)</sup>                                       |                                                           | Min. Insulation<br>Rating |
|----------|----------------------------------------------------------------|-----------------------------------------------------------|---------------------------|
| Shielded | Multi-conductor shielded cable such as Belden 8770 (or equiv.) | 0.750 mm <sup>2</sup> (18 AWG),<br>3 conductor, shielded. | 300V, 60 °C (140 °F)      |

- (1) Recommendations are for 50  $^{\circ}$ C ambient temperature.
  - 75 °C wire must be used for 60 °C ambient temperature.
  - 90 °C wire must be used for 70 °C ambient temperature.

See <u>I/O Wiring on page 35</u> for wiring recommendations and <u>Control I/O</u> <u>Terminal Designations on page 40</u> for terminal descriptions.

If Safety Inputs S1 and S2 are powered by an external +24V source, apply it only in SELV system, PELV system or low voltage Class 2 circuit.

## PowerFlex 525 Safe-Torque-Off Operation

The PowerFlex 525 Safe-Torque-Off function disables the drive's output IGBT's by breaking the link with the drive microcontroller. When used in combination with a safety input device, the system satisfies the requirements of EN ISO 13849 and EN62061 for safe-torque-off and helps protect against restart.

Under normal drive operation, both safety inputs (Safety 1 and Safety 2) are energized, and the drive is able to run. If either input is de-energized, the gate control circuit becomes disabled. To meet EN ISO 13849 operation, both safety channels must be de-energized. Refer to the following examples for more information.

# By itself, the Safe-Torque-Off function initiates a coast to stop action. Additional protective measures will need to be applied when an application requires a change to the stop action.

## **Verify Operation**

Test the safety function for proper operation after the initial setup of the PowerFlex 525 Safe-Torque-Off function. Retest the safety function at the intervals determined by the safety analysis described on page 224.

Verify that both safety channels are functioning according to the table below.

#### **Channel Operation and Verification**

| Safety Function<br>Status | Drive In<br>Safe State                 | Drive In<br>Safe State          | Drive In<br>Safe State          | Drive<br>Able To Run |
|---------------------------|----------------------------------------|---------------------------------|---------------------------------|----------------------|
| Drive Status              | Configured by t105<br>[Safety Open En] | Fault F111<br>(Safety Hardware) | Fault F111<br>(Safety Hardware) | Ready/Run            |
| Safety Channel Operation  |                                        |                                 |                                 |                      |
| Safety Input S1           | No Power Applied                       | Power Applied                   | No Power Applied                | Power Applied        |
| Safety Input S2           | No Power Applied                       | No Power Applied                | Power Applied                   | Power Applied        |

#### **IMPORTANT**

If an external fault is present on the wiring or circuitry controlling the Safety 1 or Safety 2 inputs for a period of time, the Safe-Torque-Off function may not detect this condition. When the external fault condition is removed the Safe-Torque-Off function will allow an enable condition. Fault in the external wiring shall either be detected by external logic, or excluded (wiring must be protected by cable ducting or armoring), according to EN ISO 13849-2.

## **Connection Examples**

## Example 1 — Safe-Torque-Off Connection with Coast-to-Stop Action, SIL $2/PL\ d$

#### Stop Category 0 – Coast

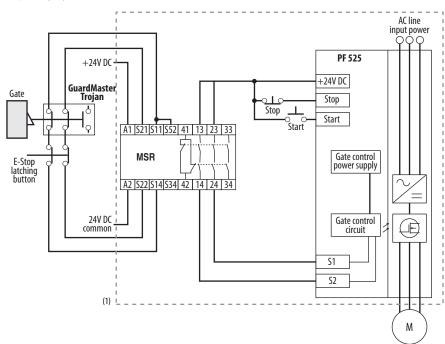

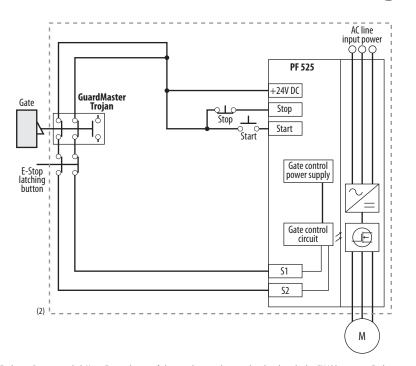

- Enclosure Recommended. Note: External wiring failure modes must be considered as described in EN ISO 13849-2. Enclosure or other measure to exclude these failure modes should be used.
- (2) In some situations, a safety relay is not required if both the switch and PowerFlex 525 are installed in the same enclosure.

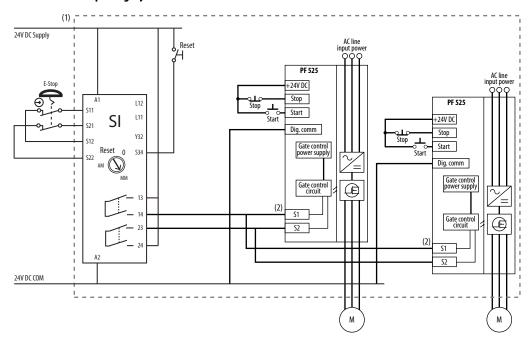

#### Stop Category 0 – Coast with Two PowerFlex 525 Drives

- Enclosure Recommended. Note: External wiring failure modes must be considered as described in EN ISO 13849-2. Enclosure or
  other measure to exclude these failure modes should be used.
- (2) Each safety input draws 6 mA from the supply.

#### Circuit Status

Circuit shown with guard door closed and system ready for normal drive operation.

#### Operating Principle

This is a dual channel system with monitoring of the Safe-Torque-Off circuit and drive. Opening the guard door will switch the input circuits (S13-S14 & S21-S22) to the Minotaur monitoring safety relay unit. The output circuits (13-14 & 23-24) will cause the Safe-Torque-Off Enable circuit to trip and the motor will coast to stop. To restart the drive, the Minotaur safety relay must first be reset followed by a valid start command to the drive.

#### Fault Detection

A single fault detected on the Minotaur safety input circuits will result in the lock-out of the system at the next operation and will not cause loss of the safety function.

A single fault detected on the PowerFlex 525 safety enable redundant inputs will result in the lock-out of the drive and will not cause loss of the safety function.

## Example 2 – Safe-Torque-Off Connection with Controlled Stop Action, SIL 2/PL d

#### Stop Category 1 - Controlled

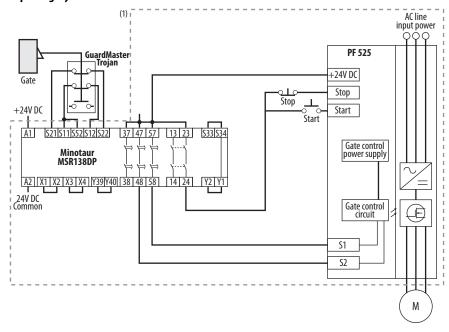

Enclosure Recommended. External wiring failure modes must be considered as described in EN ISO 13849-2. Enclosure or other
measure to exclude these failure modes should be used.

#### Circuit Status

Circuit shown with guard door closed and system ready for normal drive operation.

#### Operating Principle

This is a dual channel system with monitoring of the Safe-Torque-Off circuit and drive. Opening the guard door will switch the input circuits (S11-S12 & S21-S22) to the Minotaur monitoring safety relay unit. The output circuits (13-14) will issue a Stop command to the drive and cause a controlled deceleration. After the programmed delay, the timed output circuits (47-48 & 57-58) will cause the Safe-Torque-Off Enable circuit to trip. If the motor is rotating when the trip occurs, it will coast to stop. To restart the drive, the Minotaur safety relay must first be reset followed by a valid start command to the drive.

#### Fault Detection

A single fault detected on the Minotaur safety input circuits will result in the lock-out of the system at the next operation and will not cause loss of the safety function.

A single fault detected on the PowerFlex 525 safety enable redundant inputs will result in the lock-out of the drive and will not cause the loss of the safety function.

## Example 3 – Safe-Torque-Off Connection with Coast-to-Stop Action Using External +24V supply, SIL 3/PL e

#### Stop Category 0 – Coast

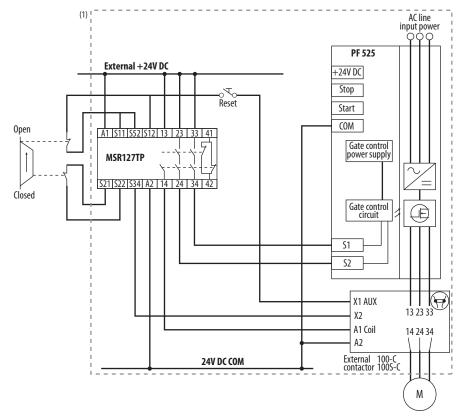

Enclosure Recommended. External wiring failure modes must be considered as described in EN ISO 13849-2. Enclosure or other
measure to exclude these failure modes should be used.

#### Circuit Status

Circuit shown with guard door closed and system ready for normal drive operation.

#### Operating Principle

This is a dual channel system with monitoring of the Safe-Torque-Off circuit and drive. Opening the guard door will switch the input circuits (S11-S12 & S21-S22) to the Minotaur monitoring safety relay unit. The output circuits (13-14 & 23-24 & 33-34) will cause the output contact and Safe-Torque-Off Enable circuit to trip and the motor will coast to stop. To restart the drive, the Minotaur safety relay must first be reset followed by a valid start command to the drive.

#### Fault Detection

A single fault detected on the Minotaur safety input circuits will result in the lock-out of the system at the next operation and will not cause loss of the safety function.

## PowerFlex 525 Certification for Safe-Torque-Off

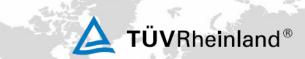

## ZERTIFIKAT

#### **EC Type-Examination Certificate**

Reg.-No.: 01/205/5249/12

| Product tested                                         | Safety Function "Safe Torque<br>Off" (STO) within the adjustable<br>Frequency AC Drive PowerFlex<br>525                                                                                                    | Certificate<br>holder                                                                                   | Rockwell Automation<br>6400 West Enterprise Drive<br>Mequon, WI 53092<br>USA |
|--------------------------------------------------------|----------------------------------------------------------------------------------------------------|----------------------------------------------------------------------------------------------------|------------------------------------------------------------------------------|
| Type designation                                       | PowerFlex 525; 25B, 120V, 240V, 400-480V and 600V                                                                                                    | Manufacturer                                                                                            | see certificate holder                                                       |
| Codes and standards<br>forming the basis of<br>testing | EN 61800-5-2:2007<br>EN 61800-5-1:2007 (in extracts)<br>EN 61800-3:2004<br>EN 62061:2005                                                                                                    | EN ISO 13849-1:2008 + AC:2009<br>EN 60204-1:2006 + A1:2009 (in<br>extracts)<br>IEC 61508 Parts 1-7:2010 |                                                                              |
| Intended application                                   | The integrated safety function "Safe Torque Off" of the Frequency AC Drive PowerFlex 525 complies with the requirements of the relevant standards (Cat. 3/ PL d acc. to EN ISO 13849-1, SILCL 2 acc. to EN 62061/ EN 61800-5-2/ IEC 61508) and can be used in applications up to Cat. 3/ PL d acc. to EN ISO 13849-1, SIL 2 acc. to EN 62061/ IEC 61508. |                                                                                                    |                                                                              |

Specific requirements The instructions of the associated Installation and Operating Manual shall be considered.

It is confirmed, that the product under test complies with the requirements for machines defined in Annex I of the EC Directive 2006/42/EC.

This certificate is valid until 2017-09-24.

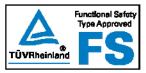

The test report-no.: 968/M 365.00/12 dated 2012-09-24 is an integral part of this certificate.

The holder of a valid licence certificate for the product tested is authorized to affix the test mark shown opposite to products, which are identical with the product section of the control of the control of the cont

Berlin, 2012-09-24

Certification Body for Machinery, NB 0035

Dipl.-Ing. Eberhard Frejno

TÜV Rheinland Industrie Service GmbH, Alboinstr. 56, 12103 Berlin / Germ Tel: +49 30 7562-1567, Fax: +49 30 7562-1370, E-Mail: tuval@de.tuv.com Notes:

## EtherNet/IP

This section contains only basic information to setup an EtherNet/IP connection with your PowerFlex 520-series drive. For comprehensive information about EtherNet/IP (single and dual-port) and how to use it, see the following publications:

- PowerFlex 525 Embedded EtherNet/IP Adapter User Manual, publication 520COM-UM001.
- PowerFlex 25-COMM-E2P Dual-Port EtherNet/IP Adapter User Manual, publication <u>520COM-UM003</u>.

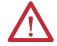

**ATTENTION:** PowerFlex 523 drives support only the 25-COMM-E2P dual-port EtherNet/IP adapter. PowerFlex 525 drives support both the embedded EtherNet/IP adapter and the 25-COMM-E2P dual-port EtherNet/IP adapter.

It is recommended to use Allen-Bradley Ethernet RJ45 cables, shielded or unshielded (catalog number 1585J-M8xBJM-x), for connecting your PowerFlex 520-series drive to an EtherNet/IP network.

## Establishing A Connection With EtherNet/IP

There are three methods for configuring the Ethernet IP address:

- **BootP Server** Use BootP if you prefer to control the IP addresses of devices using a server. The IP address, subnet mask, and gateway addresses will then be provided by the BootP server.
- Adapter Parameters Use adapter parameters when you want more
  flexibility in setting up the IP address, or need to communicate outside the
  control network using a gateway. The IP address, subnet mask, and
  gateway addresses will then come from the adapter parameters you set.
- DHCP (Dynamic Host Configuration Protocol) (only with PowerFlex 25-COMM-E2P adapter) – Use DHCP when you want additional flexibility and ease-of-use compared to BOOTP in configuring the IP address, subnet mask, and gateway address for the adapter using a DHCP server.

#### **IMPORTANT**

If you are setting your network addresses manually using parameters, you must set the appropriate drive or 25-COMM-E2P adapter parameter value to 1 "Parameters". See the respective EtherNet/IP adapter user manual for more information.

#### **IMPORTANT**

Regardless of the method used to set the adapter IP address, each node on the EtherNet/IP network must have a unique IP address. To change an IP address, you must set the new value and then remove and reapply power to (or reset) the adapter.

## **Control Diagrams**

This chapter contains various diagrams on the PowerFlex 520-series drive functions and behaviors.

## Induction Motor Tuning Diagrams

#### [Speed Reg Sel] Diagrams For Motor Tuning

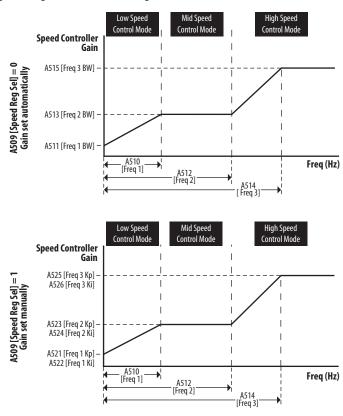

## Adjusting Speed Control Parameters

These settings show how to adjust the speed control for motor tuning.

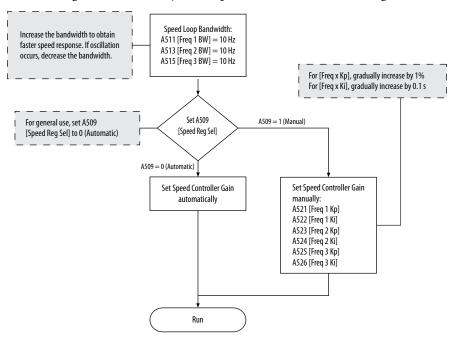

| Numerics                                                | basic operation, <b>56</b> , <b>61</b> , <b>150</b> common bus, <b>35</b> |
|---------------------------------------------------------|---------------------------------------------------------------------------|
| 2-wire<br>inputs <b>, 47</b><br>3-wire                  | mount, <b>15</b><br>programming, <b>57, 60</b><br>safety, <b>227</b>      |
| inputs, <b>47</b>                                       | drive damage                                                              |
|                                                         | preventing, <b>19</b><br>ungrounded distribution systems, <b>19</b>       |
| A                                                       | ungrounded distribution systems, 12                                       |
| accel                                                   | E                                                                         |
| override priority, <b>48</b><br>selecting, <b>48</b>    | encoder                                                                   |
| accessing                                               | programming, <b>203</b>                                                   |
| control terminals, 30                                   | wiring, <b>204</b>                                                        |
| power terminals, <b>30</b><br>applications              | environment<br>storage, <b>18</b>                                         |
| safety, <b>225</b>                                      | Ethernet                                                                  |
| auxiliary contact                                       | programming, 235                                                          |
| drive, <b>33</b> , <b>35</b>                            | _                                                                         |
| D                                                       | F                                                                         |
| В                                                       | fault monitoring                                                          |
| basic operation, <b>61</b><br>drive, <b>56, 61, 150</b> | ground <b>, 21</b><br>fuses                                               |
| programming, <b>61</b>                                  | rating, <b>22</b>                                                         |
| safety, 228                                             | <b>J</b>                                                                  |
|                                                         | G                                                                         |
| C                                                       | ground                                                                    |
| circuit breakers                                        | fault monitoring, 21                                                      |
| inputs, <b>22</b><br>ratings, <b>22</b>                 | motor, <b>21</b><br>RFI filter, <b>21</b>                                 |
| common bus                                              | safety, <b>21</b>                                                         |
| drive, 35                                               | shielding, <b>21</b>                                                      |
| communications<br>positioning, <b>212</b>               |                                                                           |
| configuring                                             | Н                                                                         |
| RS485(DSI), <b>190</b>                                  | homing                                                                    |
| control terminals<br>accessing, <b>30</b>               | automatic, <b>210</b><br>manual, <b>210</b>                               |
| counter                                                 | programming, <b>210</b>                                                   |
| programming, <b>197, 200</b>                            |                                                                           |
|                                                         | I                                                                         |
| D                                                       | inputs                                                                    |
| decel                                                   | 2-wire, <b>47</b><br>3-wire, <b>47</b>                                    |
| override priority, <b>48</b><br>selecting, <b>48</b>    | circuit breakers, <b>22</b>                                               |
| derating                                                | power, <b>20</b>                                                          |
| factor, <b>117</b>                                      | _                                                                         |
| temperature, <b>17</b><br>digital inputs                | L                                                                         |
| selecting, <b>47</b>                                    | logic                                                                     |
| start source, <b>47</b>                                 | basic, 197, 198                                                           |
| dimensions                                              | timed steps, <b>197</b> , <b>198</b>                                      |
| mounting, <b>16, 173</b><br>disconnect                  | M                                                                         |
| output, 33                                              |                                                                           |
| drive                                                   | Modbus<br>reading, <b>193, 195, 196</b>                                   |
| auxiliary contact, 33, 35                               | icaumy, 175, 175, 170                                                     |

| writing, <b>191, 193, 196</b><br>motor                          | R                                                           |
|-----------------------------------------------------------------|-------------------------------------------------------------|
| ground, <b>21</b>                                               | rating                                                      |
| start, <b>33</b>                                                | fuses, <b>22</b>                                            |
| stop, <b>33</b>                                                 | ratings                                                     |
| mount                                                           | circuit breakers, <b>22</b>                                 |
| drive, <b>15</b>                                                | reading                                                     |
| mounting                                                        | Modbus, <b>193</b> , <b>195</b> , <b>196</b><br>recommended |
| dimensions, <b>16</b> , <b>173</b>                              | wiring, <b>35</b> , <b>227</b>                              |
|                                                                 | reflected                                                   |
| N                                                               | wave protection, 33                                         |
| noise immunity                                                  | RFI filter                                                  |
| wiring, <b>36</b> , <b>190</b>                                  | ground, <b>21</b>                                           |
|                                                                 | RS485(DSI)                                                  |
| 0                                                               | configuring <b>, 190</b>                                    |
| U                                                               |                                                             |
| output                                                          | S                                                           |
| disconnect, 33                                                  | safety                                                      |
| override priority                                               | applications, <b>225</b>                                    |
| accel <b>, 48</b><br>decel <b>, 48</b>                          | basic operation, <b>228</b>                                 |
| speed reference, <b>46</b>                                      | drive, <b>227</b>                                           |
| start source, <b>46</b>                                         | ground <b>, 21</b>                                          |
| ·                                                               | testing, 226                                                |
| P                                                               | wiring, <b>227</b>                                          |
| •                                                               | selecting<br>accel, <b>48</b>                               |
| parameters                                                      | decel, <b>48</b>                                            |
| AppView, <b>68</b> , <b>138</b>                                 | digital inputs, <b>47</b>                                   |
| CustomView, 139<br>programming, 59, 63                          | speed reference, <b>46</b>                                  |
| PID                                                             | start source, <b>46</b>                                     |
| programming, 217                                                | separating                                                  |
| positioning                                                     | power and control module, <b>27</b><br>shielded             |
| communications, 212                                             | wiring, <b>32</b>                                           |
| programming, <b>205</b> , <b>206</b>                            | shielding                                                   |
| power                                                           | ground, <b>21</b>                                           |
| inputs <b>, 20</b><br>power and control module                  | speed reference                                             |
|                                                                 | override priority, <b>46</b>                                |
| separating, <b>27</b><br>power terminals                        | selecting, <b>46</b>                                        |
| accessing, <b>30</b>                                            | start                                                       |
| preventing                                                      | motor, 33                                                   |
| drive damage, <b>19</b>                                         | start source<br>digital inputs, <b>47</b>                   |
| programming <b>, 61</b>                                         | override priority, <b>46</b>                                |
| basic logic, <b>197</b> , <b>198</b>                            | selecting, <b>46</b>                                        |
| counter, 197, 200                                               | stop                                                        |
| drive, <b>57, 60</b><br>encoder, <b>203</b>                     | motor, 33                                                   |
| Ethernet, <b>235</b>                                            | storage                                                     |
| homing, <b>210</b>                                              | environment, <b>18</b>                                      |
| parameters, <b>59</b> , <b>63</b>                               |                                                             |
| PID, <b>217</b>                                                 | Ţ                                                           |
| positioning, <b>205</b> , <b>206</b><br>pulse train, <b>203</b> | temperature                                                 |
| timed steps, <b>197</b> , <b>198</b>                            | derating, <b>17</b>                                         |
| timer, <b>197</b> , <b>199</b>                                  | wiring, <b>32</b>                                           |
| tools, <b>60</b>                                                | testing                                                     |
| pulse train                                                     | safety, <b>226</b>                                          |
| programming, <b>203</b>                                         | timer                                                       |

programming, 197, 199 W tools wave protection programming, 60 reflected, 33 wiring U encoder, **204** noise immunity, **36**, **190** unshielded recommended, 35, 227
RS485 (DSI), 189
safety, 227
shielded, 32
temperature, 32
unshielded, 32 wiring, 32 V voltage reflections wiring, 33 voltage reflections, 33 writing Modbus, 191, 193, 196

**Notes:** 

## **Rockwell Automation Support**

Rockwell Automation provides technical information on the Web to assist you in using its products. At <a href="http://www.rockwellautomation.com/support/">http://www.rockwellautomation.com/support/</a>, you can find technical manuals, a knowledge base of FAQs, technical and application notes, sample code and links to software service packs, and a MySupport feature that you can customize to make the best use of these tools.

For an additional level of technical phone support for installation, configuration, and troubleshooting, we offer TechConnect support programs. For more information, contact your local distributor or Rockwell Automation representative, or visit <a href="http://www.rockwellautomation.com/support/">http://www.rockwellautomation.com/support/</a>.

#### **Installation Assistance**

If you experience a problem within the first 24 hours of installation, review the information that is contained in this manual. You can contact Customer Support for initial help in getting your product up and running.

| United States or Canada         | 1.440.646.3434                                                                                                    |
|---------------------------------|----------------------------------------------------------------------------------------------------|
| Outside United States or Canada | Use the Worldwide Locator at http://www.rockwellautomation.com/support/americas/phone_en.html, or contact your local Rockwell Automation representative. |

#### **New Product Satisfaction Return**

Rockwell Automation tests all of its products to ensure that they are fully operational when shipped from the manufacturing facility. However, if your product is not functioning and needs to be returned, follow these procedures.

|                       | Contact your distributor. You must provide a Customer Support case number (call the phone number above to obtain one) to your distributor to complete the return process. |
|-----------------------|----------------------------------------------------------------------------------------------------|
| Outside United States | Please contact your local Rockwell Automation representative for the return procedure.                                                                                    |

### **Documentation Feedback**

Your comments will help us serve your documentation needs better. If you have any suggestions on how to improve this document, complete this form, publication <u>RA-DU002</u>, available at <a href="http://www.rockwellautomation.com/literature/">http://www.rockwellautomation.com/literature/</a>.

#### www.rockwellautomation.com

#### Power, Control and Information Solutions Headquarters

Americas: Rockwell Automation, 1201 South Second Street, Milwaukee, WI 53204-2496 USA, Tel: (1) 414.382.2000, Fax: (1) 414.382.4444 Europe/Middle East/Africa: Rockwell Automation NV, Pegasus Park, De Kleetlaan 12a, 1831 Diegem, Belgium, Tel: (32) 2 663 0600, Fax: (32) 2 663 0640 Asia Pacific: Rockwell Automation, Level 14, Core F, Cyberport 3, 100 Cyberport Road, Hong Kong, Tel: (852) 2887 4788, Fax: (852) 2508 1846